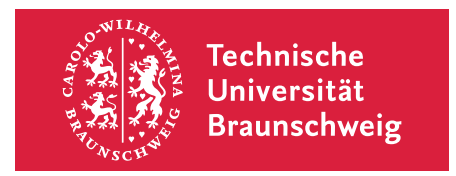

Prof. Dr. Michael Herrmann Technische Universität Braunschweig Mathematik – Institut iPDE michael.herrmann@tu-braunschweig.de

# Skript der Vorlesung Lineare Algebra für Elektrotechnik

im Wintersemester 2023/24

Version vom 2. Februar 2024

Der Autor ist für Hinweise und Kommentare jederzeit dankbar.

Michael Herrmann

Dieses Skript ist lizenziert unter CC BY-SA 4.0 . http://creativecommons.org/licenses/by-sa/4.0/deed.de

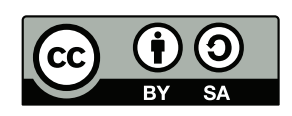

Griechisches Alphabet

| klein                      | groß           | Name    | Laut           |
|----------------------------|----------------|---------|----------------|
| $\alpha$                   | $\overline{A}$ | alpha   | $\mathbf{a}$   |
| β                          | В              | beta    | b              |
| $\gamma$                   | $\Gamma$       | gamma   | g              |
| $\delta$                   | Δ              | delta   | $\mathbf d$    |
| $\varepsilon, \, \epsilon$ | E              | epsilon | ĕ              |
| $\zeta$                    | Ζ              | zeta    | Z              |
| $\eta$                     | Н              | eta     | $\overline{e}$ |
| $\theta, \vartheta$        | Θ              | theta   | $_{\rm th}$    |
| ı                          | I              | iota    | i              |
| $\kappa$                   | Κ              | kappa   | k              |
| $\lambda$                  | A              | lambda  | 1              |
| $\mu$                      | М              | my      | m              |

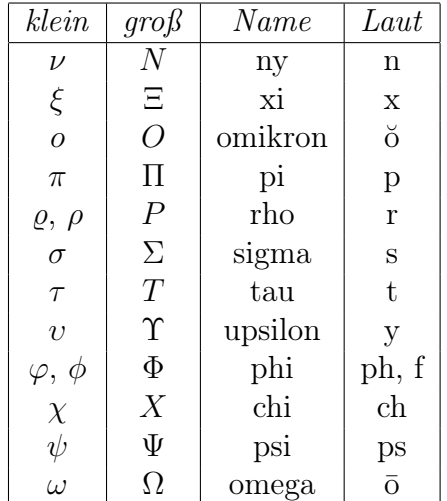

## Literatur

Als vorlesungsbegleitende Literatur empfehlen wir zum Beispiel:

- <span id="page-1-0"></span>[AORS] R. ANSORGE, H.J. OBERLE, K. ROTHE, TH. SONAR: Mathematik in den Ingenieur- und Naturwissenschaften (Wiley)
	- [Pap] L. Papula: Mathematik für Ingenieure und Naturwissenschaftler (Springer Spektrum)

Alle wesentlichen Definitionen, Theoreme und Beispiele können auch in enzyklopädischen Werken gefunden werden, zum Beispiel:

[ABHKLS] T. Arens, R. Busam, Fr. Hettlich, Ch. Karpfinger, Kl. Lichtenegger, H. Stachel: Mathematik (Springer Spektrum)

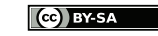

# Inhaltsverzeichnis

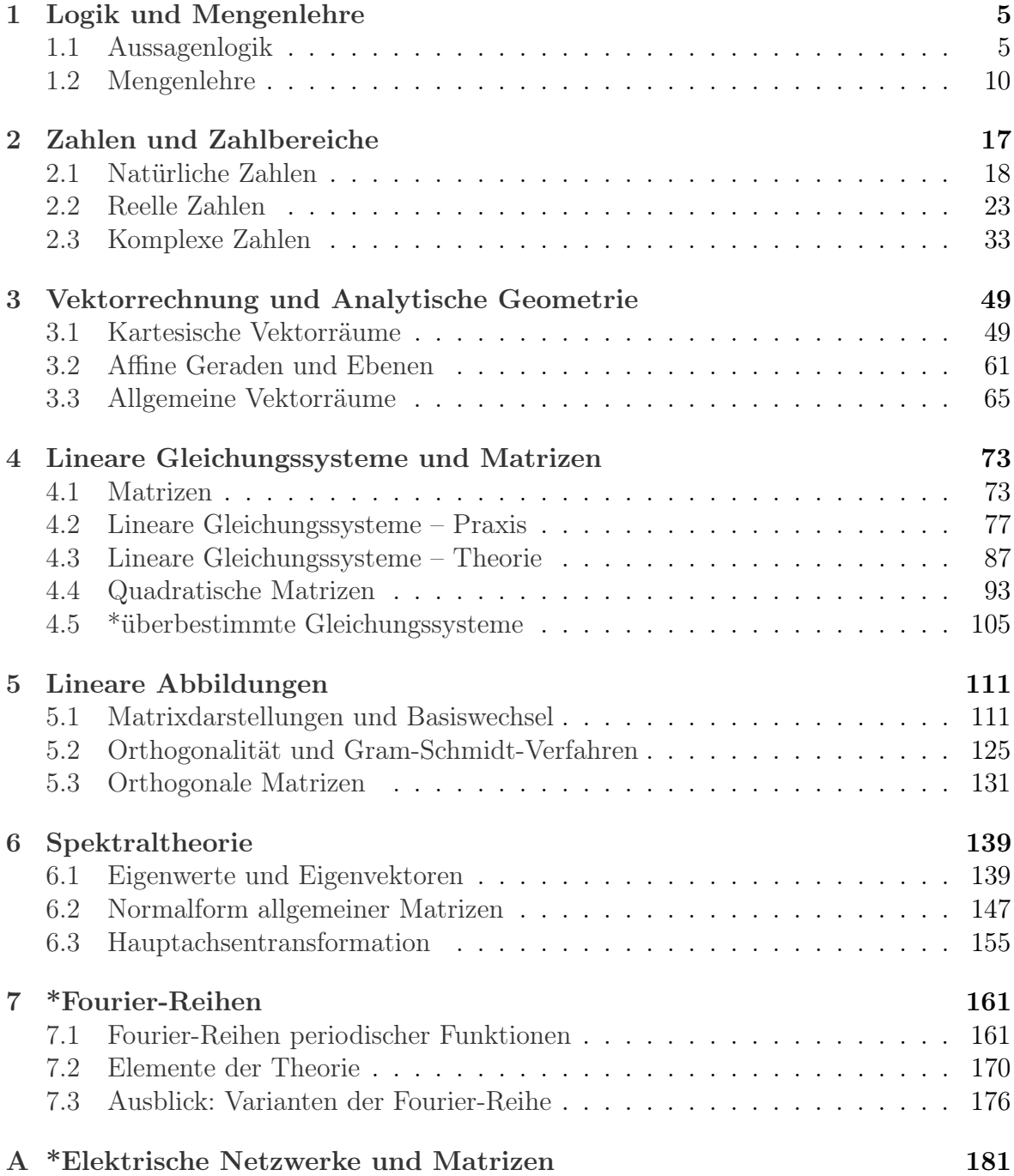

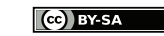

# <span id="page-4-0"></span>Kapitel 1

# Logik und Mengenlehre

Vorlesung 01: 24. Oktober

## <span id="page-4-1"></span>1.1 Aussagenlogik

Motivation Sauberes Schließen und fehlerfreies Argumentieren sind zentral in allen Wissenschaften.

Definition Mathematische Aussagen sind Sätze, die wahr/richtig oder falsch sind (obwohl wir die Antwort vielleicht nicht kennen).

### Beispiele

- 1. 2 ist eine Primzahl. (richtig)
- 2. Der Umfang eines Kreises von Radius r ist  $\pi r^2$ . (falsch)
- 3. Mein Zug hatte gestern Verspätung. (je nach Kontext)
- 4. Es gibt unendliche viele Primzahlzwillinge. (nicht bekannt)

#### Gegenbeispiele

- 1. Der Film war spannend. (Das ist nur eine Meinung.)
- 2. Morgen wird es regnen. (Wir können nur eine Wahrscheinlichkeit schätzen.)

Notation Aussagen werden meist mit Großbuchstaben (A, B, ...) bezeichnet und für den Wahrheitswert einer Aussage schreiben wir

 $w(A) = 0$  falls A falsch ist,  $w(A) = 1$  falls A wahr ist.

## Verknüpfungen von Aussagen

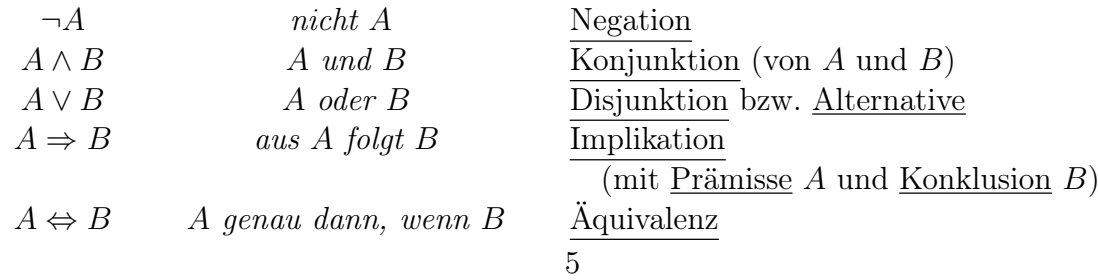

| w( | $\cdot + w(B) +$ |  | $ w(\neg A)  w(A \wedge B)  w(A \vee B)  w(A \Rightarrow B)  w(A \Leftrightarrow B)$ |  |
|----|------------------|--|--------------------------------------------------------------------------------------|--|
|    |                  |  |                                                                                      |  |
|    |                  |  |                                                                                      |  |
|    |                  |  |                                                                                      |  |
|    |                  |  |                                                                                      |  |

Tabelle Die Wahrheitswerte der logischen Grundoperationen.

## Bemerkung

- 1. Das mathematische ODER ist nicht exklusiv:  $A \vee B$  ist auch dann wahr, wenn sowohl A als auch B wahr sind.
- 2. Eine Implikation mit falscher Prämisse ist immer richtig bzw. aus einer falschen Aussage folgt alles. Beispiel: Wenn 4 eine Primzahl ist, so ist auch 8 eine Primzahl.

## Beispiele

- 1. Konjuktion: 3 ist eine Primzahl und 6 ist gerade.
- 2. Alternative: 2 ist eine Primzahl oder 3 ist eine Primzahl.
- 3. Implikation: Jede durch 4 teilbare Zahl ist gerade.  $(A \Rightarrow B \text{ mit } A = n$  ist durch 4 teilbar" und  $B = n$  ist gerade")

Definition Tautologien sind Aussagen, die immer wahr sind.

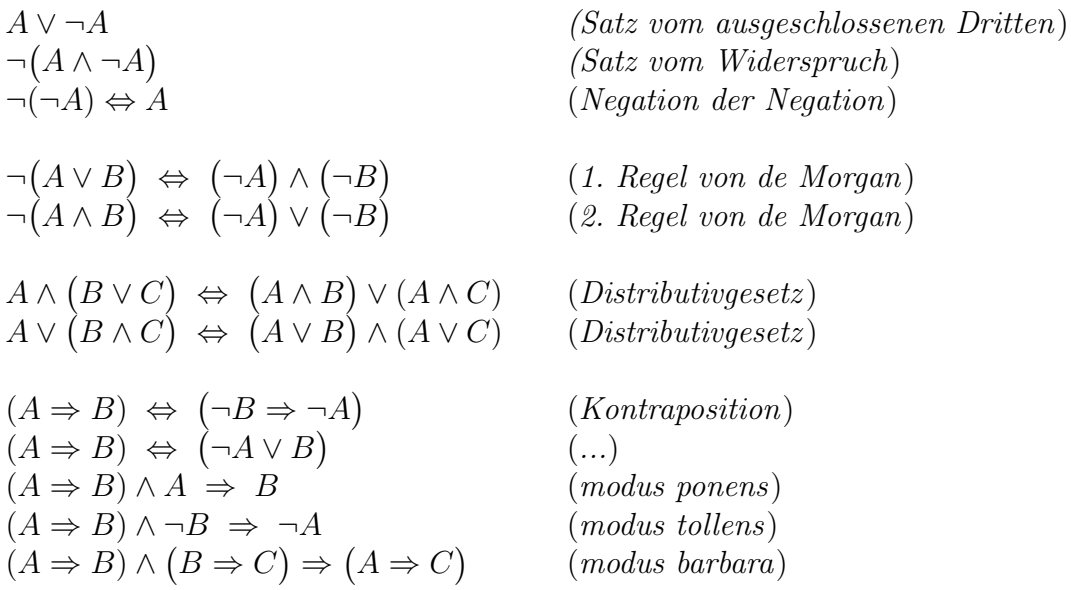

Die de Morganschen Regeln besagen insbesondere, dass die Negation einer UND-Aussage eine ODER-Aussage ist und dass die Negation einer ODER-Aussage eine UND-Aussage ist. (Wie vieles andere in der Mathematik entspricht dies dem gesunden Menschenverstand).

|  | $A \Rightarrow B$ |  | $\neg B \Rightarrow \neg A \mid$ Kontraposition |
|--|-------------------|--|-------------------------------------------------|
|  |                   |  |                                                 |
|  |                   |  |                                                 |
|  |                   |  |                                                 |
|  |                   |  |                                                 |

Beispiel Überprüfung der Kontraposition mittels einer Wahrheitswerttabelle

Bemerkung Die Kontraposition ist die Grundlage des indirekten Beweises.

Analogie in der Digitaltechnik  $=$  Logische Gatter

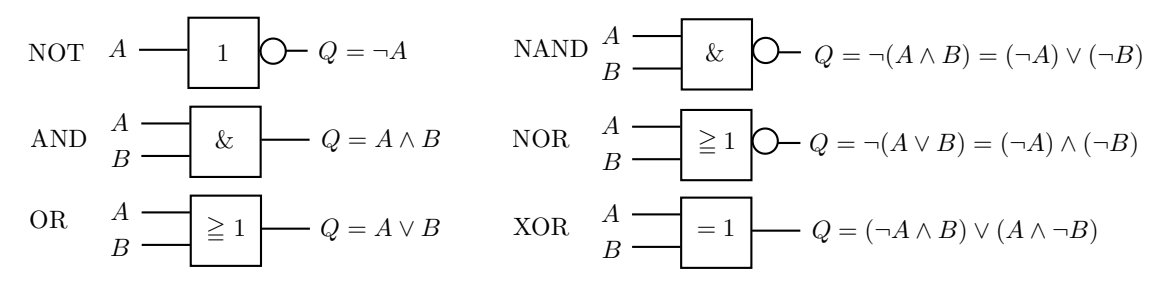

Abbildung Jedes logische Grundgatter in der Digitaltechnik entspricht einer Aussagenverknüpfung in der mathematischen Logik.

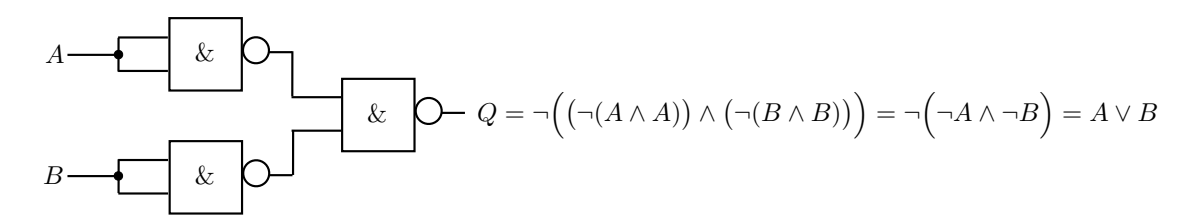

Abbildung Ein OR-Gatter, dass aus drei NAND-Gattern gebaut wurde.

Definition Aussageformen sind Aussagen, die von einer Variablen abhängen. Der Wahrheitswert von  $A(x)$  hängt dabei vom Wert der Variablen x ab.

Beispiel: Die Aussage

$$
A(n) = n
$$
ist gerade

ist für  $n = 2$  richtig, für  $n = 3$  aber falsch.

## Aussagen mit Quantoren

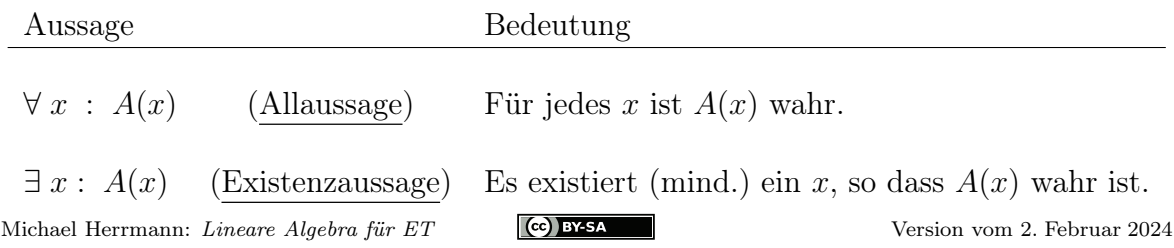

## Bemerkung

- 1. Die Ausdrücke "∀ x :  $A(x)$ " und "∀ y :  $A(y)$ " beschreiben beide dieselbe mathematische Aussage. Analog für "∃ x :  $A(x)$ " und "∃ y :  $A(y)$ "
- 2. Es gelten die folgenden zwei Tautologien der Negation

$$
\neg(\forall x:A(x)) \Leftrightarrow \exists x:\neg A(x)
$$

und

$$
\neg (\exists x:A(x)) \Leftrightarrow \forall x:\neg A(x).
$$

Insbesondere ist die Negation einer Allaussage immer eine Existenzaussage und die Negation einer Existenzaussage immer eine Allaussage.

### Beispiel

- 1. Um die Aussage "Alle Primzahlen sind ungerade" zu widerlegen, brauchen wir nur ein Gegenbeispiel anzugeben (nämlich die 2).
- 2. Um die Aussage "Es gibt eine gerade Primzahl größer 2" zu widerlegen, müssen wir zeigen, dass jede Primzahl größer 2 ungerade ist (was nicht sonderlich schwierig ist).

Achtung Benutzen Sie beim Aufschrieb der Hausaufgaben keine Quantoren, sondern argumentieren Sie verbal. Erfahrungsgemäß kommt sonst sehr schnell sehr viel Unsinn zustande. Aus demselben Grund sollten sie auch Pfeile wie ⇒ oder ⇔ nicht wahllos benutzen.

Ganz allgemein gilt: Das Quintessenz der Mathematik besteht nicht darin, möglichst komplizierte Formeln zu benutzen, sondern logisch zu denken und seine Gedanken klar und möglichst einfach auszudrücken. Formeln können dabei äußerst hilfreich sein, aber sie können auch verwirren und vom Wesentlichen ablenken.

Einschub: Summen und Produktzeichen in der Mathematik Für zwei ganze Zahlen  $k < l$  schreibt man

$$
\sum_{j=k}^{l} a_j = a_k + a_{k+1} + a_{k+2} + \ldots + a_{l-1} + a_l
$$

sowie

$$
\prod_{j=k}^l a_j = a_k \cdot a_{k+1} \cdot a_{k+2} \cdot \ldots \cdot a_{l-1} \cdot a_l,
$$

wobei

$$
\sum_{j=k}^{k} a_j = a_k \quad \text{ sowie} \quad \prod_{j=k}^{k} a_j = a_k
$$

Michael Herrmann: Lineare Algebra für ET **(c) BYSA** Version vom 2. Februar 2024

im Grenzfall  $k = l$  gilt.<sup>[1](#page-8-0)</sup> Insbesondere gilt

$$
\sum_{j=1}^{n} j = 1 + 2 + \ldots + n = \frac{1}{2}n(n+1)
$$
 (Gauß-Formel)

sowie

$$
n! = 1 \cdot 2 \cdot \ldots \cdot n = \prod_{j=1}^{n} j
$$
 (sprich: *n* Fakultät).

<span id="page-8-0"></span><sup>&</sup>lt;sup>1</sup>Der Fall  $k > l$  ist — zumindest in dieser Vorlesung — weder beim Summen- noch beim Produktzeichen zugelassen.

Vorlesung 02: 30. Oktober

## <span id="page-9-0"></span>1.2 Mengenlehre

Motivation Die fundamentalen Konzepte der modernen Mathematik sind nicht – wie die meisten Leute meinen – Zahlen, sondern Mengen und Abbildungen. Diese Begriffe sind zum einen sehr einfach zu verstehen, aber zum anderen auch extrem nützlich.

Definition Eine Menge ist eine Zusammenfassung von unterscheidbaren Elementen der gleichen Art.

## Beispiele

- 1. Alle Studierenden, die heute an der Vorlesung teilnehmen.
- 2. Meine Freunde auf Facebook (zu einem Stichtag).
- 3. Zu jedem Text gibt es die Menge seiner Wort. Es gibt auch die Menge seiner Buchstaben.
- 4. Die Menge aller Dreiecke in der Ebene.
- 5. Die Menge der natürlichen/rationalen/reellen/komplexen Zahlen.
- 6. {0, 1}, {2, 3}, {6, 7, 8, 9} (drei Mengen von Zahlen).
- 7.  $\{0,0\},\{0,1\},\{1,0\},\{1,1\}\}\$  (eine Menge von Mengen von Zahlen).
- Notation Es gibt verschiedene Möglichkeiten, eine Menge anzugeben:

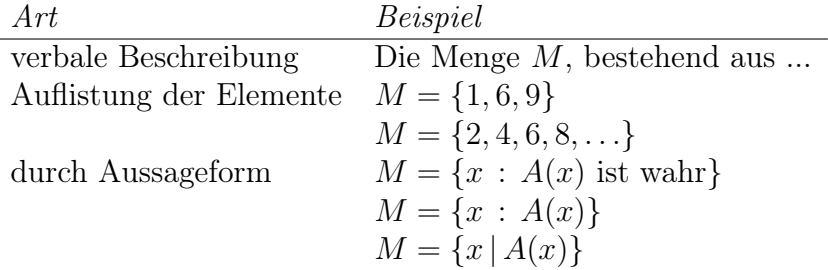

Wir schreiben  $m \in M$  (bzw.  $m \notin M$ ), sofern m ein (bzw. kein) Element von M ist.

**Definition**  $\tilde{M}$  wird Teilmenge von M genannt (wir schreiben dann  $\tilde{M} \subseteq M$ ), wenn jedes Element von  $\tilde{M}$  auch Element von M ist, d.h. wenn die logische Implikation  $m \in M \Rightarrow m \in M$  gilt.

## Bemerkung

- 1. Die Elemente einer Menge müssen unterscheidbar sein, d.h. sie dürfen nicht doppelt vorkommen. Die Zeichenkette {1, 2, 2, 3} beschreibt also keine Menge, jedoch schon  $\{1, 2, 3\}$ .
- 2. Zwei Mengen sind genau dann gleich, wenn sie dieselben Elementen enthalten. Insbesondere beschreiben {1, 2, 3, 4} und {1, 3, 2, 4} dieselbe Menge.
- 3. Es gibt die leere Menge ∅, die gar kein Element besitzt.
- 4. Für jede Menge M gilt  $\emptyset \subseteq M$  und  $M \subseteq M$ .
- 5. Gilt  $\tilde{M} \subseteq M$ , sowie  $\tilde{M} \neq M$ , so schreiben wir  $\tilde{M} \subset M$ . Da sist ganz analog zu den ordnungszeichen ≤ und < bei Zahlen.
- 6. Die Anzahl der Elemente einer Menge M wird mit  $\#M$  bezeichnet und auch Mächtigkeit von M genannt. Sie kann den Wert 0 annehmen (für die leere Menge), eine natürliche Zahl sein (für endliche Mengen) oder den Wert  $\infty$  annehmen (für unendliche Mengen).
- 7. Es dürfen immer nur Elemente derselben Art zu einer Menge zusammengefasst werden, d.h. es gibt zum Beispiel keine Menge, die Personen, Dreiecke, und Zahlen als Elemente enthält.
- 8. Konstrukte wie "Die Menge aller Mengen" führen zu logischen Widersprüchen, siehe Russel's Paradox.

### Mengenoperationen

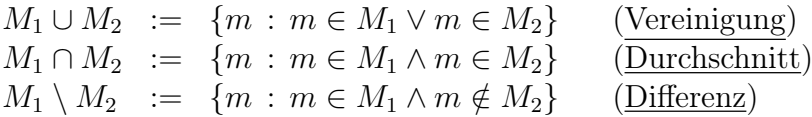

Zwei Mengen  $M_1$  und  $M_2$  mit  $M_1 \cap M_2 = \emptyset$  heißen disjunkt.

 $M_1 \times M_2 = \{(m_1, m_2) : m_1 \in M_1, m_2 \in M_2\}$  (Kreuzprodukt, Menge von Paaren)

 $P(M) = \{N : N \subset M\}$  (Potenzmenge, Menge aller Teilmengen von M)

Beispiel Mit

$$
M_1 = \{1, 3, 5\}, \qquad M_2 = \{1, 2, 3\}
$$

gilt

$$
M_1 \cup M_2 = \{1, 2, 3, 5\}, \quad M_1 \cap M_2 = \{1, 3\}, \quad M_1 \setminus M_2 = \{5\}, \quad M_2 \setminus M_1 = \{2\}
$$

sowie

$$
M_1 \times M_2 = \{(1, 1), (1, 2), (1, 3), (3, 1), (3, 2), (3, 3), (5, 1), (5, 2), (5, 3)\}
$$

und

$$
\mathcal{P}(M_1) = \{ \emptyset, \{1\}, \{3\}, \{5\}, \{3, 5\}, \{1, 5\}, \{1, 3\}, \{1, 3, 5\} \}.
$$

Beispiel Es gilt

 $\mathbb{R}^2 = \mathbb{R} \times \mathbb{R}$ ,

wobei R die Menge der reellen Zahlen bzw. die Menge der Punkte auf einer Geraden bezeichnet und  $\mathbb{R}^2 = \{(x_1, x_2) : x_1 \in \mathbb{R}, x_2 \in \mathbb{R}\}\$ die Standardbezeichnung für die Zahlenebene ist.

Michael Herrmann: Lineare Algebra für ET **(c) BY-SA** Version vom 2. Februar 2024

Bemerkung Für jede endliche Menge M gilt

$$
\# \mathcal{P}(M) = 2^{\# M}.
$$

Man kan dies kombinatorisch (siehe Große Übung bzw. unten) oder mit vollständiger Induktion beweisen (siehe [\[AORS,](#page-1-0) Seite 18]).

**Definition** Eine Abbildung von einer Menge D in eine Menge Z ist eine Vorschrift, die jedem Element von D genau ein Element aus Z zuordnet. Je nach Kontext wird eine Abbildung auch Funktion genannt.

## Beispiele

- 1. Polynome sind Abbildungen der Menge der reellen Zahlen (R genannt) in sich, d.h. es gilt  $D = Z = \mathbb{R}$ .
- 2. Ordnet man jedem Dreieck seinen Flächeninhalt zu, so entsteht eine Abbildung mit  $D = \{\text{Dreiecke}\}\$  in  $Z = \mathbb{R}$ .
- 3. Man kann jede Menge von Personen in die Menge der Datumsangaben abbilden, indem man jeder Person ihren Geburtstag zuordnet.

**Notationen** Man schreibt meist  $f : D \to Z$  für eine Abbildungen f zwischen zwei gegebenen Mengen D und Z. Es gibt mehrere Möglichkeiten, eine solche zu definieren bzw. anzugeben, zum Beispiel:

- 1. Verbale Beschreibung.
- 2. Bei endlichen Mengen D können wir eine Tabelle benutzen, zum Beispiel

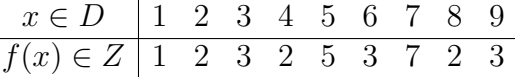

3. Oftmals wird eine Formel angeben, zum Beispiel

$$
f : \mathbb{R} \to \mathbb{R}
$$
 mit  $f(x) = x^2$  für  $x \in \mathbb{R}$ .

**Definition** Sei  $f : D \to Z$  eine beliebige Abbildung.

- 1. D ist Definitionsbereich von f und Z wird der Zielbereich von f (oder der Wertebereich von  $f$ ) genannt.
- 2. f heißt injektiv, wenn verschiedene Elemente aus D auf verschiedene Elemente aus Z abgebildet werden. Oder anders gesagt: f ist genau dann injektiv, wenn

$$
\forall x_1, x_2 \in D : x_1 \neq x_2 \Rightarrow f(x_1) \neq f(x_2).
$$

3. f heißt surjektiv, wenn jedes  $y \in Z$  das Bild von einem  $x \in D$  unter f ist, d.h. wenn

$$
\forall y \in Z \; \exists \; x \in D \; : \; y = f(x)
$$

Michael Herrmann: Lineare Algebra für ET **(c) BY-SA** Version vom 2. Februar 2024

4. f heißt bijektiv, falls f sowohl injektiv als auch surjektiv ist. In diesem Fall gibt es eine Abbildung  $q: Z \to D$  mit

$$
g(f(x)) = x
$$
 für alle  $x \in D$ ,  $f(g(y)) = y$  für alle  $y \in Z$ .

Die Abbildung g wird die Umkehrabbildung von f (oder die Inverse von f) genannt und mit  $f^{-1}$  bezeichnet.

5. Bijektive Abbildungen heißen auch invertierbar.

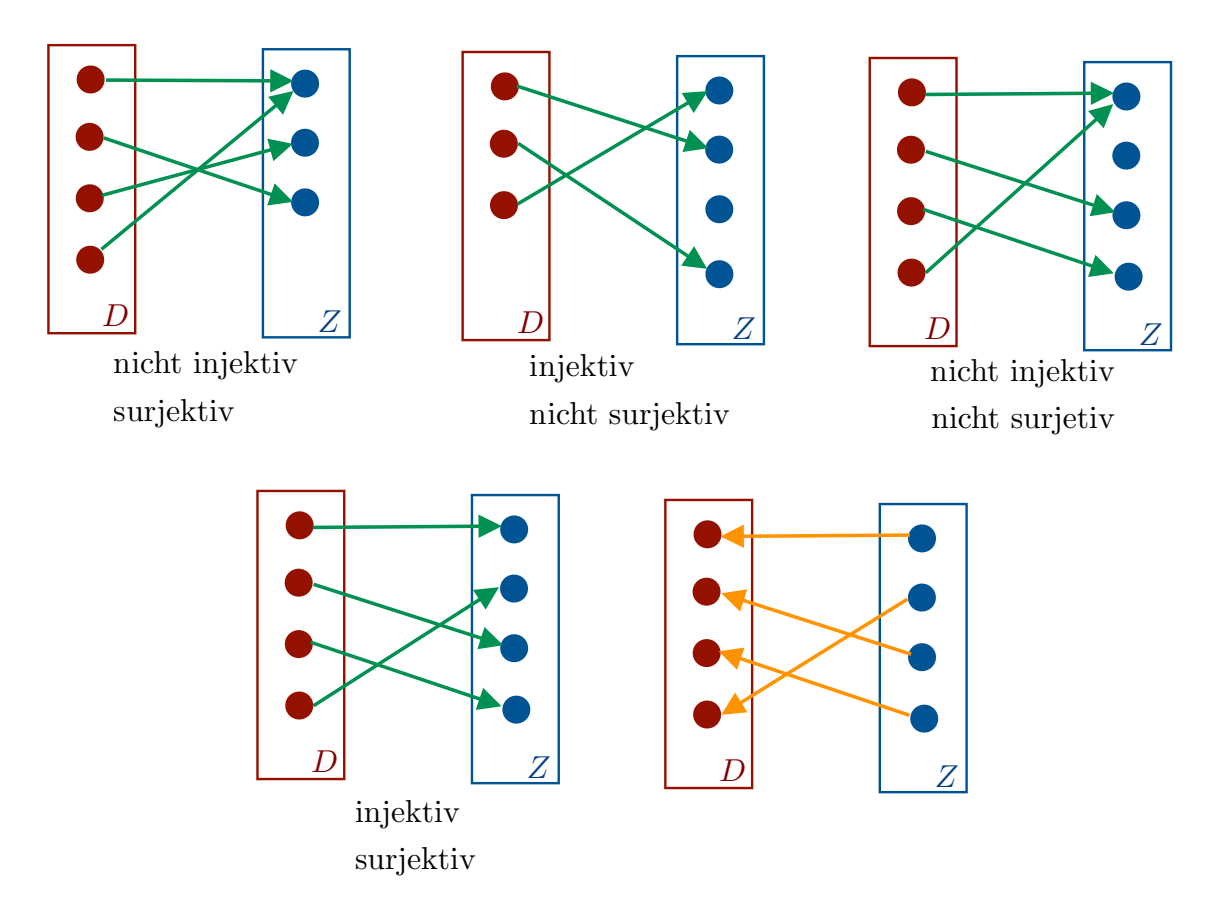

Abbildung Beispiele und Gegenbeispiele für die Injektivität und Surjektivität von Abbildungen. Ist eine Abbildung sowohl injektiv als auch surjektiv (links unten), so existiert die inverse Abbildung (rechts unten)

*Beispiele* Sei  $D = Z = \mathbb{R}$  und  $f : \mathbb{R} \to \mathbb{R}$ .

- 1. Durch  $f(x) = x^3$  definieren wir eine bijektive Abbildung, deren Umkehrabbildung durch  $f^{-1}(y) = \text{sgn}(y) \cdot |y|^{-1/3}$  gegeben ist.
- 2. Mit  $f(x) = \exp(x)$  ist f injektiv, aber nicht surjektiv. Die inverse Abbilding (der sogenannte natürliche Logarithmus) existiert als Abbildung mit  $D = (0, \infty)$  und  $Z = \mathbb{R}$ , aber nicht als Abbildung von  $\mathbb{R}$  nach  $\mathbb{R}$ .

3. Die Formel  $f(x) = x^3 - x$  liefert eine surjektive, aber nicht injektive Abbildung. Michael Herrmann: Lineare Algebra für ET **CC** BY-SA Version vom 2. Februar 2024

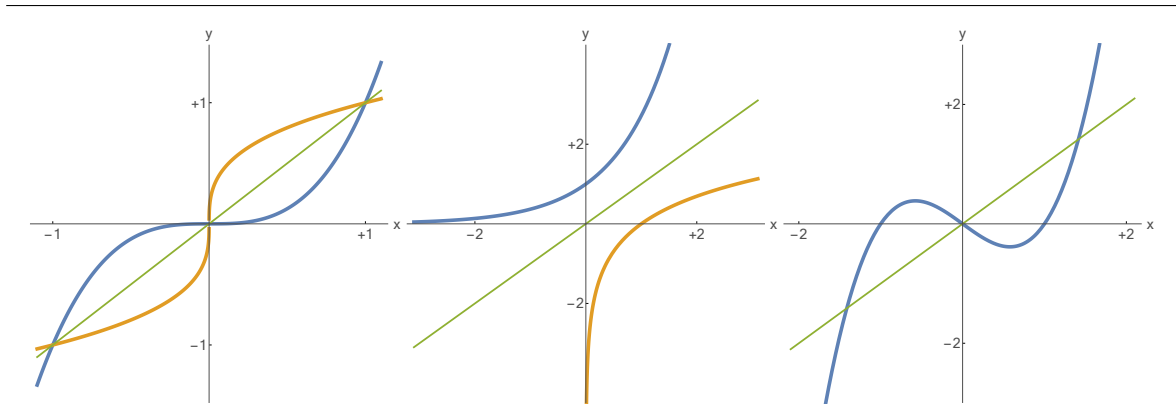

Abbildung Die Graphen der drei Beispiel-Funktionen von R nach R (blau). Der Graph der inversen Funktion  $f^{-1}$  (orange) entsteht (sofern diese existiert) durch Spiegelung des Graphen von f an der Diagonalen  $y = x$  (grün).

**Definition** Sei  $f : D \to Z$  eine beliebige Abbildung.

1. Die Menge

$$
graph(f) := \{(x, y) : y = f(x), x \in D\}
$$

wird Graph von f genannt.

2. Für jede Teilmenge A ⊂ D wird

 $f(A) := \{ y \in Z : y = f(x) \text{ für mindestens ein } x \in A \} = \{ f(x) : x \in A \}$ 

das Bild von A unter F genannt.

3. Für jede Teilmenge B ⊂ Z wird

$$
f^{-1}(B) := \{ x \in D \; : \; f(x) \in B \}
$$

das Urbild von B unter f genannt. Diese Menge ist immer wohldefiniert, auch wenn die Umkehrabbildung  $f^{-1}$  nicht existiert.

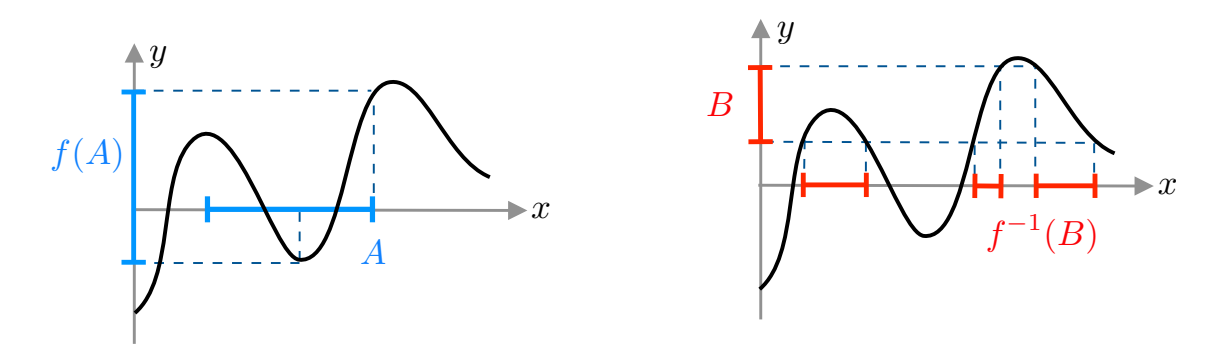

Abbildung Illustration der Konzepte Bild und Urbild für eine Funktion auf einem Intervall.

**Definition** Für zwei Abbildungen  $f: D \to Z$  und  $g: Z \to P$  wird die Abbildung

 $f: D \to P$  mit  $(g \circ f)(x) = g(f(x))$ 

als die Komposition von  $g$  und  $f$  bezeichnet.

Michael Herrmann: Lineare Algebra für ET **(c) BYSA** Version vom 2. Februar 2024

## Bemerkung

- 1.  $g \circ f$  ist nur definiert, wenn der Definitionsbereich von g eine Teilmenge des Zielbereichs von  $f$  ist.
- 2. Für invertierbare Abbildungen  $f: D \to Z$  gilt immer

$$
f^{-1} \circ f = id_D \t f \circ f^{-1} = id_Z,
$$

wobei für jede Menge M die Abbildung  $\mathrm{id}_M : M \to M$  mit  $\mathrm{id}_M(z) = z$  die sogenannte Identität ist.

- 3. Sind  $f,g:D\to D$ zwei Funktionen, so ist die Aussage  $g\circ f=f\circ g$  im Allgemeinen **falsch**. Ein einfaches Gegenbeispiel ergibt sich mit  $D = \mathbb{R}$  sowie  $f(x) = x^2$  und  $g(x) = \sin(x)$ , denn es gilt in der Regel  $\sin(x^2) \neq (\sin(x))^2$ .
- 4. Sind  $f, g, h: D \to D$  drei Funktionen, so gilt stets  $(h \circ g) \circ f = h \circ (g \circ f)$ .

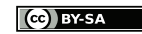

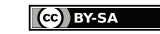

# <span id="page-16-0"></span>Kapitel 2

# Zahlen und Zahlbereiche

Vorlesung 03, 06. November 2023

### Zahlbereiche

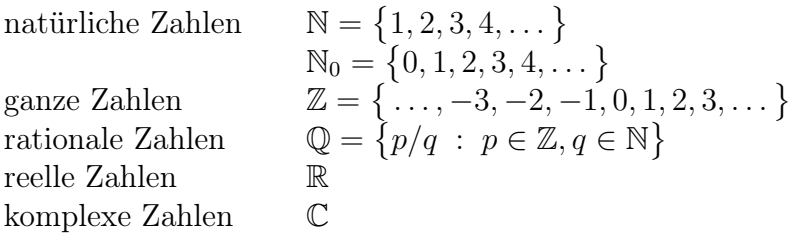

Notationen Es gibt viele Arten, Zahlen zu schreiben:

1  $\overline{2}$ 

1. Brüche für rationale Zahlen:

$$
-\frac{7}{3} \qquad \qquad 4/5
$$

Zähler und Nenner sollten teilerfremd sein.

2. Dezimalzahlen für reelle Zahlen:

 $2,4567$  1, 3333 . . .  $-67,34255476456...$ 

Rationale Zahlen haben endlich viele oder sich periodisch wiederholende Kommastellen. Irrationale Zahlen (Elemente von  $\mathbb{R} \setminus \mathbb{Q}$ ) haben unendlich viele, nichtperiodische Dezimalstellen.

Achtung: Im Englischen (und daher oft auch in der Wissenschaft) schreibt man Punkt statt Komma.

3. Symbolische Schreibweise:

 $\sqrt{2}$  ( $\approx$  1.414) Kreiszahl  $\pi \ (\approx 3, 142)$  Eulerzahl  $e \ (\approx 2, 718)$ 

4. Gleitkommazahlen (mit Mantisse und Exponent):

 $1,345\text{E}+06 = 1,345\cdot 10^6 = 1345000, \quad -4,02\text{E}-4 = -4,02\cdot 10^{-4} = -0,000402$ 

5. Dualzahlen:

$$
3 = 11 = 1 \cdot 2^1 + 1 \cdot 2^0, \qquad 17 = 1001 = \cdot 2^4 + 1 \cdot 2^0
$$

6. Hexadezimalzahlen, p-adischen Zahlen (siehe die Übungen).

## <span id="page-17-0"></span>2.1 Natürliche Zahlen

## Beweisprinzip der vollständigen Induktion

Prinzip Eine Aussage der Form

 $\forall n \in \mathbb{N} : A(n)$  ("Für alle natürlichen Zahlen n gilt die Aussage  $A(n)$ .")

kann durch folgende zwei Schritte bewiesen werden:

- 1. Induktionsanfang  $(n = 1)$ : Wir zeigen  $A(1)$ .
- 2. Induktionsschritt  $(n \leadsto n+1)$ : Wir zeigen die Implikation  $A(n) \Rightarrow A(n+1)$ , d.h. wir folgern aus der Gültigkeit von  $A(n)$  (Induktionsvoraussetzung) die Gültigkeit von  $A(n+1)$  (Induktionsbehauptung).

$$
\stackrel{\text{IA}}{\implies} A(1) \stackrel{\text{IS}}{\implies} A(2) \stackrel{\text{IS}}{\implies} A(3) \stackrel{\text{IS}}{\implies} A(4) \stackrel{\text{IS}}{\implies} \cdots
$$

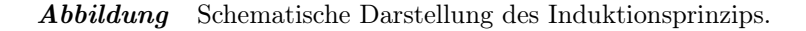

Beispiel Wir wollen die Formel

$$
\sum_{j=1}^{n} j^3 = 1^3 + 2^3 + \ldots + n^3 = \frac{1}{4}n^2(n+1)^2
$$

durch vollständige Induktion über n herleiten.

Induktionsanfang (n = 1): Einfaches Rechnen liefert  $\sum_{j=1}^{n} j^3 = 1^3 = 1 = \frac{1}{4} \cdot 1^2 \cdot 2^2$  und damit die Gültigkeit von A(1).

Induktionsschritt  $(n \leadsto n+1)$ : Voraussetzung:  $\sum_{j=1}^n j^3 = \frac{1}{4}$  $\frac{1}{4}n^2(n+1)^2$ Behauptung:  $\sum_{j=1}^{n+1} j^3 = \frac{1}{4}$  $\frac{1}{4}(n+1)^2(n+2)^2$ Beweis:  $\sum_{ }^{n+1}$  $j^3 = \left(\sum_{n=1}^n j^3\right)$  $j^3$  $+(n+1)^3$ (Aufspalten der Summe)  $j=1$  $j=1$  $\frac{1}{4}n^2(n+1)^2 + (n+1)^3$  $=\frac{1}{4}$ (nach Induktionsvoraussetzung)  $\frac{1}{4}(n+1)^2(n^2+4(n+1))$  $=$  $\frac{1}{4}$ (Ausklammern)  $\frac{1}{4}(n+1)^2(n^2+4n+4)$  $=\frac{1}{4}$  $\frac{1}{4}(n+1)^2(n+2)^2$  $=\frac{1}{4}$ (binomische Formel)  $\Box$ 

Beispiel Wir wollen den mathematischen Lehrsatz

Die Zahl  $2^{3n} - 1$  ist für jedes  $n \in \mathbb{N}$  durch 7 teilbar.

durch vollständige Induktion über n beweisen.

Induktionsanfang  $(n = 1)$ :  $2^3 - 1 = 7$  ist offensichtlich durch 7 teilbar.

Michael Herrmann: Lineare Algebra für ET **(cc) BYSA** Version vom 2. Februar 2024

Induktionsschritt  $(n \rightarrow n+1)$ :

Zu zeigen: Wenn  $2^{3n} - 1$  durch 7 teilbar ist, so ist auch  $2^{3(n+1)} - 1$  durch 7 teilbar. Beweis:

$$
2^{3(n+1)} - 1 = 8 \cdot 2^{3n} - 1
$$
 (Potenzgesetze)  
= 8 \cdot (2^{3n} - 1 + 1) - 1 (,nahrhafte Null<sup>(4)</sup>)  
= 8 \cdot (2^{3n} - 1) + 7 (Umformen)  
= 8 \cdot (7 \cdot m) + 7 (nach Ind.-Voraussetzung für ein  $m \in \mathbb{N}$ )  
= 7 \cdot (8 \cdot m + 1)

 $\Box$ 

Variante des Induktionsprinzips Zeigt man im Induktionsanfang die Aussage  $A(n_1)$  für ein gegebenes  $n_1 \in \mathbb{N}$  und beweist den Induktionsschritt wie oben, so folgt die Gültigkeit der Aussage  $A(n)$  für alle  $n > n_1$ .

## Kombinatorik — Lehre vom Zählen

Definition Die Größe

$$
\binom{n}{k} := \frac{n!}{k! \cdot (n-k)!} = \binom{n}{n-k}
$$

wird Binomialkoeffizient genannt, wobei  $k! = 1 \cdot \ldots \cdot k$  die Fakultät von k bezeichnet und wie immer die Sonderregel 0! = 1 vereinbart sei.

Binomischer Lehrsatz Es gilt

$$
(a+b)^n = \sum_{k=0}^n \binom{n}{k} \cdot a^k \cdot b^{n-k}.
$$

Diese Formeln kann entweder direkt oder mit vollständiger Induktion über n bewiesen werden.

Beispiele :

$$
(a + b)2 = a2 + 2ab + b2,
$$
  
\n
$$
(a + b)3 = a3 + 3a2b + 3ab2 + b3,
$$
  
\n
$$
(a + b)4 = a4 + 4a3b + 6a2b2 + 4ab3 + b4
$$

Pascalsches Dreieck Die Binomialkoeffizienten — bzw. alternativ die Vorfaktoren im Binomischen Lehrsatz — können als Einträge in einem dreieckigen Zahlenschema angeordnet werden. Durch Nachrechnen können wir außerdem zeigen, dass die Formel

$$
\binom{n}{k} + \binom{n}{k-1} = \binom{n+1}{k}
$$

für alle  $k, n \in \mathbb{N}$  richtig ist. Mit ihrer Hilfe können wir die Zahlen in jeder Zeile sehr schnell und elegant aus den Zahlen der vorherigen Zeile zu ermitteln.

Abbildung Die Definition (blau) bzw. die Zahlenwerte (gelb) im Pascalschen Dreieck, wobei die Zeilen bzw. die Diagonalen mit positivem Anstieg den Werten von n bzw. k entsprechen. (Es sind hier nur die ersten sechs der unendlich vielen Zeilen dargestellt). Die obige Formel meint, dass jede Zahl im Dreieck die Summe der beiden schräg über ihr stehenden Zahlen ist.

Permutationen Anordnung von n unterscheidbaren Objekten in einer Reihe:

#### n! Möglichkeiten

Beispiel: Anordnungen von  $m_1, \ldots, m_n$  (Zahlen, Buchstaben, Personen, oder ...)

 $n = 2$ :  $m_1, m_2$  |  $m_2, m_1$  $n = 3:$   $m_1, m_2, m_3$  |  $m_1, m_3, m_2$  |  $m_2, m_1, m_3$  $m_2, m_3, m_1$  |  $m_3, m_1, m_2$  |  $m_3, m_2, m_1$ 

Kombinationen Wählen von k Stück aus n Objekten, ohne Wiederholung und ohne Berücksichtigung der Reihenfolge:

$$
\begin{pmatrix} n \\ k \end{pmatrix}
$$
Möglichkeiten

Anwendung: k-elementige Teilmengen der Menge  ${m_1, \ldots, m_n}$ 

Beispiele :

$$
k = 0, n = 3: \qquad \{\}
$$
  
\n
$$
k = 1, n = 3: \qquad \{m_1\}, \{m_2\}, \{m_3\}
$$
  
\n
$$
k = 2, n = 3: \qquad \{m_1, m_2, m_3\}, \{m_1, m_3\}, \{m_1, m_2\}
$$
  
\n
$$
\begin{pmatrix} 3 \\ 1 \end{pmatrix} = \frac{3!}{0! \cdot 3!} = \frac{6}{1 \cdot 6} = 1
$$
  
\n
$$
\begin{pmatrix} 3 \\ 1 \end{pmatrix} = \frac{6}{1 \cdot 2} = 3
$$
  
\n
$$
k = 2, n = 3: \qquad \{m_2, m_3\}, \{m_1, m_3\}, \{m_1, m_2\}
$$
  
\n
$$
\begin{pmatrix} 3 \\ 2 \end{pmatrix} = 3
$$
  
\n
$$
\begin{pmatrix} 3 \\ 3 \end{pmatrix} = 1
$$

Variationen Wählen von k Stück aus n Objekten, mit Wiederholung und mit Berücksichtigung der Reihenfolge:

## $n^k$  Möglichkeiten

Anwendung: Worte der Länge  $k$ , die aus einem Alphabet mit n Buchstaben gebildet werden können

*Beispiele* :  $k = 3$ , Buchstaben  $\{A, B\}$ :

AAA, AAB, ABA, BAA, ABB, BAB, BBA, BBB Michael Herrmann: Lineare Algebra für ET **(cc) BYSA** Version vom 2. Februar 2024

Anwendung: Eine Menge  $M = \{x_1, x_2, \ldots x_n\}$  mit n Elementen besitzt insgesamt  $2^n$ Teilmengen, denn wir können eine Teilmenge dadurch beschreiben, dass wir für jedes Element von M angeben, ob es dazu gehört oder nicht. Jede Teilmenge wird also eindeutig durch genau n binäre Entscheidungen charakterisiert.

## Exkurs über Teilbarkeit\*

**Definition**  $m \in \mathbb{N}$  heißt Teiler von  $n \in \mathbb{N}$  (oder n ist durch m teilbar oder n ist ein Vielfaches von m), wenn es ein  $k \in \mathbb{N}$  gibt, so dass  $n = m \cdot k$ .

### Bemerkungen

- 1. Jede natürliche Zahl  $n \geq 2$  durch 1 und durch sich selbst teilbar. Gibt es keine weiteren Teiler, so heißt n Primzahl
- 2. Die Liste aller Primzahlen beginnt mit
	- $2, 3, 5, 7, 11, 13, 17, 19, 23, 29, 31, 37, 41, 43, \ldots$
- 3. Die Zahl 1 ist aber keine Primzahl. (Das ist nur eine nützliche Festlegung, aber keine Erkennnis.)

Theorem Jede Zahl n lässt sich als das Produkt von Primzahlen schreiben. Insbesondere existieren k Primzahlen  $p_1, p_2, \ldots, p_k$  sowie k Exponenten  $r_1, \ldots, r_k \in \mathbb{N}$ , so dass

$$
n=p_1^{r_1}\cdot p_2^{r_2}\cdot\ldots\cdot p_k^{r_k}
$$

#### Bemerkungen

- 1. Jede Zahl dieser Primzahlen  $p_i$  heißt Primfaktor von n
- 2. Die Primfaktorzerlegung einer näturlichen Zahl n ist bis auf die Vertauschung von Faktoren eindeutig.
- 3. Ein Beweis findet sich in [\[AORS,](#page-1-0) Seite 22]

### Beispiele

$$
8 = 2^3
$$
,  $60 = 2^2 \cdot 3 \cdot 5$   $7 = 7$ ,  $999 = 3^2 \cdot 11$ 

Theorem Es gibt unendlich viele Primzahlen.

(indirekter) Beweis: Wir nehmen an, es existieren nur endlich viele Primzahlen, sagen wir k Stück, und bezeichnen die Primzahlen mit  $q_1, \ldots, q_k$ . Wir betrachten außerdem

$$
n:=q_1\cdot q_2\cdot\ldots\cdot q_k+1\,,
$$

und bemerken, dass n bei Division durch jede der Zahlen  $q_1, \ldots, q_k$  den Rest 1 lässt und damit kein Vielfaches dieser Zahl sein kann. Insbesondere kann keiner der Primfaktoren von n in  $\{q_1, \ldots, q_k\}$  enthalten sein. Das ist aber ein Widerspruch zur Annahme, d.h. unsere Annahme muss falsch gewesen sein.  $\Box$ 

$$
(c c) BY-SA
$$

*Definition* Für  $n, m \in \mathbb{N}$  nennt man

kgV $(n, m) := \min\{k \in \mathbb{N} : k \text{ ist Vielfaches von } n \text{ und } m \}$ 

das kleinste gemeinsame Vielfache von n und m und

$$
ggT(n, m) := \max\{k \in \mathbb{N} : k \text{ tell } n \text{ und } m\}
$$

den größten gemeinsamen Teiler von n und m.

## Beispiele

$$
kgV(2, 8) = 8
$$
,  $kgV(3, 13) = 39$   $kgV(6, 9) = 18$ 

$$
ggT(5, 7) = 1
$$
,  $ggT(3, 9) = 3$   $ggT(6, 15) = 3$ 

**Bemerkung** Sind die Primzahlzerlegungen von  $n$  und  $m$  bekannt, so können  $kgV(n, m)$  und ggT $(n, m)$  leicht abgelesen werden. Für

$$
525 = 31 \cdot 52 \cdot 71, \qquad 180 = 22 \cdot 32 \cdot 51,
$$

gilt zum Beispiel

$$
kgV(525, 180) = 22 \cdot 32 \cdot 52 \cdot 71 = 6300 \qquad ggT(525, 180) = 31 \cdot 51 = 15.
$$

Insbesondere kann man mit Hilfe der Primfaktorzerlegungen von n und m die Formel

$$
kgV(n, m) \cdot ggT(n, m) = m \cdot n
$$

ableiten (siehe [\[AORS,](#page-1-0) Seite 23]). Bei großen Zahlen ist es allerdings nicht einfach, die Primfaktorzerlegung zu berechnen.

**Bemerkung** gg $T(n, m)$  kann auch mithilfe des Euklidischen Algorithmus durch fortgesetzte Division mit Rest berechnet werden.

Beispiel: Für  $n = 3054$  und  $m = 1002$  argumentieren wir wie folgt:

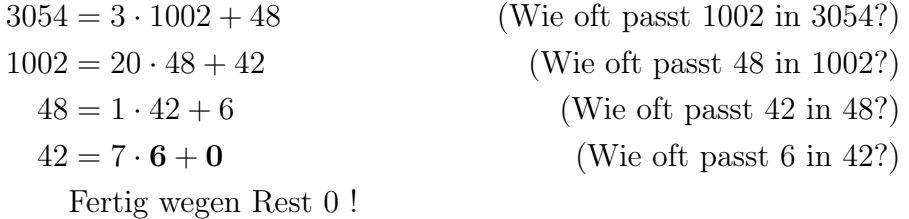

Es gilt nun ggT(3054, 1002) = 6 und damit kgV(3054, 1002) =  $3054 \cdot 1002/6 = 510018$ .

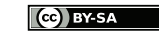

## <span id="page-22-0"></span>2.2 Reelle Zahlen

Erinnerung Jede reelle Zahl kann als Dezimalzahl (mit vielleicht unendlich vielen Nachkommastellen) oder als ein Punkt auf der Zahlengeraden betrachtet werden.

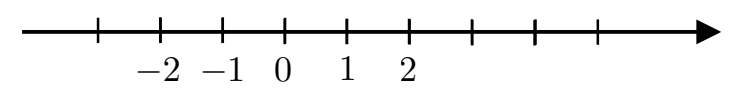

**Abbildung** Die Zahlengerade. Es gilt  $x \leq y$  genau dann, wenn y rechts von x liegt.

## Wichtige Eigenschaften - Axiome

Vorbemerkung Wir fassen noch einmal die wichtigsten Rechenregeln und sonstigen Eigenschaften der reelle Zahlen zusammen, wobei wir die meisten Aussagen bereits in der Schule kennengelernt haben.

Ausblick\* : In der modernen Mathematik werden die reellen Zahlen übrigens indirekt dadurch definiert, dass die Gültigkeit der Axiome postuliert wird. Wir können und wollen diesen Aspekt aber in dieser Vorlesung nicht vertiefen.

### (I) Regeln der Addition

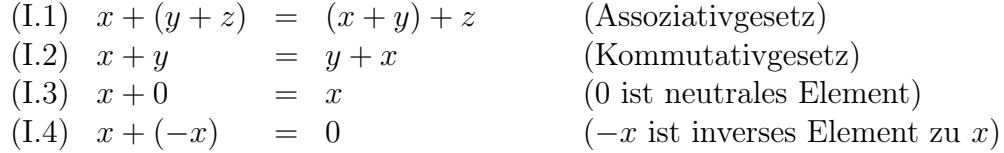

## (II) Regeln der Multiplikation

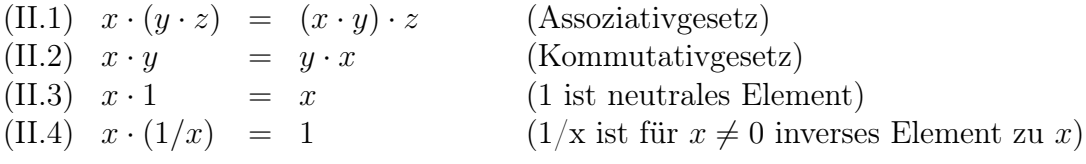

Achtung Wir dürfen niemals durch die Zahl 0 teilen!

#### (III) Distributivgesetz

(III.1) 
$$
x \cdot (y + z) = x \cdot y + x \cdot z
$$

### (IV) Ordnungseigenschaften

 $(IV.1)$   $x < x$ (IV.2)  $x \leq y \quad \vee \quad y \leq x$ (IV.3)  $x \leq y \land y \leq x \Rightarrow x = y$ (IV.4)  $x \leq y \land y \leq z \Rightarrow x \leq z$ (IV.5)  $x \leq y \Rightarrow x+z \leq y+z$ (IV.6)  $x \leq y \land z > 0 \Rightarrow x \cdot z \leq y \cdot z$  (Multiplation mit positiver Zahl) (IV.7)  $x \leq y \land z < 0 \Rightarrow x \cdot z \geq y \cdot z$  (Multiplikation mit negativer Zahl) Michael Herrmann: Lineare Algebra für ET **(c) BY-SA** Version vom 2. Februar 2024

Achtung Wird eine ≤-Ungleichung mit eine negativen Zahl multipliziert, so ensteht eine ≥-Ungleichung (und umgekehrt).

Beispiel: Es gilt  $2 < 4$  sowie  $(+3) \cdot 2 < (+3) \cdot 4$ , aber auch  $(-3) \cdot 2 > (-3) \cdot 4$ .

## Notationen

- 1.  $x \leq y$  meint "x kleiner oder gleich  $y''$
- 2.  $x < y$  meint "x kleiner  $y''$
- 3.  $x > y$  meint "x größer oder gleich y" bzw.  $y \leq x$
- 4.  $x > y$  meint  $y < x$ .
- 5. x heißt positiv bzw. nichtnegativ, falls  $x > 0$  bzw.  $x \ge 0$ .
- (V) Vollständigkeit  $\mathbb R$  ist vollständig, d.h. es gibt keine "Lücken" in  $\mathbb R$ .

Bemerkung Die Vollständigkeit von R ist ausgesprochen wichtig, aber das Konzept ist nicht ganz so einfach zu verstehen. Wir wollen hier mit vorläufigen Erklärungen fortfahren; ein tiefes Verständnis von Vollständigkeit werden wir erst später erreichen.

- 1.  $\mathbb Q$  ist nicht vollständig, denn jede irrationale Zahl (zum Beispiel  $\sqrt{2}$  oder  $\pi$ ) beschreibt eine "Lücke" in  $\mathbb Q$ .
- 2. Formale Beschreibung: Zerlegt man R in zwei Mengen A und B mit

 $A \cup B = \mathbb{R}$ ,  $A \cap B = \emptyset$   $A, B \neq \emptyset$ ,  $x \leq y$  für alle  $x \in A, y \in B$ ,

so gibt es stets genau eine reelle Schnittzahl  $s \in \mathbb{R}$  mit

$$
x \leq s \leq y
$$
 für alle  $x \in A, y \in B$ .

3. Das Standardbeispiel für eine Schnittzahl ist  $s =$ √ 2, wobei die Mengen

$$
A = \{x : x \le 0 \text{ oder } x^2 \le 2\}, \qquad B = \{x : x > 0 \text{ und } x^2 > 2\}
$$

zugrunde liegen.

\*Bemerkung Sei M irgendeine Menge und + irgendeine binäre Verknüfung — d.h. eine Abbildung  $M \times M \to M$  — so dass (I.1) – (I.4) gelten, so nennt man M eine Abelsche Gruppe mit Addition. Gibt es darüber hinaus noch eine Multiplikation, so dass auch noch  $(II.1) - (II.4)$  und  $(III.1)$  gelten, so wird M Körper genannt.

Insbesondere ist Q ein Körper und erfüllt außerdem sogar die Regeln (IV.1) − (IV.7). Q ist aber nicht vollständig. C (siehe das folgende Kapitel) ist hingegen ein Körper und vollständig, besitzt aber keine sinnvolle Ordnungsrelation.

### Nützliche Tatsachen

- 1. Für jede reelle Zahl  $x > 0$  existieren zwei natürliche Zahlen  $n, m \in \mathbb{N}$ , so dass  $0 < 1/n < x < m$ .
- 2. Für je zwei reelle Zahlen  $a < b$  existieren unendlich viele rationale Zahlen  $q \in \mathbb{Q}$ mit  $a < q < b$  und unendlich viele irrationale Zahlen x mit  $a < x < b$ .

**Notation** Doppelungleichungen wie  $a < x < b$  oder  $b \geq x > a$  kodieren **immer** zwei Ungleichungen (nämlich  $a < x$  und  $x < b$  bzw.  $a < x$  und  $x \leq b$ ).

Wir schreiben niemals  $a < x > b$  oder  $b \geq x < a$ , da dies nur Verwirrung stiftet.

## Rechnen mit Ungleichungen und Beträgen

**Intervalle** Seien  $a, b$  zwei reelle Zahlen mit  $a < b$ .

- 1. offenes Intervall:  $(a, b) := \{x \in \mathbb{R} : a < x < b\}$
- 2. abgeschlossenes Intervall: [a, b] := { $x \in \mathbb{R} : a \le x \le b$ }
- 3. halboffene Intervalle gibt es in zwei Varianten:

$$
[a, b) := \{x \in \mathbb{R} : a \le x < b\}, \qquad (a, b] := \{x \in \mathbb{R} : a < x \le b\}
$$

- 4. Es gibt auch die unbeschränkten Intervalle  $(a, +\infty)$ ,  $[a, +\infty)$  sowie  $(-\infty, a)$ ,  $(-\infty, a]$ .
- 5. Man schreibt oftmals auch  $\mathbb{R} = (-\infty, +\infty)$ , aber niemals  $\mathbb{R} = [-\infty, +\infty]$  oder  $\mathbb{Q} = (-\infty, +\infty)$ .

Weitere Ordnungseigenschaften (die man alle aus den obigen Axiomen ableiten kann).

(IV.8) 
$$
x^2 \ge 0
$$
  
\n(IV.9)  $x_1 \le x_2 \land y_1 \le y_2 \Rightarrow x_1 + y_1 \le x_2 + y_2$   
\n(IV.10)  $0 \le x_1 \le x_2 \land 0 \le y_1 \le y_2 \Rightarrow 0 \le x_1 \cdot y_1 \le x_2 \cdot y_2$ 

## Beispiel

$$
1 < 2, \qquad 2 \cdot 1 < 2 \cdot 2, \qquad (-1) \cdot 1 > (-1) \cdot 2 \qquad 1 + 3 < 2 + 5, \qquad 1 \cdot 3 < 2 \cdot 5
$$

$$
-2 < 1, \qquad 2 \cdot (-2) < 3 \cdot 1, \qquad (-1) \cdot (-2) > (-1) \cdot 1 \qquad -2 + 3 < 1 + 5
$$

**Definition** Der Betrag (oder Absolutbetrag) von  $x \in \mathbb{R}$  ist

$$
|x| := \begin{cases} x & \text{für } x > 0 \\ 0 & \text{für } x = 0 \\ -x & \text{für } x < 0 \end{cases}
$$

und  $|x - y|$  ist der Abstand von x und y auf der Zahlengeraden.

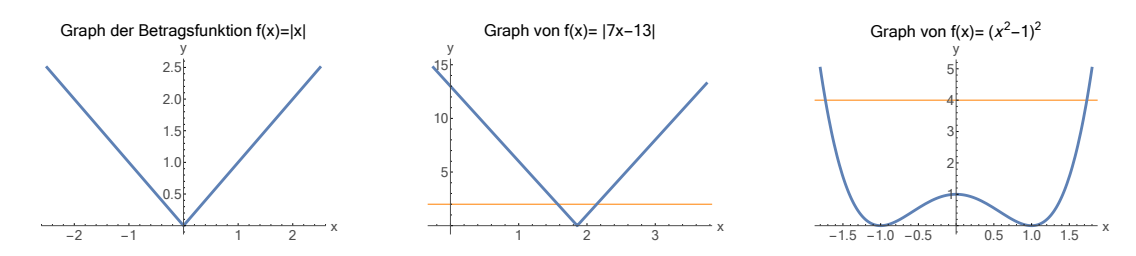

Abbildung Die Graphen einiger ausgewählter Funktionen. Die orangen Hilfslinien spielen in den nachfolgenden Beispielen eine Rolle.

Eigenschaften der Betragsfunktion Durch Fallunterscheidung leiten wir leicht die folgenden Aussagen für alle  $x \in \mathbb{R}$  ab:

- 1.  $|x| = |-x| > 0$  für  $x \neq 0$ .
- 2.  $|x| = \max\{x, -x\}$
- 3. Es gilt  $\sqrt{x^2} = |x|$ . Die Formel  $\sqrt{x^2} = x$  gilt nur für  $x \ge 0$ .
- 4. Es gilt  $|x| \leq c$  genau dann, wenn  $-c \leq x \leq c$
- 5.  $|x \cdot y| = |x| \cdot |y|$
- 6.  $|x-y| \leq |x-z| + |z-y|$  ("Dreiecksungleichung", Variante 1)
- 7.  $|x \pm y| \leq |x| + |y|$  ("Dreiecksungleichung", Variante 2)
- 8.  $||x| |y|| \le |x y|$  ("Dreiecksungleichung", Variante 3)

Bemerkung Zum Beweis der 3. Variante bemerken wir, dass wegen

$$
|x - 0| \le |x - y| + |y - 0| \quad \text{und} \quad |y - 0| \le |y - x| + |x - 0|
$$

auch

$$
|x| - |y| \le |x - y|
$$
 und  $-|x| + |y| \le |x - y|$ 

gelten. Insbesondere folgt

$$
||x| - |z|| \le \max \{ |x| - |y|, |x| - |y| \} \le |x - y| .
$$

Beispiel Für welche  $x \in \mathbb{R}$  gilt  $|7x - 13| \leq 2$ ?

Lösung 1: Es müssen (siehe 4. Eigenschaft der Betragsfunktion) die zwei Ungleichungen

 $7x - 13 < 2$  und  $7x - 13 > -2$ 

erfüllt sein und nach einfachen Unformungen beider Ungleichungen erhalten wir

$$
|7x - 13| \le 2 \qquad \Leftrightarrow \qquad \frac{11}{7} \le x \text{ und } x \le \frac{15}{7} \qquad \Leftrightarrow \qquad x \in [\frac{11}{7}, \frac{15}{7}]
$$

 $L\ddot{o}sung$  2: Wir treffen eine Fallunterscheidung.

 $\overline{Fall 1}$ : Wir betrachten  $x \in \mathbb{R}$  mit  $7x - 13 \geq 0$ , d.h.  $x \geq \frac{13}{7}$  $\frac{13}{7}$ , wobei auch

> $2 \ge |7x - 13| = 7x - 13$  bzw.  $x \le \frac{15}{7}$ 7

gelten soll. Die Menge der in diesem Fall zulässigen  $x$  ist also gerade das Intervall  $\left[\frac{13}{7}\right]$  $\frac{13}{7}, \frac{15}{7}$  $\frac{15}{7}$ .

*Fall 2*: Für  $7x - 13 \leq 0$  bzw.  $x \leq \frac{13}{7}$  $\frac{13}{7}$  soll

$$
2 \ge |7x - 13| = -7x + 13
$$
 und damit  $x \ge \frac{11}{7}$ 

gelten. Insgesamt ergibt sich  $x \in \left[\frac{11}{7}\right]$  $\frac{11}{7}, \frac{13}{7}$  $\frac{13}{7}$  für den zweiten Fall.

Durch Kombination der Teilresultate erhalten wir wieder dieselbe Antwort wie im ersten Lösungsweg.

 $Lösung 3$ : Wir können (in diesem einfachen Beispiel) die Lösung auch graphisch bestimmen, siehe dazu das vorherige Bild.

Michael Herrmann: Lineare Algebra für ET **(c) BY-SA** Version vom 2. Februar 2024

 $\Box$ 

**Beispiel** Wie sieht die Menge  $M = \{x \in \mathbb{R} : (x^2 - 1)^2 < 4\}$  aus ?

Lösung 1: x ist genau dann Element von  $M$ , wenn

$$
-2 < x^2 - 1 < 2 \qquad \text{bzw.} \qquad -1 < x^2 < 3 \, .
$$

Wegen  $x^2 \geq 0$  schließen wir, dass M gerade das offene Intervall (– √ 3, √ 3) ist.

 $L\ddot{o}sung$  2: Dasselbe Resultat mittels Fallunterscheidungen.

 $\overline{Fall\ 1}$ : Unter der Annahme  $x^2-1 \geq 0$  soll  $x^2-1 < 2$  gelten, und beide Bedingungen liefern  $1 \leq x^2 < 3$ . Die Menge der zulässigen x ist also gerade die Vereinigung der Intervalle  $(-\sqrt{3}, -1]$  und  $[1, \sqrt{3}]$ 

Fall 2: Für  $x^2 - 1 < 0$  soll  $1 - x^2 < 2$  gelten, und beide Bedingungen werden gerade durch  $x \in (-1, +1)$  erfüllt. √ √ √ √

Insgesamt ergibt sich  $M = ( [3, -1] \cup (-1, +1) \cup [1,$  $(3) = (-$ 3, 3). Lösung 3: Es gibt auch wieder die Möglichkeit, die Lösung graphisch zu bestimmen.

## Schranken für Teilmengen reeller Zahlen\*

Definition Sei  $M ⊂ \mathbb{R}$  beliebig, aber nicht leer.

- 1.  $\alpha \in \mathbb{R}$  heißt (eine) untere Schranke von M, falls  $\alpha \leq x$  für alle  $x \in M$  gilt.  $\beta \in \mathbb{R}$  heißt (eine) <u>obere Schranke</u> von M, falls  $x \leq \beta$  für alle  $x \in M$  gilt.
- 2. Existieren sowohl eine untere als auch eine obere Schranke, so wird M beschränkt genannt.
- 3. Ist  $\alpha \in \mathbb{R}$  die größte untere Schranke von M, so heißt  $\alpha$  das Infimum von M und wird mit  $\alpha = \inf M$  abgekürzt.

Ist  $\beta \in \mathbb{R}$  die kleinste obere Schranke von M, so heißt  $\beta$  das Supremum von M und wird mit  $\beta = \sup M$  abgekürzt.

4. Im Fall von  $\alpha = \inf M$  und  $\alpha \in M$ , nennen wir  $\alpha$  das Minimum von M und schreiben  $\alpha = \min M$ .

Im Fall von  $\beta = \sup M$  und  $\beta \in M$ , nennen wir  $\beta$  das <u>Maximum von M</u> und schreiben  $\beta = \max M$ .

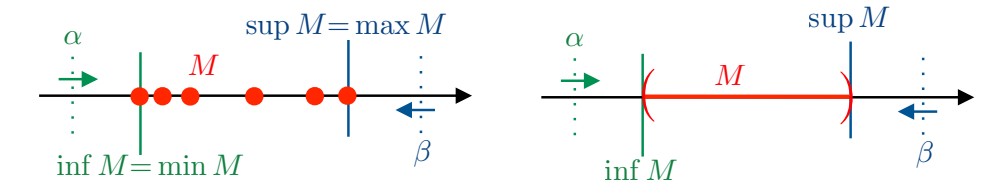

Abbildung Zur Bedeutung von Schranken und von inf, sup, max, min.

Beispiel Für jedes offene/halboffene/abgeschlossene Intervall M mit Randpunkten  $a < b$  ist jedes  $\alpha < a$  eine untere Schranke und jedes  $\beta > b$  eine obere Schranke. Die größte untere Schranke ist dabei immer inf  $M = a$ , die kleinste obere Schranke immer  $\sup M = b$ . Darüber hinaus gilt:

- 1. Für  $M = [a, b]$  existieren das Maximum und das Minimum,
- 2. Für  $M = [a, b)$  existiert nur das Minimum,
- 3. Für  $m = (a, b)$  existieren weder Minimum noch Maximum.

*Beispiel* Für  $M = \{1/n : n \in \mathbb{N}\}\$ gilt

$$
\sup M = \max M = 1, \quad \text{inf } M = 0,
$$

aber das Infimum gehört nicht zu M und ist daher kein Minimum.

#### Bemerkung

- 1. Für eine Menge mit endlich vielen Elementen  $(0 < \#M < \infty)$  existierten stets  $\min M$  und  $\max M$ .
- 2. Gibt es eine untere (bzw. obere) Schranke, so ist inf  $M$  bzw. sup  $M$  wohldefiniert. Andernfalls schreiben wir inf  $M = -\infty$  (bzw. sup  $M = +\infty$ ).

Beispiel  $\sup \mathbb{N} = \infty$ ,  $\min \mathbb{N}_0 = \inf \mathbb{N}_0 = 0$ ,  $\inf \mathbb{Z} = -\infty$ ,  $\sup \mathbb{Z} = +\infty$ .

## Wichtige Funktionen

**Definition** Ein (reelles) Polynom vom Grad n (oder Polynom der Ordnung n) ist eine Funktion  $f : \mathbb{R} \to \mathbb{R}$  der Bauart

$$
f(x) = \alpha_n \cdot x^n + \alpha_{n-1} \cdot x^{n-1} + \dots + \alpha_2 \cdot x^2 + \alpha_1 \cdot x + \alpha_0,
$$

wobei alle Koeffizienten  $\alpha_i$  reelle Zahlen sind und  $\alpha_n \neq 0$  gilt. Beachte, dass Polynome immer auf ganz R definiert sind und dass  $x^1 = x$  sowie  $x^0 = 1$  für  $x \neq 0$  gilt. Ein Polynom vom Grad 1 oder 0 wird auch affine Funktion genannt.

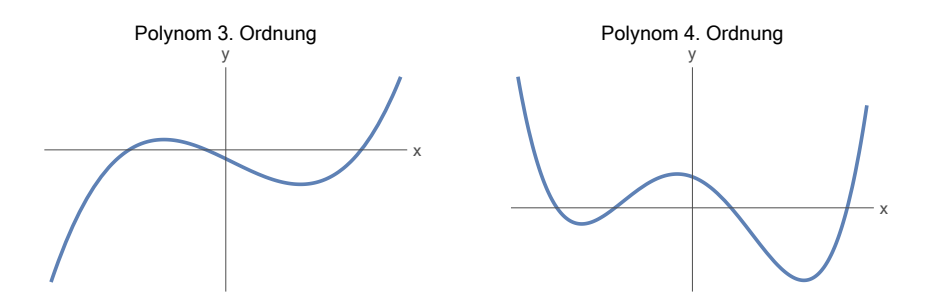

Abbildung Zwei typische Polynome.

reelle Version des Fundamentalsatzes der Algebra Jedes reelle Polynom f vom Grad n kann via

$$
f(x) = \alpha_n \cdot (x - x_1) \cdot \ldots \cdot (x - x_k) \cdot (x^2 + p_1 \cdot x + q_1) \cdot \ldots \cdot (x^2 + p_l \cdot x + q_l)
$$

in k lineare und l quadratische Polynomfaktoren zerlegt werden, wobei immer  $k+2$  l = n gilt und die Sonderfälle  $k = 0$  oder  $l = 0$  nicht ausgeschlossen sind. Die reellen Zahlen  $x_i$  sind die reellen Nullstellen von  $f$ , die jedoch nicht unbedingt paarweise verschieden sein müssen. Die quadratischen Terme erfüllen  $p_j^2 < 4 \cdot q_j$  und besitzen daher keine reelle Nullstelle, sondern nur ein Paar konjugiert komplexer Nullstellen. Siehe dazu weiter unten die komplexe Version des Fundamentalsatzes.

Michael Herrmann: Lineare Algebra für ET **(c) BYSA** Version vom 2. Februar 2024

### Beispiele

1. Es gilt

$$
x^{2}-3 \cdot x + 2 = (x - 1) \cdot (x - 2), \quad x^{2}-2 \cdot x + 1 = (x - 1) \cdot (x - 1) = (x - 1)^{2}
$$

sowie

$$
x^{2}-x = (x - 0) \cdot (x - 1) = x \cdot (x - 1), \quad 2 \cdot x^{2} - 2 = 2 \cdot (x + 1) \cdot (x - 1).
$$

Der Term  $x^2 - 2 \cdot x + 5$  kann im Reellen jedoch nicht in einfachere Faktoren aufgespalten werden, da keine entsprechenden Nullstellen existieren.

Ausblick: Im Komplexen gilt  $x^2 - 2 \cdot x + 5 = (x - (1 - 2 \cdot i)) \cdot (x - (1 + 2 \cdot i))$ .

2. Es gilt

$$
x^{5}-6 \cdot x^{4} + 18 \cdot x^{3} - 32 \cdot x^{2} + 29 \cdot x - 10 = (x - 1)^{2} \cdot (x - 2) \cdot (x^{2} - 2 \cdot x + 5),
$$

d.h. das Polynom auf der linken Seite besitzt im Reellen die einfache Nullstelle  $x = 2$  sowie die zweifache Nullstelle  $x = 1$ , aber keine weiteren Nullstellen.

Bemerkung Nullstellen von Polynomen sind sehr wichtig in der Mathematik und den Anwendungswissenschaften, aber es ist im Allgemeinen nicht einfach, diese bzw. die entsprechende Faktorzerlegung zu ermitteln. Wir werden dieses Problem bei den komplexen Polynomen genauer diskutieren.

**Definition** Eine Funktion  $f : \mathbb{R} \to \mathbb{R}$  heißt gerade bzw. ungerade, falls

 $f(x) = f(-x)$  bzw.  $f(x) = -f(-x)$ 

für alle  $x \in \mathbb{R}$  gilt.

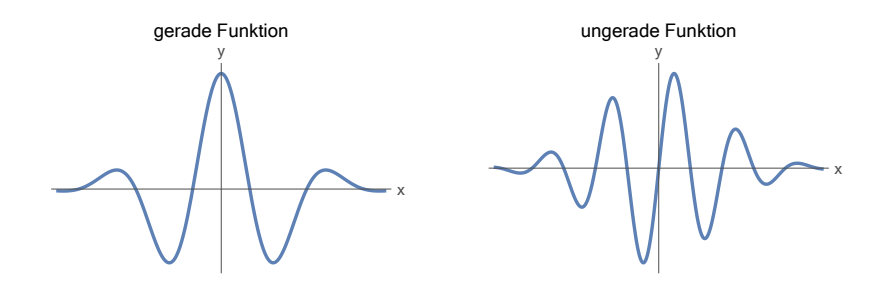

Abbildung Typisches Beispiel für eine gerade bzw. eine ungerade Funktion.

**Exponentialfunktion** Die (reelle) Exponentialfunktion exp :  $\mathbb{R} \to (0, \infty)$  ist durch Potenzen der Eulerzahl

$$
\exp(x) = e^x
$$
,  $e := \lim_{n \to \infty} (1 + 1/n)^n \approx 2,71828$ 

definiert. Die Umkehrfunktion – die für alle positiven Argumente definiert ist – wird natürlicher Logarithmus genannt und mit ln :  $(0, \infty) \to \mathbb{R}$  bezeichnet.

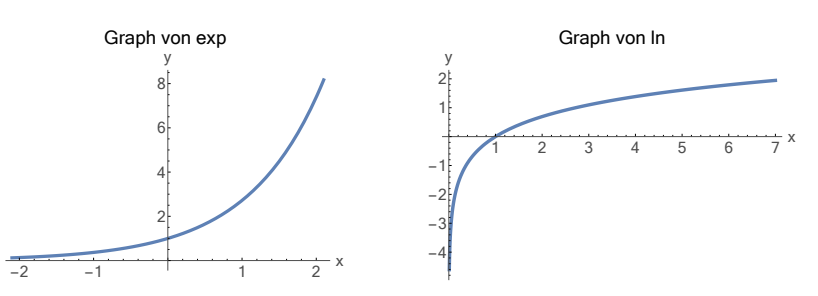

Abbildung Die Exponentialfunktion und ihre Umkehrabbildung.

Rechenregeln :

- 1.  $\ln(\exp(x)) = x$
- 2.  $\exp(\ln(y)) = y$  (für  $y > 0$ )
- 3.  $\exp(x_1 + x_2) = \exp(x_1) \exp(x_2)$
- 4.  $(\exp(x))^r = \exp(r \cdot x)$  (für  $r > 0$ )
- 5.  $\ln(y_1 \cdot y_2) = \ln(y_1) + \ln(y_2)$

$$
6. \ln(y^r) = r \cdot \ln(y)
$$

7. 
$$
\exp(0) = 1
$$
,  $\ln(1) = 0$ 

Bemerkung: Für jedes  $a > 0$  wird die Umkehrfunktion von  $x \mapsto a^x$  der Logarithmus zur Basis a genannt und mit  $\log_a : (0, \infty) \to \mathbb{R}$  bezeichnet. Wegen

$$
a^x = \exp\left(\ln\left(a\right) \cdot x\right)
$$

gilt stets

$$
\log_a(x) = \frac{\ln(x)}{\ln(a)}.
$$

In der Mathematik verwenden wir meist den natürlichen Logarithmus zur Basis e und nur ganz selten einen anderen Logarithmus.

Trigonometrische Funktionen Die Funktionen sin (Sinus) und cos (Kosinus) sind auf ganz R definiert und dort  $2\pi$ -periodisch, d.h. es gilt

$$
\sin (x) = \sin (x + 2\pi), \quad \cos (x) = \cos (x + 2\pi)
$$

für alle  $x \in \mathbb{R}$ . Diese Funktionen haben eine unmittelbare geometrische Bedeutung, sofern x als Winkel im Bogenmaß (oder Radiant) interpretiert wird. Dabei entspricht  $2\,\pi$  dem Vollkreis bzw. 360°.

|  | $x = 0$ (0°) $x = \pi/6$ (30°) $x = \pi/4$ (45°) $x = \pi/3$ (60°) $x = \pi/2$ (90°)                                                                            |  |  |
|--|----------------------------------------------------------------------------------------------------|--|--|
|  | $\sin(x)$ $\frac{1}{2}\sqrt{0} = 0$ $\frac{1}{2}\sqrt{1} = 1/2$ $\frac{1}{2}\sqrt{2} = 1/\sqrt{2}$ $\frac{1}{2}\sqrt{3} = \sqrt{3}/2$ $\frac{1}{2}\sqrt{4} = 1$ |  |  |
|  | $\cos(x)$ $\frac{1}{2}\sqrt{4} = 1$ $\frac{1}{2}\sqrt{3} = \sqrt{3}/2$ $\frac{1}{2}\sqrt{2} = 1/\sqrt{2}$ $\frac{1}{2}\sqrt{1} = 1/2$ $\frac{1}{2}\sqrt{0} = 0$ |  |  |

Tabelle Die Werte dieser Tabelle sollten Sie immer im Kopf haben.

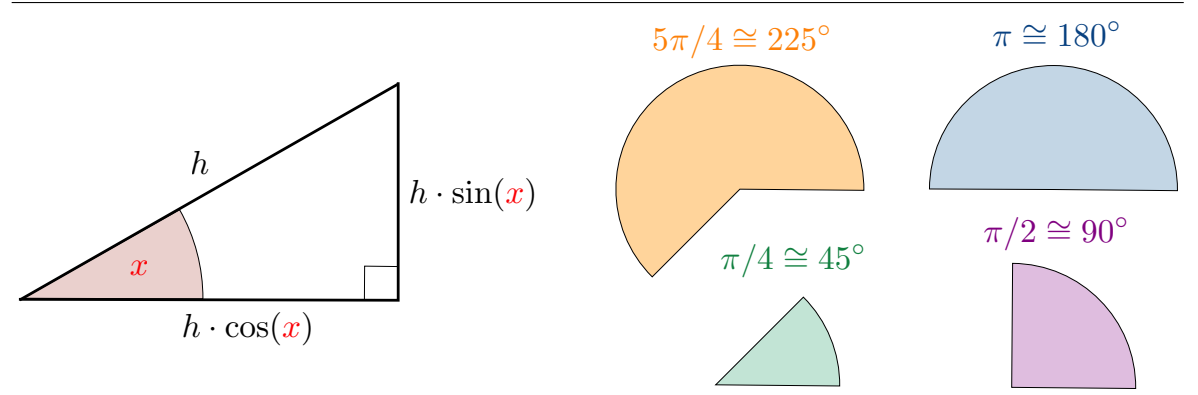

Abbildung Zum Bogenmaß und der elementargeometrischen Bedeutung von sin und cos in einem rechtwinkligen Dreieck, wobei wir im Bild immer  $0 < x < \pi/2$  voraussetzen. Siehe auch die Diskussion zu den Polarkoordinaten weiter unten.

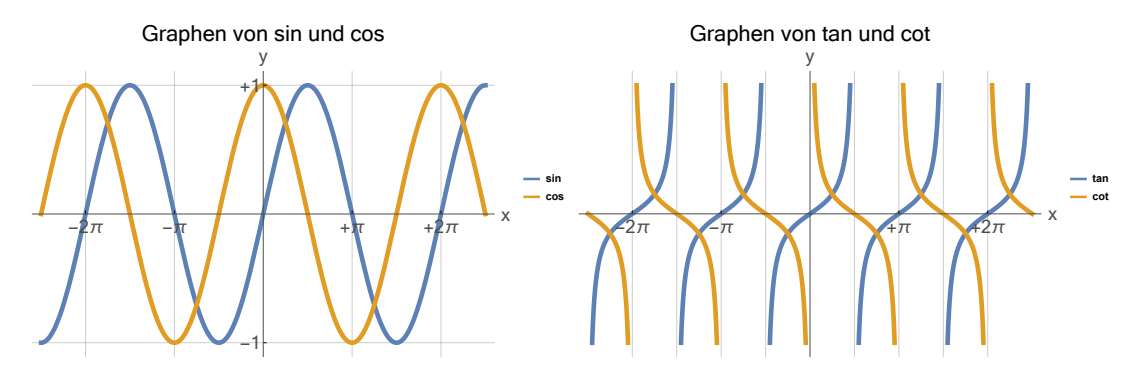

Abbildung Die trigonometrischen Funktionen.

Darüber hinaus werden durch

$$
\tan(x) = \frac{\sin(x)}{\cos(x)}, \qquad \cot(x) = \frac{\cos(x)}{\sin(x)}
$$

der Tangens und der Kotangens definiert. Diese Funktionen sind π-periodisch, aber nicht auf ganz R definiert, sondern besitzen bei  $x = (\frac{1}{2} + m)\pi$  ( $m \in \mathbb{Z}$ , Nullstellen von cos) bzw.  $x = m\pi$  ( $m \in \mathbb{Z}$ , Nullstellen von sin) sogenannte *Polstellen* (die auch Singularitäten genannt werden).

Die "Umkehrfunktionen" der trigonometrischen Funktionen (Arkussinus usw. genannt) existieren nur in einem lokalen Sinne:

$$
\arcsin:[-1,\,+1]\rightarrow [-\tfrac{1}{2}\pi,\,+\tfrac{1}{2}\pi]\,,\qquad \arccos:[-1,\,+1]\rightarrow [0,\,\pi]\,,
$$

und

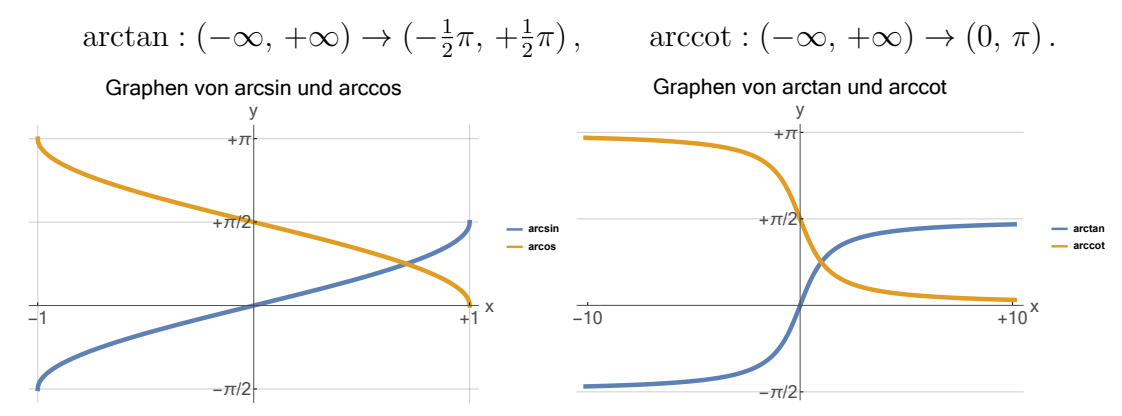

Abbildung Die inversen trigonometrischen Funktionen.

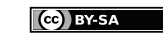

## <span id="page-32-0"></span>2.3 Komplexe Zahlen

Motivation Komplexe Zahlen sind eine Erweiterung der reellen Zahlen und enorm wichtig für das Studium der Elektrotechnik und der Mathematik.

## Definition und Rechenregeln

Postulat Es gibt eine Zahl i (die sogenannte imaginäre Einheit) mit

$$
\mathtt{i}^2 = \mathtt{i} \cdot \mathtt{i} = -1.
$$

Eine solche Zahl existiert aber nicht in R.

Achtung In der Elektrotechnik wird oft j statt i geschrieben.<sup>[1](#page-32-1)</sup>

Anmerkung In früheren Zeiten wurde viel über die metaphysische Natur von Zahlen spekuliert und man dachte, i sei nur eine "imaginäre", also "gedachte" oder "virtuelle" Größe, die zwar in unseren Gedanken, aber nicht in der Wirklichkeit existiert. Heute weiß man es besser: Komplexe Zahlen sind genauso "real" wie die reellen Zahlen und eine Beschreibung der physikalischen oder technischen Welt ist ohne Verwendung komplexer Zahlen eigentlich unmöglich.

Definition Eine komplexe Zahl ist ein Ausdruck der Form

$$
z=x+\mathtt{i}\cdot y\,,
$$

wobei  $x = \text{Re}(z) \in \mathbb{R}$  der Realteil und  $y = \text{Im}(z) \in \mathbb{R}$  der Imaginärteil von z sind. Die Menge aller komplexen Zahl wird mit C bezeichnet.

Addition und Multiplikation Die Addition komplexer Zahlen wird ganz intuitiv via

$$
(x_1 + i \cdot y_1) + (x_2 + i \cdot y_2) = (x_1 + x_2) + i \cdot (y_1 + y_2)
$$

eingeführt. Gleiches gilt für die Multiplikation mit

$$
(x_1 + i \cdot y_1) \cdot (x_2 + i \cdot y_2) = x_1 \cdot x_2 + x_1 \cdot i \cdot y_2 + i \cdot x_2 \cdot y_1 + i \cdot y_1 \cdot i \cdot y_2
$$
  
=  $x_1 \cdot x_2 + i \cdot x_1 \cdot y_2 + i \cdot y_1 \cdot x_2 + i^2 \cdot y_1 \cdot y_2$   
=  $(x_1 \cdot x_2 - y_1 \cdot y_2) + i \cdot (x_1 \cdot y_2 + x_2 \cdot y_1),$ 

wobei wir  $i^2 = i \cdot i = -1$  benutzt haben.

<span id="page-32-1"></span><sup>1</sup> In den Hausaufgaben dürfen Sie jede der beiden Varianten benutzen. Sie sollten aber konsistent sein und innnerhalb einer Aufgabe entweder immer i oder immer j schreiben.

.

**Definition** Für jedes  $z = x + y \cdot i \in \mathbb{C}$  heißt

$$
\overline{z} := x - \mathtt{i} \cdot y
$$

die zu z konjugiert komplexe Zahl. Der Ausdruck

$$
\sqrt{z \cdot \overline{z}} = \sqrt{x^2 - y^2 \cdot i^2 + i \cdot (x \cdot y - x \cdot y)} = \sqrt{x^2 + y^2} =: |z|
$$

ist immer wohldefiniert (Wurzel einer nichtnegativen reellen Zahl) und wird Betrag von z genannt. Insbesondere gilt  $|z| > 0$  für jede komplexe Zahl  $z \neq 0 = 0 + 0 \cdot i$ .

Subtraktion und Division Zwei komplexe Zahlen können via

$$
(x_1 + i \cdot y_1) - (x_2 + i \cdot y_2) = (x_1 - x_2) + i \cdot (y_1 - y_2)
$$

ganz einfach subtrahiert werden. Die Division erfordert einen Universaltrick, nämlich das Erweitern mit der konjugiert komplexen Zahl des Nenners via

$$
\frac{x_1 + i \cdot y_1}{x_2 + i \cdot y_2} = \frac{x_1 + i \cdot y_1}{x_2 + i \cdot y_2} \cdot \frac{x_2 - i \cdot y_2}{x_2 - i \cdot y_2}
$$

$$
= \frac{(x_1 + i \cdot y_1) \cdot (x_2 - i \cdot y_2)}{x_2^2 + y_2^2}
$$

$$
= \frac{x_1 \cdot x_2 + y_1 \cdot y_2}{x_2^2 + y_2^2} + i \cdot \frac{-x_1 \cdot y_2 + x_2 \cdot y_1}{x_2^2 + y_2^2}
$$

Damit diese Formeln Sinn haben, muss  $x_2 + i \cdot y_2 \neq 0 + i \cdot 0$  gelten. Insbesondere dürfen wir auch im Komplexen **niemals** durch  $0 = 0 + i \cdot 0$  teilen.

Theorem Es gelten die üblichen Rechenregeln der Addition und Multiplikation, d.h. die Formeln (I)−(III) aus dem vorherigen Kapitel. Insbesondere ist C ein sogenannter Körper.

Beweis: Alle Rechenregeln für reelle Zahlen können durch Nachrechnen mühelos auf die komplexen Zahlen übertragen werden.  $\Box$ 

#### Bemerkungen

- 1. Jede reelle Zahl kann via  $x = x + i \cdot 0$  als komplexe Zahl aufgefasst werden. In diesem Sinne gilt  $\mathbb{R} \subset \mathbb{C}$ .
- 2. Eine komplexe Zahl der Bauart  $0 + i \cdot y$  heißt rein-imaginäre Zahl.
- 3. Die Zahl  $z = x + i \cdot y$  kann auch als  $x + y \cdot i$  oder  $i \cdot y + x$  oder  $y \cdot i + x$  geschrieben werden.
- 4. Wie schon im Reellen wird das Multiplikationszeichen oftmals weggelassen. Es gilt also  $x + i \cdot y = x + i y$ .
- 5. Die Formeln

$$
\overline{z_1 + z_2} = \overline{z_1} + \overline{z_2}, \qquad \overline{z_1 \cdot z_2} = \overline{z_1} \cdot \overline{z_2}
$$

können leicht nachgerechnet werden (Übungsaufgabe).

6. Es gilt die komplexe Dreiecksungleichung

$$
|z_1+z_2|\leq |z_1|+|z_2|,
$$

deren geometrische Bedeutung wir bald verstehen werden.

7. Sowohl der Realteil als auch der Imaginärteil einer komplexen Zahl sind jeweils reell. Zum Beispiel gilt

$$
Re (2 + i \cdot 4) = 2, \qquad Im (2 + i \cdot 4) = 4,
$$

aber die Formel Im  $(2 + i \cdot 4) = i \cdot 4$  ist **falsch** wegen dem i auf der rechten Seite.

8. Zwei komplexe Zahlen  $x_1 + \mathbf{i} \cdot y_1$  und  $x_2 + \mathbf{i} \cdot y_2$  sind genau dann gleich, wenn ihr Realteil sowie ihr Imaginärteil übereinstimmen, d.h. wenn  $x_1 = x_2$  sowie  $y_1 = y_2$ .

Achtung Es gibt keine sinnvolle Ordnung in C, d.h. die Relationen "≤" und "≥" sind nur für reelle, aber nicht für allgemeine komplexe Zahlen definiert. Insbesondere meint  $z \geq 0$  immer auch  $z \in \mathbb{R}$ .

Beispiel Man vereinfache die Formel

$$
z = -2\,\mathbf{i} + \frac{4+5\,\mathbf{i}}{(1+\mathbf{i})^2}
$$

indem man den Realteil und den Imaginärteil von z explizit angibt.

Lösung : Wir betrachten zunächst einen Hilfsbruch und erweitern mit der konjugiert komplexen Zahl des Zählers:

$$
\frac{1}{(1+i)^2} = \frac{(1-i)^2}{(1+i)^2(1-i)^2} = \frac{(1-i)^2}{(1-i^2)^2} = \frac{(1-i)^2}{4} = \frac{1+i^2-2i}{4} = -\frac{1}{2}i.
$$

Durch Einsetzen erhalten wir

$$
z = -2\,\mathbf{i} + (4+5\,\mathbf{i})\left(-\frac{1}{2}\,\mathbf{i}\right) = \frac{5}{2} - 4\,\mathbf{i}
$$

und können den Real- bzw. Imaginärteil zu  $\text{Re}\left(z\right) = \frac{5}{2}$  bzw. Im $(z) = -4$  ablesen.  $\Box$ 

#### quadratische Gleichung mit reellen Koeffizienten Jede Gleichung der Form

$$
z^2 + p\,z + q = 0
$$

mit gegebenen Koeffizienten  $p, q \in \mathbb{R}$  besitzt zwei komplexe Lösungen  $z_-, z_+ \in \mathbb{C}$ , die mittels der verallgemeinerten p-q-Formel

$$
z_{\pm} = \begin{cases} -\frac{p}{2} \pm \sqrt{\frac{p^2}{4} - q} & \text{falls } p^2 > 4q, \\ -\frac{p}{2} & \text{falls } p^2 = 4q, \\ -\frac{p}{2} \pm i \sqrt{q - \frac{p^2}{4}} & \text{falls } p^2 < 4q. \end{cases}
$$

Michael Herrmann: Lineare Algebra für ET **(c) BY-SA** Version vom 2. Februar 2024

bestimmt werden können. Im Fall von  $p^2 = 4q$  handelt es sich dabei um eine doppelte Nullstelle, sonst immer um zwei einfache Nullstellen. Siehe dazu weiter unten.

Beweis : Die ersten beiden Fälle sind aus der Schule bekannt. Im dritten Fall berechnen wir

$$
(z_{\pm})^2 = \left(-\frac{p}{2} \pm i\sqrt{q - \frac{p^2}{4}}\right)^2
$$
  
=  $\left(\frac{p^2}{4} + i^2\left(q - \frac{p^2}{4}\right)\right) - 2\frac{p}{2}\left(\pm i\sqrt{q - \frac{p^2}{4}}\right)$   
=  $\left(\frac{p^2}{2} - q\right) - p\left(z_{\pm} + \frac{p}{2}\right)$   
=  $-p z_{\pm} - q$ 

und schließen, dass sowohl z<sup>−</sup> als auch z<sup>+</sup> der quadratischen Gleichung genügt. Der Hauptsatz der Algebra (siehe unten) garantiert, dass es keine weiteren Lösungen gibt.  $\Box$ 

**Achtung** Wir schreiben in dieser Vorlesung  $\sqrt{x}$  ausschließlich für Argumente  $x \in \mathbb{R}$ mit x ≥ 0. Für komplexe Zahlen gibt es nämlich zwei denkbare Wurzeln (siehe auch den Fundamentalsatz der Algebra unten) und beim Wurzelzeichen ist dann nicht klar, √ welche gemeint ist. Insbesondere schreiben wir **niemals i** =  $\sqrt{-1}$ , denn dann könnten wir wegen  $(-i)^2 = -1$  auch  $-i = \sqrt{-1}$  schreiben.

Allgemein gilt: Ganzzahlige Potenzen komplexer Zahlen sind (zumindest für  $z \neq 0$ ) harmlos und es gilt

..., 
$$
z^{-2} = \frac{1}{z \cdot z}
$$
,  $z^{-1} = \frac{1}{z}$ ,  $z^{0} = 1$ ,  $z^{1} = z$ ,  $z^{2} = z \cdot z$ ,  $z^{3} = z \cdot z \cdot z$ , ....

Potenzen mit komplexer Basis und nichtganzzahligen Exponenten — wie zum Beispiel  $z^{1/2}$ ,  $z^{3/2}$ ,  $z^{-4/5}$ ,  $z^{\pi}$  oder gar  $z^{i}$  — sind mehrdeutig und werden daher **nicht** benutzt! Den Urspung der Mehrdeutigkeit werden wir unten bzw. im dritten Semester beim Studium der Komplexen Analysis richtig verstehen.

## Geometrische Bedeutung

**Beobachtung** Zu jeder komplexen Zahl  $z = x + i \cdot y$  gehört genau ein Punkt  $(x, y)$ in der Zahlenebene  $\mathbb{R}^2$  und umgekehrt.

Bemerkung : Die komplexe Konjugation entspricht der Spiegelung an der horizontalen Achse, d.h. die horizontale Koordinate bleibt unverändert, wohingegen die vertikale Koordinate ihr Vorzeichen wechselt.

Komplexe Zahlenebene und Polardarstellung Jeden Punkt  $(x, y) \neq (0, 0)$  der Ebene können wir als

$$
x = r \cdot \cos(\varphi), \qquad y = r \cdot \sin(\varphi)
$$

schreiben, wobei Radius r reell und positiv ist und der Winkel  $\varphi$  nur bis auf Vielfache von  $2\pi$  eindeutig bestimmt ist. Die Radius r ist gerade der Betrag der Komplexen
Zahl  $z = x + i \cdot y$  und beschreibt die *Länge* der Strecke, die 0 mit z verbindet. In der Mathematik wird der Winkel  $\varphi$  oftmals als das Argument von z bezeichnet und wir schreiben  $\varphi = \arg(z)$ .

Wir nennen  $x, y$  die kartesischen Koordinaten der komplexen Zahl  $z = x + i \cdot y$  und  $r, \varphi$  die entsprechenden Polarkoordinaten.

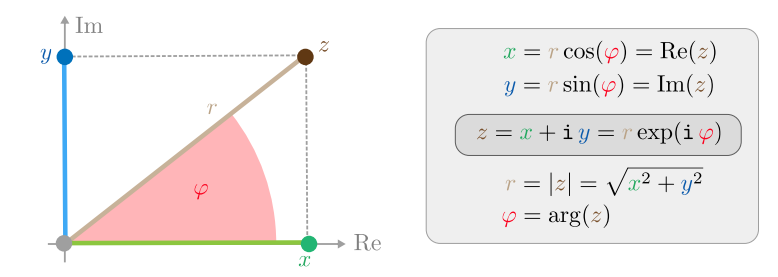

Abbildung Komplexe Zahlen sind Punkte in der Ebene und können durch zwei verschiedene Variablensätze beschrieben werden: Entweder durch die kartesischen Koordinaten x, y oder durch die Polarkoordinaten r, φ. Im ersten Quadranten spiegeln die Umrechnungsformeln die aus der Schule bekannte Geometrie rechtwinkliger Dreiecke direkt wider, aber in den anderen Quadranten müssen wir bei der Interpretation etwas anders denken.

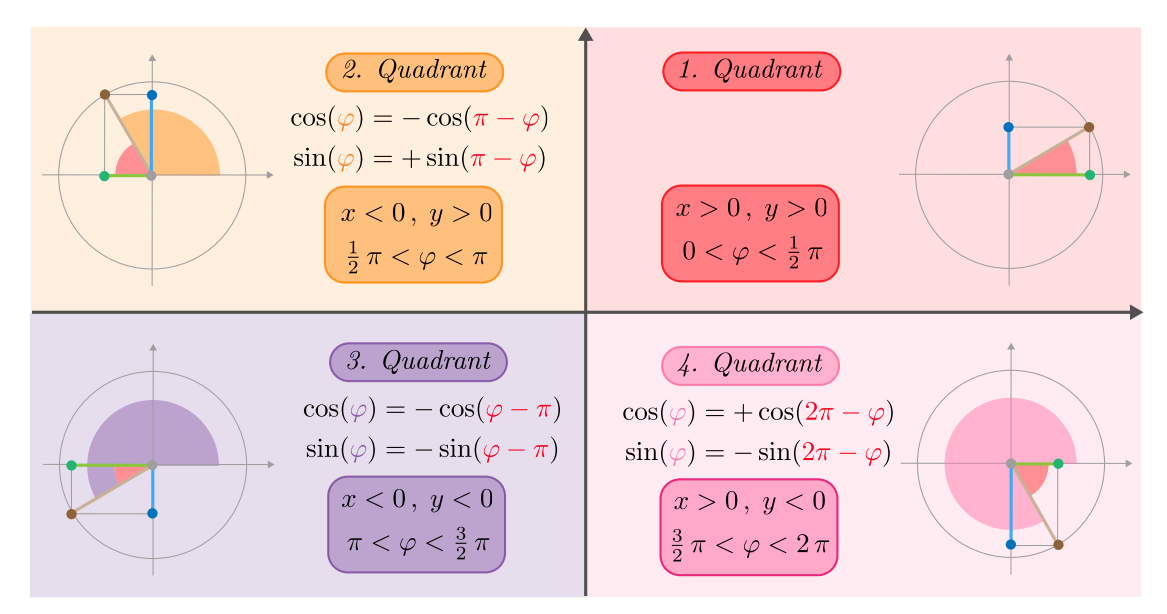

Abbildung Die geometrische Bedeutung der verschiedenen Koordinaten in den vier Quadranten. Die kartesischen Koordinaten  $x = r \cos(\varphi)$  bzw.  $y = r \sin(\varphi)$  legen immer die Lage des dunkelgrünen bzw. dunkelblauen Punktes auf der horizontalen bzw. vertikalen Achse fest und können damit auch negative Werte annehmen. Die hellgrünen bzw. hellblauen Strecken besitzen aber immer ein positive Länge und können als Katheden in einem rechtwinkligen Dreieck interpretiert werden. Dessen Innenwinkel sind zwar nicht mehr direkt durch  $\varphi$  bzw.  $\pi/2 - \varphi$  gegeben, können aber in jedem Quadranten leicht aus diesen berechnet werden. Siehe auch die Symmetrieformeln weiter unten.

#### Achtung

1. Im Kontext komplexer Zahlen werden die trigonometrischen Funktionen immer mit Winkeln und nicht für kartesische Koordinaten ausgewertet. Oder anders gesagt: In diesem Zusammenhang sind  $\cos(\varphi)$  und  $\sin(\varphi)$  extrem wichtig, aber  $\cos(x)$ ,  $\sin(x)$ ,  $\cos(y)$ ,  $\sin(y)$  besitzen keine geometrische Bedeutung (obwohl man sie natürlich berechnen kann).

2. Für  $x = 0$  und  $y = 0$  (bzw. für  $z = 0$ ) gilt  $r = 0$ , aber  $\varphi$  ist nicht definiert.

3. In der Elektrotechnik und der Physik werden r bzw.  $\varphi$  alternativ auch als Amplitude bzw. Phase bezeichnet, da Polarkoordinaten sehr gut geeignet sind, um elektrische oder mechanische Schwingungen zu beschreiben.

Berechnung der Polarkoordinaten Bei gegebenen kartesischen Koordinaten kann der Radius sehr leicht mittels

$$
r = |z| = \sqrt{x^2 + y^2}
$$

berechnet werden. Die Bestimmung des Winkels ist aber deutlich komplizierter und erfolgt in jedem Quadranten auf leicht andere Weise. Zum Beispiel durch

$$
\varphi = \arg(z) = \begin{cases}\n0 & \text{falls } x > 0, y = 0, \\
\arctan(y/x) & \text{falls } x > 0, y > 0, \\
\pi/2 & \text{falls } x = 0, y > 0, \\
\pi + \arctan(y/x) & \text{falls } x < 0, y > 0, \\
\pi + \arctan(y/x) & \text{falls } x < 0, y = 0, \\
\pi + \arctan(y/x) & \text{falls } x < 0, y < 0, \\
3\pi/2 & \text{falls } x = 0, y < 0, \\
2\pi + \arctan(y/x) & \text{falls } x > 0, y < 0. \\
(4. Quadrant)\n\end{cases}
$$

Diese Formeln liefern immer einen Winkel  $0 \leq \varphi < 2\pi$  und die Arkustangens-Funktion arctan :  $\mathbb{R} \to (-\pi/2, \pi/2)$  wurde schon weiter oben skizziert.

#### Bemerkungen

1. Die Werte des Arkustangens können nur in einigen wenigen Fällen explizit berechnet werden. Zum Beispiel gilt arctan (0) = 0 sowie

$$
\arctan\left(\pm\frac{1}{\sqrt{3}}\right) = \pm\frac{\pi}{6}, \qquad \arctan\left(\pm 1\right) = \pm\frac{\pi}{4}, \qquad \arctan\left(\pm\sqrt{3}\right) = \pm\frac{\pi}{3}.
$$

Werte wie  $arctan(1/2)$  bzw.  $arctan(2)$  bleiben in der Mathematik so stehen, werden aber in den Anwendungswissenschaften meist mit dem Taschenrechner approximativ zu 0.463 bzw. 1.107 berechnet.

2. In der Literatur finden Sie alternative (aber letztlich äquivalente) Formelsätze für den Polarwinkel, die dann andere inverse trigonometrische Funktionen (zum Beispiel arccos) benutzen und/oder einen Winkel aus dem Intervall  $(-\pi, +\pi]$ liefern.

**Beispiele** Mit den obigen Formeln erhalten wir

$$
\arg ( +1 + i ) = \frac{1}{4} \pi , \quad \arg (-1 + i ) = \frac{3}{4} \pi , \quad \arg (-1 - i ) = \frac{5}{4} \pi , \quad \arg (+1 - i ) = \frac{7}{4} \pi
$$

sowie

$$
arg(2+3i) = arctan(\frac{3}{2}) \approx 0.983
$$
,  $arg(-3+4i) = \pi - arctan(\frac{4}{3}) \approx 2.2143$ 

wobei wir benutzt haben, dass arctan  $(-q) = -\arctan(q)$  gilt.

Symmetrien des Sinus und des Kosinus Neben den Gesetzen

$$
\sin(\varphi) = \sin(2\pi + \varphi), \qquad \cos(\varphi) = \cos(2\pi + \varphi)
$$

zur Periodizität beschreiben die Formeln

$$
\sin (\varphi) = -\sin (-\varphi) = +\sin (\pi - \varphi), \qquad \cos (\varphi) = +\cos (-\varphi) = -\cos (\pi - \varphi)
$$

weitere fundamentale Symmetrieeigenschaften, die leicht aus den entsprechenden Funktionsgraphen oder aus dem obigen Bild abgelesen werden können. Durch ein- oder mehrmalige Anwendung dieser Regel können wir für jedes  $\varphi$  die Werte sin ( $\varphi$ ) und  $\cos(\varphi)$  durch Winkel aus dem Intervall [0,  $\pi/2$ ] darstellen. Darüberhinaus sind auch die Formeln

$$
\sin(\varphi) = \cos(\pi/2 - \varphi), \qquad \cos(\varphi) = \sin(\pi/2 - \varphi)
$$

oftmals nützlich.

Beispiele Im zweiten Quadranten gilt zum Beispiel

$$
\sin\left(\frac{5}{9}\pi\right) = +\sin\left(\frac{4}{9}\pi\right), \quad \cos\left(\frac{5}{9}\pi\right) = -\cos\left(\frac{4}{9}\pi\right)
$$

wohingegen wir

$$
\sin\left(\frac{11}{9}\pi\right) = +\sin\left(-\frac{2}{9}\pi\right) = -\sin\left(\frac{2}{9}\pi\right), \qquad \cos\left(\frac{11}{9}\pi\right) = -\cos\left(-\frac{2}{9}\pi\right) = -\cos\left(\frac{2}{9}\pi\right)
$$

im dritten bzw.

$$
\sin\left(\frac{14}{9}\pi\right) = \sin\left(-\frac{4}{9}\pi\right) = -\sin\left(\frac{4}{9}\pi\right), \qquad \cos\left(\frac{14}{9}\pi\right) = \cos\left(-\frac{4}{9}\pi\right) = +\cos\left(\frac{4}{9}\pi\right)
$$

im vierten benutzen können.

Hinweis Niemand kann sich diese Symmetrieformeln alle merken. Wir können sie uns aber jederzeit wieder herleiten. Entweder durch Betrachtung der Funktionsgraphen oder durch elementargeometrische Überlegungen in der Abbildung zu den Quadranten.

nochmal Addition Die Summation zweier komplexer Zahlen ist gerade die übliche Vektoraddition in der Zahlenebene, denn die Gesetze der Multiplikation garantieren

Re 
$$
(z_1 + z_2)
$$
 = Re  $(z_1)$  + Re  $(z_2)$ , Im  $(z_1 + z_2)$  = Im  $(z_1)$  + Im  $(z_2)$ .  
\n
$$
\lim_{z_2 = x_2 + i \cdot y_2} z_1 + z_2 = (x_1 + x_2) + i \cdot (y_1 + y_2)
$$
\n
$$
z_1 = x_1 + i \cdot y_1
$$
\nRe

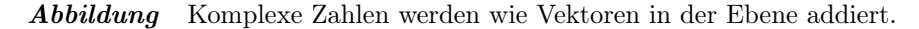

nochmal Multiplikation Für das Produkt zweier komplexer Zahlen erhalten wir in Polarkoordinaten die Formelkette

$$
z_1 \cdot z_2 = \left(r_1 \cdot \cos{(\varphi_1)} + \mathbf{i} \cdot r_1 \cdot \sin{(\varphi_1)}\right) \cdot \left(r_2 \cdot \cos{(\varphi_2)} + \mathbf{i} \cdot r_2 \cdot \sin{(\varphi_2)}\right)
$$
  
=  $r_1 \cdot r_2 \cdot \left(\cos{(\varphi_1)} \cdot \cos{(\varphi_2)} - \sin{(\varphi_1)} \cdot \sin{(\varphi_2)}\right) + \mathbf{i} \cdot r_1 \cdot r_2 \cdot \left(\sin{(\varphi_1)} \cdot \cos{(\varphi_2)} + \cos{(\varphi_1)} \cdot \sin{(\varphi_2)}\right)$   
=  $r_1 \cdot r_2 \cdot \left(\cos{(\varphi_1 + \varphi_2)}\right) + \mathbf{i} \cdot r_1 \cdot r_2 \cdot \left(\sin{(\varphi_1 + \varphi_2)}\right),$ 

wobei wir zwei Additionstheoreme verwendet haben (siehe dazu weiter unten). Wir haben damit gezeigt:

$$
|z_1 \cdot z_2| = |z_1| \cdot |z_2|, \qquad \arg(z_1 \cdot z_2) = \arg(z_1) + \arg(z_2).
$$
  

$$
z_2
$$
  

$$
r_1
$$
  

$$
r_2
$$
  

$$
\varphi_1 + \varphi_2
$$
  

$$
\varphi_1 + \varphi_2
$$
  

$$
\varphi_2
$$
  

$$
\varphi_1
$$
  
Re

Abbildung Die Multiplikation komplexer Zahlen kann als Summation der Argumente (Winkel) und Multiplikation der Beträge (Längen) interpretiert werden.

*Bemerkung* Mit 
$$
z = r \cdot (\cos (\varphi) + i \cdot \sin (\varphi))
$$
 gilt  
\n $\overline{z} = r \cdot (\cos (\varphi) - i \cdot \sin (\varphi)), \qquad z^{-1} = r^{-1} \cdot (\cos (\varphi) - i \cdot \sin (\varphi)).$   
\nVorlesung 06, 14. November 2023

# Potenzreihen und Euler-Formel

Komplexe Exponentialfunktion In der Vorlesung Analysis für Elektrotechnik werden wir sehen, dass die unendliche Summe (auch Reihe genannt)

$$
\exp(z) := \sum_{k=0}^{\infty} \frac{z^k}{k!} = 1 + z + \frac{z^2}{2} + \frac{z^3}{6} + \frac{z^4}{24} + \frac{z^5}{120} + \frac{z^6}{720} + \dots
$$

für alle  $z \in \mathbb{C}$  im Sinne eines Grenzwertes wohldefiniert ist. Für reelle Argumente  $z = x + 0 \cdot i \in \mathbb{R}$  können wir außerdem zeigen, dass

$$
\exp\left(x\right) = \mathsf{e}^x
$$

gilt, d.h. für  $x \in \mathbb{R}$  liefert die Reihe gerade die x-te Potenz der Euler-Zahl e  $\approx 2.718$ . Man schreibt auch für komplexe Argumente oftmals  $e^z$  statt  $\exp(z)$ .

Bemerkung Auch im Komplexen gilt

$$
\exp(z_1 + z_2) = \exp(z_1) \cdot \exp(z_2),
$$

wobei sich dies später als ein Spezialfall der Cauchyschen Produktformel für Reihen erweisen wird.

Komplexer Sinus und Kosinus Wir können durch

$$
\sin(z) := \sum_{m=0}^{\infty} (-1)^m \frac{z^{2m+1}}{(2m+1)!} = z - \frac{z^3}{3!} + \frac{z^5}{5!} - \frac{z^7}{7!} + \dots
$$
  

$$
\cos(z) := \sum_{m=0}^{\infty} (-1)^m \frac{z^{2m}}{(2m)!} = 1 - \frac{z^2}{2!} + \frac{z^4}{4!} - \frac{z^6}{6!} + \dots
$$

komplexe Varianten vom Sinus und Kosinus definieren, die für reelle Argumente mit den aus der Schule bekannten Funktionen (siehe dazu den vorherigen Abschnitt) übereinstimmen. Wir werden im Laufe dieses Zyklus verstehen, warum das wirklich so ist.

**Bemerkung** Die obigen Reihen haben für jedes  $z \in \mathbb{C}$  Sinn, d.h. wir können sin und cos als Funktionen  $\mathbb{C} \to \mathbb{C}$  betrachten. Außerdem gilt immer

$$
\sin(-z) = -\sin(z)
$$
,  $\cos(-z) = \cos(z)$ ,  $(\sin(z))^2 + (\cos(z))^2 = 1$ .

Theorem Die Eulersche Formel

$$
\exp\left(\mathtt{i}\ z\right) = \cos\left(z\right) + \mathtt{i}\ \sin\left(z\right)
$$

gilt für alle  $z \in \mathbb{C}$ .

Formale Herleitung: Wir setzen voraus, dass wir die Summanden beliebig umsortieren dürfen (bei unendlichen Summen ist das nicht immer richtig und muss streng genommen im konkreten Fall erst bewiesen werden) und erhalten mittels der Rechnungen

$$
\sum_{k=0}^{\infty} \frac{(\mathbf{i})^k z^k}{k!} = \sum_{k \in \mathbb{N}_0 \text{ grade}} \cdots + \sum_{k \in \mathbb{N}_0 \text{ ungerade}} \cdots
$$
  
\n
$$
= \sum_{k=2m \text{ mit } m \in \mathbb{N}_0} \cdots + \sum_{k=2m+1 \text{ mit } m \in \mathbb{N}_0} \cdots
$$
  
\n
$$
= \sum_{m=0}^{\infty} \frac{(\mathbf{i}^2)^m z^{2m}}{(2m)!} + \sum_{m=0}^{\infty} \frac{\mathbf{i} (\mathbf{i}^2)^m z^{2m+1}}{(2m+1)!}
$$
  
\n
$$
= \cos(x) + \mathbf{i} \sin(x)
$$

das gewünschte Ergebnis.

#### Bemerkung

1. Ein Spezialfall ist die Eulersche Identität

$$
\mathrm{e}^{\mathtt{i}\,\pi}+1=0\,,
$$

die die wichtigsten Zahlen der Mathematik in einer Formel vereint.

2. Die Euler-Formel impliziert (Nachrechnen!)

$$
\sin(z) = \frac{e^{+iz} - e^{-iz}}{2i}, \qquad \cos(z) = \frac{e^{+iz} + e^{-iz}}{2}.
$$
  
*2*  
*2*  
Version vom 2. Februar 2024

Michael Herrmann:  $Line$ 

 $\Box$ 

3. Für reelle x sind sin (x) und cos (x) jeweils reelle Zahlen zwischen −1 und +1 (so wie wir das in der Schule gelernt haben). Im Komplexen nehmen Sinus und Kosinus allerdings beide auch nicht-reelle Werte sowie Werte außerhalb des Intervalls  $[-1, +1]$  an.

$$
Beispiele:
$$

$$
\sin\left(\mathtt{i}\right) = \frac{\mathtt{e}^{-1} - \mathtt{e}^{+1}}{2\mathtt{i}} \approx 0.175 \mathtt{i} \,, \qquad \cos\left(\mathtt{i}\right) = \frac{\mathtt{e}^{-1} + \mathtt{e}^{+1}}{2} \approx 1.543
$$

4. Wegen  $e^{i 2\pi} = 1$  gilt weiterhin

$$
\sin(z) = \sin(z + 2\pi), \quad \cos(z) = \cos(z + 2\pi)
$$

für jedes  $z \in \mathbb{Z}$ .

- 5. Die Multiplikation von  $z = x + i y$  mit  $e^{i \alpha}$  ist für  $\alpha \in \mathbb{R}$  äquivalent zur Drehung des Vektors  $(x, y)$  um den Winkel  $\alpha$ .
- 6. Die Menge  $\{e^{i\alpha} : \alpha \in \mathbb{R}\}\$ ist der Kreis vom Radius 1, dessen Mittelpunkt im Koordinatenursprung liegt (der sogenannte Einheitskreis).
- 7. Potenzen der Bauart  $a^z$  mit positiver reeller Basis  $a > 0$  und komplexen Exponent  $z = x + i y \sin{\theta}$  via

$$
a^{z} = \exp (\ln(a) z) = \exp (\ln(a) x) \exp (\mathbf{i} \ln(a) y)
$$

$$
= a^{x} (\cos (\ln(a) y) + \mathbf{i} \sin (\ln(a) y))
$$

wohldefiniert.

8. Die Frage, ob es Komplexe Logarithmen gibt, werden wir erst im dritten Semester studieren können. Dasselbe gilt für allgemeine Potenzfunktionen auf C.

Additionstheoreme Mithilfe der Euler-Formel können wir die Additionstheoreme in einfacher Weise herleiten. Für zwei reelle Zahlen  $\alpha$ ,  $\beta$  gilt zum Beispiel

$$
\cos (\alpha + \beta) + i \sin (\alpha + \beta) = \exp (i (\alpha + \beta))
$$
  
\n
$$
= \exp (i \alpha) \exp (i \beta)
$$
  
\n
$$
= (\cos (\alpha) + i \sin (\alpha)) (\cos (\beta) + i \sin (\beta))
$$
  
\n
$$
= (\cos (\alpha) \cos (\beta) - \sin (\alpha) \sin (\beta))
$$
  
\n
$$
+ i (\cos (\alpha) \sin (\beta) + \sin (\alpha) \cos (\beta))
$$

und wir können bekannten Additionstheoreme für cos bzw. sin durch Vergleich der Real- bzw. Imaginärteile auf der linken und der rechten Seite ablesen. Analog können wir zu jedem  $m \in \mathbb{N}$  Formeln für sin  $(m \alpha)$  und  $\cos(m \alpha)$  herleiten (siehe die Übungen).

Achtung : Die obige Formel sowie die Additionstheorem gelten zwar für beliebige Zahlen  $\alpha, \beta \in \mathbb{C}$ , aber dann müssen wir subtiler argumentieren. In der Tat, in diesem Fall sind die Produktterme auf der rechten Seite nicht mehr reell (sondern selbst komplex), und wir dürfen den Koeffzientenvergleich nicht durchführen. Insbesondere folgt aus  $z_1 + i z_2 = z_3 + i z_4$  im Allgemeinen nicht  $z_1 = z_3$  und  $z_2 = z_4$  (bzw. nur dann, wenn alle  $z_i$  reell sind).

Hyperbolischer Sinus und Kosinus Wir bezeichnen

$$
\sinh(z) := \frac{e^{+z} - e^{-z}}{2}, \qquad \cosh(z) := \frac{e^{+z} + e^{-z}}{2}
$$

als den Sinus hyperbolicus und den Kosinus hyperbolicus. Aus diesen Definition folgt (Nachrechnen!)

 $\sinh(-z) = -\sinh(z)$ ,  $\cosh(-z) = \cosh(z)$ ,  $(\cosh(z))^2 - (\sinh(z))^2 = 1$ .

sowie

$$
\sinh(z) := -\mathbf{i}\sin(\mathbf{i} z), \qquad \cosh(z) = \cos(\mathbf{i} z).
$$

# Komplexe Polynome

**Definition** Ein (komplexes) Polynom vom Grad n ist eine Funktion  $f : \mathbb{C} \to \mathbb{C}$  der Bauart

$$
f(z) = \alpha_n z^n + \alpha_{n-1} z^{n-1} + \dots + \alpha_2 z^2 + \alpha_1 z + \alpha_0
$$

mit  $\alpha_n \neq 0$ , wobei alle Koeffizienten  $\alpha_i$  komplexe Zahlen sein dürfen.

Theorem (Fundamentalsatz der Algebra) Für jedes komplexe Polynom f vom Grad *n* existieren *n* komplexe Zahlen  $z_1, \ldots, z_n \in \mathbb{C}$ , so dass

$$
f(z) = \alpha_n (z - z_n) \cdot (z - z_{n-1}) \cdot \dots \cdot (z - z_2) \cdot (z - z_1).
$$

#### Bemerkungen

- 1. Die Zahlen  $z_1, \ldots, z_n \in \mathbb{C}$  aus dem Theorem sind gerade die Nullstellen von f. Sie sind bis auf Umnummerierung eindeutig, aber müssen nicht unbedingt paarweise verschieden sein, d.h. es kann Doppelnullstellen, Dreifachnullstellen usw. geben.
- 2. Ein Beweis des Fundamentalsatzes benötigt Resultate, über die wir erst in der Vorlesung Höhere Analysis für Elektrotechnik verfügen werden.

#### Beispiele

1. 
$$
z^2 - 1 = (z - 1)(z + 1),
$$
  $z^2 - 2z + 1 = (z - 1)^2,$   $z^2 + 1 = (z - i)(z + i)$   
\n2.  $z^3 - 2z^2 + 2z = (z - 0)(z - 1 - i)(z - 1 + i)$   
\n3.  $z^3 - (3 - i)z^2 + (2 - 3i)z + 2i = (z - 2)(z - 1)(z + i)$   
\n4.  $z^4 + z^3 - z^2 + z - 2 = (z - i)(z + i)(z - 1)(z + 2)$   
\nMichael Hermann: *Linear Algebra für ET* **[6] 197-54 198-66 1999-67 1999-68 1999-69 1999-69 1999-69 1999-60 1999-60 1999-60 1999-61 1999-62 1999-63 1999-60 1999-61 1999-62 1999-63 1999-64 1999-65 1999-66 1999-67 1999-68 1999-69 1999-69 1999-60 1999-61 1999-62 1999-63 1999-64 1999-65 1999-66 1999-67 1999-68 1999-69 1999-69 1999-60 1999-61 1999-62 1999-69 1999-60 1999-61**

Bemerkung Die Bestimmung der Nullstellen eines gegebenen Polynoms ist keine leichte Aufgabe und es gibt leider keinen Lösungsalgorithmus, der für alle Polynome zum Ziel führt.

- 1. Für  $n = 2$  können wir immer quadratische Ergänzung (siehe die Übungen und die Diskussion zu Quadratwurzeln unten) bzw. die aus solchen Betrachtungen abgeleiteten Varianten der p-q-Formel verwenden.
- 2. Für kubische  $(n = 3)$  und quartische  $(n = 4)$  Polynome gibt es zwar geschlossene Lösungsformeln (siehe zum Beispiel Cardansche Formeln unter WIKIPEDIA), aber diese sind recht unhandlich und nur selten wirklich nützlich.
- 3. Für n > 5 gibt es keine geschlossenen Formeln (das kann man sogar beweisen: Satz von Abel-Ruffini).
- 4. Nullstellen können näherungsweise mit dem Computer berechnet werden.

**Bemerkung** Selbst wenn die Koeffizienten  $\alpha_1, \ldots, \alpha_n$  alle reell sind, können einige (oder auch alle) der Nullstellen  $z_1, \ldots, z_n$  komplex sein. Allerdings treten in diesem Fall die nicht-reellen Nullstellen als Paare konjugiert komplexer Zahlen auf (siehe die reelle Version des Hauptsatzes sowie die Übungen).

Beispiele: Das reelle Polynom  $f(z) = z^2 + 1$  besitzt die Nullstellen  $z_1 = -i$ ,  $z_2 = +i$ und im Fall von  $f(z) = z^2 + 2 z + 5$  gilt  $z_1 = -1 - 2$  i,  $z_2 = -1 + 2$  i.

Zusatz: Bei nicht-reellen Koeffizienten gibt es keine universelle Einschränkung an die Nullstellen.

Polynomdivision Haben wir für ein gegebenes Polynom f vom Grad n eine Nullstelle z<sup>n</sup> gefunden (zum Beispiel durch Raten), so können wir ein Polynom g vom Grad  $n-1$  berechnen, sodass  $f(z) = (z - z_n) \cdot g(z)$  gilt. Anschließend untersuchen wir die Nullstellen des einfacheren Polynoms g.

Wir wollen das allgemeine Verfahren am Beispiel des kubischen Polynoms

$$
f(z) = z^3 + 5 z^2 + 9 z + 5 = 0
$$

mit der (geratenen) Nullstelle  $z_3 = -1$  erklären, indem wir den Faktor  $(z + 1)$ sukzessive wie folgt abspalten:

$$
z^{3} + 5 z^{2} + 9 z + 5 = z^{2} \cdot (z + 1) + 4 z^{2} + 9 z + 5
$$
 (höchste Potenz z<sup>3</sup>)  
\n
$$
4 z^{2} + 9 z + 5 = 4 z \cdot (z + 1) + 5 z + 5
$$
 (höchste Potenz z<sup>2</sup>)  
\n
$$
5 z + 5 = 5 \cdot (z + 1) + 0
$$
 (höchste Potenz z<sup>1</sup>)

Nach n (diesmal drei) Schritten enden wir mit dem Restterm 0 und erhalten durch Einsammeln der Teilresultate die Darstellung

$$
f(z) = (z+1) \cdot g(z)
$$
 mit  $g(z) = z^2 + 4z + 5$ .

Im konkreten Fall ist q ein quadratisches Polynom (also vom Grad 2) und wir können die Nullstellen von g durch die p-q-Formel von oben berechnen. Insbesondere gilt

$$
g(z) = (z+2+i) \cdot (z+2-i)
$$

und wir erhalten insgesamt

$$
z_1 = -2 - i
$$
,  $z_2 = -2 + i$ ,  $z_3 = -1$ 

für die drei Nullstellen von f. Beachte, dass die Nummerierung der Nullstellen nicht wichtig ist bzw. nachträglich geändert werden könnte.

Vorlesung 07, 20. November 2023, Teil 1

Einheitswurzeln Für jedes  $n \in \mathbb{N}$  können die n komplexen Lösungen  $z \in \mathbb{C}$  der Gleichung

$$
z^n=1
$$

explizit berechnet werden. Mit  $z = r e^{i \varphi}$  erhalten wir nämlich

$$
1 = r^{n} \exp(i n \varphi) = r^{n} (\cos(n \varphi) + i \sin(n \varphi)),
$$

wobei die Terme  $\cos(n\varphi)$  und  $\sin(n\varphi)$  beide reell sind. Wenn wir auf beiden Zeiten den Betrag berechnen, sehen wir, dass  $1 = r^n$  und damit  $r = 1$  gelten muss. Da die linke Seite außerdem reell ist, muss auch  $\sin (n \varphi) = 0$  erfüllt sein, d.h.  $n \varphi$  ist ein ganzzahliges Vielfaches von  $2\pi$ . Insgesamt erhalten wir die n verschiedenen Lösungen

$$
z_1 = e^{i 2\pi i/n}
$$
,  $z_2 = e^{i 2\pi i/2}$ , ...,  $z_n = e^{i 2\pi n/n}$ ,

wobei alle anderen Wahlen von n wegen

$$
e^{i 2\pi (n+1)/n} = e^{i 2\pi 1/n}
$$
,  $e^{i 2\pi (n+2)/n} = e^{i 2\pi 2/n}$  usw.

keine neuen Nullstellen liefern. Die geometrische Bedeutung der Einheitswurzeln wird im Bild erklärt. Beachte auch, dass  $z_n = 1$  eine reelle Lösung ist und dass wir  $z_1 = -1$ und  $z_2 = +1$  im Spezialfall  $n = 2$  erhalten. Desweiteren gilt

$$
z^n-1=(z-z_1)\cdot\ldots\cdot(z-z_n)
$$

nach dem Fundamentalsatz der Algebra.

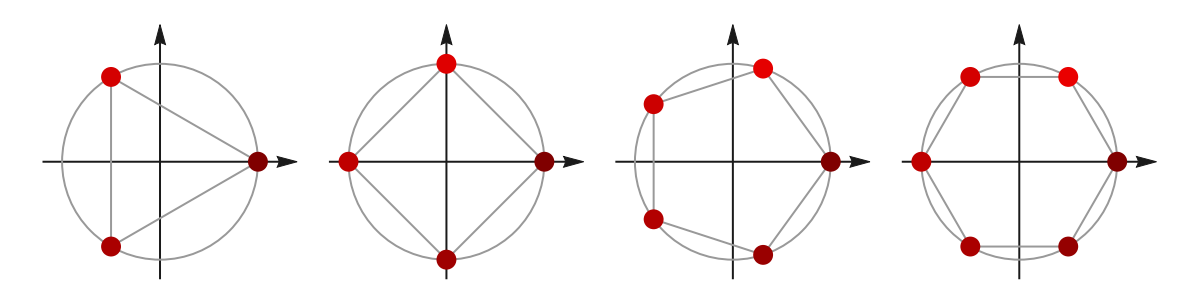

**Abbildung** Die n-ten Einheitswurzeln (rot,  $z_1$  jeweils am hellsten) liegen auf dem Einheitskreis und bilden die Ecken eines regelmäßiges n-Ecks (dargestellt für  $n \in \{3, 4, 5, 6\}$ ).

**Wurzelziehen im Komplexen** Für alle  $n \in \mathbb{N}$  und jedes  $\zeta \in \mathbb{C}$  existieren genau n komplexe Lösungen der Gleichung

$$
z^n=\zeta.
$$

Die Rechenregeln der komplexen Multiplikation implizieren (analog zur Berechnung der Einheitswurzeln), dass  $|z|^n = |\zeta|$  gilt und dass  $n \arg(z) - \arg(\zeta)$  ein ganzzahliges Vielfaches von  $2\pi$  ist. Insbesondere erhalten wir

$$
z_k = |\zeta|^{1/n} \exp\left(\mathbf{i}\,\frac{\arg\left(\zeta\right) + 2\,\pi\,k}{n}\right) \quad \text{für} \quad k \in \{1, \ldots, n\}.
$$

Die Zahlen  $z_k$ werden die n-ten Wurzeln von  $\zeta$  genannt. Wir können alternativ auch

$$
z_k = e^{i 2 \pi k/n} |\zeta|^{1/n} \exp\left(i \frac{\arg(\zeta)}{n}\right)
$$

schreiben, wobei nur der erste Faktor auf der rechten Seite von k abhängt und die k-te Einheitswurzel darstellt.

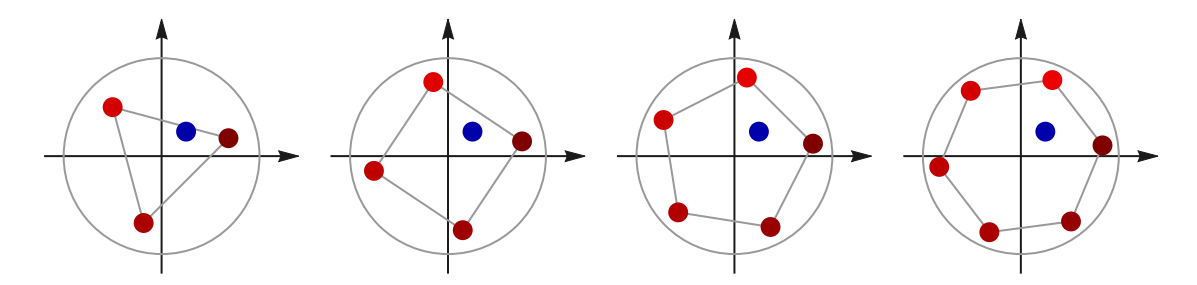

**Abbildung** Die Lösungen (rot) der Gleichung  $z^n = \zeta$  für  $\zeta = \frac{1}{4}(1 + i)$  (blau) und  $n \in \{3, 4, 5, 6\}$ , wobei  $z_1$  jeweils am hellsten und  $z_n$  jeweils am dunkelsten erscheint. Der Kreis hat den Radius 1.

#### Beispiele

1. Die drei dritten Wurzeln von  $\zeta = \mathbf{i} = \exp\left(\mathbf{i}\frac{1}{2}\right)$  $(\frac{1}{2}\pi)$  berechnen sich zu

$$
z_1 = \exp\left(i\frac{\frac{1}{2}\pi + 2\pi}{3}\right) = \exp\left(i\frac{5}{6}\pi\right) = -\frac{1}{2}\sqrt{3} + \frac{1}{2}i
$$
  
\n
$$
z_2 = \exp\left(i\frac{\frac{1}{2}\pi + 4\pi}{3}\right) = \exp\left(i\frac{9}{6}\pi\right) = -i
$$
  
\n
$$
z_3 = \exp\left(i\frac{\frac{1}{2}\pi + 6\pi}{3}\right) = \exp\left(i\frac{13}{6}\pi\right) = +\frac{1}{2}\sqrt{3} + \frac{1}{2}i
$$

und als Probe können wir leicht  $z_1^3 = z_2^3 = z_3^3 = \mathbf{i}$  nachrechnen.

2. Mit  $\zeta = 1 + 2i$  gilt

$$
|\zeta| = \sqrt{5}, \qquad \arg(\zeta) = \arctan(2)
$$

und wir erhalten

$$
z_1 = \sqrt[8]{5} \exp\left(i \frac{\arctan(2) + 2\pi}{4}\right) \approx -0.334 + 1.176 i
$$
  
\n
$$
z_2 = \sqrt[8]{5} \exp\left(i \frac{\arctan(2) + 4\pi}{4}\right) \approx -1.176 - 0.334 i
$$
  
\n
$$
z_3 = \sqrt[8]{5} \exp\left(i \frac{\arctan(2) + 6\pi}{4}\right) \approx +0.334 - 1.176 i
$$
  
\n
$$
z_4 = \sqrt[8]{5} \exp\left(i \frac{\arctan(2) + 8\pi}{4}\right) \approx +1.176 + 0.334 i
$$

für die vier vierten Wurzeln von ζ.

**Über quadratische Wurzeln** Im Fall von  $n = 2$  vereinfachen sich die obigen Formeln und die zwei komplexen Lösungen der Gleichung

$$
z^2 = \zeta
$$

können als

$$
z_1 = -\sqrt{|\zeta|} \exp\left(\mathbf{i}\,\frac{\arg\left(\zeta\right)}{2}\right), \qquad z_2 = +\sqrt{|\zeta|} \exp\left(\mathbf{i}\,\frac{\arg\left(\zeta\right)}{2}\right),
$$

geschrieben werden (beachte, dass  $\exp(i \pi) = -1$  und dass  $z_2 = -z_1$ ). Allerdings setzt dies die Kenntnis von arg (ζ), also der Polarkoordinaten von ζ voraus. Mit Hilfe von

$$
\left(\text{Re}\,(z)+\mathbf{i}\,\,\text{Im}\,(z)\right)^2=\text{Re}\,(\zeta)+\mathbf{i}\,\,\text{Im}\,(\zeta)
$$

und elementarer Rechnungen (Übungsaufgabe) mit reellen Ausdrücken zeigt man, dass auch die Formeln

$$
|\text{Re}(z_1)| = |\text{Re}(z_2)| = \sqrt{\frac{+ \text{Re}(\zeta) + \sqrt{\text{Re}(\zeta)^2 + \text{Im}(\zeta)^2}}{2}},
$$
  
 $|\text{Im}(z_1)| = |\text{Im}(z_2)| = \sqrt{\frac{- \text{Re}(\zeta) + \sqrt{\text{Re}(\zeta)^2 + \text{Im}(\zeta)^2}}{2}},$ 

gelten, die man ohne die Polarkoordinaten von ζ zu kennen auswerten kann. Die zu wählenden Vorzeichen hängen dabei wie folgt vom Vorzeichen von Im (ζ) ab:

Im 
$$
(\zeta) > 0
$$
 : Re  $(z_1) < 0$ , Im  $(z_1) < 0$ , Re  $(z_2) > 0$ , Im  $(z_2) > 0$ 

sowie

 $\text{Im}(\zeta) < 0$  :  $\text{Re}(z_1) > 0$ ,  $\text{Im}(z_1) < 0$ ,  $\text{Re}(z_2) < 0$ ,  $\text{Im}(z_2) > 0$ . Re Im  $\text{Im}(\zeta)>0$ *z*1 *z*2 Re Im  $\text{Im}(\zeta) < 0$ *z*1 *z*2

**Abbildung** Schematische Darstellung der zwei Lösungen der Gleichung  $z^2 = \zeta$  für  $\zeta \notin \mathbb{R}$ .

#### Beispiele

1. Mit  $\zeta = 3$  i = 3 exp (i  $\frac{1}{2}$ )  $(\frac{1}{2}\pi)$  ergibt sich

$$
z_1 = -\sqrt{3} \exp\left(i \frac{1}{4} \pi\right) = \frac{\sqrt{3}}{\sqrt{2}} \left(-1 - i\right), \qquad z_2 = \sqrt{3} \exp\left(i \frac{1}{4} \pi\right) = \frac{\sqrt{3}}{\sqrt{2}} \left(+1 + i\right)
$$

und wir können leicht als Probe  $z_1^2 = z_2^2 = 3$  i nachrechnen.

2. Für  $\zeta = 4 - i$  gilt  $|\zeta| =$ √  $\overline{17}$  und  $\arg(\zeta) = 2 \pi - \arctan(\frac{1}{4})$  $(\frac{1}{4})$  erhalten wir

$$
-z_1 = z_2 = \sqrt[4]{17} \exp\left(\mathbf{i} \frac{1}{2} \left(2\pi - \arctan\left(\frac{1}{4}\right)\right)\right)
$$

und approximativ  $-z_1 = z_2 \approx -2.015 + 0.248$  i.

#### Bemerkungen

1. Für Im  $(z) = 0$  ist  $\zeta$  reell und wir erhalten die vereinfachten Formeln

$$
\zeta \in \mathbb{R} \text{ und } \zeta > 0 \, : \qquad z_1 = -\sqrt{\zeta} \, , \quad z_2 = +\sqrt{\zeta}
$$

bzw.

$$
\zeta \in \mathbb{R} \text{ und } \zeta < 0 \, : \qquad z_1 = -\mathbf{i}\,\sqrt{-\zeta}\,, \quad z_2 = +\mathbf{i}\,\sqrt{-\zeta}\,.
$$

2. Wegen der Zweizahl der Lösungen (bzw. der Quadratwurzeln) und der subtilen Vorzeichenbedingungen benutzen wir in dieser Vorlesung das Wurzelzeichen <sup>√</sup> nur für nichtnegative reelle Zahlen, aber nicht für allgemeine komplexe Zahlen (obwohl andere Autoren dies tun).

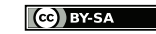

# Kapitel 3

# Vektorrechnung und Analytische Geometrie

Vorlesung 07, 20. November 2023, Teil 2

**Motivation** Vektoren sind von enormer Bedeutung in den Ingenieurwisssenschaften. Mit ihrer Hilfe können zum einen Punkte in der Ebene (2D) oder im Raum (3D) sowie geometrische Objekte beschrieben werden. Sie sind aber auch ein zentraler Bestandteil der Mathematik, wobei dann auch höhere Dimensionen (nD) wichtig werden.

# 3.1 Kartesische Vektorräume

**Vorbemerkung** Wir arbeiten im Folgenden im n-dimensionalen "Raum", wobei n beliebig aber fest ist. Bei der ersten Lektüre können Sie sich vorstellen, dass  $n = 2$ (Ebene) oder n = 3 (der uns umgebende physikalische Raum) gilt. Der Großteil der Theorie kann aber problemlos für beliebiges  $n \in \mathbb{N}$  formuliert werden und wir werden später sehen, dass n-dimensionale Räume ein sehr sinnvolles Konzept sind.

Beobachtung Punkte in der zweidimensionalen Ebene bzw. im dreidimensionalen Raum bzw. im n-dimensionalen Raum können — sofern ein Achsenkreuz festgelegt ist — als

$$
P = \begin{pmatrix} p_1 \\ p_2 \end{pmatrix} \quad \text{bzw.} \quad P = \begin{pmatrix} p_1 \\ p_2 \\ p_3 \end{pmatrix} \quad \text{bzw.} \quad P = \begin{pmatrix} p_1 \\ \vdots \\ p_n \end{pmatrix}
$$

geschrieben werden, wobei die  $p_i$  die (kartesischen) Koordinaten sind und durch reelle Zahlen gegeben sind. Aus mathematischer Sicht handelt es sich also um Elemente des  $\mathbb{R}^2 = \mathbb{R} \times \mathbb{R}$  bzw.  $\mathbb{R}^3 = \mathbb{R} \times \mathbb{R} \times \mathbb{R}$  bzw.  $\mathbb{R}^n = \mathbb{R} \times \ldots \times \mathbb{R}$ .

# Einführung

Definition Ein n-dimensionaler Vektor ist der gerichtete Verbindungspfeil zwischen zwei Punkten  $Q$  und  $P$  im  $\mathbb{R}^n$ . Wir schreiben

$$
\mathbf{v} = \begin{pmatrix} v_1 \\ \vdots \\ v_n \end{pmatrix} = \overrightarrow{QP} = \begin{pmatrix} P_1 - Q_1 \\ \vdots \\ P_n - Q_n \end{pmatrix},
$$

wobei  $v_i$  die j-te Komponente von  $\bf{v}$  genannt wird. Insbesondere wird auch jeder Vektor eindeutig durch ein Element aus  $\mathbb{R}^n$  beschrieben.

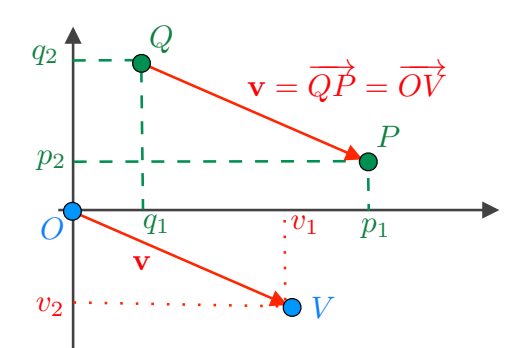

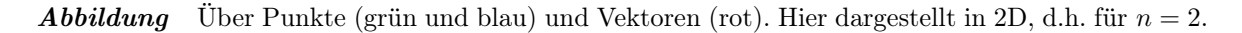

#### Klarstellung

1. Zu jedem Vektor **v** gibt es genau einen Punkt V, so dass  $\mathbf{v} = \overrightarrow{OV}$ , wobei O der Koordinatenursprung ist, dessen Koordinaten sämtlich verschwinden. Dabei gilt

$$
\mathbf{v} = \begin{pmatrix} v_1 \\ \vdots \\ v_n \end{pmatrix}, \qquad V = \begin{pmatrix} v_1 \\ \vdots \\ v_n \end{pmatrix},
$$

d.h. die Koordinaten von V sind gerade die Komponenten von v und man nennt  **auch den Ortsvektor von**  $V$ **.** 

2. Obwohl sowohl Punkte als auch Vektoren jeweils durch n-Tupel reeller Zahlen beschrieben werden, gibt es einen wesentlichen konzeptionellen Unterschied: Vektoren können frei verschoben werden!

Bemerkung: Mathematiker formulieren diese Tatsache mit anderen Worten: Vektoren bzw. Punkte gehören zum linearen bzw. zum affinen Raum.

## Schreibweisen

- 1. Wir schreiben in diesem Kapitel Vektoren immer als Spaltenvektoren und werden erst später das verwandte Konzept von Zeilenvektoren einführen.
- 2. Wir benutzen im Skript die Schreibweise v für Vektoren. Manchmal wird in der Literatur statt des Fettdruckes die Pfeilschreibweise  $\overrightarrow{v}$  verwendet, aber diese ist sehr unhandlich. Mathematiker benutzen übrigens in aller Regel weder die Fettnoch die Pfeilschreibweise, sondern notieren einfach  $v \in \mathbb{R}^n$ .

Achtung : Im Skript und in den Musterlösungen werden wir die Fettschreibweise konsistent umsetzen, aber an der Tafel ist das nicht möglich. Fragen Sie sofort nach, wenn Sie nicht sicher sind, ob ein Buchstabe an der Tafel einen Vektor, eine Zahl oder irgend etwas anderes bezeichnet.

3. Wir werden in diesem Kapitel Vektoren (in der Regel) mit u,v,w bezeichnen und ihre Komponenten dann entsprechend mit  $u_j$ ,  $v_j$ ,  $w_j$ . Andere reelle Zahlen (die wir auch Skalare nennen) werden mit kleinen griechischen Buchstaben ( $\lambda$ ,  $\mu$  usw.) abgekürzt und für Punkte verwenden wir Großbuchstaben.

#### Vektoraddition und Multiplikation mit Skalaren Vektoren können via

$$
\mathbf{v} + \mathbf{w} = \begin{pmatrix} v_1 + w_1 \\ \vdots \\ v_n + w_n \end{pmatrix}, \qquad \lambda \cdot \mathbf{v} = \begin{pmatrix} \lambda \cdot v_1 \\ \vdots \\ \lambda \cdot v_n \end{pmatrix}
$$

komponentenweise addiert und mit einem Skalar  $\lambda \in \mathbb{R}$  multipliziert werden. Das Multiplikationszeichen wird dabei oft weggelassen.

Rechenregeln Mit den Notationen

$$
\mathbf{0} = \begin{pmatrix} 0 \\ \vdots \\ 0 \end{pmatrix} \qquad \text{(Nullvektor)} , \qquad -\mathbf{v} = \begin{pmatrix} -v_1 \\ \vdots \\ -v_n \end{pmatrix} = (-1) \cdot \mathbf{v}
$$

gilt offensichtlich

(VR.I.1) 
$$
\mathbf{u} + (\mathbf{v} + \mathbf{w}) = (\mathbf{u} + \mathbf{v}) + \mathbf{w}
$$
  
\n(VR.I.2)  $\mathbf{v} + \mathbf{w} = \mathbf{w} + \mathbf{v}$   
\n(VR.I.3)  $\mathbf{v} + \mathbf{0} = \mathbf{v}$   
\n(VR.I.4)  $\mathbf{v} + (-\mathbf{v}) = \mathbf{0}$ 

sowie

(VR.II.1) 
$$
1\mathbf{v} = \mathbf{v}
$$
  
\n(VR.II.2)  $\lambda (\mu \mathbf{v}) = (\lambda \mu) \mathbf{v}$   
\n(VR.II.3)  $(\lambda + \mu) \mathbf{v} = \lambda \mathbf{v} + \mu \mathbf{v}$   
\n(VR.II.4)  $\lambda (\mathbf{v} + \mathbf{w}) = \lambda \mathbf{v} + \lambda \mathbf{w}$ 

Bemerkung Vektoren können addiert und via

$$
\mathbf{v} - \mathbf{w} = \mathbf{v} + (-1) \mathbf{w} = \begin{pmatrix} v_1 - w_1 \\ \vdots \\ v_n - w_n \end{pmatrix}
$$

auch voneinander subtrahiert werden. Die Frage, ob bzw. in welchem Sinn Vektoren multipliziert werden können, diskutieren wir gleich, wollen aber hier schon festhalten: Vektoren dürfen niemals dividiert werden, d.h. Ausdrücke wie v/w haben keinen Sinn.

Einheitsvektoren In zwei bzw. drei Dimensionen nennen wir

$$
\mathbf{e}_1 = \begin{pmatrix} 1 \\ 0 \end{pmatrix}, \qquad \mathbf{e}_2 = \begin{pmatrix} 0 \\ 1 \end{pmatrix}
$$

bzw.

$$
\mathbf{e}_1 = \begin{pmatrix} 1 \\ 0 \\ 0 \end{pmatrix} , \qquad \mathbf{e}_2 = \begin{pmatrix} 0 \\ 1 \\ 0 \end{pmatrix} , \qquad \mathbf{e}_3 = \begin{pmatrix} 0 \\ 0 \\ 1 \end{pmatrix}
$$

die (kartesischen) Einheitsvektoren. Analoge Formeln gelten in nD, wobei es dann natürlich n Einheitsvektoren gibt. Um die Komponenten der Einheitsvektoren zu bezeichnen, benutzen wir Doppelindizes und schreiben in 3D zum Beispiel

$$
\mathbf{e}_j = \begin{pmatrix} e_{j,1} \\ e_{j,2} \\ e_{j,3} \end{pmatrix} .
$$

# Euklidische Norm und Skalarprodukt

Definition Die nichtnegative reelle Zahl

$$
\|\mathbf{v}\| = \sqrt{v_1^2 + v_2^2 + \ldots + v_n^2}
$$

wird als euklidische Norm (oder Länge oder Betrag) des Vektores v bezeichnet. Der normalisierte Vektor

$$
\frac{1}{\|\mathbf{v}\|} \mathbf{v} \qquad \left(\text{bzw. } \frac{\mathbf{v}}{\|\mathbf{v}\|}\right)
$$

wird die Richtung von  $v \neq 0$  genannt. Insbesondere ist die Richtung von v ein Vektor der Länge 1, wobei der Nullvektor keine Richtung besitzt.

**Bemerkung** Jeder Vektor  $v \neq 0$  ist eindeutig durch seine Länge und seine Richtung bestimmt.

**Notation** Zwei Vektoren  $\mathbf{v} \neq \mathbf{0}$  und  $\mathbf{w} \neq \mathbf{0}$  mit  $\mathbf{v}/\|\mathbf{v}\| = \pm \mathbf{w}/\|\mathbf{w}\|$  werden parallel genannt, wobei man dann oftmals v||w schreibt.

## Eigenschaften der Norm

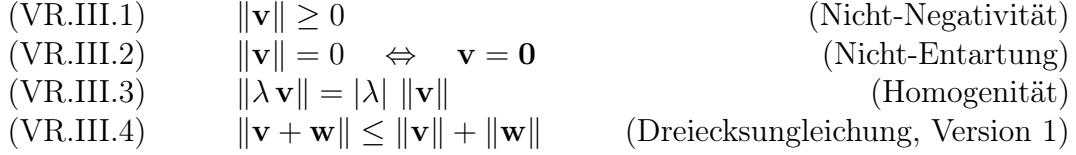

Die ersten drei Eigenschaften folgen dabei direkt aus der Definition der Norm, aber die vierte ist eine Konsequenz der Cauchy-Schwarz-Ungleichung, die wir weiter unten etablieren werden.

zur Dreiecksungleichung (VR.III.4) ist äquivalent zur Formel

(VR.III.5)  $||\mathbf{a} - \mathbf{b}|| \le ||\mathbf{a} - \mathbf{c}|| + ||\mathbf{c} - \mathbf{b}||$  (Dreiecksungleichung, Version 2)

die eine unmittelbare geometrische Bedeutung besitzt.

Beweis: Um die zweite Version der Dreiecksungleichung aus der ersten herzuleiten, setzen wir  $\mathbf{v} := \mathbf{a} - \mathbf{b}$  sowie  $\mathbf{w} := \mathbf{b} - \mathbf{b}$  und berechnen  $\mathbf{a} - \mathbf{b} = (\mathbf{a} - \mathbf{b}) + (\mathbf{b} - \mathbf{c}) = \mathbf{v} + \mathbf{w}$ . Umgekehrt können ergibt sich die erste aus der zweiten mittels  $\mathbf{a} := \mathbf{v}, \mathbf{b} := -\mathbf{w}, \mathbf{c} := \mathbf{0}$ via  $\mathbf{a} - \mathbf{b} = \mathbf{v} + \mathbf{w}$ .  $\Box$ 

Definition Der Ausdruck

$$
\langle \mathbf{v},\,\mathbf{w}\rangle := v_1\,w_1 + v_2\,w_2 + \ldots + v_n\,w_n
$$

wird Skalarprodukt von **v** und **w** genannt. Insbesondere gilt  $\langle$ Vektor, Vektor $\rangle$  = Skalar.

**Bemerkung** Das Skalarprodukt wird von anderen Autoren auch als  $\mathbf{v} \cdot \mathbf{w}$  geschrieben.

Achtung In der n-dimensionalen Vektorrechnung gibt es im Allgemeinen kein Produkt der Art "Vektor mal Vektor gleich Vektor". Insbesondere meint "" zwischen zwei Vektoren das Skalarprodukt (und muss geschrieben werden) und zwischen einem Vektor und einem Skalar die skalare Multiplikation (in diesem Fall wird der Punkt meist weggelassen). Im Sonderfall  $n = 3$  werden wir weiter unten das Kreuzprodukt von Vektoren einführen, das aber anders geschrieben wird.

Eigenschaften des Skalarproduktes Aus den Definitionen folgt unmittelbar:

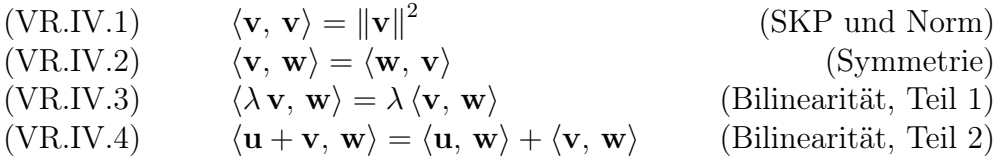

#### Bemerkung

1. Das Skalarprodukt ist linear im ersten Argument, d.h. es gilt

$$
\langle \lambda \mathbf{u} + \mu \mathbf{v}, \mathbf{w} \rangle = \lambda \langle \mathbf{u}, \mathbf{w} \rangle + \mu \langle \mathbf{v}, \mathbf{w} \rangle
$$
  
=  $\lambda \langle \mathbf{w}, \mathbf{u} \rangle + \mu \langle \mathbf{w}, \mathbf{v} \rangle$   
=  $\langle \mathbf{w}, \lambda \mathbf{u} + \mu \mathbf{v} \rangle$ .

Wegen der Symmetrie gilt auch die Linearität bzgl. des zweiten Arguments und wir nennen daher ein Skalarprodukt bilinear.

2. Es gilt

$$
\langle \mathbf{e}_i, \mathbf{e}_j \rangle = \delta_{ij} := \begin{cases} 1 & \text{falls } i = j, \\ 0 & \text{falls } i \neq j, \end{cases}
$$

wobei  $\delta_{ij}$  das sogenannte <u>Kronecker-Delta</u> ist.

3. Für jeden Vektor gilt die Darstellungsformel

$$
\mathbf{v} = \sum_{j=1}^{n} v_j \mathbf{e}_j = \sum_{j=1}^{n} \langle \mathbf{v}, \, \mathbf{e}_j \rangle \, \mathbf{e}_j \, .
$$

4. Unsere Definitionen implizieren die Formel

$$
\left\|\mathbf{v}\right\|^2 = \sum_{j=1}^n v_j^2 \,,
$$

die als n-dimensionales Analogon zum Satz von Pythagoras betrachtet werden kann.

Skalarprodukt und Winkel Mit elementargeometrischen Argumenten in 2D (siehe Bild) zeigt man

$$
v_1 w_1 + v_2 w_2 = \sqrt{v_1^2 + v_2^2} \sqrt{w_1^2 + w_2^2} \left(\cos(\alpha) \cos(\beta) + \sin(\alpha) \sin(\beta)\right)
$$
  
=  $\sqrt{v_1^2 + v_2^2} \sqrt{w_1^2 + w_2^2} \cos(\beta - \alpha)$ 

bzw.

 $\langle \mathbf{v}, \mathbf{w} \rangle = ||\mathbf{v}|| \, ||\mathbf{w}|| \, \cos \big(\sphericalangle (\mathbf{v}, \, \mathbf{w}) \big)$ 

wobei Winkel in 2D üblicherweise in mathematisch positiver Orientierung (d.h. gegen den Uhrzeigersinn) gemessen und meist im Bogenmaß angegeben werden. Insbesondere gilt in 2D

$$
\mathcal{A}(\mathbf{w}, \mathbf{v}) = 2\pi - \mathcal{A}(\mathbf{v}, \mathbf{w}),
$$

wobei jeder der beiden Winkel im Intervall  $[0, 2\pi]$  liegt. Da drei nicht-entartete Punkte  $\lim \mathbb{R}^3$  — und analog im  $\mathbb{R}^n$  — immer eine Ebene aufspannen, kann man die obige Formel zwischen dem Skalarprodukt und dem Winkel auch in nD verwenden. Beachte aber, dass bei Winkelangaben in mehr als zwei Dimensionen meist keine Orientierung ausgezeichnet wird, d.h. es gilt

$$
\triangleleft(\mathbf{w},\,\mathbf{v})=\triangleleft(\mathbf{v},\,\mathbf{w})
$$

und der Winkel wird als Wert im Intervall  $(0, \pi]$  angegeben.

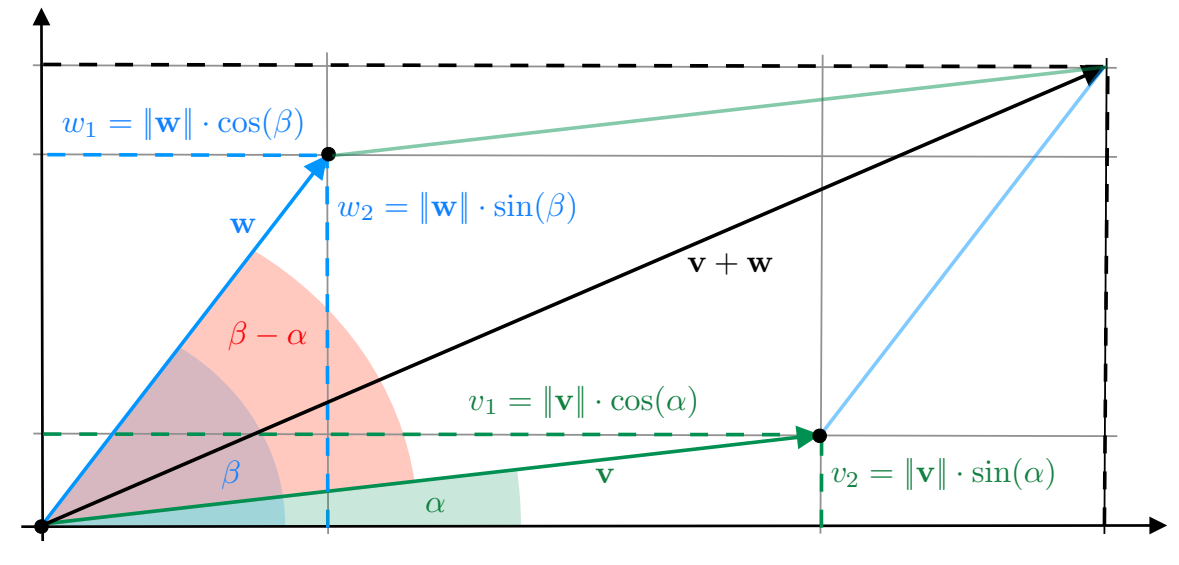

Abbildung Zum Winkel und zum Flächeninhalt in 2D.

Weiteres zur Geometrie Der Flächeninhalt des bei der Vektoraddition im Bild entstehenden Parallelogramms kann durch

$$
(v_1 + w_1) (v_2 + w_2) - 2 v_2 w_1 - 2 (\frac{1}{2} v_1 v_2) - 2 (\frac{1}{2} w_1 w_2) = v_1 w_2 - v_2 w_1
$$

berechnet werden (Parallelogramm = großes Rechteck minus zwei kleine Rechtecke minus zweimal zwei Dreiecke). Die Formel gilt immer, sofern ggf. noch das Vorzeichen korrigiert wird (Flächeninhalte sind bei uns immer positiv). Außerdem kann man analog zu oben im Bild die 2D-Formel

$$
v_1 w_2 - v_2 w_1 = \sqrt{v_1^2 + v_2^2} \sqrt{w_1^2 + w_2^2} \sin (\beta - \alpha)
$$

ablesen, die unten beim Kreuzprodukt verallgemeinert wird.

\*Bemerkung Für  $n = 2$  gilt folgende komplexe Variante

$$
(v_1 - i v_2) (w_1 + i w_2) = (v_1 w_1 + v_2 w_2) + i (v_1 w_2 - v_2 w_1),
$$

die aber im Rahmen dieser Vorlesung keine Rolle spielen wird.

Vorlesung 08, 21. November 2023

**Bemerkung** Für zwei gegebene Vektoren v und  $w \neq 0$  heißt der Vektor

$$
\frac{\langle \mathbf{v}, \mathbf{w} \rangle}{\langle \mathbf{w}, \mathbf{w} \rangle} \mathbf{w} = \langle \mathbf{v}, \frac{\mathbf{w}}{\|\mathbf{w}\|} \rangle \frac{\mathbf{w}}{\|\mathbf{w}\|}
$$

die Projektion von **v** auf **w**. Sie ist das einzige skalare Vielfache  $\lambda$ **w** von **w**, so dass  $\lambda \neq 0$  und  $\langle \lambda \mathbf{w}, \mathbf{v} - \lambda \mathbf{w} \rangle = 0.$ 

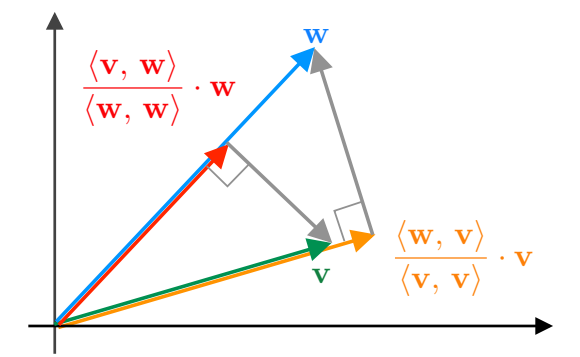

Abbildung Zur Projektion von Vektoren. Die grauen Boxen stehen für rechte Winkel.

**Notation** Wir sagen, zwei Vektoren  $v \neq 0$  und  $w \neq 0$  mit  $\langle v, w \rangle = 0$  stehen senkrecht aufeinander und schreiben  $\mathbf{v}\perp\mathbf{w}$ . (Beachte, dass zwar  $\langle \mathbf{v}, \mathbf{0} \rangle = 0$  für alle v gilt, wir aber in der Regel nicht 0⊥v schreiben).

Theorem Die Cauchy-Schwarzsche-Ungleichung

$$
\big| \langle \mathbf{v}, \, \mathbf{w} \rangle \big| \leq \| \mathbf{v} \| \, \| \mathbf{w} \|
$$

gilt für alle **v**,  $\mathbf{w} \in \mathbb{R}^n$ .

<u>Beweis</u>: Wir können  $\mathbf{v} \neq \mathbf{0}$  und  $\mathbf{w} \neq \mathbf{0}$  annehmen, denn andernfalls ist die Behauptung trivial (da dann sowohl die linke als auch die rechte Seite verschwinden). Nach den obigen Regeln gilt

$$
0 \leq \langle \lambda \mathbf{v} \pm \mu \mathbf{w}, \, \lambda \mathbf{v} \pm \mu \mathbf{w} \rangle = \lambda^2 \langle \mathbf{v}, \, \mathbf{v} \rangle \pm 2 \lambda \mu \langle \mathbf{v}, \, \mathbf{w} \rangle + \mu^2 \langle \mathbf{w}, \, \mathbf{w} \rangle
$$

für alle Vektoren  $\mathbf{v}, \mathbf{w} \in \mathbb{R}^n$  sowie alle Skalare  $\lambda, \mu \in \mathbb{R}$  (wegen  $\pm$  handelt es sich eigentlich um zwei Formeln). Mit der Wahl

$$
\lambda := \|\mathbf{w}\| = \sqrt{\langle \mathbf{w}, \mathbf{w} \rangle} > 0, \qquad \mu := \|\mathbf{v}\| = \sqrt{\langle \mathbf{v}, \mathbf{v} \rangle} > 0
$$

erhalten wir nach Umstellen

$$
\mp 2\,\lambda\,\mu\,\langle\mathbf{v},\,\mathbf{w}\rangle\leq 2\,\lambda^2\,\mu^2
$$

und nach Division durch  $2 \lambda \mu > 0$  schließlich

$$
\mp \langle \mathbf{v}, \mathbf{w} \rangle \leq \lambda \mu = \|\mathbf{v}\| \|\mathbf{w}\|.
$$

Es gilt die Behauptung wegen  $|\zeta| \leq \max\{-\zeta, +\zeta\}$  für alle  $\zeta \in \mathbb{R}$ .  $\Box$ 

Folgerung Zum Beweis der Dreiecksungleichung bemerken wir

$$
\|\mathbf{v} + \mathbf{w}\|^2 = \langle \mathbf{v} + \mathbf{w}, \mathbf{v} + \mathbf{w} \rangle
$$
 (Norm und SKP)  
\n
$$
= \langle \mathbf{v}, \mathbf{v} \rangle + 2 \langle \mathbf{v}, \mathbf{w} \rangle + \langle \mathbf{w}, \mathbf{w} \rangle
$$
 (Bilinearität des SKP)  
\n
$$
\leq \langle \mathbf{v}, \mathbf{v} \rangle + 2 \|\mathbf{v}\| \|\mathbf{w}\| + \langle \mathbf{w}, \mathbf{w} \rangle
$$
 (Cauchy-Schwarz)  
\n
$$
= \|\mathbf{v}\|^2 + 2 \|\mathbf{v}\| \|\mathbf{w}\| + \|\mathbf{w}\|^2
$$
 (Norm und SKP)  
\n
$$
= (\|\mathbf{v}\| + \|\mathbf{w}\|)^2
$$
 (Binomische Formel)

und die gesuchte Ungleichung ergibt sich durch Wurzelziehen auf beiden Seiten.  $\Box$ 

\*weitere Normen Neben der euklidischen Norm betrachtet man manchmal für jeden reellen Parameter p mit  $1 \le p < \infty$  die sogenannte p-Norm, die für jedes  $\mathbf{v} \in \mathbb{R}^n$ durch

$$
\|\mathbf{v}\|_{p} := \left(\sum_{i=1}^{n} |v_i|^p\right)^{1/p}
$$

gegeben ist, wobei der Fall  $p = 2$  wieder die euklidische Norm liefert und

$$
\|\mathbf{v}\|_{\infty} = \max\left\{ |v_i| \; : \; i \in \{1, \ldots, n\} \right\}
$$

im Grenzfall  $p \to \infty$  gilt. Die Formel (VR.IV.1) gilt aber nur für  $p = 2$ , d.h. nur die euklidische Norm ist mit dem Skalarprodukt verträglich.

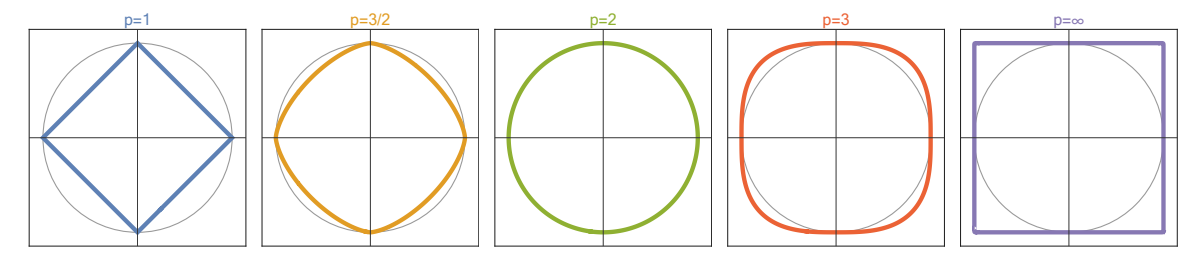

Abbildung Der "Einheitskreis" {v :  $\|\mathbf{v}\|_p = 1$ } bzgl. der p-Norm in zwei Dimensionen und für verschiedene Wahlen von p.

# Kreuzprodukt von Vektoren im  $\mathbb{R}^3$

Achtung In diesem Abschnitt betrachten wir dreidimensionale Vektoren, d.h. es gilt  $n = 3$ . Den Grund für diese Einschränkung werden wir am Ende beleuchten.

Definition Für zwei 3D Vektoren v, w definieren wir das Kreuzprodukt (manchmal auch Vektorprodukt genannt) durch

$$
\mathbf{v} \times \mathbf{w} := \begin{pmatrix} v_2 w_3 - v_3 w_2 \\ v_3 w_1 - v_1 w_3 \\ v_1 w_2 - v_2 w_1 \end{pmatrix} .
$$

Insbesondere gilt Vektor  $\times$  Vektor = Vektor.

Beispiel

$$
\mathbf{v} = \begin{pmatrix} 1 \\ -1 \\ 0 \end{pmatrix}, \qquad \mathbf{w} = \begin{pmatrix} 2 \\ 3 \\ -4 \end{pmatrix} \qquad \mathbf{v} \times \mathbf{w} = \begin{pmatrix} (-1) \cdot (-4) - 0 \cdot 3 \\ 0 \cdot 2 - 1 \cdot (-4) \\ 1 \cdot 3 - (-1) \cdot 2 \end{pmatrix} = \begin{pmatrix} 4 \\ 4 \\ 5 \end{pmatrix}
$$
  
Michael Hermann: *Linear Algebra für ET* (c) DYSA (d) Versin vom 2. Februar 2024

Beispiel Für die Einheitsvektoren ergibt sich durch Nachrechnen

$$
\mathbf{e}_1 \times \mathbf{e}_2 = \mathbf{e}_3, \qquad \mathbf{e}_2 \times \mathbf{e}_3 = \mathbf{e}_1, \qquad \mathbf{e}_3 \times \mathbf{e}_1 = \mathbf{e}_2
$$

sowie

$$
\mathbf{e}_2 \times \mathbf{e}_1 = -\mathbf{e}_3, \qquad \mathbf{e}_3 \times \mathbf{e}_2 = -\mathbf{e}_1, \qquad \mathbf{e}_1 \times \mathbf{e}_3 = -\mathbf{e}_2.
$$

### Bemerkung

1. Alle Formeln in diesem Abschnitt besitzen eine innere Symmetrie, die durch die zyklische Permutation

$$
1 \rightsquigarrow 2 \qquad 2 \rightsquigarrow 3 \,, \quad 3 \rightsquigarrow 1
$$

beschrieben werden kann, aber nicht mit der antizyklischen Permutation ( $1 \rightsquigarrow 3$ ,  $2 \rightsquigarrow 1, 3 \rightsquigarrow 2$ ) verträglich ist.

- 2. Es gilt stets  $0 \times v = v \times 0 = 0$ .
- 3. Es gilt  $\mathbf{v} \times \mathbf{v} = \mathbf{0}$  für jeden Vektor  $\mathbf{v} \in \mathbb{R}^3$  und allgemeiner  $\mathbf{v} \times \mathbf{w} = \mathbf{0}$ , sofern v $||\mathbf{w}|| \times ||\mathbf{w}||$  (denn in diesem Fall existiert immer ein Skalar  $\lambda \in \mathbb{R}$ , so dass  $\mathbf{v} = \lambda \mathbf{w}$ ).
- 4. Sind  $\mathbf{v} \neq \mathbf{0}$  und  $\mathbf{w} \neq \mathbf{0}$  nicht parallel, so gilt  $\mathbf{v} \times \mathbf{w} \neq \mathbf{0}$  (siehe unten).

Eigenschaften des Kreuzproduktes Aus der Definition ergibt sich sofort:

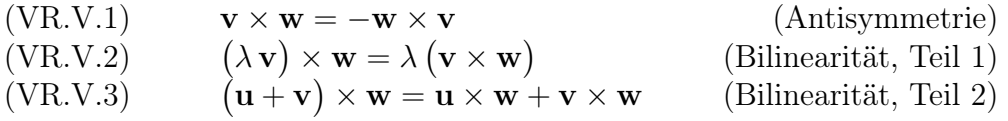

Bemerkung Die obigen Regeln implizieren außerdem

$$
(\lambda \mathbf{u} + \mu \mathbf{v}) \times \mathbf{w} = \lambda \mathbf{u} \times \mathbf{w} + \mu \mathbf{v} \times \mathbf{w}
$$

sowie

$$
\mathbf{w} \times (\lambda \mathbf{u} + \mu \cdot \mathbf{v}) = \lambda \mathbf{w} \times \mathbf{u} + \mu \mathbf{w} \times \mathbf{v},
$$

d.h. das Kreuzprodukt ist (trotz der Antisymmetrie) eine bilineare Operation.

geometrische Interpretation Es gilt (siehe auch die Bemerkungen zu Winkeln und zum Skalarprodukt)

$$
\|\mathbf{v} \times \mathbf{w}\| = \|\mathbf{v}\| \|\mathbf{w}\| \sin (\sphericalangle (\mathbf{v}, \mathbf{w})),
$$

und die Norm von  $\mathbf{v} \times \mathbf{w}$  ist gerade der Flächeninhalt des von  $\mathbf{v}$  und  $\mathbf{w}$  aufgespannten Parallelogramms.

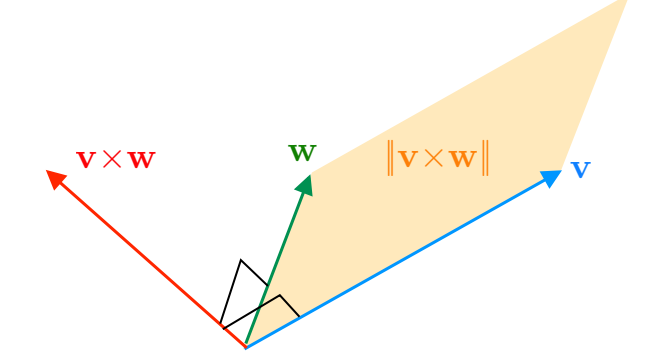

**Abbildung** Für nicht-parallele Vektoren  $v \neq 0$  und  $w \neq 0$  steht  $v \times w$  senkrecht auf v und w. Für  $\mathbf{v}$ ||w gilt  $\mathbf{v} \times \mathbf{w} = \mathbf{0}$ .

Außerdem zeigt

$$
\langle \mathbf{v}, \mathbf{v} \times \mathbf{w} \rangle = v_1 (v_2 w_3 - v_3 w_2) + v_2 (v_3 w_1 - v_1 w_3) + v_3 (v_1 w_2 - v_2 w_1) = 0
$$

sowie eine analoge Rechnung für  $\langle w, v \times w \rangle$  dass  $v \times w$  immer senkrecht auf sowohl v und w steht. Dabei gilt die Rechte-Hand-Regel:

 $\mathbf{v} \cong \text{Daumen}, \quad \mathbf{w} \cong \text{Zeigefinger}, \quad \mathbf{v} \times \mathbf{w} \cong \text{Mittelfinger}.$ 

Beispiel Für gegebene  $\mathbf{p}, \mathbf{v} \in \mathbb{R}^n$  besteht die Menge

$$
G = \left\{ \mathbf{x} \in \mathbb{R}^n : \ (\mathbf{x} - \mathbf{p}) \times \mathbf{v} = \mathbf{0} \right\}
$$

aus den Ortsvektoren aller Punkte X, die auf der Geraden durch den Punkt P mit Richtungsvektor v liegen. Eine andere — aber geometrisch äquivalente — Schreibweise ist

$$
G = \left\{ \mathbf{x} \in \mathbb{R}^n : \ \mathbf{x} = \mathbf{p} + \lambda \mathbf{v} \text{ für ein } \lambda \in \mathbb{R} \right\}.
$$

Beispiel Der Flächeninhalt des durch die drei Punkte

$$
A = \begin{pmatrix} 1 \\ 0 \\ 3 \end{pmatrix} , \qquad B = \begin{pmatrix} 0 \\ -1 \\ 4 \end{pmatrix} , \qquad C = \begin{pmatrix} 3 \\ 1 \\ 7 \end{pmatrix} ,
$$

festgelegten Dreiecks in 3D ergibt sich mit

$$
\mathbf{v} = \overrightarrow{AB} = \begin{pmatrix} -1 \\ -1 \\ 1 \end{pmatrix}, \qquad \mathbf{w} = \overrightarrow{AC} = \begin{pmatrix} 2 \\ 1 \\ 4 \end{pmatrix}
$$

und

$$
\mathbf{v} \times \mathbf{w} = \begin{pmatrix} (-1) \cdot 4 - 1 \cdot 1 \\ 1 \cdot 2 - (-1) \cdot 4 \\ (-1) \cdot 1 - (-1) \cdot 2 \end{pmatrix} = \begin{pmatrix} -5 \\ 6 \\ 1 \end{pmatrix}
$$

aus

$$
\frac{1}{2} \|\mathbf{v} \times \mathbf{w}\| = \frac{1}{2}\sqrt{5^2 + 6^2 + 1^2} = \frac{1}{2}\sqrt{62} = \sqrt{\frac{31}{2}} \approx 3,937.
$$
  
Michael Hermann: *Linear Algebra für ET* (19) **BYSA** 3,937. Version vom 2. Februar 2024

#### Anwendungen

1. Auf ein ideales Teilchen mit Ladung q und Geschwindigkeit v wirkt die elektromagnetische Lorentzkraft

$$
\mathbf{F} = q\left(\mathbf{E} + \mathbf{v} \times \mathbf{B}\right),
$$

wobei E die elektrische Feldstärke ist und B die magnetische Flussdichte bezeichnet.

2. Das Drehmoment der klassischen Mechanik ist durch

$$
\mathbf{M} = \mathbf{r} \times \mathbf{F}
$$

gegeben, wobei r der Ortsvektor einer Punktmasse ist und F die wirkende Kraft repräsentiert.

Rechentrick In der Literatur findet sich häufig die symbolische Formel

$$
\mathbf{v} \times \mathbf{w} = \det \begin{pmatrix} \mathbf{e}_1 & \mathbf{e}_2 & \mathbf{e}_3 \\ v_1 & v_2 & v_3 \\ w_1 & w_2 & w_3 \end{pmatrix}
$$
  
=  $(v_2 w_3 - v_3 w_2) \mathbf{e}_1 + (v_3 w_1 - v_1 w_3) \mathbf{e}_2 + (v_1 w_2 - v_2 w_1) \mathbf{e}_3,$ 

die das Kreuzprodukt zweier Vektoren mit der Sarrus-Regel als Determinante einer formalen 3×3-Matrix darstellt. Matrizen und Determinanten werden wir später einführen.

#### Spatprodukt Der Ausdruck

$$
[\mathbf{u},\mathbf{v},\mathbf{w}]=\langle \mathbf{u}\times\mathbf{v},\,\mathbf{w}\rangle
$$

beschreibt das (vorzeichenbehaftete) Volumen des Parallelepipeds (auch Spat genannt), das durch die drei Vektoren aufgespannt wird (siehe zum Beispiel die Abbildungen in [\[AORS,](#page-1-0) Seite 60] oder unter WIKIPEDIA). Für das normale Volumen muss dann gegebenenfalls das Vorzeichen geändert werden.

Man kann durch Nachrechnen zeigen, dass

$$
[\mathbf{u}, \mathbf{v}, \mathbf{w}] = \det \begin{pmatrix} u_1 & u_2 & u_3 \\ v_1 & v_2 & v_3 \\ w_1 & w_2 & w_3 \end{pmatrix} = [\mathbf{v}, \mathbf{w}, \mathbf{u}] = [\mathbf{w}, \mathbf{u}, \mathbf{v}]
$$

sowie  $[\mathbf{u}, \mathbf{v}, \mathbf{w}] = -[\mathbf{v}, \mathbf{u}, \mathbf{w}].$ 

\*Verallgemeinerungen des Kreuzproduktes Das Kreuzprodukt existiert in der eingeführten Form nur in 3D. Es gibt Verallgemeinerungen in 2D bzw. nD, die man aus allen unabhängigen Varianten des Terms  $v_i \cdot w_j - v_j \cdot w_i$  zusammensetzt. Die Anzahl solcher Terme hängt aber von der Dimension  $n$  ab:

- 2D :  $(i, j) \in \{(1, 2)\}\$ (1 Möglichkeit)
- $3D: (i, j) \in \{(1, 2), (2, 3), (3, 1)\}\$ (3 Möglichkeiten)
- $4D: (i, j) \in \{(1, 2), (2, 3), (3, 4), (4, 1), (2, 3), (3, 4)\}\$ (6 Möglichkeiten)

Insbesondere bemerken wir, dass nur in 3D die Bausteine zu einem dreidimensionalen Vektor vereint werden können. In 4D hat das Analogon zum Kreuzprodukt von zwei Vektoren 6 Komponenten und in 2D sogar nur eine Komponente.

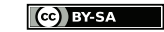

# 3.2 Affine Geraden und Ebenen

Erinnerung Ein n-Tupel

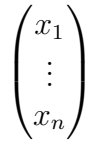

kann sowohl als Punkt X als auch als Ortsvektor  $\mathbf{x} = \overrightarrow{OX}$  interpretiert werden.

(affine) Geraden im  $\mathbb{R}^n$  Jede dieser eindimensionalen Mengen von Punkten (bzw. von Ortsvektoren) kann auf zwei verschiedene Weisen durch Gleichungen beschrieben werden.

Zwei-Punkt-Gleichung mit gegebenen Punkten  $A, B \in \mathbb{R}^n$  und Parameter  $\lambda \in \mathbb{R}$ :

$$
\mathbf{x} = \mathbf{a} + \lambda (\mathbf{b} - \mathbf{a})
$$

Punkt-Richtungsgleichung mit  $A \in \mathbb{R}^n$ , Richtung  $\mathbf{u} \in \mathbb{R}^n$  und Parameter  $\lambda \in \mathbb{R}$ :

$$
\mathbf{x} = \mathbf{a} + \lambda \mathbf{u}
$$

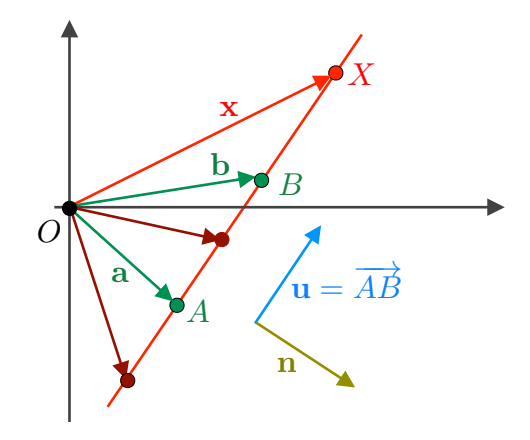

Abbildung Beispiel für eine affine Gerade in 2D. Der Normalenvektor n steht immer senkrecht auf dem Richtungsvektor u.

#### Bemerkung

1. Die Gerade G besteht aus allen Punkten X, deren Ortsvektor x die Gleichung für eine geeignete Wahl von  $\lambda$  erfüllen, d.h. zum Beispiel

$$
G = \{ X : \mathbf{x} = \mathbf{a} + \lambda (\mathbf{b} - \mathbf{a}) \text{ für ein } \lambda \in \mathbb{R} \}.
$$

- 2. Damit die Gerade nicht entartet, muss  $a \neq b$  bzw.  $u \neq 0$  gelten. Andernfalls ist die Gerade eigentlich ein Punkt.
- 3. Beide Darstellungen sind äquivalent (sofern u und b−a parallel sind, zum Beispiel  $\mathbf{u} = \mathbf{b} - \mathbf{a}$ .
- 4. Die Daten (d.h. A und B bzw. A und u) sind nicht eindeutig.

Vorlesung 09, 29. November 2023

(affine) Ebenen im  $\mathbb{R}^n$  Für die Beschreibung dieser zweidimensionalen Mengen gibt es wieder zwei Möglichkeiten.

Drei-Punkt-Gleichung mit Punkten A, B,  $C \in \mathbb{R}^n$  und zwei Parametern  $\lambda, \mu \in \mathbb{R}$ :

$$
\mathbf{x} = \mathbf{a} + \lambda \left( \mathbf{b} - \mathbf{a} \right) + \mu \left( \mathbf{c} - \mathbf{a} \right)
$$

Punkt-Richtungsgleichung mit  $A \in \mathbb{R}^n$ , zwei Richtungen  $\mathbf{u}, \mathbf{v} \in \mathbb{R}^n$  sowie  $\lambda, \mu \in \mathbb{R}$ :

$$
\mathbf{x} = \mathbf{a} + \lambda \mathbf{u} + \mu \mathbf{v}
$$

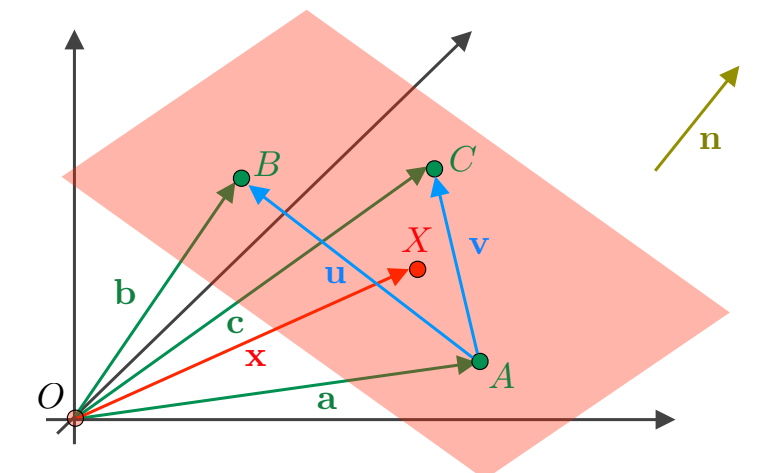

Abbildung Darstellung einer affinen Ebene in 3D. Beachte, dass jedes Bild als zweidimensionale Projektion die dreidimensionale Realität nur unvollkommen darstellt.

Sprechweise Die obigen Formeln beschreiben die affinen Versionen von Geraden und Ebenen, die in aller Regel nicht den Koordinatenursprung enthalten. Wir werden später auch die linearen Version betrachten, die immer den Koordinatenursprung bzw. den Nullvektor enthalten.

Achtung: Sowohl in der Mathematik als auch in den Anwendungswissenschaften ist man oftmals sehr salopp und spricht einfach von Geraden und Ebenen, wobei es sich dann je nach Kontext entweder um die affinen oder die linearen Versionen handelt.

## Bemerkung

- 1. Damit die Ebene nicht entartet, dürfen **u** und **v** (bzw. **b** − **a** und **c** − **a**) nicht parallel sein und jeweils nicht verschwinden. Andernfalls ist die Ebene eine Gerade oder sogar ein Punkt.
- 2. Eine (nichtentartete) Ebene in 2D ist immer schon der gesamte  $\mathbb{R}^2$ .

\*k-dimensionale (affine) Unterräume im  $\mathbb{R}^n$  werden durch  $k+1$  Punkte bzw. durch einen Punkt und k Richtungen via

$$
\mathbf{x} = \left(1 - \sum_{m=1}^{k} \lambda_m\right) \mathbf{a} + \sum_{m=1}^{k} \lambda_m \mathbf{b}_m \quad \text{bzw.} \quad \mathbf{x} = \mathbf{a} + \sum_{m=1}^{k} \lambda_m \mathbf{u}_m
$$

beschrieben. Die Nicht-Entartungsbedingung ist, dass alle Richtungsvektoren linear unabhängig sind (siehe dazu den nächsten Abschnitt).

Geraden im  $\mathbb{R}^2$  In 2D kann eine (nicht entartete) affine Gerade auch durch die Gleichung

$$
n_1 x_1 + n_2 x_2 = \gamma \qquad \text{bzw.} \qquad \langle \mathbf{n}, \mathbf{x} \rangle = \gamma
$$

beschrieben werden, wobei  $n \neq 0$  ein sogenannter Normalenvektor an die Gerade ist und immer senkrecht auf dem Richtungsvektor u steht. Diese Gleichung wird auch Normalform genannt und hat den Vorteil, dass kein Parameter  $\lambda$  mehr auftaucht.

Beweis: Wir betrachten die Gerade

$$
\mathbf{x} = \mathbf{a} + \lambda \, \mathbf{u} \,,
$$

wobei diese Gleichung in den beiden Komponenten als

$$
x_1 = a_1 + \lambda u_1, \qquad x_2 = a_2 + \lambda u_2
$$

geschrieben werden kann und wegen  $\mathbf{u} \neq \mathbf{0}$  immer  $u_1 \neq 0$  oder  $u_2 \neq 0$  gilt. Im ersten Fall (der zweite geht analog) können wir  $\lambda$  mittels der ersten Gleichung in der zweiten ersetzen. Es gilt gilt also

$$
\lambda = \frac{x_1 - a_1}{u_1}, \qquad x_2 = a_2 + \frac{x_1 - a_1}{u_1} u_2
$$

Nach Multiplikation der zweiten Gleichung mit  $u_1$  ergibt sich die erste Behauptung mit  $n_1 = -u_2, n_2 = u_1, \gamma = a_2 u_1 - a_1 u_2.$  $\Box$ 

Aufgabe Man gebe die Punkt-Richtungsgleichung der Geraden an, die durch die Normalform

$$
3x_1 - 2x_2 = 1
$$

gegeben ist.

Lösung Wir suchen zunächst zwei Punkte X (bzw. ihre Ortvektoren x), die der Normalform genügen und nennen diese A und B (bzw. a und b), zum Beispiel

$$
\mathbf{a} = \begin{pmatrix} 0 \\ -\frac{1}{2} \end{pmatrix}, \qquad \mathbf{b} = \begin{pmatrix} \frac{1}{3} \\ 0 \end{pmatrix}.
$$

Anschließend berechnen wir  $\mathbf{u} = \mathbf{b} - \mathbf{a}$ .

Bemerkung: Im Fall von  $\gamma = 0$  ist die affine Geraden eigentlich eine lineare Gerade, da sie durch den Ursprung geht.

#### Bemerkung

- 1. Die Normalform gibt es so nur in 2D, da in nD eine Gerade nicht durch einen, sondern durch  $n - 1$  Normalenvektoren beschrieben werden muss.
- 2. Wird die Normalform (auf beiden Seiten) durch eine geeignete reelle Zahl dividiert, so kann man zusätzlich erreichen, dass

$$
\|\mathbf{n}\| = 1, \qquad \gamma \ge 0
$$

gilt und erhält die Hessische Normalform der Geraden, wobei  $\gamma$  dann gerade der Abstand der Geraden vom Ursprung ist.

Beweis: Der Punkt  $\mathbf{x}_{\#} = \gamma \, \mathbf{n}$  gehört wegen

$$
\left\langle {\bf n},\,{\bf x}_{\#}\right\rangle =\left\langle {\bf n},\,\gamma\,{\bf n}\right\rangle =\gamma\left\langle {\bf n},\,{\bf n}\right\rangle =\gamma\left\| {\bf n}\right\|^2=\gamma
$$

zur Geraden. Jeder andere Punkt x der Geraden kann als

$$
\mathbf{x} = \mathbf{a} + \lambda \mathbf{u} = \mathbf{a} + \lambda_{\#} \mathbf{u} + (\lambda - \lambda_{\#}) \mathbf{u} = \mathbf{x}_{\#} + (\lambda - \lambda_{\#}) \mathbf{u} = \gamma \mathbf{n} + (\lambda - \lambda_{\#}) \mathbf{u}
$$

geschrieben werden und wegen  $\langle \mathbf{u}, \mathbf{n} \rangle = 0$  erhalten wir

$$
\|\mathbf{x}\|^2 = \langle \gamma \mathbf{n} + (\lambda - \lambda_{\#}) \mathbf{u}, \gamma \mathbf{n} + (\lambda - \lambda_{\#}) \mathbf{u} \rangle = \gamma^2 \langle \mathbf{n}, \mathbf{n} \rangle + (\lambda - \lambda_{\#})^2 \langle \mathbf{u}, \mathbf{u} \rangle
$$
  
\n
$$
\geq \gamma^2 \langle \mathbf{n}, \mathbf{n} \rangle = \langle \mathbf{x}_{\#}, \mathbf{x}_{\#} \rangle = \|\mathbf{x}_{\#}\|^2
$$
  
\nund damit  $\|\mathbf{x}\| \geq \|\mathbf{x}_{\#}\| = \gamma$ .

3. Die Literatur kennt weitere Varianten der Normalform, die aber alle ineinander umgeformt werden können:

$$
x_2 - a_2 = m (x_1 - a_1)
$$
 (Punkt-Steigungsform,  $m = u_2/u_1$ )  
\n
$$
x_2 = m x_1 + n
$$
 (explicit Normalform,  $n = a_2 - a_1$ )  
\n
$$
\frac{x_1}{\alpha_1} + \frac{x_2}{\alpha_2} = 1
$$
 (Achsenabschnittsform)

Ebenen im  $\mathbb{R}^3$ <sup>3</sup> Eine Ebene in 3D kann durch die Normalform

$$
n_1 x_1 + n_2 x_2 + n_3 x_3 = \gamma \qquad \text{bzw.} \qquad \langle \mathbf{n}, \mathbf{x} \rangle = \gamma
$$

angegeben werden, wobei der Normalenvektor  $\mathbf{n} \in \mathbb{R}^3$  nun senkrecht auf beiden Richtungsvektoren  ${\bf u}$  und ${\bf v}$ steht. Im Fall von  $\|{\bf n}\|=1$  und  $\gamma\geq 0$ spricht man von der Hessischen Normalform der Ebene, wobei γ dann der Abstand der Ebene vom Ursprung ist und dies analog zu oben gezeigt werden kann.

Beweis Mit Hilfe zweier der drei Komponentengleichungen

 $x_1 = a_1 + \lambda u_1 + \mu v_1$ ,  $x_2 = a_2 + \lambda u_2 + \mu v_2$ ,  $x_3 = a_3 + \lambda u_3 + \mu v_3$  $\Box$ 

können wir  $\lambda$  und  $\mu$  eliminieren.

### Bemerkung

- 1. Jeder Normalenvektor ist parallel zu  $\mathbf{n} = \mathbf{u} \times \mathbf{v}$ .
- 2. Zwei verschiedene Ebenen in 3D sind genau dann parallel, wenn sie parallele Normalenvektoren besitzen. Andernfalls schneiden Sie sich in einer Geraden.

Geraden im  $\mathbb{R}^3$  Eine Gerade in 3D wird durch zwei Ebenen-Normalformen, d.h. durch zwei Gleichungen

$$
\langle \mathbf{n}, \mathbf{x} \rangle = \gamma, \qquad \langle \tilde{\mathbf{n}}, \mathbf{x} \rangle = \tilde{\gamma}
$$

beschrieben, wobei n und  $\tilde{\mathbf{n}}$  nicht parallel sind. Insbesondere wird die Gerade als Schnittmenge von zwei nicht-parallelen Geraden dargestellt und beiden Gleichungen können auch als

$$
n_1 x_1 + n_2 x_2 + n_3 x_3 = \gamma
$$
  

$$
\tilde{n}_1 x_1 + \tilde{n}_2 x_2 + \tilde{n}_3 x_3 = \tilde{\gamma}
$$

geschrieben werden.

# 3.3 Allgemeine Vektorräume

**Definition** Jede Menge V, für die eine Addition (als Abbildung  $V \times V \rightarrow V$ ) sowie eine skalare Multiplikation (als Abbildung  $\mathbb{R} \times V \to V$ ) so eingeführt werden können dass die Rechenregeln (VR.I) und (VR.II) gelten, nennt man reellen Vektorraum (oder auch linearen Raum).

# Beispiel

- 1. Der Raum  $\mathbb{R}^n$ .
- 2. Die Menge der Balkendiagramme aus n Balken (siehe Bild), wobei Addition und skalare Multiplikation balkenweise definiert sind.
- 3. Die Menge aller Funktionen  $D \to \mathbb{R}$  auf der Menge D wird durch

$$
(f+g)(x) := f(x) + g(x)
$$
 and  $(\lambda f)(x) = \lambda f(x)$ 

zu einem Vektorraum  $(x \in D, \lambda \in \mathbb{R}, f, g : D \to \mathbb{R}).$ 

- 4. Die Menge aller stetigen (bzw. aller stetig differenzierbaren) Funktionen  $I \to \mathbb{R}$ auf einem Intervall I (siehe Bild).
- 5. Die Menge aller  $(m, n)$ -Matrizen (siehe nächstes Kapitel).
- 6. Der Menge aller Lösungen einer linearen Gleichung (wieder nächstes Kapitel).
- 7. Die Menge aller reellen Polynome in der Variablen  $x \in \mathbb{R}$  bzw. die Menge aller reellen Polynome vom Grad  $\leq k$ . Es gilt zum Beispiel

$$
(3x4 + 4x2 - 5x + 9) + (-x3 - x2 + 2x) = 3x4 - x3 + 3x2 - 3x + 9
$$

und  $(-3)(x^3 - 2x + 4) = -3x^2 + 6x - 12$ .

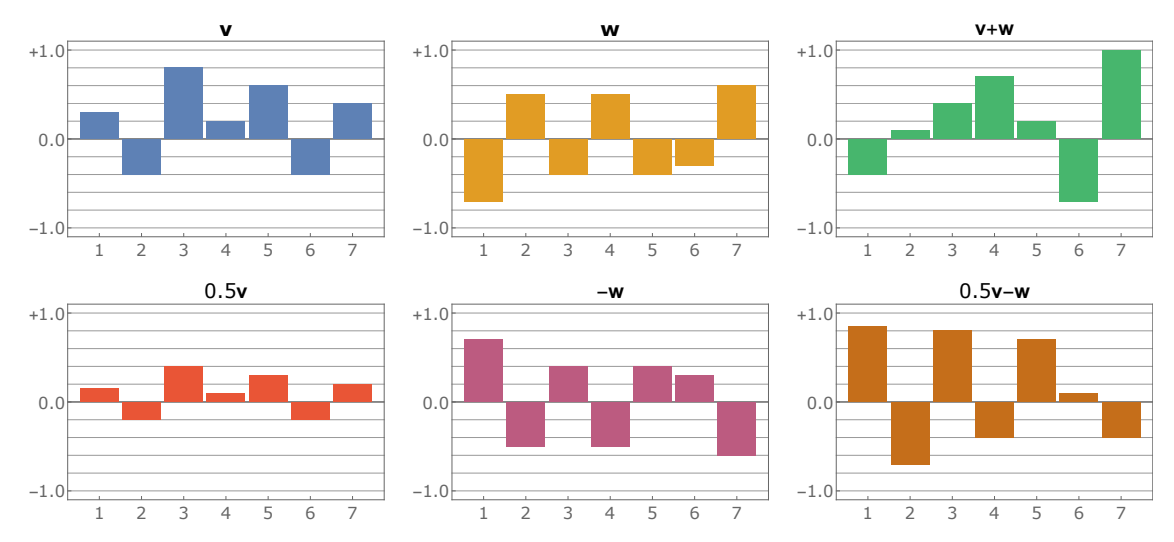

**Abbildung** Die Menge aller Diagramme aus n Balken (hier  $n = 7$ ) ist in natürlicher Weise ein Vektorraum und isomorph zu  $\mathbb{R}^n$ .

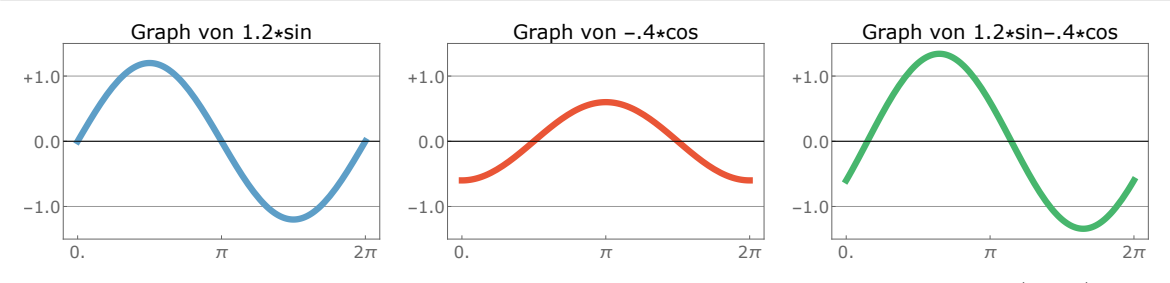

**Abbildung** Die Menge aller stetigen Funktionen auf einem Intervall  $I$  — hier  $I = (0, 2\pi)$  — ist (ein unendlich-dimensionaler) Vektorraum, den wir im Kapitel über Fourier-Reihen genauer studieren werden.

**Definition** Sei V ein Vektorraum und  $W \subseteq V$  eine nichtleere Teilmenge von V, die unter Addition und skalarer Multiplikation abgeschlossen ist, d.h.

 $\mathbf{v}, \mathbf{w} \in W \Rightarrow \mathbf{v} + \mathbf{w} \in W, \quad \mathbf{v} \in W, \ \lambda \in \mathbb{R} \Rightarrow \lambda \mathbf{v} \in W.$ 

Dann nennt man W einen Untervektorraum bzw. einen linearen Unterraum von V .

#### Beispiel

- 1. Jeder Vektorraum V ist auch Unterraum seiner selbst und jeder Unterraum ist auch wieder ein Vektorraum.
- 2. Der Raum aller Polynome vom Grad  $\leq$  3 ist ein Unterraum des Raumes aller Polynome.
- 3. Der Raum der stetig differenzierbaren Funktionen ist ein Unterraum des Raumes aller stetigen Funktionen.
- 4. Die Menge  $\{ \mathbf{x} \in \mathbb{R}^n : ||\mathbf{x}|| = 1 \}$  ist kein Unterraum von  $\mathbb{R}^n$ .
- 5. Die (affine) Gerade

$$
G = \{ X \in \mathbb{R}^n : \langle \mathbf{n}, \mathbf{x} \rangle = \gamma \}
$$

ist genau dann ein linearer Unterraum des  $\mathbb{R}^n$ , wenn  $\gamma = 0$  bzw.  $O \in G$  gilt, d.h. wenn es sich um eine Ursprungsgerade handelt.

6. Sind  $\mathbf{v}_1, \ldots, \mathbf{v}_m$  gegebene Vektoren in  $V$ , so ist

$$
\mathrm{span}(\mathbf{v_1},\ldots,\mathbf{v}_m):=\left\{\sum_{j=1}^m\nu_j\,\mathbf{v}_j\ :\ \nu_j\in\mathbb{R}\right\}
$$

ein Unterraum von V und wird der (von den  $v_i$ ) aufgespannte Unterraum genannt. Die Elemente heißen <u>Linearkombinationen</u> der  $\mathbf{v}_j$ .

**Bemerkung** In jedem Vektorraum V gibt es einen Nullvektor 0 mit  $0 \mathbf{v} = \mathbf{0}$  für alle  $v \in V$ .

Skalarprodukte und Normen Diese Konzepte können wir auch in beliebigen Vektorräumen betrachten, wobei es sich dann um Abbildungen  $V \to \mathbb{R}$  bzw.  $V \times V \to \mathbb{R}$ handelt, für die die Regeln (VR.I) bzw. (VR.II) gelten.

**Beispiel** Im Raum aller stetiger Funktionen auf dem Intervall  $[0, 2\pi]$  wird durch

$$
\langle f, g \rangle := \int_{0}^{2\pi} f(x) g(x) dx
$$
 bzw.  $||f||_2^2 := \int_{0}^{2\pi} f^2(x) dx$ 

ein Skalarprodukt bzw. die entsprechende Norm definiert. Insbesondere stehen f und g genau dann senkrecht aufeinander, wenn ihr Skalarprodukt den Wert 0 annimmt.

Vorlesung 10, 28. November 
$$
2023
$$

# Lineare Unabhängigkeit und Basen

**Definition** Die Vektoren  $\mathbf{v}_1, \ldots, \mathbf{v}_m \in V$  heißen linear unabhängig, sofern die Implikation

$$
\sum_{j=1}^{m} \nu_j \mathbf{v}_j = \mathbf{0} \qquad \Rightarrow \qquad \nu_1 = \ldots = \nu_m = 0
$$

gilt. Andernfalls werden sie linear abhängig genannt. Wir sagen außerdem, diese Vektoren bilden eine Basis des Unterraumes W, wenn sie linear unabhängig sind und wenn  $\text{span}(\mathbf{v}_1, \ldots, \mathbf{v}_m) = W$  gilt.

**Theorem** Sei  $\mathbf{b}_1, \ldots, \mathbf{b}_m$  eine Basis von V. Dann existieren für jedes  $\mathbf{v} \in V$  eine eindeutige Wahl von skalaren Größen  $\nu_1, \ldots, \nu_n \in \mathbb{R}$ , so dass die Basisdarstellung

$$
\mathbf{v} = \sum_{j=1} \nu_j \, \mathbf{b}_j
$$

gilt. Die  $\nu_j$  heißen die Komponenten (oder <u>Koordinaten</u> oder Koeffizienten) des Vektors v bzgl. der gewählten Basis.

Beweis: Die Existenz der Komponenten folgt, weil V von den  $\mathbf{b}_j$  aufgespannt wird. Die Eindeutigkeit ergibt sich aus der linearen Unabhängigkeit wie folgt:

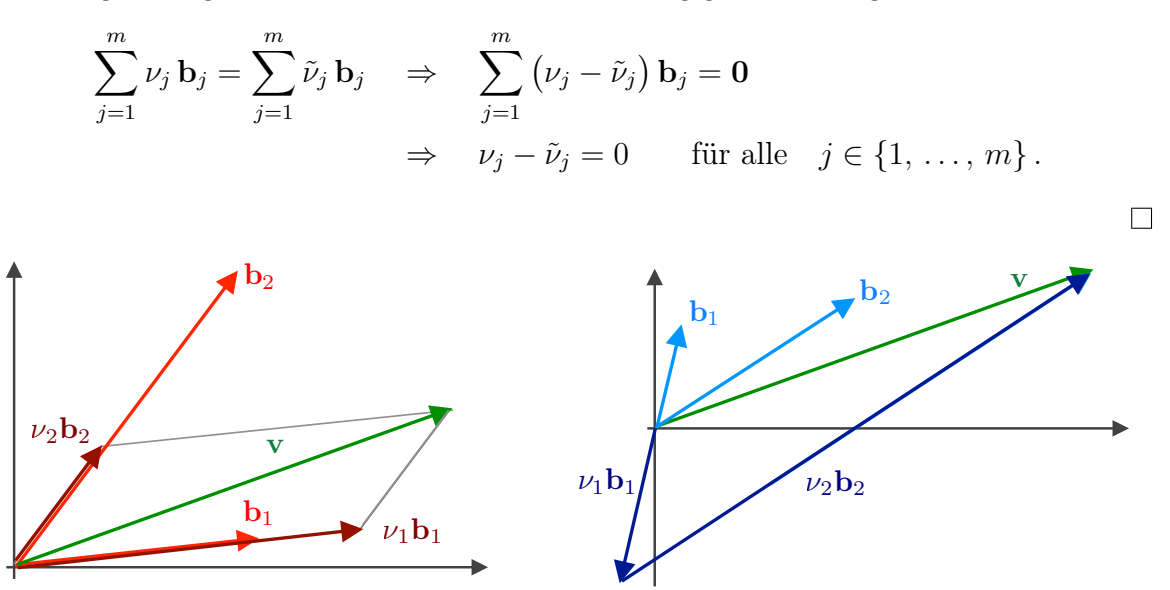

Abbildung Basisdarstellung eines zweidimensionalen Vektors (grün) bzgl. zwei verschiedener Basen (blau und rot).

## Beispiel

1. Die Einheitsvektoren bilden eine Basis im  $\mathbb{R}^n$  — man spricht auch von der kanonischen Basis des  $\mathbb{R}^n$  — und es gilt offensichtlich

$$
\begin{pmatrix} v_1 \\ \vdots \\ v_n \end{pmatrix} = \sum_{j=1}^m v_j \mathbf{e}_j,
$$

d.h. die  $v_j$  sind gerade die Komponenten des Vektors bzgl. der kanonischen Basis.

2. Da

$$
\begin{pmatrix} v_1 \\ v_2 \end{pmatrix} = \frac{v_1 + v_2}{2} \mathbf{b}_1 + \frac{v_1 - v_2}{2} \mathbf{b}_2
$$

mit

$$
\mathbf{b}_1 := \begin{pmatrix} 1 \\ 1 \end{pmatrix}, \quad \mathbf{b}_2 := \begin{pmatrix} 1 \\ -1 \end{pmatrix},
$$

für alle  $\mathbf{v} \in \mathbb{R}^2$  gilt, bilden  $\mathbf{b}_1$  und  $\mathbf{b}_2$  eine (nicht-kanonische) Basis des  $\mathbb{R}^2$  (die Formeln für die  $\nu_j$ können abgelesen werden).

3. Die Vektoren

$$
\mathbf{b}_1 := \begin{pmatrix} 1 \\ 0 \\ 2 \end{pmatrix} , \quad \mathbf{b}_2 := \begin{pmatrix} 1 \\ 1 \\ 0 \end{pmatrix} , \qquad \mathbf{b}_3 := \begin{pmatrix} -1 \\ 1 \\ 3 \end{pmatrix}
$$

bilden eine Basis des  $\mathbb{R}^3$ , denn für jedes  $v \in \mathbb{R}^3$  gilt

$$
\begin{pmatrix} v_1 \\ v_2 \\ v_3 \end{pmatrix} = \frac{3 v_1 - 3 v_2 + 2 v_3}{7} \mathbf{b}_1 + \frac{2 v_1 + 5 v_2 - v_3}{7} \mathbf{b}_2 + \frac{-2 v_1 + 2 v_2 + v_3}{7} \mathbf{b}_3.
$$

Bemerkung: Die Gültigkeit der obigen Formal kann einfach nachgerechnet werden. Zur Herleitung dieser Formel muss ein lineares Gleichungssystem für die Vorfaktoren  $\nu_1, \nu_2, \nu_3$  gelöst werden und wir werden im nächsten Kapitel lernen, wie das geht.

- 4. Die Monome 1, x, x <sup>2</sup> usw. bilden eine Basis im unendlich-dimensionalen Raum aller Polynome in der Variablen x. (In welchem Sinne unendlich viele Vektoren einen Raum aufspannen, werden wir später mit Hilfe von Reihen genauer diskutieren).
- 5. Die Funktionen

$$
x \mapsto \sin(1x), \quad x \mapsto \sin(2x), \quad x \mapsto \sin(3x), \quad \dots
$$

bzw.

$$
x \mapsto \cos(0 x) = 1, \quad x \mapsto \cos(1 x), \quad x \mapsto \cos(2 x), \quad \dots
$$

bilden Basen in gewissen Funktionenräumen auf dem Intervall  $[0, \pi]$ , die wir später genauer untersuchen werden.

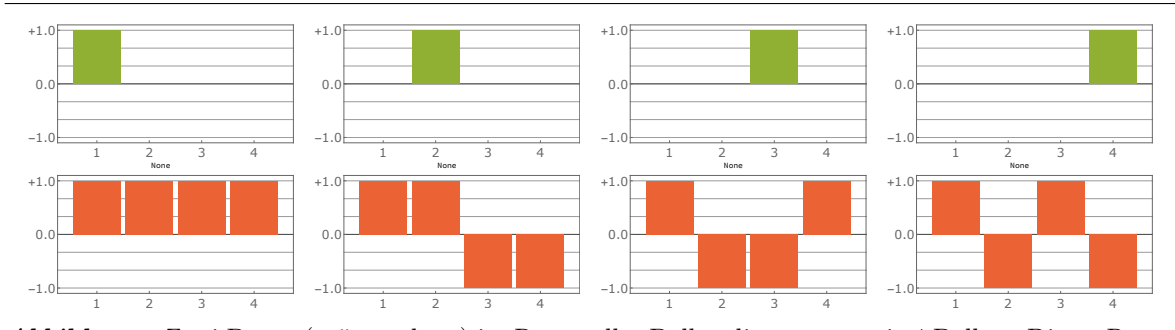

Abbildung Zwei Basen (grün und rot) im Raum aller Balkendiagramme mit 4 Balken. Dieser Raum ist 4-dimensional und die erste Basis ist die entsprechende kartesische Basis.

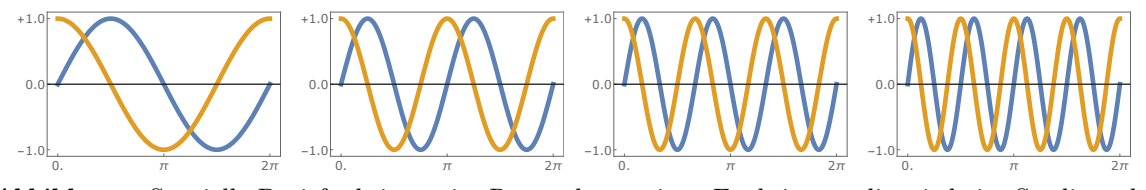

Abbildung Spezielle Basisfunktionen im Raum der stetigen Funktionen, die wir beim Studium der Fourier-Reihen verwenden werden.

Definition Ein Vektorraum V besitzt genau dann die Dimension  $n \in \mathbb{N}$  (wir schreiben dim  $V = n$ , wenn er eine Basis aus n Vektoren besitzt.

#### Bemerkungen

- 1. Der  $\mathbb{R}^n$  besitzt die Dimension n.
- 2. Gilt dim  $V = n$ , so besteht jede Basis aus n-Vektoren und je  $n+1$  Vektoren sind immer linear abhängig (das wird sich aus den Resultaten des folgenden Kapitels ergeben).
- 3. Wird der Unterraum W von den Vektoren  $\mathbf{v}_1, \ldots, \mathbf{v}_m \in V$  aufgespannt, so gilt  $\dim W \leq m$ . Sind diese Vektoren  $\mathbf{v}_j$  außerdem sogar linear unabhängig, so gilt sogar dim  $W = m$ , denn die  $v_j$  bilden ja schon eine Basis von W.
- 4. Ist W ein Unterraum von V, so gilt dim  $W \leq \dim V$ .
- 5. Es gibt unendlich-dimensionale Räume, zum Beispiel Funktionenräume. Die entsprechende Theorie ist aber deutlich komplizierter als die Theorie der endlichdimensionalen Räume.

**Definition** Sei  $f: V \to W$  eine Abbildung zwischen zwei Vektorräumen. Wir nennen T eine lineare Abbildung, falls

$$
T(\lambda \mathbf{v} + \tilde{\lambda} \tilde{\mathbf{v}}) = \lambda T(\mathbf{v}) + \tilde{\lambda} T(\tilde{\mathbf{v}})
$$

für alle  $\mathbf{v}, \tilde{\mathbf{v}} \in V$  und  $\lambda, \tilde{\lambda} \in \mathbb{R}$  erfüllt ist.

#### Bemerkungen

1. Einfache Beispiele mit  $V = \mathbb{R}^2$  sind

$$
f\left(\begin{pmatrix}v_1\\v_2\end{pmatrix}\right)=\begin{pmatrix}v_1-v_2\\2\,v_2\end{pmatrix},\qquad f\left(\begin{pmatrix}v_1\\v_2\end{pmatrix}\right)=2\,v_2-3\,v_2\,,
$$

wobei einmal  $W = \mathbb{R}^2$  und das andere Mal  $W = \mathbb{R}$  gilt.

2. Die Formel

$$
f\left(\begin{pmatrix}v_1\\v_2\end{pmatrix}\right) = \begin{pmatrix}v_1\,v_2\\v_1^2 + v_2\end{pmatrix} \qquad \text{bzw.} \qquad f\left(\begin{pmatrix}v_1\\v_2\end{pmatrix}\right) = v_1 + v_2 + 1
$$

liefert ein Gegenbeispiel, denn es gilt

$$
f\left(2\begin{pmatrix}1\\1\end{pmatrix}\right) = f\left(\begin{pmatrix}2\\2\end{pmatrix}\right) = \begin{pmatrix}4\\6\end{pmatrix} \neq 2\begin{pmatrix}1\\2\end{pmatrix} = 2f\left(\begin{pmatrix}1\\1\end{pmatrix}\right)
$$

bzw.

$$
f\left(\begin{pmatrix} -1\\0 \end{pmatrix}\right) = 0 \neq -2 = (-1) f\left(\begin{pmatrix} 1\\0 \end{pmatrix}\right).
$$

Achtung: Die Funktion  $f : \mathbb{R} \to \mathbb{R}$  mit  $f(v) = av + b$  ist in diesem Sinne nur dann linear, wenn  $b = 0$  ist. Andernfalls handelt es sich um eine *affine Funktion*.

3. Bei einer linearen Abbildung gilt immer  $f(0) = 0$ , wobei auf der linken bzw. rechten Seite der Nullvektor in X bzw. Y steht.

Zum Isomorphiebegriff Die volle Tragweite des folgenden Konzeptes wird sich uns erst allmählich im Laufe der Vorlesung erschließen: Man nennt zwei Vektorräume V und W zueinander isomorph, falls es eine Abbildung  $T: V \to W$  gibt, die sowohl bijektiv als auch linear ist.

Salopp gesagt gilt: Isomorphe Vektorräume sehen gleich aus und alles was wir in dem einen verstanden oder berechnet haben, können wir 1:1 auf den anderen übertragen.

**Theorem** Jeder Vektorraum der Dimension  $n \in \mathbb{N}$  ist isomorph zum  $\mathbb{R}^n$ .

Beweis: Wir wählen eine Basis  $\mathbf{b}_1, \ldots, \mathbf{b}_n$  in V und können jeden Vektor  $\mathbf{v} \in V$  in der entsprechenden Basisdarstellung schreiben. Wir können damit  $T: V \to \mathbb{R}^n$  durch

$$
T\left(\sum_{j=1}^n \nu_j \mathbf{b}_j\right) := \begin{pmatrix} \nu_1 \\ \vdots \\ \nu_n \end{pmatrix}
$$

definieren und bemerken, dass T offensichtlich bijektiv ist. Außerdem gilt

$$
T\left(\lambda \sum_{j=1}^{n} \nu_{j} \mathbf{b}_{j} + \tilde{\lambda} \sum_{j=1}^{n} \tilde{\nu}_{j} \mathbf{b}_{j}\right) = T\left(\sum_{j=1}^{n} \left(\lambda \nu_{j} + \tilde{\lambda} \tilde{\nu}_{j}\right) \mathbf{b}_{j}\right)
$$

$$
= \begin{pmatrix} \lambda \nu_{1} + \tilde{\lambda} \tilde{\nu}_{1} \\ \vdots \\ \lambda \nu_{n} + \tilde{\lambda} \tilde{\nu}_{n} \end{pmatrix}
$$

$$
= \lambda \begin{pmatrix} \nu_{1} \\ \vdots \\ \nu_{n} \end{pmatrix} + \tilde{\lambda} \begin{pmatrix} \tilde{\nu}_{1} \\ \vdots \\ \tilde{\nu}_{n} \end{pmatrix}
$$

$$
= \lambda T\left(\sum_{j=1}^{n} \nu_{j} \mathbf{b}_{j}\right) + \tilde{\lambda} T\left(\sum_{j=1}^{n} \tilde{\nu}_{j} \mathbf{b}_{j}\right)
$$

Michael Herrmann: Lineare Algebra für ET **(c) BY-SA** Version vom 2. Februar 2024

.

 $\Box$ 

O-Basen und ON-Basen In einem n-dimensionalen Vektorraum mit Skalarprodukt spricht man von einer orthogonalen Basis, sofern

$$
\langle \mathbf{b}_i, \mathbf{b}_j \rangle = 0
$$
 für alle  $i, j \in \{1, ..., n\}$ 

sowie

$$
\langle \mathbf{b}_i, \mathbf{b}_i \rangle > 0
$$
 für alle  $i \in \{1, ..., n\}$ .

Eine orthonormale Basis ist orthogonal und erfüllt außerdem noch die Normierungsbedingung  $\langle \mathbf{b}_i, \mathbf{b}_i \rangle = 1$  für alle  $i = 1 \dots n$ . Man schreibt dann meist

$$
\langle \mathbf{b}_i, \, \mathbf{b}_j \rangle = \delta_{ij} \,,
$$

wobei die rechte Seite gerade das schon eingeführte Kronecker-Delta ist.

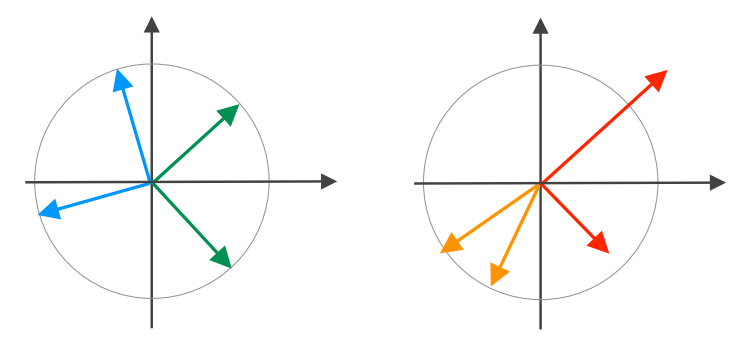

Abbildung Zwei Beispiele (blau und grün) sowie zwei Gegenbeispiele (orange und rot) für eine ON-Basis in 2D. Der Kreis ist der Einheitskreis.

Bei einer ON-Basis können die Komponenten eines Vektors v leicht mit Hilfe des Skalarproduktes berechnet werden, denn es gilt

$$
\langle \mathbf{v}, \mathbf{b}_i \rangle = \left\langle \sum_{j=1}^n \nu_j \mathbf{b}_j, \mathbf{b}_i \right\rangle = \sum_{j=1}^n \nu_j \left\langle \mathbf{b}_j, \mathbf{b}_i \right\rangle = \sum_{j=1}^n \nu_j \delta_{ij} = \nu_i.
$$

Für O-Basen gilt immerhin noch

$$
\langle \mathbf{v},\,\mathbf{b}_i\rangle = \nu_i \,\left\|\mathbf{b_i}\right\|^2\,,
$$

aber bei nicht-orthogonalen Basen muss ein lineares Gleichungssystem gelöst werden, um für einen gegebenen Vektor **v** seine Komponenten  $\nu_i$  zu berechnen.

Komplexe Vektorräume Neben den bisher betrachteten reellen Vektorräumen gibt es auch komplexe Vektorräume, für die die skalare Multiplikation mit  $\lambda \in \mathbb{C}$  definiert sein muss. Das *n*-dimensionale Standardbeispiel ist der  $\mathbb{C}^n$ , d.h. die Menge aller *n*-Tupel komplexer Zahlen.

Die Theorie komplexer Vektorräume kann ganz analog zu der Theorie der reellen Vektorräume entwickelt werden, wobei n komplexe Dimensionen immer — wegen C ∼= R <sup>2</sup> — 2n reellen Dimensionen entsprechen. Der einzige Unterschied besteht darin, dass man das Skalarprodukt leicht anders definiert, nämlich durch

$$
\langle \mathbf{v}, \mathbf{w} \rangle = \sum_{j=1}^{n} v_j \overline{w_j} \in \mathbb{C}
$$

für beliebige

$$
\mathbf{v} = \begin{pmatrix} v_1 \\ \vdots \\ v_n \end{pmatrix} \in \mathbb{C}^n, \qquad \mathbf{w} = \begin{pmatrix} w_1 \\ \vdots \\ w_n \end{pmatrix} \in \mathbb{C}^n
$$

Damit gilt weiterhin

$$
\|\mathbf{v}\| = \sqrt{\langle \mathbf{v}, \mathbf{v} \rangle} = \sqrt{\sum_{j=1}^{n} v_j \, \overline{v_j}} = \sqrt{\sum_{j=1}^{n} |v_j|^2} \geq 0,
$$

aber das Skalarprodukt ist nun nicht mehr bilinear sondern sesquilinear. Insbesondere gilt

$$
\langle \mathbf{v},\,\mathbf{w}\rangle=\overline{\langle \mathbf{w},\,\mathbf{v}\rangle}
$$

und damit zwar

$$
\langle \lambda \mathbf{u} + \mu \mathbf{v}, \mathbf{w} \rangle = \lambda \langle \mathbf{u}, \mathbf{w} \rangle + \mu \langle \mathbf{v}, \mathbf{w} \rangle
$$

aber auch

$$
\langle \mathbf{w}, \, \lambda \, \mathbf{u} + \mu \, \mathbf{v} \rangle = \overline{\lambda} \, \langle \mathbf{w}, \, \mathbf{u} \rangle + \overline{\mu} \, \langle \mathbf{w}, \, \mathbf{v} \rangle \, .
$$

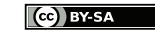
# Kapitel 4

# Lineare Gleichungssysteme und Matrizen

Vorlesung 11, 04. Dezember 2023

Motivation Matrizen bilden die Grundlage der Linearen Algebra und spielen eine zentrale Rolle in der Mathematik und allen Anwendungswissenschaften, da sie in natürlicher Weise beim Studium von Gleichungssystemen und von linearen Abbildungen auftauchen.

# 4.1 Matrizen

**Definition** Eine reelle (bzw. komplexe)  $(m, n)$ -Matrix ist

$$
\mathbf{A} = \begin{pmatrix} a_{11} & \dots & a_{1n} \\ \vdots & & \vdots \\ a_{m1} & \dots & a_{mn} \end{pmatrix}
$$

d.h. ein rechteckiges Schema mit m Zeilen und n Spalten, deren Einträge  $a_{ij}$  reelle (bzw. komplexe) Zahlen sind.

Wir schreiben  $\mathbb{R}^{(m,n)}$  (bzw.  $\mathbb{C}^{(m,n)}$ ) für die Menge aller Matrizen (andere Autoren benutzen  $\mathbb{R}^{m \times n}$  bzw.  $\mathbb{C}^{m \times n}$ ). Die Einträge werden oftmals auch Komponenten genannt.

Eselsbrücke In der Theorie von Matrizen gilt "Zeilen zuerst, Spalten später".

Addition und skalare Multiplikation Zwei  $(m, n)$ -Matrizen A und B können komponentenweise addiert und mit einer reellen (oder komplexen) Zahl multipliziert werden. Insbesondere ist  $\mathbb{R}^{(m,n)}$  (oder  $\mathbb{C}^{(m,n)}$ ) ein  $n \cdot m$ -dimensionaler reeller (oder komplexer) Vektorraum. (Übungsaufgabe: Finden Sie Basen in  $\mathbb{R}^{(m,n)}$ .)

#### Beispiel

$$
-2\begin{pmatrix} 1 & 2 & 3 \\ 4 & 5 & 6 \end{pmatrix} + 3\begin{pmatrix} 1 & 3 & 5 \\ 2 & 4 & 6 \end{pmatrix} = \begin{pmatrix} (-2) \cdot 1 + 3 \cdot 1 & (-2) \cdot 2 + 3 \cdot 3 & (-2) \cdot 3 + 3 \cdot 5 \\ (-2) \cdot 4 + 3 \cdot 2 & (-2) \cdot 5 + 3 \cdot 4 & (-2) \cdot 6 + 3 \cdot 6 \end{pmatrix}
$$

$$
= \begin{pmatrix} 1 & 5 & 9 \\ -2 & 2 & 6 \end{pmatrix}
$$

Matrizenmultiplikation Das Produkt einer  $(l, m)$ -Matrix A und einer  $(m, n)$ -Matrix **B** ist eine  $(l, n)$ -Matrix **C** = **A** · **B**, wobei der Eintrag  $c_{ij}$  gerade das Skalarprodukt des *i*-ten Zeilenvektors von A und des *j*-ten Spaltenvektors von B ist. Mit anderen Worten: Es gilt

$$
c_{ij} = \sum_{k=1}^{m} a_{ik} b_{kj}
$$

für alle  $i = 1 \dots l$  und alle  $j = 1 \dots n$ .

**Beispiel** Das Produkt einer  $(3, 2)$ -Matrix und einer  $(2, 4)$ -Matrix ist

$$
\begin{pmatrix}\na_{11} & a_{12} \\
a_{21} & a_{22} \\
a_{31} & a_{32}\n\end{pmatrix}\n\cdot\n\begin{pmatrix}\nb_{11} & b_{12} & b_{13} & b_{14} \\
b_{21} & b_{22} & b_{23} & b_{24}\n\end{pmatrix}
$$
\n
$$
=\n\begin{pmatrix}\na_{11}b_{11} + a_{12}b_{21} & a_{11}b_{12} + a_{12}b_{22} & a_{11}b_{13} + a_{12}b_{23} & a_{11}b_{14} + a_{12}b_{24} \\
a_{21}b_{11} + a_{22}b_{21} & a_{21}b_{12} + a_{22}b_{22} & a_{21}b_{13} + a_{22}b_{23} & a_{21}b_{14} + a_{22}b_{24} \\
a_{31}b_{11} + a_{32}b_{21} & a_{31}b_{12} + a_{32}b_{22} & a_{31}b_{13} + a_{32}b_{23} & a_{31}b_{14} + a_{32}b_{24}\n\end{pmatrix}
$$

und damit eine (3, 4)-Matrix. Beachte, dass das Produkt einer (2, 4)-Matrix und einer (3, 2)-Matrix nicht definiert ist.

Bemerkung Wir werden im Laufe der Vorlesung sehen, dass diese auf den ersten Blick seltsam anmutende Matrizenmultplikation sehr sinnvoll ist und in der Natur der Sache begründet liegt. Eine komponentenweise Multiplikation zweier  $(m, n)$ -Matrizen könnte zwar definiert werden, wäre aber ziemlich nutzlos.

Beispiel Das Produkt einer (2, 2)-Matrix und einer (2, 2)-Matrix ist

$$
\begin{pmatrix} a_{11} & a_{12} \ a_{21} & a_{22} \end{pmatrix} \cdot \begin{pmatrix} b_{11} & b_{12} \ b_{21} & b_{22} \end{pmatrix} = \begin{pmatrix} a_{11}b_{11} + a_{12}b_{21} & a_{11}b_{12} + a_{12}b_{22} \ a_{21}b_{11} + a_{22}b_{21} & a_{21}b_{12} + a_{22}b_{22} \end{pmatrix}.
$$

Ganz allgemein können zwei quadratische  $(n, n)$ -Matrizen zu einer  $(n, n)$ -Matrix multipliziert werden. Beachte aber

$$
\begin{pmatrix} b_{11} & b_{12} \ b_{21} & b_{22} \end{pmatrix} \cdot \begin{pmatrix} a_{11} & a_{12} \ a_{21} & a_{22} \end{pmatrix} = \begin{pmatrix} a_{11}b_{11} + a_{21}b_{12} & a_{12}b_{11} + a_{22}b_{12} \ a_{11}b_{21} + a_{21}b_{22} & a_{12}b_{21} + a_{22}b_{22} \end{pmatrix}
$$

d.h. es gilt im Allgemeinen  $\mathbf{A} \cdot \mathbf{B} \neq \mathbf{B} \cdot \mathbf{A}$ .

Achtung Die Multiplikation quadratischer Matrizen ist nicht kommutativ!

#### Beispiel

$$
\begin{pmatrix} 1 & 1 \ -1 & -1 \end{pmatrix} \cdot \begin{pmatrix} 1 & -1 \ -1 & 1 \end{pmatrix} = \begin{pmatrix} 0 & 0 \ 0 & 0 \end{pmatrix}, \qquad \begin{pmatrix} 1 & -1 \ -1 & 1 \end{pmatrix} \cdot \begin{pmatrix} 1 & 1 \ -1 & -1 \end{pmatrix} = \begin{pmatrix} 2 & 2 \ -2 & -2 \end{pmatrix}
$$

Die rechte Seite im ersten Produkt ist übrigens die Null im Vektorraum aller (2, 2)- Matrizen (bzw. eine sogenannte Nullmatrix), die manchmal auch mit 0 bezeichnet wird. Beachte, dass aus  $\mathbf{A} \cdot \mathbf{B} = \mathbf{0}$  weder  $\mathbf{B} \cdot \mathbf{A} = \mathbf{0}$  noch  $\mathbf{A} = \mathbf{0}$  oder  $\mathbf{B} = \mathbf{0}$  folgt.

\*Bemerkung Aus Sicht der Mathematischen Algebra ist die Menge aller  $(n, n)$ -Matrizen ein nichtkommutativer Ring, der nichttriviale Nullteiler besitzt.

**Beispiel** Elemente des  $\mathbb{R}^n$  (bzw. des  $\mathbb{C}^n$ ) können in natürlicher Weise als  $(n, 1)$ -Matrizen betrachtet werden, da wir sie als Spaltenvektoren schreiben. Insbesondere kann eine  $(m, n)$ -Matrix mit einem Spaltenvektor der Dimension n multipliziert werden, wobei via

$$
\begin{pmatrix} a_{11} & \cdots & a_{1n} \\ \vdots & & \vdots \\ a_{m1} & \cdots & a_{mn} \end{pmatrix} \cdot \begin{pmatrix} x_1 \\ \vdots \\ x_n \end{pmatrix} = \begin{pmatrix} \sum_{k=1}^n a_{1k} x_k \\ \vdots \\ \sum_{k=1}^n a_{mk} x_k \end{pmatrix}
$$

ein Spaltenvektor der Dimension m entsteht.

Beobachtung Das lineare Gleichungssystem

$$
a_{11} x_1 + \ldots + a_{1n} x_n = b_1
$$
  
 
$$
\vdots
$$
  
 
$$
a_{m1} x_1 + \ldots + a_{mn} x_n = b_m
$$

kann als  $\mathbf{A} \cdot \mathbf{x} = \mathbf{b}$  geschrieben werden. Das ist eine erste — aber weder die letzte noch die beste — Motivation, Matrizen zu studieren.

Rechenregeln der Multiplikation Aus den obigen Definitionen kann man durch Nachrechnen die folgenden Regeln ableiten:

$$
(A + B) \cdot C = A \cdot C + B \cdot C
$$
  
\n
$$
A \cdot (B + C) = A \cdot B + A \cdot C
$$
  
\n
$$
(A \cdot B) \cdot C = A \cdot (B \cdot C)
$$
  
\n
$$
A \cdot (\lambda B) = (\lambda \cdot A) \cdot B = \lambda \cdot (A \cdot B)
$$

Hierbei müssen natürlich die Spalten- und Zeilenanzahlen der beteiligten Matrizen jeweils zueinander passen.

Einheitsmatrix Für jedes  $n \in \mathbb{N}$  wird die  $(n, n)$ -Matrix

$$
\mathbf{I}_n = \begin{pmatrix} 1 & 0 \\ & \ddots & \\ 0 & 1 \end{pmatrix}
$$

als Einheitsmatrix bezeichnet, wobei die Schreibweise so zu verstehen ist, dass jeder Diagonaleintrag 1 ist und alle anderen Einträge 0 sind. Es gilt also

$$
\mathbf{I}_2 = \begin{pmatrix} 1 & 0 \\ 0 & 1 \end{pmatrix} , \qquad \mathbf{I}_3 = \begin{pmatrix} 1 & 0 & 0 \\ 0 & 1 & 0 \\ 0 & 0 & 1 \end{pmatrix} , \qquad \mathbf{I}_4 = \begin{pmatrix} 1 & 0 & 0 & 0 \\ 0 & 1 & 0 & 0 \\ 0 & 0 & 1 & 0 \\ 0 & 0 & 0 & 1 \end{pmatrix} , \quad \text{usw.}
$$

Für jede  $(n, n)$ -Matrix rechnet man nach, dass  $\mathbf{A} \cdot \mathbf{I}_n = \mathbf{A} = \mathbf{I}_n \cdot \mathbf{A}$ . Michael Herrmann: Lineare Algebra für ET **(c) BY-SA** Version vom 2. Februar 2024 Die Transponierte einer Matrix Für jede Matrix

$$
\mathbf{A} = \begin{pmatrix} a_{11} & \cdots & a_{1n} \\ \vdots & & \vdots \\ a_{m1} & \cdots & a_{mn} \end{pmatrix} \in \mathbb{R}^{(m,n)} \quad \text{wird} \quad \mathbf{A}^T = \begin{pmatrix} a_{11} & \cdots & a_{m1} \\ \vdots & & \vdots \\ a_{1n} & \cdots & a_{mn} \end{pmatrix} \in \mathbb{R}^{(n,m)}
$$

als die Transponierte zu A bezeichnet. Analog wird die Transponierte von komplexen Matrizen eingeführt.

#### Rechenregeln

$$
(\mathbf{A} + \mathbf{B})^T = \mathbf{A}^T + \mathbf{B}^T
$$

$$
(\lambda \cdot \mathbf{A})^T = \lambda \cdot \mathbf{A}^T
$$

$$
(\mathbf{A}^T)^T = \mathbf{A}
$$

$$
(\mathbf{A} \cdot \mathbf{B})^T = \mathbf{B}^T \cdot \mathbf{A}^T
$$

Beispiel

$$
\begin{pmatrix} 1 & 2 & 3 \ 4 & 5 & 6 \end{pmatrix}^T = \begin{pmatrix} 1 & 4 \ 2 & 5 \ 3 & 6 \end{pmatrix}, \qquad \begin{pmatrix} 1 & 2 \ 3 & 4 \end{pmatrix}^T = \begin{pmatrix} 1 & 3 \ 2 & 4 \end{pmatrix}
$$

Bemerkung Die Transponierte eines Spaltenvektors ist dabei ein Zeilenvektor und umgekehrt, wobei das Produkt aus Zeilen- und Spaltenvektor gerade als Skalarprodukt interpretiert werden kann. Genauer gesagt, für  $\mathbf{x}, \mathbf{y} \in \mathbb{R}^n$  gilt

$$
\mathbf{x}^T \cdot \mathbf{y} = (x_1 \quad \dots \quad x_n) \cdot \begin{pmatrix} y_1 \\ \vdots \\ y_n \end{pmatrix} = \sum_{j=1}^n x_j y_j = \langle \mathbf{x}, \, \mathbf{y} \rangle = \langle \mathbf{y}, \, \mathbf{x} \rangle = \mathbf{y}^T \cdot \mathbf{x} \in \mathbb{R} \, .
$$

Beachte aber, dass

$$
\mathbf{x} \cdot \mathbf{y}^T = \begin{pmatrix} x_1 \\ \vdots \\ x_n \end{pmatrix} \cdot (y_1 \quad \dots \quad y_n) = \begin{pmatrix} x_1 \cdot y_1 & \dots & x_1 \cdot y_n \\ \vdots & & \vdots \\ x_n \cdot y_1 & \dots & x_n \cdot y_n \end{pmatrix} \in \mathbb{R}^{(n,n)}.
$$

**Definition** Eine reelle quadratische Matrix  $A \in \mathbb{R}^{(n,n)}$  heißt:

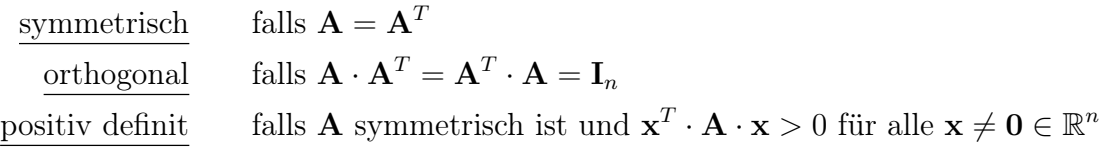

Die Nützlichkeit dieser Begriffe wird sich uns aber erst später erschließen.

**Bemerkung** Bei einer orthogonalen  $(n, n)$ -Matrix bilden die Spaltenvektoren sowie die Zeilenvektoren jeweils eine ON-Basis des R n , zum Beispiel

$$
\mathbf{A} = \begin{pmatrix} \cos(\theta) & -\sin(\theta) \\ \sin(\theta) & \cos(\theta) \end{pmatrix}, \qquad \theta \in \mathbb{R}.
$$
  
Michael Hermann: *Linear Algebra für ET* 
$$
\boxed{\text{[Fe) BYSA}}
$$
 Version vom 2. Februar 2024

Operationen mit komplexen Matrizen  $\mathfrak{m}(m,n)$  ist

$$
\overline{\mathbf{A}} := \begin{pmatrix} \overline{a_{11}} & \dots & \overline{a_{1n}} \\ \vdots & & \vdots \\ \overline{a_{m1}} & \dots & \overline{a_{mn}} \end{pmatrix} \in \mathbb{C}^{(m,n)}
$$

die konjugierte Matrix und  $A^* := \overline{A}^T \in \mathbb{C}^{(m,n)}$  die adjungierte Matrix.

**Definition** Eine komplexe quadratische Matrix  $A \in \mathbb{C}^{(n,n)}$  heißt:

hermitesch falls  $A = A^*$ <u>unitär</u> falls  $\mathbf{A} \cdot \mathbf{A}^* = \mathbf{A}^* \cdot \mathbf{A} = \mathbf{I}_n$ positiv definit falls **A** hermitesch ist und  $\mathbf{x}^* \cdot \mathbf{A} \cdot \mathbf{x} > 0$  für alle  $\mathbf{x} \neq \mathbf{0} \in \mathbb{C}^n$ 

Vorlesung 11, 13. November 2019

# 4.2 Lineare Gleichungssysteme – Praxis

#### Einfache Beispiele und Mächtigkeit der Lösungsmenge

Beispiel

$$
\begin{array}{rcl}\nx_1 & + & x_2 & = & 1 \\
- & x_1 & + & 2x_2 & = & 5\n\end{array}
$$

Wir können die Lösungen – jede Lösung besteht aus je einem Wert für  $x_1$  und  $x_2$  – auf verschiedene Weisen ableiten

- 1. Wir raten eine Lösung, können uns dann aber nicht sicher sein, ob es noch andere gibt.
- 2. Wir bestimmen die Lösung graphisch als die Schnittpunkte zweier Geraden in der Ebene (siehe Bild).
- 3. Wir lösen die erste Gleichung nach  $x_2$  auf und setzen die entstehende Formel in die zweite Gleichung ein. Das ergibt

 $x_2 = 1 - x_1, \quad -x_1 + 2(1 - x_1) = 5$ 

und nach einfachen Umformungen erhalten wir

$$
x_1=-1, \qquad x_2=2.
$$

Insbesondere gibt es in diesem Beispiel genau eine Lösung. Bemerkung: Wir hätten natürlich auch die erste Gleichung nach  $x_1$  oder die zweite Gleichung nach  $x_2$  auflösen können und letztlich dasselbe Ergebnis erhalten.

4. Wir betrachten geschickte Linearkombinationen der Gleichungen. Zweimal die erste Gleichung minus einmal die zweite Gleichung sowie die Summe beider Gleichungen ergeben

$$
2 \cdot (x_1 + x_2) + (-1) \cdot (-x_1 + 2x_2) = 2 \cdot 1 + (-1) \cdot 5,
$$
  

$$
1 \cdot (x_1 + x_2) + 1 \cdot (-x_1 + 2x_2) = 1 \cdot 1 + 1 \cdot 5
$$

und damit auch

$$
3 \cdot x_1 + 0 \cdot x_2 = -3, \qquad 0 \cdot x_1 + 3 \cdot x_2 = 6.
$$

Insbesondere gibt es im umgeformten Gleichungssystem viele Nullen und wir können die Lösung direkt ablesen.

Die ersten drei Lösungsmöglichkeiten sind nur bei kleinen Systemen praktikabel. Die vierte werden wir jedoch zu einem Algorithmus verallgemeinern können, der dann entweder manuell umgesetzt oder (mit einigen Modifikationen) auch im Computer implementiert werden kann.

Beispiel Ausgehend von

 $x_1 - x_2 = 1$  $-2x_1 + 2x_2 = -2$ 

bemerken wir, dass zweimal die erste Gleichung plus die zweite Gleichung

$$
0 \cdot x_1 + 0 \cdot x_2 = 0
$$

liefert, d.h. die beiden Gleichungen sind linear abhängig. Oder anders gesagt: es handelt sich bei dem gegebenen System eigentlich gar nicht um zwei Gleichungen, sondern nur um eine, die nur zweimal leicht verschieden hingeschrieben wurde. Insbesondere gibt es keine eindeutige Lösung, sondern unendlich viele, nämlich

$$
x_1 \in \mathbb{R}
$$
 belief,  $x_2 = x_1 - 1$ .

Beispiel Für das Gleichungssystem

$$
\begin{array}{rcl}\nx_1 & + & x_2 & = & 1 \\
2x_1 & + & 2x_2 & = & 5\n\end{array}
$$

multiplizieren wir die erste Gleichung mit 2 und subtrahieren die zweite Gleichung. Das liefert

$$
0 \cdot x_1 + 0 \cdot x_2 = -3
$$

und wir schließen, dass es in diesem Beispiel keine Lösung geben kann.

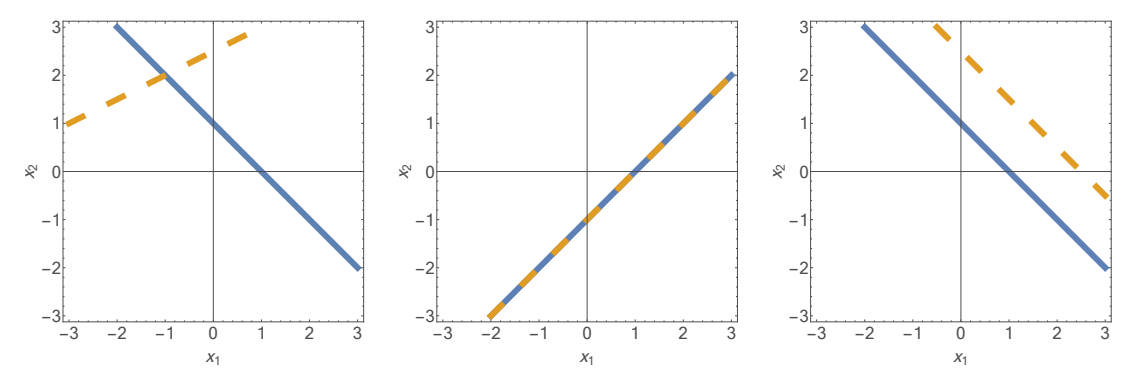

Abbildung Die geometrische Lösungen der drei linearen Gleichungssysteme aus diesem Abschnitt. Lineare Gleichungssysteme aus  $m$  Gleichungen für n Unbekannte besitzen immer eine geometrische Interpretation im  $\mathbb{R}^n$  (als Schnittmengen von Geraden, Ebenen, Hyperebenen usw).

**Prinzip** Ganz allgemein kann man sagen: Ein lineares Gleichungssystem bestehend aus m-Gleichungen für n Unbekannte kann entweder keine, genau eine, oder unendlich viele (aber niemals genau zwei oder genau 17) Lösungen besitzen. Wir werden das weiter unten besser verstehen.

Sprechweise Gibt es keine bzw. unendlich viele Lösungen, so nennen wir das Gleichungssytem überbestimmt bzw. unterbestimmt.

**Achtung** Man könnte meinen, dass ein lineares Gleichungssystem mit  $m < n$ (weniger Gleichungen als Unbekannte) oder  $m > n$  (mehr Gleichungen als Unbekannte) immer unter- bzw. immer überbestimmt ist. Das gilt aber in dieser strengen Form nicht immer, sondern nur, wenn die Gleichungen linear unabhängig sind und wenn sie sich nicht widersprechen. Genausowenig kann man sagen (siehe die Beispiele), dass ein System von n linearen Gleichungen für n Unbekannte immer eine eindeutige Lösung hat.

Bemerkung Wir entwickeln in diesem Abschnitt die Lösungstheorie linearer Gleichungen. Nichtlineare Gleichungssysteme wie zum Beispiel

$$
x_1 - x_2^2 = 1, \qquad x_1^2 + x_2^2 + 3 \, x_2 = 5
$$

sind zwar auch sehr wichtig (in der Mathematik und in den Anwendungen), aber im Allgemeinen deutlich schwieriger zu verstehen.

Bemerkung Bei überbestimmten Gleichungssystemen kann mittels der Methode der Kleinsten Fehlerquadrate eine optimale approximative Lösung gefunden werden, siehe zum Beispiel [\[ABHKLS,](#page-1-0) Seite 508] für eine Einführung in dieses Thema.

Vorlesung 12, 05. Dezember 2023

### Gauß-Elimination und Stufenform

Strategie Durch elementare Operationen kann jedes Gleichungssystem schrittweise in eine Stufenform gebracht werden, aus der dann alle Lösungen durch direkte Rechnungen abgeleitet werden können.

Vereinfachende Notation Für das gegebene System

$$
a_{11}x_1 + \ldots + a_{1n}x_n = b_1
$$
  
\n
$$
\vdots \qquad \vdots \qquad \vdots
$$
  
\n
$$
a_{m1}x_1 + \ldots + a_{mn}x_n = b_m
$$

werden

$$
\begin{pmatrix} a_{11} & \dots & a_{1n} \\ \vdots & & \vdots \\ a_{m1} & \dots & a_{mn} \end{pmatrix} \qquad \text{bzw.} \qquad \begin{pmatrix} a_{11} & \dots & a_{1n} & b_1 \\ \vdots & & \vdots & \vdots \\ a_{m1} & \dots & a_{mn} & b_m \end{pmatrix}
$$

die Koeffizientenmatrix bzw. die erweiterte Koeffizientenmatrix genannt. Beachte, dass wir  $x_1, \ldots, x_n$  in Abhängigkeit der Koeffizienten  $a_{ij}$  und  $b_i$  suchen.

Klarstellung Wir werden im Folgenden ausschließlich mit reellen Zahlen rechnen, d.h. es gilt  $a_{ij} \in \mathbb{R}$  und  $b_i \in \mathbb{R}$  sowie  $x_j \in \mathbb{R}$ . Alle wesentlichen Argumente und Algorithmen können aber leicht auf den Fall komplexer Zahlen übertragen werden.

Beispiel Wir untersuchen das Gleichungssystem

$$
\left(\begin{array}{rrr|r} 1 & -2 & 1 & 3 \\ 3 & 2 & -1 & 1 \\ -2 & 2 & 1 & 0 \end{array}\right)
$$

und erzeugen zunächst in der ersten Spalte Nullen, indem wir die erste Zeile mit −3 bzw. +2 multiplizieren und sie dann zur zweiten bzw. dritten Zeile addieren:

$$
\left(\begin{array}{ccc|c}\n1 & -2 & 1 & 3 \\
0 & 8 & -4 & -8 \\
0 & -2 & 3 & 6\n\end{array}\right).
$$

Anschließend multiplizieren wir die dritte Zeile mit 4 und addieren zu ihr die zweite Zeile:

$$
\left(\begin{array}{rrr|r} 1 & -2 & 1 & 3 \\ 0 & 8 & -4 & -8 \\ 0 & 0 & 8 & 16 \end{array}\right).
$$

Wir haben damit eine Stufenform erreicht und können die Lösung schrittweise durch sogenanntes Rückwärtseinsetzen bestimmen:

$$
x_3 = \frac{16}{8} = 2
$$
,  $x_2 = \frac{-8 + 4x_3}{8} = 0$   $x_1 = 3 + 2x_2 - x_3 = 3 - x_3 = 1$ .

Insbesondere ist die Lösung in diesem Beispiel eindeutig und kann als

$$
\mathbf{x} = \begin{pmatrix} x_1 \\ x_2 \\ x_3 \end{pmatrix} = \begin{pmatrix} 1 \\ 0 \\ 2 \end{pmatrix}
$$

geschrieben werden.

Beispiel Wir betrachten die erweiterte Koeffizientenmatrix

$$
\left(\begin{array}{rrrrr} 0 & 2 & -2 & -1 & 1 & 0 \\ 1 & 2 & 0 & 3 & 2 & -2 \\ -1 & 1 & -3 & 2 & 1 & 1 \end{array}\right)
$$

mit 3 Gleichungen und 5 Unbekannten. Um in der ersten Spalte möglichst viele Nullen zu erzeugen, vertauschen wir zunächst die ersten beiden Zeilen und addieren anschließend die dann erste Zeile zur dritten Zeile:

$$
\left(\begin{array}{rrrrr} 1 & 2 & 0 & 3 & 2 & -2 \\ 0 & 2 & -2 & -1 & 1 & 0 \\ 0 & 3 & -3 & 5 & 3 & -1 \end{array}\right).
$$

Im nächsten Schritt multiplizieren wir die dritte Zeile mit −2 und addieren das Dreifache der zweiten Zeile:

$$
\left(\begin{array}{rrrrr} 1 & 2 & 0 & 3 & 2 & -2 \\ 0 & 2 & -2 & -1 & 1 & 0 \\ 0 & 0 & 0 & -13 & -3 & +2 \end{array}\right).
$$

Damit haben wir auch in diesem Beispiel eine Stufenform erreicht und können die Lösung wie folgt ablesen: Die dritte Zeile der Stufenform impliziert

$$
x_4 = -\frac{3}{13}x_5 - \frac{2}{13},
$$

wobei  $x_5$  beliebig gewählt werden kann, und die anschließende Auswertung der zweiten Stufenzeile liefert

$$
x_2 = x_3 + \frac{x_4 - x_5}{2} = x_3 - \frac{8}{13}x_5 - \frac{1}{13}.
$$

Schließlich erzwingt die erste Stufe

$$
x_1 = -2 - 2x_2 - 3x_4 - 2x_5 = -2x_3 - \frac{1}{13}x_5 - \frac{18}{13}
$$

und wir erhalten insgesamt

$$
\mathbf{x} = \begin{pmatrix} x_1 \\ x_2 \\ x_3 \\ x_4 \\ x_5 \end{pmatrix} = \frac{1}{13} \begin{pmatrix} -18 \\ -1 \\ 0 \\ -2 \\ 0 \end{pmatrix} + x_3 \begin{pmatrix} -2 \\ 1 \\ 1 \\ 0 \\ 0 \end{pmatrix} + \frac{x_5}{13} \begin{pmatrix} -1 \\ -8 \\ 0 \\ -3 \\ 13 \end{pmatrix}
$$

als Formel für die allgemeine Lösung, wobei  $x_3$  und  $x_5$  jeweils beliebig gewählt werden dürfen.

Beispiel Die erweiterte Koeffizientenmatrix

$$
\left(\begin{array}{rrr} 1 & 0 & -1 & 0 \\ 0 & 1 & 1 & 1 \\ 2 & -2 & -4 & 2 \\ -1 & 1 & 2 & 1 \end{array}\right)
$$

kann durch Addition geeigneter Vielfacher der ersten Zeile zur zweiten und dritten Zeile in

$$
\left(\begin{array}{rrr|r} 1 & 0 & -1 & 0 \\ 0 & 1 & 1 & 1 \\ 0 & -2 & -2 & 2 \\ 0 & 1 & 1 & 1 \end{array}\right)
$$

umgeformt werden, und anschließend durch Addition geeigneter Vielfacher der zweiten Zeile zur dritten und vierten Zeile in die Stufenform

$$
\left(\begin{array}{rrr|r} 1 & 0 & -1 & 0 \\ 0 & 1 & 1 & 1 \\ 0 & 0 & 0 & 4 \\ 0 & 0 & 0 & 0 \end{array}\right)
$$

gebracht werden. Die vierte transformierte Gleichung formuliert dabei überhaupt keine Bedingung an die  $x_i$ , aber die dritte transformierte Gleichung zeigt, dass es in diesem Beispiel keine Lösung gibt. Es handelt sich also um ein überbestimmtes Gleichungssystem.

Gauß-Elimination Durch sukzessives Anwenden der Umformungsregeln

- 1. Vertausche zwei Zeilen.
- 2. Multipliziere eine Zeile mit einer von 0 verschiedenen Zahl.
- 3. Addiere ein geeignetes Vielfaches einer Zeile zu einer anderen Zeile.

kann jedes lineare Gleichungssystem in eine äquivalente Stufenform gebracht werden, wobei Stufenform meint, dass die Anzahl der Null-Koeffizienten in jeder Zeile zunimmt. Die allgemeine Lösung kann dann durch Rückwärtseinsetzen bestimmt werden.

#### Bemerkung

- 1. Bei der Anwendung der Gauß-Elimination hat man gewisse Freiheiten (zum Beispiel bei der Vertauschung der Zeilen). Das Endergebnis hängt aber nicht von den konkret gewählten Schritten ab.
- 2. Der erste von 0 verschiedene Eintrag in jeder Zeile wird auch Pivot-Element der Zeile genannt.
- 3. Varianten der Gauß-Elimination werden in der Numerischen Mathematik zur approximativen Lösung linearer Gleichungssysteme verwendet. Allerdings muss dann durch sorgfältiges Vertauschen der Zeilen sichergestellt werden, dass die Pivot-Elemente nicht zu klein werden, da andernfalls die unvermeidbaren Rundungsfehler zu groß werden können.

Oder anders gesagt: Die Gauß-Elimination ist anfällig für Rundungsfehler und bei der numerischen Implementierung der Gauß-Eliminierung mit Gleitkommazahlen gibt es weitere Regeln zu beachten.

- 4. Manchmal wird in der Literatur bei der Gauß-Elimination das Vertauschen zweier Spalten zugelassen, was einer Umnummerierung der Unbekannten entspricht. Sie sollten dies nur dann tun, wenn Sie ausreichend Erfahrung besitzen und die wechselnde Nummerierung der Unbekannten immer konsequent und konsistent berücksichtigen.
- 5. Man kann die Gauß-Elimination als eine LR-Zerlegung der Koeffizientenmatrix interpretieren, d.h. man berechnet eigentlich eine Darstellung der Form

$$
\mathbf{A}=\mathbf{L}\cdot\mathbf{R}\,,
$$

wobei R eine rechte obere Dreiecksmatrix ist (sie beschreibt die Stufenform) und die Transformationsschritte in einer linken unteren Dreiecks-Matrix kodiert werden können. Für die Details sei auf WIKIPEDIA oder [\[AORS,](#page-1-1) Abschnitt 4.4] verwiesen.

Notation Es gibt keine Standardnotation, um die Ergebnisse der Einzelschritte bei einer Gauß-Elimination aufzuschreiben. Eine mögliche und praktische Notation benutzt das Äquivalenzzeichen ∼=, d.h. es gilt zum Beispiel

$$
\left(\begin{array}{cc} 2 & 1 & -1 \\ 1 & 3 & 1 \end{array}\right) \cong \left(\begin{array}{cc} 2 & 1 & -1 \\ 0 & 5 & 3 \end{array}\right) \qquad \left[\begin{array}{cc} (I), & -(I) + 2 \cdot (II) \end{array}\right]
$$

wobei die eckigen Klammern uns daran erinnern, dass die erste Zeile unverändert übernommen wurde und dass die zweite Zeile rechts als gewisse Linearkombination der ersten beiden Zeilen links berechnet wurde.

#### Gauß-Jordan-Verfahren und Diagonalmatrizen

Beobachtung Wir können durch weitere Zeilenoperationen zusätzliche Nullen in der transformierten Koeffizientenmatrix erzeugen und im Fall von  $m = n$  diese ggf. sogar in eine Diagonalform bringen.

Beispiel Wir betrachten das Gleichungssystem

$$
\left(\begin{array}{cccc|c} 0 & 1 & 1 & 0 & 1 \\ 1 & 1 & 0 & -1 & 0 \\ 1 & 0 & 1 & 0 & 0 \\ 0 & -1 & 0 & 1 & 0 \end{array}\right)
$$

und benutzen die Gauß-Elimination um nacheinander die äquivalent umgeformten Systeme

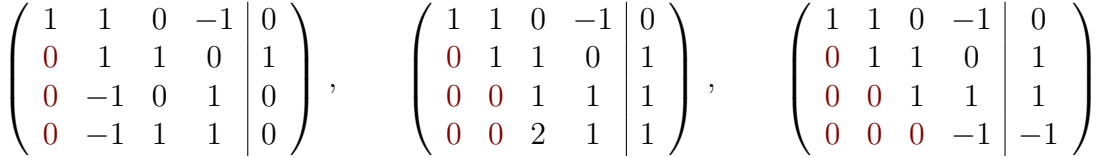

abzuleiten, aus dem die Lösung durch Rückwärtsenisetzen bestimmt werden könnte. Man kann alternativ aber auch – und das nennt man das Gauß-Jordan-Verfahren – weitere Umformungsschritte durchführen, indem man hier zunächst zu jeder Zeile ein Vielfaches der vierten Zeile addiert:

$$
\left(\begin{array}{cccc|c} 1 & 1 & 0 & 0 & 1 \\ 0 & 1 & 1 & 0 & 1 \\ 0 & 0 & 1 & 0 & 0 \\ 0 & 0 & 0 & -1 & -1 \end{array}\right).
$$

Anschließend kann man mit Hilfe der dritten bzw. zweiten Zeile weiter umformen

$$
\left(\begin{array}{cccc|c}1 & 1 & 0 & 0 & 1\\0 & 1 & 0 & 0 & 1\\0 & 0 & 1 & 0 & 0\\0 & 0 & 0 & -1 & -1\end{array}\right), \quad \left(\begin{array}{cccc|c}1 & 0 & 0 & 0 & 0\\0 & 1 & 0 & 0 & 1\\0 & 0 & 1 & 0 & 0\\0 & 0 & 0 & -1 & -1\end{array}\right)
$$

bis schließlich eine Diagonalmatrix entsteht. Im konkreten Beispiel kann man – da es sich um einen quadratische Matrix handelt und alle Diagonaleinträge nicht verschwinden — im letzten Schritt jede Zeile mit einer geeigneten Zahl multiplizieren. Dies liefert

$$
\left(\begin{array}{cccc|c}1 & 0 & 0 & 0 & 0\\0 & 1 & 0 & 0 & 1\\0 & 0 & 1 & 0 & 0\\0 & 0 & 0 & 1 & 1\end{array}\right)
$$

und damit die eindeutige Lösung

$$
\begin{pmatrix} x_1 \\ x_2 \\ x_3 \\ x_4 \end{pmatrix} = \begin{pmatrix} 0 \\ 1 \\ 0 \\ 1 \end{pmatrix}.
$$

Beispiel Man kann natürlich den Umweg über Stufenmatrizen vermeiden und gleich versuchen, möglichst viele Nullen in jeder Spalte zu produzieren (diese Variante nennt man auch Gauß-Jordan-Verfahren): Ausgehend von

$$
\left(\begin{array}{rrr|r} 1 & 2 & 0 & 1 & 1 \\ 1 & 2 & -2 & 0 & 0 \\ 1 & 1 & -1 & 1 & 0 \end{array}\right)
$$

gelingt dies zum Beispiel via

$$
\left(\begin{array}{rrr} 1 & 2 & 0 & 1 & 1 \\ 0 & 0 & -2 & -1 & -1 \\ 0 & -1 & -1 & 0 & -1 \end{array}\right), \quad \left(\begin{array}{rrr} 1 & 2 & 0 & 1 & 1 \\ 0 & -1 & -1 & 0 & -1 \\ 0 & 0 & -2 & -1 & -1 \end{array}\right)
$$

sowie

$$
\left(\begin{array}{rrr|r} 1 & 0 & -2 & 1 & -1 \\ 0 & -1 & -1 & 0 & -1 \\ 0 & 0 & -2 & -1 & -1 \end{array}\right) , \qquad \left(\begin{array}{rrr|r} 1 & 0 & 0 & 2 & 2 \\ 0 & -1 & 0 & \frac{1}{2} & -\frac{1}{2} \\ 0 & 0 & -2 & -1 & -1 \end{array}\right)
$$

und

$$
\left(\begin{array}{rrr|r} 1 & 0 & 0 & 2 & 2 \\ 0 & 1 & 0 & -\frac{1}{2} & \frac{1}{2} \\ 0 & 0 & 1 & \frac{1}{2} & \frac{1}{2} \end{array}\right) .
$$

Die allgemeine Lösung ist also:

$$
\begin{pmatrix} x_1 \\ x_2 \\ x_3 \\ x_4 \end{pmatrix} = \frac{1}{2} \begin{pmatrix} 4 \\ 1 \\ 1 \\ 0 \end{pmatrix} + \frac{x_4}{2} \begin{pmatrix} -4 \\ 1 \\ -1 \\ 2 \end{pmatrix}.
$$

Zusammenfassung Die Grundidee der Gauß-Elimination ist es, eine Stufenform zu erzeugen, aus der alle Lösungen durch Rückwärtseinsetzen gewonnen werden können. Die Grundidee des Gauß-Jordan-Verfahrens ist es, durch Umformungen möglichst viele Nullen und pivotale Einsen auf der linken Seite der Mittellinie zu erzeugen, um aufwändige Rechungen beim Rückwärtseinsetzen zu vermeiden. Beide Strategien basieren dabei auf denselben elementaren Zeilenoperationen und liefern bei fehlerfreier Umsetzung das gleiche Ergebnis.

gleichzeitiges Lösen mehrerer Gleichungen Gleichungssysteme mit gleicher Koeffizientenmatrix, aber verschiedener rechter Seite, können parallel gelöst werden, indem die Koeffizientenmatrix um mehrere Spalten erweitert wird.

Beispiel Um das Gleichungssystem

$$
x_1 + 2 x_2 = b_1, \qquad x_1 + 4 x_4 = b_2
$$

für die zwei rechten Seiten

$$
\mathbf{b} = \begin{pmatrix} 0 \\ -8 \end{pmatrix} \qquad \text{bzw.} \qquad \mathbf{b} = \begin{pmatrix} 1 \\ 1 \end{pmatrix}
$$

zu lösen, betrachten wir die erweiterte Koeffizientenmatrix

$$
\left(\begin{array}{cc|cc}1 & 2 & 0 & 1\\1 & 4 & -8 & 1\end{array}\right)
$$

und transformieren diese via

$$
\left(\begin{array}{cc|cc}1 & 2 & 0 & 1\\0 & 2 & -8 & 0\end{array}\right), \qquad \left(\begin{array}{cc|cc}1 & 0 & +8 & 1\\0 & 2 & -8 & 0\end{array}\right), \qquad \left(\begin{array}{cc|cc}1 & 0 & +8 & 1\\0 & 1 & -4 & 0\end{array}\right).
$$

Insbesondere gilt

$$
\mathbf{x} = \begin{pmatrix} 8 \\ -4 \end{pmatrix} \qquad \text{bzw.} \qquad \mathbf{x} = \begin{pmatrix} 1 \\ 0 \end{pmatrix} \, .
$$

Beispiel Wir betrachten die erweiterte Koeffizientenmatrix

$$
\left(\begin{array}{rrr|r} 1 & 0 & 1 & 1 & 0 & 0 \\ 1 & 1 & -1 & 0 & 1 & 0 \\ 1 & -1 & 2 & 0 & 0 & 1 \end{array}\right) ,
$$

in der die Einheitsmatrix  $I_3$  rechts von der Mittellinie steht. Nach den Umformungen

$$
\left(\begin{array}{rrr|r} 1 & 0 & 1 & 1 & 0 & 0 \\ 0 & 1 & -2 & -1 & 1 & 0 \\ 0 & -1 & 1 & -1 & 0 & 1 \end{array}\right) , \qquad \left(\begin{array}{rrr|r} 1 & 0 & 1 & 1 & 0 & 0 \\ 0 & 1 & -2 & -1 & 1 & 0 \\ 0 & 0 & -1 & -2 & 1 & 1 \end{array}\right)
$$

und

$$
\left(\begin{array}{rrr|r} 1 & 0 & 0 & -1 & 1 & 1 \\ 0 & 1 & 0 & 3 & -1 & -2 \\ 0 & 0 & -1 & -2 & 1 & 1 \end{array}\right), \quad \left(\begin{array}{rrr|r} 1 & 0 & 0 & -1 & 1 & 1 \\ 0 & 1 & 0 & 3 & -1 & -2 \\ 0 & 0 & 1 & 2 & -1 & -1 \end{array}\right)
$$

steht die Einheitsmatrix schließlich links von der Mittellinie. Insbesondere implizieren unsere Rechnungen — siehe den Abschnitt unten über inverse Matrizen — die Matrizengleichung

$$
\mathbf{A} \cdot \mathbf{B} = \mathbf{I}_3 = \mathbf{B} \cdot \mathbf{A} \,, \qquad \mathbf{A} = \begin{pmatrix} 1 & 0 & 1 \\ 1 & 1 & -1 \\ 1 & -1 & 2 \end{pmatrix} \,, \qquad \mathbf{B} = \begin{pmatrix} -1 & 1 & 1 \\ 3 & -1 & -2 \\ 2 & -1 & -1 \end{pmatrix} = \mathbf{A}^{-1}
$$

und wir schließen, dass das Gauß-Jordan-Verfahren zur Berechnung inverser Matrizen geeignet ist. Sollte die Inverse nicht existieren, so entsteht eine transformierte Koeffizientenmatrix, in der mindestens eine Zeile kein von Null verschiedenes Pivot-Element besitzt.

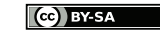

Vorlesung 13, 11. Dezember 2023

# 4.3 Lineare Gleichungssysteme – Theorie

Klarstellung Alle Resultate aus diesem Abschnitt gelten analog auch für komplexe Matrizen.

**Motivation** Wir betrachten in diesem Abschnitt das Gleichungssystem

 $\mathbf{A}\mathbf{x} = \mathbf{b}$ ,

wobei wir in aller Regel die Lösung  $\mathbf{x} \in \mathbb{R}^n$  suchen und  $\mathbf{A} \in \mathbb{R}^{(m,n)}$  sowie  $\mathbf{b} \in \mathbb{R}^m$ gegeben sind. Dabei heißt das Gleichungssystem homogen, falls  $\mathbf{b} = \mathbf{0}$  gilt, andernfalls inhomogen. Beachte, dass es im homogenen Fall immer die triviale Lösung  $\mathbf{x} = \mathbf{0}$  gibt.

#### Theorem (Lösungsraum linearer Gleichungen)

1. Die Menge aller Lösungen der homogenen Gleichung ist ein linearer Unterraum von  $\mathbb{R}^n$ , den wir den Kern der Matrix A nennen und den wir als

$$
\ker\left(\mathbf{A}\right) := \left\{\mathbf{x} \in \mathbb{R}^n \; : \; \mathbf{A}\,\mathbf{x} = 0\right\}
$$

schreiben. Ist  $l \leq n$  die Dimension von ker  $(\mathbf{A})$ , so existieren k Basisvektoren  $x_1, \ldots, x_k$ , sodass die allgemeine homogene Lösung von  $A x = 0$  als

$$
\mathbf{x} = \sum_{j=1}^{k} \alpha_j \, \mathbf{x}_j
$$

mit  $\alpha_i \in \mathbb{R}$  geschrieben werden kann.

2. Wurde eine spezielle Lösung x<sup>∗</sup> der inhomogenen Gleichung gefunden, so kann die allgemeine inhomogene Lösung als

$$
\mathbf{x} = \mathbf{x}_{*} + \sum_{j=1}^{k} \alpha_{j} \mathbf{x}_{j}
$$

dargestellt werden.

Beweis, Teil 1: Der Kern von A ist offensichtlich ein Unterraumvon  $\mathbb{R}^n$ , denn für alle  $\mathbf{x}, \tilde{\mathbf{x}} \in \text{ker}(\mathbf{A})$  und alle  $\lambda, \tilde{\lambda} \in \mathbb{R}$  gilt wegen

$$
\mathbf{A} \left( \lambda \mathbf{x} + \tilde{\lambda} \tilde{\mathbf{x}} \right) = \lambda \mathbf{A} \mathbf{x} + \tilde{\lambda} \mathbf{A} \tilde{\mathbf{x}} = \lambda \mathbf{0} + \tilde{\lambda} \mathbf{0} = \mathbf{0}
$$

auch  $\lambda \mathbf{x} + \tilde{\lambda} \tilde{\mathbf{x}} \in \ker \mathbf{A}$ .

Beweis, Teil 2: Für jede Lösung x der inhomogenen Gleichung gilt

$$
\mathbf{A}\left(\mathbf{x}-\mathbf{x}_{*}\right)=\mathbf{A}\,\mathbf{x}-\mathbf{A}\,\mathbf{x}_{*}=\mathbf{b}-\mathbf{b}=\mathbf{0}\,,
$$

d.h. die Differenz zweier inhomogener Lösungen ist eine Lösung der homogenen Gleichung.  $\Box$ 

Michael Herrmann: *Lineare Algebra für ET*  $\left[\begin{matrix} \mathbf{c} \\ \mathbf{c} \end{matrix}\right]$  **BY-SA** Version vom 2. Februar 2024

Bemerkung Sofern es überhaupt Lösungen der inhomogenen Gleichung gibt, hängt die Anzahl der Lösungen der Gleichung  $A x = b$  entscheidend von den Eigenschaften der Matrix A ab.

#### Beispiel Für

$$
\mathbf{A} = \begin{pmatrix} 1 & 0 & 2 \\ 0 & 1 & -3 \end{pmatrix}, \qquad \mathbf{b} = \begin{pmatrix} 3 \\ 0 \end{pmatrix}
$$

gilt

$$
\ker\left(\mathbf{A}\right) = \operatorname{span}\left\{ \begin{pmatrix} -2\\3\\1 \end{pmatrix} \right\}
$$

und damit  $k = 1$ , denn die Gleichung  $\mathbf{A} \mathbf{x} = \mathbf{0}$  impliziert

$$
x_1 + 2x_3 = 0 \,, \quad x_2 - 3x_3 = 0
$$

und damit

$$
\mathbf{x} \in \ker(\mathbf{A}) \quad \Longrightarrow \quad \mathbf{x} = \begin{pmatrix} -2x_3 \\ 3x_3 \\ x_3 \end{pmatrix} = x_3 \begin{pmatrix} -2 \\ 3 \\ 1 \end{pmatrix}.
$$

Außerdem ist

$$
\mathbf{x}_{*} = \begin{pmatrix} 1 \\ 3 \\ 1 \end{pmatrix}
$$

eine spezielle inhomogene Lösun, wobei wir dies einfach Nachrechnen können. Die allgemeine Lösung der inhomogenen Gleichung ist damit

$$
\mathbf{x} = x_3 \begin{pmatrix} -2 \\ 3 \\ 1 \end{pmatrix} \qquad \text{bzw.} \qquad \mathbf{x} = \begin{pmatrix} 1 \\ 3 \\ 1 \end{pmatrix} + x_3 \begin{pmatrix} -2 \\ 3 \\ 1 \end{pmatrix} \,,
$$

wobei  $x_3 \in \mathbb{R}$  jeweils beliebig gewählt werden darf.

#### Beispiel Mit

$$
\mathbf{A} = \begin{pmatrix} 1 & 2 \\ 0 & -1 \end{pmatrix}, \qquad \mathbf{b} = \begin{pmatrix} 2 \\ -3 \end{pmatrix}
$$

gilt  $k = 0$ , d.h. ker (A) ist der sogenannte Nullraum  $\{0\}$ , der nur aus der trivialen Lösung besteht, und es gilt  $k = 0$ . Insbesondere gibt es genau eine Lösung des inhomogenen Problems, nämlich

$$
\mathbf{x} = \begin{pmatrix} -4 \\ 3 \end{pmatrix}.
$$

#### Rang von Matrizen

Definition Die Anzahl der linear unabhängigen Zeilenvektoren der Matrix A wird Zeilenrang von  $A$  genannt und mit  $\text{Rang}(\mathbf{A})$  bezeichnet.

$$
\begin{array}{|c|}\n\hline\n\text{CD} & \text{BY-SA}\n\hline\n\end{array}
$$

**Theorem** (Dimensionsformel) Für jede  $(m, n)$ -Matrix A gilt

$$
\dim\big(\ker\left(\mathbf{A}\right)\big)+\mathrm{Rang}\left(\mathbf{A}\right)=n
$$

Beweis: Wir bemerken zunächst, dass die Umstellungen der Gauß-Elimination weder den Rang noch den Kern der Matrix ändern (Übungsaufgabe). Mit b = 0 bricht die Gauß-Elimination nach r Schritten ab und liefert die erweiterte Koeffizientenmatrix

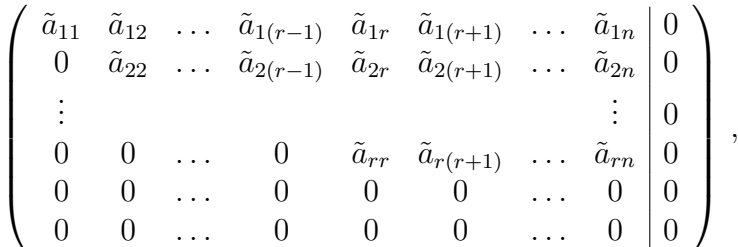

wobei wir hier der Einfachheit halber annehmen wollen, dass alle Pivot-Elemente  $\tilde{a}_{11}, \tilde{a}_{22}, \ldots, \tilde{a}_{rr}$  jeweils nicht verschwinden (um dies in jedem Fall sicherzustellen, muss man ggf. die Unbekannten umnummerieren bzw. Spalten vertauschen). Man sieht nun leicht, dass in einer homogenen Lösung — d.h. in einem Vektor  $\mathbf{x} \in \mathbb{R}^n$  mit  $\mathbf{A} \mathbf{x} = \mathbf{0}$ — die Komponenten  $x_{r+1}, \ldots, x_n$  beliebig gewählt werden können und dass dann alle anderen Komponenten  $x_1, \ldots, x_r$  durch Rückwärtseinsetzen bestimmt werden können. Die Stufenmatrix zeigt also, dass der Kern von A genau  $k = n - r$  Dimensionen (bzw. Freiheitsgrade) besitzt. Außerdem gibt r gerade die Anzahl der linear unabhängigen Zeilen an, d.h. r ist der Zeilenrang der Matrix A.  $\Box$ 

**Bemerkung** Sei A eine beliebige  $(m, n)$ -Matrix, wobei  $m < n$  gelte. Dann besitzt die homogene Gleichung  $\mathbf{A} \mathbf{x} = \mathbf{0}$  nach dem Dimensionssatz mindestens  $n - m$  linear unabhängige Lösungen (aber vielleicht noch mehr). Die inhomogene Gleichung muss aber trotzdem keine Lösung besitzen.

Klarstellung Die obige Dimensionsformeln gilt sowohl für quadratische und als auch für nicht-quadratische Matrizen, wobei die Dimension des Kernes und der Zeilenrang sich immer zur Anzahl der Spalten addieren. Die folgenden Äquivalenzaussagen gelten in der angegebenen Form nur für quadratische Matrizen.

Folgerung (Lösbarkeitskriterien bei quadratischen Matrizen) Die folgenden vier Aussagen sind für jede quadratische  $(n, n)$ -Matrix paarweise äquivalent.

- (1) Es gilt dim  $(\ker(A)) = 0$ .
- (2) Es gilt Rang  $(\mathbf{A}) = n$ .
- (3) Die homogene Gleichung  $\mathbf{A} \mathbf{x} = 0$  besitzt nur die triviale Lösung  $\mathbf{x} = 0$ .
- (4) Die inhomogene Gleichung  $\mathbf{A} \mathbf{x} = \mathbf{b}$  besitzt für jedes  $\mathbf{b} \in \mathbb{R}^n$  mit  $\mathbf{b} \neq \mathbf{0}$  genau eine Lösung.

Beweis: Das ist eine Übungsaufgabe zur Anwendung der Dimensionsformel und des Satzes über den Lösungsraum linearer Gleichungen.

Bemerkung : Die Folgerung garantiert die Gültigkeit der 6 logischen Äquivalenzen

$$
(1) \Leftrightarrow (2), \quad (1) \Leftrightarrow (3), \quad (1) \Leftrightarrow (4), \quad (2) \Leftrightarrow (3), \quad (2) \Leftrightarrow (4), \quad (3) \Leftrightarrow (4)
$$

wobei jede Äquivalenz  $(x) \Leftrightarrow (y)$  aus den zwei logischen Implikationen  $(x) \Rightarrow (y)$  und  $(x) \leftarrow (y)$  besteht. Im Beweis müssen Sie allerdings nicht alle 12 Implikationen einzeln diskutiern, sondern es reicht, eine geeignete Auswahl zu beweisen, sodass alle anderen sich unmittelbar aus den Gesetzen der Aussagenlogik ergeben. Wenn Sie zum Beispiel  $(x) \Rightarrow (y)$  und  $(y) \Rightarrow (z)$  bewiesen haben, haben Sie automatisch auch die Gültigkeit von  $(x) \Rightarrow (z)$  nachgewiesen.

#### Beispiel Für

$$
\mathbf{A} = \begin{pmatrix} 1 & 2 & 0 \\ 0 & 3 & -4 \\ 1 & 1 & 2 \end{pmatrix}
$$

gilt offensichtlich Rang  $(A) = 3$  und damit dim  $(\ker(A)) = 0$ .

Beispiel Für

$$
\mathbf{A} = \begin{pmatrix} 1 & 0 & 1 & 1 \\ -1 & 0 & -1 & -1 \end{pmatrix}
$$

gilt Rang  $(A) = 1$  und damit dim  $(ker(A)) = 3$ . Insbesondere beschreibt

$$
\ker\left(\mathbf{A}\right) = \operatorname{span}\left\{ \begin{pmatrix} 0 \\ 1 \\ 0 \\ 0 \end{pmatrix}, \begin{pmatrix} -1 \\ 0 \\ 1 \\ 0 \end{pmatrix}, \begin{pmatrix} -1 \\ 0 \\ 0 \\ 1 \end{pmatrix} \right\}
$$

alle Lösungen  $\mathbf{x} \in \mathbb{R}^4$  der homogenen Gleichung  $\mathbf{A} \mathbf{x} = \mathbf{0} \in \mathbb{R}^2$ , aber es gibt für

$$
\mathbf{b} = \begin{pmatrix} 1 \\ 1 \end{pmatrix}
$$

keine Lösung der inhomogenen Gleichung  $\mathbf{A} \mathbf{x} = \mathbf{b}$ .

**Lemma** (Bedeutung der Spalten einer Matrix) Sei  $A \in \mathbb{R}^{(m,n)}$  eine beliebige Matrix und seien  $a_1, \ldots, a_n$  die entsprechenden Spaltenvektoren (Elemente des  $\mathbb{R}^m$ ). Dann gilt

$$
\mathbf{A}\cdot\mathbf{x}=x_1\,\mathbf{a}_1+\ldots+x_n\,\mathbf{a}_n\,.
$$

Beweis: Nachrechnen analog zum folgenden Beispiel.

#### Beispiel

$$
\begin{pmatrix} a_{11} & a_{12} & a_{13} \ a_{21} & a_{22} & a_{23} \end{pmatrix} \cdot \begin{pmatrix} x_1 \ x_2 \ x_3 \end{pmatrix} = \begin{pmatrix} a_{11}x_1 + a_{12}x_2 + a_{13}x_3 \ a_{21}x_1 + a_{22}x_2 + a_{23}x_3 \end{pmatrix}
$$
  
=  $x_1 \begin{pmatrix} a_{11} \ a_{21} \end{pmatrix} + x_2 \begin{pmatrix} a_{12} \ a_{22} \end{pmatrix} + x_3 \begin{pmatrix} a_{32} \ a_{32} \end{pmatrix}$ 

**Definition** Der Spaltenrang von  $A \in \mathbb{R}^{(m,n)}$  ist die Anzahl der linear unabhängigen Spaltenvektoren.

Theorem (Es gibt nur einen Rang.) Für jede (quadratische oder nichtquadratische) Matrix stimmen ihr Zeilen- und ihr Spaltenrang überein.

Beweis: Wir bezeichnen mit l den Spaltenrang von A und können o.B.d.A. — also "ohne Beschränkung der Allgemeinheit" — annehmen, dass die ersten l Spaltenvektoren

$$
\mathbf{a}_1\,,\;\dots\,,\;\mathbf{a}_l\in\mathbb{R}^m
$$

linear unabhängig sind. Wir finden daher Koeffizienten  $\gamma_{ki} \in \mathbb{R}$  so dass

$$
\mathbf{a}_k = \sum_{i=1}^l \gamma_{ki} \, \mathbf{a}_i \qquad \text{für alle} \quad k = l+1, \dots, n
$$

Damit gilt (beachte den Wechsel des Laufindexes von k zu i in der ersten Summe der zweiten Zeile)

$$
\mathbf{A} t\mathbf{x} = \sum_{k=1}^{n} x_k \mathbf{a}_k = \sum_{k=1}^{l} x_k \mathbf{a}_k + \sum_{k=l+1}^{n} \sum_{i=1}^{l} x_k \gamma_{ki} \mathbf{a}_i
$$
  
= 
$$
\sum_{i=1}^{l} x_i \mathbf{a}_i + \sum_{i=1}^{l} \left( \sum_{k=l+1}^{n} x_k \gamma_{ki} \right) \mathbf{a}_i
$$
  
= 
$$
\sum_{i=1}^{l} \left( x_i + \sum_{k=l+1}^{n} x_k \gamma_{ki} \right) \mathbf{a}_i
$$

und wir erhalten die Implikation

$$
\mathbf{0} = \mathbf{A} \mathbf{x} \qquad \Longleftrightarrow \qquad x_i = -\sum_{k=l+1}^n x_k \, \gamma_{ki} \quad \text{für alle} \quad i = 1 \dots l.
$$

Hieraus schließen wir, dass die Dimension von ker  $(A)$  gerade  $n-l$  ist, denn für jeden Vektor  $\mathbf{x} \in \text{ker } A$  können die Komponenten  $x_{l+1}, \ldots, x_n$  beliebig gewählt werden und legen dann die Werte von  $x_1, \ldots, x_l$  eindeutig fest (siehe auch das nächste Beispiel). Die Behauptung folgt nun mit der Dimensionsformel.  $\Box$ 

Beispiel Um die Argumente im Beweis zu illustrieren, betrachten wir

$$
\mathbf{A} = \begin{pmatrix} 1 & 2 & 1 \\ -1 & -2 & -1 \\ 0 & 1 & 2 \end{pmatrix}.
$$

Diese Matrix besitzt die Spaltenvektoren

$$
\mathbf{a}_1 = \begin{pmatrix} 1 \\ -1 \\ 0 \end{pmatrix} , \qquad \mathbf{a}_2 = \begin{pmatrix} 2 \\ -2 \\ 1 \end{pmatrix} , \qquad \mathbf{a}_3 = \begin{pmatrix} 1 \\ -1 \\ 2 \end{pmatrix} ,
$$

wobei die zwei Vektoren  $a_1$ ,  $a_2$  linear unabhängig sind und außerdem

$$
\mathbf{a}_3 = \gamma_{31} \mathbf{a}_1 + \gamma_{32} \mathbf{a}_2
$$
 mit  $\gamma_{31} = -3$ ,  $\gamma_{32} = 2$ 

gilt. Insbesondere besitzt A den Spaltenrang 2. Andererseits hatten wir im Beweis gesehen, dass

$$
\mathbf{A}\mathbf{x} = (x_1 + \gamma_{31} x_3) \mathbf{a}_1 + (x_2 + \gamma_{32} x_3) \mathbf{a}_2
$$

für jeden Vektor  $\mathbf{x} \in \mathbb{R}^3$  gilt und hieraus der Kern von  $\mathbf{A}$  abgelesen werden kann: Es gilt  $\mathbf{A} \mathbf{x} = \mathbf{0}$  genau dann, wenn

$$
x_1 = -\gamma_{31} x_3
$$
,  $x_2 = -\gamma_{32} x_3$  bzw.  $\mathbf{x} = x_3 \begin{pmatrix} 3 \\ -2 \\ 1 \end{pmatrix}$ ,

und es folgt

$$
\ker\left(\mathbf{A}\right) = \operatorname{span}\left\{ \begin{pmatrix} 3 \\ -2 \\ 1 \end{pmatrix} \right\}.
$$

Die Dimensionsformel besagt, dass der Zeilenrang von A auch  $2 = 3 - \dim (\ker(A))$ ist. Dies Ergbenis können wir auch direkt überprüfen, d.h. 2 ist die Anzahl der linear unabhängigen Zeilenvektoren von A.

Beispiel Die Matrix

$$
\begin{pmatrix} 2 & 1 & 0 \\ 1 & 2 & 1 \end{pmatrix}
$$

besitzt offensichtlich den Zeilenrang 2 und damit nach dem Theorem auch den Spaltenrang 2. Insbesondere kann der Nullvektor in  $\mathbb{R}^2$  durch eine nichttriviale Linearkombination der drei Spaltenvektoren der Matrix dargestellt werden, nämlich als

$$
\begin{pmatrix} 0 \\ 0 \end{pmatrix} = 1 \begin{pmatrix} 2 \\ 1 \end{pmatrix} - 2 \begin{pmatrix} 1 \\ 2 \end{pmatrix} + 3 \begin{pmatrix} 0 \\ 1 \end{pmatrix},
$$

aber je zwei der drei Spaltenvektoren sind jeweils linear unabhängig. Nach der Dimensionsformel gilt auch dim (ker  $\mathbf{A}$ ) = 3 − 2 = −1 und mit direkte Rechnungen ergibt sich

$$
\ker\left(\mathbf{A}\right) = \operatorname{span}\left\{ \begin{pmatrix} 1 \\ -2 \\ 3 \end{pmatrix} \right\}.
$$

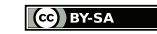

# 4.4 Quadratische Matrizen

Vorlesung 14, 12. Dezember 2023

Klarstellung Alle Betrachtungen in diesem Abschnitt gelten auch wieder für komplexwertige Matrizen.

#### Invertierbare und Inverse Matrizen

**Definition** Eine quadratische Matrix  $A \in \mathbb{R}^{(n,n)}$  heißt regulär, falls Rang  $(A) = n$ gilt, andernfalls singulär (wobei dann Rang  $(A) < n$  gilt).

**Definition** Eine quadratische Matrix  $A \in \mathbb{R}^{(n,n)}$  heißt <u>invertierbar</u>, falls es eine weitere quadratische Matrix  $\mathbf{A}^{-1} \in \mathbb{R}^{(n,n)}$  gibt, so dass

$$
\mathbf{A} \cdot \mathbf{A}^{-1} = \mathbf{I}_n = \mathbf{A}^{-1} \cdot \mathbf{A},
$$

wobei A<sup>−</sup><sup>1</sup> die sogenannte Inverse Matrix von A ist.

 $Theorem$  (Invertierbarkeit gleich Regularität)  $(n, n)$  ist genau dann regulär, wenn sie invertierbar ist.

Beweis, Rückrichtung : Wir zeigen, dass jede invertierbare Matrix A auch regulär ist. Dazu betrachten wir  $\mathbf{x} \in \mathbb{R}^n$  mit  $\mathbf{A} \mathbf{x} = \mathbf{0}$  und bemerken

$$
\mathbf{x}=\mathbf{I}_n\,\mathbf{x}=\left(\mathbf{A}^{-1}\cdot\mathbf{A}\right)\mathbf{x}=\mathbf{A}^{-1}\left(\mathbf{A}\,\mathbf{x}\right)=\mathbf{A}^{-1}\,\mathbf{0}=\mathbf{0}\,.
$$

Insbesondere gilt also ker  $(A) = \{0\}$  bzw. dim  $(ker(A)) = 0$  und die Dimensionsformel liefert Rang  $(A) = n$ .

Beweis, Hinrichtung: Wir wollen nun zeigen, dass jede reguläre Matrix A auch invertierbar ist. Dazu bemerken wir, dass es für jedes  $i = 1, \ldots, n$  genau einen Vektor  $\mathbf{x}_i \in \mathbb{R}^n$  gibt, sodass

$$
\mathbf{A}\cdot \mathbf{x}_i = \mathbf{e}_i\,,
$$

wobei  $e_i$  gerade der *i*-te Einheitsvektor (bzw. der *i*-te kanonische Basisvektor) ist. Diese Vektoren sind wegen

$$
0 = \sum_{i=1}^{n} \nu_i \mathbf{x}_i \quad \Longrightarrow \quad 0 = \mathbf{A} \left( \sum_{i=1}^{n} \nu_i \mathbf{x}_i \right) = \sum_{i=1}^{n} \nu_i \mathbf{A} \mathbf{x}_i = \sum_{i=1}^{n} \nu_i \mathbf{e}_i
$$

$$
\Longrightarrow \quad \nu_1 = \ldots = \nu_n = 0
$$

linear unabhängig. Wir bezeichnen mit X die Matrix, deren Spaltenvektoren gerade die  $x_i$  sind, und bemerken, dass nach Konstruktion

$$
\mathbf{A}\cdot \mathbf{X}=\mathbf{I}_n
$$

gilt (Nachrechnen analog zum vorherigen Lemma!). Es bleibt zu zeigen, dass auch  $\mathbf{X} \cdot \mathbf{A} = \mathbf{I}_n$  gilt (das folgt wegen der Nicht-Kommutativität der Matrizenmultiplikation nicht unmittelbar aus  $\mathbf{A} \cdot \mathbf{X} = \mathbf{I}_n$ .

Wir haben schon gezeigt, dass der Spaltenrang von  $X$  gleich n ist, d.h. es gilt  $\text{Rang}(\mathbf{X}) = n$  und **X** ist auch eine reguläre Matrix. Wir können alle unsere Argumente mit **X** statt **A** wiederholen und erhalten eine reguläre Matrix **Y** mit  $X \cdot Y = I_n$ . Dann gilt

$$
\mathbf{X} \cdot \mathbf{A} = (\mathbf{X} \cdot \mathbf{A}) \cdot \mathbf{I}_n = (\mathbf{X} \cdot \mathbf{A}) \cdot (\mathbf{X} \cdot \mathbf{Y})
$$
  
=  $\mathbf{X} \cdot (\mathbf{A} \cdot \mathbf{X}) \cdot \mathbf{Y} = \mathbf{X} \cdot \mathbf{I}_n \cdot \mathbf{Y} = \mathbf{X} \cdot \mathbf{Y}$   
=  $\mathbf{I}_n$ 

und der Beweis ist beendet, da X alle gewünschten Eigenschaften besitzt.

#### Bemerkung

- 1. Zu jeder regulären Matrix A kann es nur eine Inverse geben, denn  $\mathbf{A} \cdot \mathbf{X} = \mathbf{I}_n$ impliziert, dass der *i*-te Spaltenvektor  $x_i$  von X gerade die eindeutige Lösung der inhomogenen Gleichung  $\mathbf{A} \mathbf{x}_i = \mathbf{e}_i$  ist.
- 2. Für jedes reguläre A kann A<sup>−</sup><sup>1</sup> durch das Gauß-Jordan-Verfahren berechnet werden (siehe oben).
- 3. Ist **A** regulär, so ist für jedes  $\mathbf{b} \in \mathbb{R}^n$  die eindeutige Lösung der Gleichung  $\mathbf{A} \mathbf{x} = \mathbf{b}$ durch  $\mathbf{x} = \mathbf{A}^{-1} \mathbf{b}$  gegeben.
- 4. Nicht-quadratische Matrizen können niemals invertierbar sein. Es gibt aber das allgemeinere Konzept von Pseudo-Inversen, siehe WIKIPEDIA.

Inverse von (2, 2)-Matrizen Für eine (2, 2)-Matrix

$$
\mathbf{A} = \begin{pmatrix} a_{11} & a_{12} \\ a_{21} & a_{22} \end{pmatrix} \text{ gilt} \qquad \mathbf{A}^{-1} = \frac{1}{a_{11} a_{22} - a_{12} a_{21}} \begin{pmatrix} a_{22} & -a_{12} \\ -a_{21} & a_{11} \end{pmatrix},
$$

sofern det  $(A) = a_{11} a_{22} - a_{12} a_{21} \neq 0$ .

#### Regeln für Inverse Matrizen

- 1.  $\mathbf{A} \mathbf{B} = \mathbf{I}$  impliziert schon (siehe zum Beispiel die Determinantenformel weiter unten), dass A und B beide regulär und damit auch invertierbar sind. Insbesondere gilt auch  $\mathbf{A} = \mathbf{B}^{-1}$  und  $\mathbf{B} = \mathbf{A}^{-1}$  sowie  $\mathbf{B} \cdot \mathbf{A} = \mathbf{I}$ .
- 2. Sind **A** und **B** beide invertierbar, so ist auch  $\mathbf{A} \cdot \mathbf{B}$  invertierbar und es gilt

$$
\big(\mathbf{A}\cdot\mathbf{B}\big)^{-1}=\mathbf{B}^{-1}\cdot\mathbf{A}^{-1}
$$

3. Für jede invertierbare Matrix **A** ist auch die Inverse  $A^{-1}$  invertierbar und es gilt  $(A^{-1})^{-1} = A.$ 

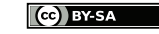

 $\Box$ 

#### Exkurs über Permutationen

**Definition** Eine *n*-stellige Permutation  $\sigma$  ist eine bijektive Abbildung der Menge  $\{1, 2, \ldots, n\}$  in sich. Wir schreiben

$$
\sigma : i \in \{1, \ldots, n\} \mapsto \sigma_i \in \{1, \ldots, n\} \qquad \text{bzw.} \qquad \sigma = (\sigma_1, \ldots, \sigma_n)
$$

Die Menge aller n-stelligen Permutationen wollen wir mit  $S_n$  bezeichnen und bemerken, dass  $\#S_n = n!$ .

#### Beispiele

$$
S_2 = \{(1, 2), (2, 1)\}
$$
  
\n
$$
S_3 = \{(1, 2, 3), (1, 3, 2), (2, 1, 3), (2, 3, 1), (3, 1, 2), (3, 2, 1)\}
$$

Operationen mit Permutationen Permutationen können — da sie Abbildungen sind — in natürlicher Weise komponiert werden. So gilt zum Beispiel

$$
(1, 3, 2) \circ (2, 1, 3) = (3, 1, 2),
$$
  

$$
(2, 1, 3) \circ (1, 3, 2) = (2, 3, 1),
$$
  

$$
(1, 3, 2) \circ (1, 3, 2) = (1, 2, 3),
$$

sowie

$$
(2, 1, 4, 3) \circ (3, 4, 1, 2) = (4, 3, 2, 1)
$$

Da Permutationen aber auch bijektive Abbildungen sind, können sie sogar invertiert werden. So gilt zum Beispiel

$$
\sigma^{-1} = (1, 3, 2)
$$
 für  $\sigma = (1, 3, 2)$   $\sigma^{-1} = (3, 1, 2)$  für  $\sigma = (2, 3, 1)$ 

sowie

$$
\sigma^{-1} = (4, 1, 3, 2)
$$
 für  $\sigma = (2, 4, 3, 1)$ 

\*Bemerkung Die Menge  $S_n$  bildet mit der Komposition eine nicht-kommutative Gruppe, wobei das neutrale Element gerade die Identitätsabbildung  $(1, 2, \ldots, n-1, n)$ (bzw. die triviale Permutation) ist.

Einfache Permutationen Transpositionen sind Permutationen, bei denen nur zwei Elemente vertauscht werden, zum Beispiel

$$
(1, 3, 2), \quad (4, 2, 3, 1), \quad (2, 1, 3, 4)
$$

sowie

$$
(1, 6, 3, 4, 5, 2), \quad (1, 2, 4, 3, 5, 6).
$$

Insbesondere ist jede Transposition zu sich selbst invers und wir benutzen für die n-stellige Transposition, die die Zahlen i und j miteinander vertauscht, auch die Kurzschreibweise  $|i, j|$ .

$$
(c\mathbf{c})
$$
 BY-SA

Theorem (Zerlegungssatz) Jede Permutation kann als Komposition endlich vieler Transpositionen geschrieben werden. Diese Zerlegung ist zwar im Allgemeinen nicht eindeutig, aber man benötigt für eine gegebene Permutation entweder immer eine gerade oder immer eine ungerade Anzahl von Transpositionen.

Beweis: Siehe zum Beispiel [\[AORS,](#page-1-1) Seite 98] .

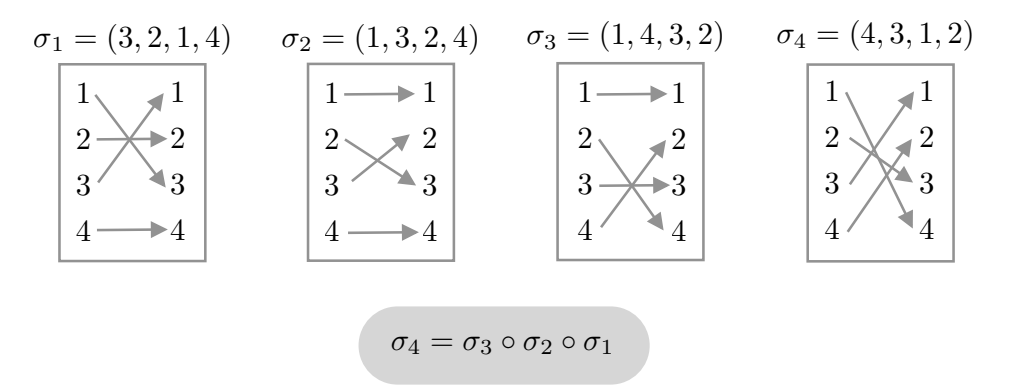

Beispiele für 4-stellige Permutationen.

#### Beispiele

$$
(3, 2, 1) = [1, 2] \circ [2, 3] \circ [1, 2] = (2, 1, 3) \circ (1, 3, 2) \circ (2, 1, 3)
$$
  
= [2, 3] \circ [1, 2] \circ [2, 3] = (1, 3, 2) \circ (2, 1, 3) \circ (1, 3, 2)

$$
(4, 3, 1, 2) = [2, 3] \circ [1, 3] \circ [1, 4] = (1, 3, 2, 4) \circ (3, 2, 1, 4) \circ (4, 2, 3, 1)
$$

**Definition** Das Vorzeichen sgn $(\sigma)$  einer Permutation  $\sigma$  ist +1 bzw. -1, sofern  $\sigma$  in eine gerade bzw. eine ungerade Anzahl von Transpositionen zerlegt werden kann.

#### Beispiele

$$
sgn((1, 2)) = +1
$$
,  $sgn((2, 1)) = -1$ 

$$
sgn((1, 2, 3)) = +1
$$
  
\n
$$
sgn((1, 3, 2)) = sgn((3, 2, 1)) = sgn((2, 1, 3)) = -1
$$
  
\n
$$
sgn((2, 3, 1)) = sgn((3, 1, 2)) = +1,
$$

**Bemerkung** Da Permutationen bijektive Abbildungen sind und weil  $[i, j]^{-1} = [i, j]$ gilt, verifiziert man leicht die logische Äquivalenz

$$
\sigma = [i_k, j_k] \circ \ldots \circ [i_1, j_1] \qquad \Longleftrightarrow \qquad \sigma^{-1} = [i_1, j_1] \circ \ldots \circ [i_k, j_k].
$$

Insbesondere gilt  $sgn(\sigma) = sgn(\sigma^{-1})$  für jede Permutation  $\sigma$ .

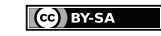

$$
\Box
$$

Vorlesung 15, 18. Dezember 2023

### Determinanten von Matrizen

Motivation Wir führen nun eine zunächst sehr abstrakt wirkende Größe ein, die aber eine sehr bedeutende Rolle in der Theorie und den Anwendungen von Matrizen spielt. Wir können zum Beispiel mit Determinanten recht einfach feststellen, ob eine gegebene Matrix invertierbar ist oder nicht. Außerdem tauchen Determinanten auch in der Transformationsformel für höherdimensionale Integrale auf, siehe Analysis für Elektrotechnik.

**Definition** Die Determinante einer quadratischen Matrix  $A \in \mathbb{R}^{(n,n)}$  ist

$$
\det \mathbf{A} := \left| \begin{array}{ccc} a_{11} & \dots & a_{1n} \\ \vdots & & \vdots \\ a_{n1} & \dots & a_{nn} \end{array} \right| := \sum_{\sigma \in S_n} \text{sgn}(\sigma) \cdot a_{1\sigma_1} \cdot \dots \cdot a_{n\sigma_n},
$$

wobei  $S_n$  die Menge aller n-stelligen Permutationen ist.

Bemerkung Die Determinate von A ist also eine alternierende Summe von insgesamt  $n!$  Summanden, die jeweils das Produkt von  $n$  verschiedenen Matrixeinträgen sind. Beachte, dass jeder Spalten- und jeder Zeilenindex in jedem Summanden genau einmal vorkommt.

Achtung Eine nicht-quadratische Matrix besitzt keine Determinante.

**Beispiel** Für  $n = 2$  gilt

$$
\det\begin{pmatrix} a_{11} & a_{12} \\ a_{21} & a_{22} \end{pmatrix} = \begin{vmatrix} a_{11} & a_{12} \\ a_{21} & a_{22} \end{vmatrix} = a_{11} a_{22} - a_{12} a_{21}
$$

und für  $n = 3$  ergibt sich

$$
\det\begin{pmatrix} a_{11} & a_{12} & a_{13} \ a_{21} & a_{22} & a_{23} \ a_{31} & a_{32} & a_{33} \end{pmatrix} = \begin{pmatrix} a_{11} & a_{12} & a_{13} \ a_{21} & a_{22} & a_{23} \ a_{31} & a_{32} & a_{33} \end{pmatrix} = \begin{pmatrix} + & a_{11} a_{22} a_{33} & - & a_{11} a_{23} a_{32} \ a_{31} & - & a_{12} a_{21} a_{33} \ a_{31} & a_{32} & a_{33} \end{pmatrix}.
$$

Für  $n = 2$  und  $n = 3$  (aber nicht für  $n \geq 4$ ) kann die Determinate von **A** recht einfach mit der im Bild dargestellten Sarrussche Regel ermittelt werden.

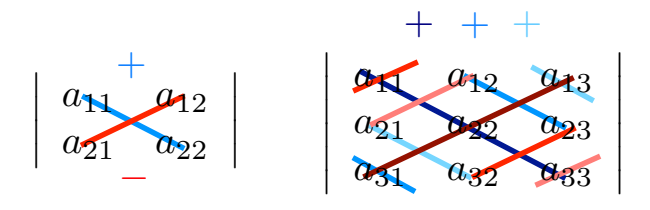

 $A \rightarrow b \rightarrow b \rightarrow c$  Die Sarrus-Regel zur Berechnung der Determinante von  $(2, 2)$ - bzw.  $(3, 3)$ -Matrizen. Es gibt kein direktes Analogon für  $(n, n)$ -Matrizen mit  $n \geq 4$ .

Interpretation Die Zahl det A liefert im Fall  $n = 2$  den vorzeichenbehafteten Flächeninhalt des Parallelogramms, dass durch die zwei Spaltenvektoren von A aufgespannt wird, und für  $n = 3$  das vorzeichenbehaftete Volumen des Spates. Siehe dazu auch die Hausaufgaben.

Bemerkung : Analoge Aussagen gelten auch in höheren Dimensionen sowie für die Zeilenvektoren von A.

#### Rechenregeln

$$
\det \mathbf{A} = \det \mathbf{A}^T
$$

$$
\det \left( \mathbf{A} \cdot \tilde{\mathbf{A}} \right) = \det \mathbf{A} \cdot \det \tilde{\mathbf{A}}
$$

Beweis: Es gilt

$$
\det \mathbf{A}^T = \sum_{\sigma \in S_n} \text{sgn}(\sigma) \cdot a_{\sigma_1 1} \cdot \ldots \cdot a_{\sigma_n n} \,,
$$

aber durch Umsortierung der Summanden und nach Substitution  $\tau = \sigma^{-1}$  kann man diese Formel auch als

$$
\det \mathbf{A}^T = \sum_{\tau \in S_n} \text{sgn}(\tau^{-1}) \cdot a_{1\tau_1} \cdot \ldots \cdot a_{n\tau_n}
$$

schreiben. Die erste Behauptung folgt nun wegen  $sgn(\tau) = sgn(\tau^{-1})$ . Die zweite Behauptung kann ebenfalls explizit nachgerechnet werden, aber dies erfordert viel Zeit und Mühe.  $\Box$ 

Achtung Es gibt keine Formel, det  $(A + \tilde{A})$  durch det A und det A ausdrückt.

Entwicklungssatz von Laplace Es gilt

$$
\det \mathbf{A} = \sum_{k=1}^{n} (-1)^{i+k} a_{ik} \det \mathbf{A}_{ik}
$$
 (Entwicklung nach der *i*-ten Zeile)

sowie

$$
\det \mathbf{A} = \sum_{k=1}^{n} (-1)^{j+k} a_{kj} \det \mathbf{A}_{kj} \quad \text{(Entwicklung nach der } j\text{-ten Spalte)},
$$

wobei  $A_{ij}$  die reduzierte (n−1, n−1)-Matrix bezeichnet, die aus A durch Löschung der i-ten Zeile und der j-ten Spalte entsteht.

Beweis: Beide Behauptungen können mit Hilfe der Definition direkt nachgerechnet werden, aber das erfordert wieder Geschick und Geduld im Umgang mit Permutationen. Die Details können zum Beispiel in [\[AORS,](#page-1-1) Seite 105] nachgeschlagen werden.  $\Box$ 

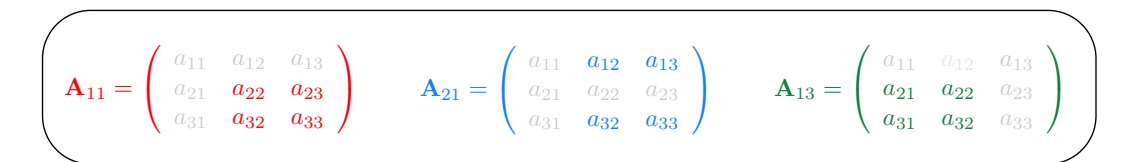

**Abbildung** Beispiele für reduzierte Matrizen wie im Entwicklungssatz für  $n = 3$ . Die Streichungen sind grau markiert.

Beispiel Entwicklung nach der ersten Zeile meint

$$
\det\begin{pmatrix} a_{11} & a_{12} & a_{13} \\ a_{21} & a_{22} & a_{23} \\ a_{31} & a_{32} & a_{33} \end{pmatrix} = +a_{11} \det\begin{pmatrix} a_{22} & a_{23} \\ a_{32} & a_{33} \end{pmatrix} - a_{12} \det\begin{pmatrix} a_{21} & a_{23} \\ a_{31} & a_{33} \end{pmatrix} + a_{13} \det\begin{pmatrix} a_{21} & a_{22} \\ a_{31} & a_{32} \end{pmatrix}
$$

und

$$
\det\begin{pmatrix} a_{11} & a_{12} & a_{13} \ a_{21} & a_{22} & a_{23} \ a_{31} & a_{32} & a_{33} \end{pmatrix} = -a_{12} \det\begin{pmatrix} a_{21} & a_{23} \ a_{31} & a_{33} \end{pmatrix} + a_{22} \det\begin{pmatrix} a_{11} & a_{13} \ a_{31} & a_{33} \end{pmatrix} - a_{32} \det\begin{pmatrix} a_{11} & a_{13} \ a_{21} & a_{23} \end{pmatrix}
$$

folgt durch Entwicklung nach der zweiten Spalte.

#### Beispiel Für

$$
\mathbf{A} = \begin{pmatrix} 1 & 3 & 0 & 0 \\ 0 & 0 & 2 & 0 \\ -1 & 0 & 1 & 0 \\ 0 & 1 & 0 & 1 \end{pmatrix}
$$

entwickeln wir am besten nach der vierten Spalte, denn dort gibt es viele Nullen. Dies liefert

$$
\det \mathbf{A} = (-1)^{4+4} \cdot 1 \cdot \det \begin{pmatrix} 1 & 3 & 0 \\ 0 & 0 & 2 \\ -1 & 0 & 1 \end{pmatrix},
$$

wobei der Vorfaktor gerade 1 ist. Anschließend können wir nach der zweiten Zeile entwickeln (dort gibt es wieder die meisten Nullen) und erhalten

$$
\det \mathbf{A} = (-1)^{2+3} \cdot 2 \cdot \det \begin{pmatrix} 1 & 3 \\ -1 & 0 \end{pmatrix}.
$$

Im letzten Schritt können wir verbleibende (2, 2) mit der Sarrusschen Regel berechen:

$$
\det \mathbf{A} = -2 \cdot (1 \cdot 0 - 3 \cdot (-1)) = -6.
$$

Determinante von Dreiecksmatrizen In einer oberen Dreiecksmatrix stehen unterhalb der Diagonalen nur Nullen, d.h. es gilt

$$
a_{ij} = 0 \qquad \text{für alle} \quad 1 \le j < i \le n \, .
$$

In diesem Fall können wir — zum Beispiel direkt oder mit dem Entwicklungssatz oder durch vollständige Induktion über  $n$  — die Formel

$$
\det \begin{pmatrix} a_{11} & \dots & a_{1n} \\ \vdots & \vdots & \vdots \\ 0 & a_{nn} \end{pmatrix} = a_{11} \cdot \dots \cdot a_{nn}
$$

herleiten (siehe dazu die Hausaufgaben). Insbesondere ist die Determinate gerade das Produkt der Diagonaleinträge.

Bemerkung: Eine analoge Formel gilt für untere Dreiecksmatrizen, aber nicht für allgemeine Matrizen.

Spalten- und Zeilenweise Linearität der Determinante Sind  $a_1, \ldots, a_n$  die Spaltenvektoren der quadratische Matrix

$$
\mathbf{A} = \begin{pmatrix} | & & | \\ \mathbf{a}_1 & \dots & \mathbf{a}_n \\ | & & | \end{pmatrix},
$$

so gilt

$$
\det\begin{pmatrix} | & | & | & | & | \\ \mathbf{a}_1 & \dots & \mathbf{a}_{k-1} & \breve{\lambda} \, \breve{\mathbf{a}}_k + \tilde{\lambda} \, \breve{\mathbf{a}}_k & \mathbf{a}_{k+1} & \dots & \mathbf{a}_n \\ | & | & | & | & | & | \\ \breve{\lambda} \det\begin{pmatrix} | & | & | & | & | \\ \mathbf{a}_1 & \dots & \mathbf{a}_{k-1} & \breve{\mathbf{a}}_k & \mathbf{a}_{k+1} & \dots & \mathbf{a}_n \\ | & | & | & | & | & | \end{pmatrix} + \\ \tilde{\lambda} \det\begin{pmatrix} | & | & | & | & | \\ \mathbf{a}_1 & \dots & \mathbf{a}_{k-1} & \breve{\mathbf{a}}_k & \mathbf{a}_{k+1} & \dots & \mathbf{a}_n \\ | & | & | & | & | & | \end{pmatrix}
$$

für jedes  $k = 1, \ldots, n$ . Eine analoge Formel gilt für die Zeilen von **A**.

Beweis: Auch dies kann direkt mit Hilfe der Definition nachgerechnet werden, siehe zum Beispiel [\[AORS,](#page-1-1) Seite 102].  $\Box$ 

Beispiel Die Linearität bzgl. der dritten Spalte impliziert

$$
\det\begin{pmatrix} a_{11} & a_{12} & a_{13} \\ a_{21} & a_{22} & a_{23} \\ a_{31} & a_{32} & a_{33} \end{pmatrix} = a_{13} \det\begin{pmatrix} a_{11} & a_{12} & 1 \\ a_{21} & a_{22} & 0 \\ a_{31} & a_{32} & 0 \end{pmatrix} + a_{33} \det\begin{pmatrix} a_{11} & a_{12} & 0 \\ a_{21} & a_{22} & 1 \\ a_{31} & a_{32} & 0 \end{pmatrix} + a_{33} \det\begin{pmatrix} a_{11} & a_{12} & 0 \\ a_{21} & a_{22} & 0 \\ a_{31} & a_{32} & 1 \end{pmatrix}.
$$

Für (2, 2)-Matrizen ergibt sich aus der Linearität bzgl. der ersten sowie bzgl. der zweiten Spalte die Formel

$$
\det\begin{pmatrix} a_{11} & a_{12} \\ a_{21} & a_{22} \end{pmatrix} = a_{11} \det\begin{pmatrix} 1 & a_{12} \\ 0 & a_{22} \end{pmatrix} + a_{21} \det\begin{pmatrix} 0 & a_{12} \\ 1 & a_{22} \end{pmatrix}
$$
  
=  $a_{11} a_{12} \det\begin{pmatrix} 1 & 1 \\ 0 & 0 \end{pmatrix} + a_{11} a_{22} \det\begin{pmatrix} 1 & 0 \\ 0 & 1 \end{pmatrix} + a_{21} a_{12} \det\begin{pmatrix} 0 & 1 \\ 1 & 0 \end{pmatrix} + a_{21} a_{22} \det\begin{pmatrix} 0 & 0 \\ 1 & 1 \end{pmatrix}$   
=  $a_{11} a_{12} \cdot 0 + a_{11} a_{22} \cdot (+1) + a_{21} a_{12} \cdot (-1) + a_{21} a_{22} \cdot 0$   
=  $a_{11} a_{22} - a_{12} a_{21}$ ,

die wir aber schon kennen.

Achtung Es gilt im Allgemeinen

$$
\det\left(\lambda \mathbf{A} + \tilde{\lambda} \tilde{\mathbf{A}}\right) \neq \lambda \det \mathbf{A} + \tilde{\lambda} \det \tilde{\mathbf{A}}
$$

d.h. die Determinante ist keine lineare Abbildung auf dem Raum der Matrizen. Es ist eine sogenannte multi-lineare Abbildung. Außerdem gilt

$$
\det\left(\lambda\,\mathbf{A}\right) = \lambda^n \, \det\mathbf{A}
$$

für jede  $(n, n)$ -Matrix **A** und jeden Skalar  $\lambda$ .

\*Bemerkung Die Determinante ist im Wesentlichen — d.h. bis auf einen universellen Vorfaktor — die einzige multi-lineare Abbildung  $\mathbb{R}^{(n,n)} \to \mathbb{R}$ .

Beispiele Es gilt zwar

$$
\begin{pmatrix} 1 & 0 \ 0 & 1 \end{pmatrix} = \begin{pmatrix} 1 & 0 \ 0 & 0 \end{pmatrix} + \begin{pmatrix} 0 & 0 \ 0 & 1 \end{pmatrix}, \qquad \begin{pmatrix} \lambda & 0 \ 0 & \lambda \end{pmatrix} = \lambda \begin{pmatrix} 1 & 0 \ 0 & 1 \end{pmatrix}
$$

aber auch

$$
1 = \det \begin{pmatrix} 1 & 0 \\ 0 & 1 \end{pmatrix} \neq \det \begin{pmatrix} 1 & 0 \\ 0 & 0 \end{pmatrix} + \det \begin{pmatrix} 0 & 0 \\ 0 & 1 \end{pmatrix} = 0 + 0,
$$
  

$$
\lambda^2 = \det \begin{pmatrix} \lambda & 0 \\ 0 & \lambda \end{pmatrix} \neq \lambda \det \begin{pmatrix} 1 & 0 \\ 0 & 1 \end{pmatrix} = \lambda.
$$

Folgerung (Determinante und Rang-Defizit) Besitzt A linear abhängige Spalten oder linear abhängige Zeilen, so gilt det  $A = 0$ .

Beispiel Es gilt

$$
\det \begin{pmatrix} -1 & 0 & 2 \\ 0 & 3 & 0 \\ 1 & 0 & -2 \end{pmatrix} = 0.
$$

Wir können dies entweder direkt nachrechnen oder mit der linearen Abhängigkeit der ersten und dritten Spalte begründen.

Determinante und Permutationen von Zeilen oder Spalten Es gilt

$$
\det\begin{pmatrix} | & & | \\ \mathbf{a}_{\sigma_1} & \dots & \mathbf{a}_{\sigma_n} \\ | & & | \end{pmatrix} = \mathrm{sgn}(\sigma) \, \det\begin{pmatrix} | & & | \\ \mathbf{a}_1 & \dots & \mathbf{a}_n \\ | & & | \end{pmatrix}
$$

für jede Permutation  $\sigma$  der Spalten und eine analog Formel beschreibt die Umsortierung von Zeilen gilt.

Beweis: Siehe etwa [\[AORS,](#page-1-1) Seite 101].

Beispiele

$$
\det\begin{pmatrix} a_{11} & a_{12} \\ a_{21} & a_{22} \end{pmatrix} = -\det\begin{pmatrix} a_{12} & a_{11} \\ a_{22} & a_{21} \end{pmatrix}, \qquad \det\begin{pmatrix} a_{11} & a_{12} \\ a_{21} & a_{22} \end{pmatrix} = -\det\begin{pmatrix} a_{21} & a_{22} \\ a_{11} & a_{12} \end{pmatrix}
$$
  
Michael Hermann: *Linear Algebra für ET* **[G] BYSA versin version vom 2. Februar 2024**

Folgerung (Determinante und Gauß-Verfahren) Bei der Gauß-Elimination und dem Gauß-Jordan-Verfahren gilt für die Determinante der Koeffizientenmatrix:

- 1. Sie ändert sich nicht, wenn das Vielfache einer Zeile zu einer anderen Zeile addiert wird.
- 2. Sie ändert sich jedesmal das Vorzeichen, wenn zwei Zeilen vertauscht werden.
- 3. Wird eine Zeile mit einer Zahl multipliziert, so wird sie auch mit dieser Zahl multipliziert.

Insbesondere kann in jedem Schritt die Änderung die Determinante leicht protokolliert werden. Da außerdem die Determinante der resultierenden Dreiecksmatrix sehr einfach berechnet werden kann (siehe oben), können Determinanten auch mithilfe des Gauß-Verfahrens ermittelt werden.

#### Bemerkungen

- 1. Bei großen Matrizen ist die Berechnung der Determinante mittels der Gauß-Elimination und der Diagonalformel effektiver und deutlich schneller als die Verwendung der Definition.
- 2. Gibt es jedoch (sehr) viele Nulleinträge, so ist die sukzessive Anwendung der Laplaceschen Entwicklungsformel am besten geeignet.

Folgerung (Hauptsatz über quadratische Matrizen) Für jede quadratische  $(n, n)$ -Matrix **A** sind die folgenden Aussagen paarweise äquivalent:

- 1. det  $\mathbf{A} \neq 0$ .
- 2. A ist invertierbar.
- 3. A ist regulär.
- 4. dim  $(\ker A) = 0$ .
- 5. Die *n* Zeilenvektoren von **A** sind linear unabhängig.
- 6. Die *n* Spaltenvektoren von **A** sind linear unabhängig.
- 7. Die Gleichung  $\mathbf{A} \mathbf{x} = \mathbf{b}$  besitzt für jedes  $\mathbf{b} \in \mathbb{R}^n$  genau eine Lösung  $\mathbf{x} \in \mathbb{R}^n$ .
- 8. Die Gleichung  $\mathbf{A} \mathbf{x} = \mathbf{0}$  besitzt nur die triviale Lösung 0.

\*Kramersche Regel Wir können viele der bisher vorgestellten Resultate über quadratische Matrizen mit der Hilfe von Determinanten ausdrücken. Zum Beispiel kann für alle regulären Matrizen **A** und jeden Vektor  $\mathbf{b} \in \mathbb{R}^n$  gezeigt werden, dass die k-te Komponente  $x_k$  der eindeutigen Lösung zur inhomogenen Gleichung  $\mathbf{A} \mathbf{x} = \mathbf{b}$ der Formel

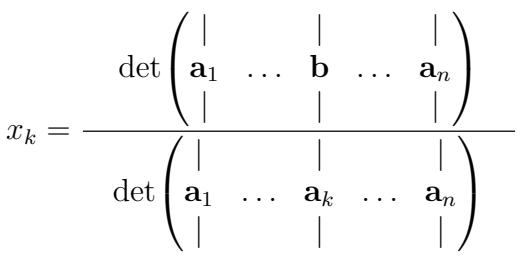

genügt. Im Nenner steht dabei gerade det A und im Zähler die Determinante der Matrix, die aus A dadurch entsteht, dass wir den k-ten Spaltenvektor durch den Vektor b ersetzen.

Beispiel Für

$$
\mathbf{A} = \begin{pmatrix} 1 & 2 \\ 3 & 4 \end{pmatrix}, \qquad \mathbf{b} = \begin{pmatrix} 5 \\ 6 \end{pmatrix}
$$

ist die Lösung der inhomogenen Gleichung gerade

$$
\mathbf{x} = \frac{1}{2} \begin{pmatrix} -8 \\ 9 \end{pmatrix} .
$$

Wir können dies mit Hilfe des Gauß-Jordan-Verfahrens

$$
\left(\begin{array}{cc} 1 & 2 & 5 \\ 3 & 4 & 6 \end{array}\right) \cong \left(\begin{array}{cc} 1 & 2 & 5 \\ 0 & -2 & -9 \end{array}\right) \cong \left(\begin{array}{cc} 1 & 0 & -4 \\ 0 & -2 & -9 \end{array}\right) \cong \left(\begin{array}{cc} 1 & 0 & -4 \\ 0 & 1 & 9/2 \end{array}\right)
$$

oder mit Hilfe der Inversen von A via

$$
\mathbf{x} = \mathbf{A}^{-1} \mathbf{b} = \frac{1}{-2} \begin{pmatrix} 4 & -2 \\ -3 & 1 \end{pmatrix} \begin{pmatrix} 5 \\ 6 \end{pmatrix}
$$

zeigen. Alternativ können wir aber auch die Kramers Formel benutzen:

$$
x_1 = \frac{\det\begin{pmatrix} 5 & 2 \\ 6 & 4 \end{pmatrix}}{\det \mathbf{A}} = \frac{8}{-2} = -4 \qquad x_2 = \frac{\det\begin{pmatrix} 1 & 5 \\ 3 & 6 \end{pmatrix}}{\det \mathbf{A}} = \frac{-9}{-2} = \frac{9}{2}
$$

\*Adjunkte einer Matrix und abstrakte Inversionsformel Die Matrix

$$
\widetilde{\mathbf{A}} = \begin{pmatrix} \widetilde{a}_{11} & \cdots & \widetilde{a}_{1n} \\ \vdots & & \vdots \\ \widetilde{a}_{n1} & & \widetilde{a}_{nn} \end{pmatrix} \quad \text{mit} \quad \widetilde{a}_{ij} := (-1)^{i+j} \det \mathbf{A}_{ji}
$$

wird die zu A komplementäre Matrix genannt, wobei jeder Eintrag  $\tilde{a}_{ij}$  ein sogenanntes Adjunkt (oder ein Kofaktor) von A ist und mittels der Determinante einer reduzierten Matrix definiert ist (beachte die Indexvertauschung:  $a_{ij}$  wird aus  $A_{ji}$  berechnet). Aus der Kramers-Formel folgt

$$
\mathbf{A} \cdot \widetilde{\mathbf{A}} = \widetilde{\mathbf{A}} \cdot \mathbf{A} = \det \mathbf{A} \cdot \mathbf{I}_n
$$

bzw.

$$
\mathbf{A}^{-1} = \frac{1}{\det \mathbf{A}} \widetilde{\mathbf{A}} \qquad \text{sofern} \quad \det \mathbf{A} \neq 0 \, .
$$

Allerdings liefert dies für große n keinen effizienten Algorithmus zur Berechnung von Inversen.

Beispiel Für eine invertierbare (2, 2)-Matrix ergibt sich

$$
\tilde{a}_{11} = a_{22},
$$
  $\tilde{a}_{12} = -a_{12},$   $\tilde{a}_{21} = -a_{21},$   $\tilde{a}_{22} = a_{11}$ 

und wir erhalten wieder die schon bekannte Formel für  $A^{-1}$ . Hierbei haben wir benutzt, dass det  $(a_{11}) = a_{11}$  für  $(1, 1)$ -Matrizen gilt.

$$
(c0) BY-SA
$$

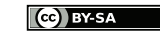

Zusatzmaterial

Vorlesung 16, 19. Dezember 2023

# 4.5 \*überbestimmte Gleichungssysteme

*Motivation* Im Fall von  $m > n$  besitzt jede  $(m, n)$ -Matrix **A** mehr Zeilen als Spalten und das Gleichungssystem  $\mathbf{A} \mathbf{x} = \mathbf{b}$  hat typischerweise (also unter Vernachlässigung von Entartungsfälle) keine Lösung, denn es gibt ja mehr Gleichungen als Unbekannte.

Wenn wir aber Näherungslösungen zulassen, können wir mithilfe der Linearen Algebra ein optimales x identifizieren, dass die Gleichung zwar nicht exakt löst, aber für die die Fehlerterme in einem gewissen Sinne minimal werden. Die approximative Lösung von überbestimmten Gleichungssystemen hat zahlreiche Anwendungen in der Mathematik und in den Ingenieurwissenschaften.

#### Theorie

Summe der Fehlerquadrate Für jedes  $x \in \mathbb{R}^n$  nennen wir  $A x - b \in \mathbb{R}^m$  das Residuum (oder den Fehler) von x bzgl. des Gleichungssystems  $\mathbf{A} \mathbf{x} = \mathbf{b}$ . Die *i*-te Komponente dieses m-dimensionalen Vektors quantifiziert den Fehler in der i-ten Gleichung und die nichtnegative reelle Zahl

$$
f(\mathbf{x}) := \|\mathbf{A}\mathbf{x} - \mathbf{b}\|^2 = \sum_{i=1}^m ((\mathbf{A}\mathbf{x})_i - b_i)^2
$$

ist gerade die Summe der Fehlerquadrate. Ist x eine exakte Lösung des Gleichungssytems, so gilt  $\mathbf{A} \mathbf{x} = \mathbf{b}$  und damit  $f(\mathbf{x}) = 0$ , aber jedes x, für dass  $f(\mathbf{x}) = 0$  klein ist, kann als gute Näherungslösung betrachtet werden.

**Strategie** Wenn es keine exakte Lösungen gibt, suchen wir  $x \in \mathbb{R}$ , sodass  $f(x)$ möglichst klein wird. Bei einer optimalen Näherungslösung, die wir im folgenden immer mit  $x_{\#}$  bezeichnen, wird der Fehlerterm sogar minimal.

Theorem (lineares Gleichungssystem für die optimale Näherungslösung) Erfüllt  $\mathbf{x}_{\#}$  die Normalengleichung

$$
\mathbf{A}^T \mathbf{A} \mathbf{x}_{\#} = \mathbf{A}^T \mathbf{b},
$$

so gilt

$$
f(\mathbf{x}_{\#}) \le f(\mathbf{x})
$$

für alle  $\mathbf{x} \in \mathbb{R}^n$ , d.h.  $\mathbf{x}_{\#}$  ist ein <u>Minimierer</u> von f.

Beweis: Wir betrachten ein beliebiges  $\mathbf{x} \in \mathbb{R}^n$ , schreiben

$$
\mathbf{x} = \mathbf{x}_{\#} + \tilde{\mathbf{x}} \qquad \text{bzw.} \qquad \tilde{\mathbf{x}} = \mathbf{x} - \mathbf{x}_{\#}
$$

und berechnen

$$
f(\mathbf{x}) = ||(\mathbf{A}\mathbf{x}_{\#} - \mathbf{b}) + \mathbf{A}\tilde{\mathbf{x}}||^{2} = \langle (\mathbf{A}\mathbf{x}_{\#} - \mathbf{b}) + \mathbf{A}\tilde{\mathbf{x}}, (\mathbf{A}\mathbf{x}_{\#} - \mathbf{b}) + \mathbf{A}\tilde{\mathbf{x}} \rangle
$$
  
=  $\langle \mathbf{A}\mathbf{x}_{\#} - \mathbf{b}, \mathbf{A}\mathbf{x}_{\#} - \mathbf{b} \rangle + \langle \mathbf{A}\mathbf{x}_{\#} - \mathbf{b}, \mathbf{A}\tilde{\mathbf{x}} \rangle + \langle \mathbf{A}\tilde{\mathbf{x}}, \mathbf{A}\mathbf{x}_{\#} - \mathbf{b} \rangle + \langle \mathbf{A}\tilde{\mathbf{x}}, \mathbf{A}\tilde{\mathbf{x}} \rangle$   
=  $||\mathbf{A}\mathbf{x}_{\#} - \mathbf{b}||^{2} + 2\langle \mathbf{A}\tilde{\mathbf{x}}, \mathbf{A}\mathbf{x}_{\#} - \mathbf{b} \rangle + ||\mathbf{A}\tilde{\mathbf{x}}||^{2},$ 

wobei wir die Eigenschaften des Skalarproduktes verwendet haben. Mit den Regeln der Transposition und der Multiplikation von Matrizen ergibt sich außerdem

$$
\langle \mathbf{A} \tilde{\mathbf{x}}, \mathbf{A} \mathbf{x}_{\#} - \mathbf{b} \rangle = (\mathbf{A} \tilde{\mathbf{x}})^{T} (\mathbf{A} \mathbf{x}_{\#} - \mathbf{b}) = \tilde{\mathbf{x}}^{T} \mathbf{A}^{T} (\mathbf{A} \mathbf{x}_{\#} - \mathbf{b})
$$
  
=  $\tilde{\mathbf{x}}^{T} (\mathbf{A}^{T} \mathbf{A} \mathbf{x}_{\#} - \mathbf{A}^{T} \mathbf{b}) = \tilde{\mathbf{x}}^{T} \mathbf{0} = 0,$ 

wobei 0 der Nullvektor in  $\mathbb{R}^n$  ist und wir die Normalengleichung ausgewertet haben. Damit erhalten wir

$$
f(\mathbf{x}) = \left\| \mathbf{A} \mathbf{x}_{\#} - \mathbf{b} \right\|^2 + \left\| \mathbf{A} \tilde{\mathbf{x}} \right\|^2 = f(\mathbf{x}_{\#}) + \left\| \mathbf{A} \tilde{\mathbf{x}} \right\|^2
$$

und weil

 $\|\mathbf{A}\tilde{\mathbf{x}}\|$  $2^2 \geq 0$ 

für alle  $\tilde{\mathbf{x}} \in \mathbb{R}^n$  gilt, haben wir insgesamt die Behauptung bewiesen.

Zusammenfassung Ein überbestimmtes Gleichungssystem kann zwar nicht exakt gelöst werden, aber durch das Lösen eines modifizierten Gleichungssystems (das ist die Normalengleichung) können wir die optimale Näherungslösung  $x_{\#}$  bestimmen, für die die Fehlerterme minimal werden. Dieses Verfahren wird auch Ausgleichsrechnung genannt.

#### Bemerkungen

- 1.  $\mathbf{A}^T \mathbf{A}$  ist eine  $(n, n)$ -Matrix und  $\mathbf{A}^T \mathbf{b}$  ist ein *n*-dimensionaler Spaltenvektor. In praktischen Fällen ist  $A<sup>T</sup>A$  oftmals invertierbar und es gibt dann genau einen Minimierer  $x_{\#}$ . In Entartungsfällen können auch mehrere Minimierer existieren (nämlich dann, wenn der Rang von  $\bf{A}$  kleiner als n ist), aber es wird immer mindestens einen geben.
- 2. Sprechweise:  $x_{\#}$  ist der/ein Minimierer von f, aber  $f(x_{\#})$  wird Minimum genannt. Insbesondere ist das Minimum eine Zahl, aber jeder Minimierer ist ein Vektor.
- 3. Es gilt  $(\mathbf{A}^T \mathbf{A})^T = \mathbf{A}^T (\mathbf{A}^T)^T = \mathbf{A}^T \mathbf{A}$ , d.h. die Matrix in der Normalengleichung ist immer symmetrisch.
- 4. Es gilt stets  $f(\mathbf{x}_{\#}) \geq 0$ , wobei die Gleichheit nur für  $\mathbf{A}\mathbf{x}_{\#} = \mathbf{b}$  eintritt, d.h. wenn  $x_{\#}$  eine exakte Lösung der Ursprungsgleichung ist.
- 5. Mit etwas mehr Aufwand können wir sogar zeigen, dass die Normalengleichung nicht nur hinreichend, sondern auch notwendig ist. Oder anders gesagt: Jeder Minimierer  $x_{\#}$  von f muss die Normalengleichung lösen.
- 6. Es gibt eine analoges Resultat im Komplexen, wobei dann allerdings  $A<sup>T</sup>$  durch die adjungierte Matrix A<sup>∗</sup> zu ersetzen ist.

 $\Box$ 

Beispiel Das Gleichungssystem mit

$$
\mathbf{A} = \begin{pmatrix} 1 & 0 \\ 0 & 1 \\ 1 & 1 \end{pmatrix}, \qquad \mathbf{b} = \begin{pmatrix} 1 \\ 2 \\ 1 \end{pmatrix}
$$

besitzt offensichtlich keine Lösung, denn wenn wir die erste und die zweite Gleichung benutzen, um  $x_1$  und  $x_2$  zu bestimmen, ergibt sich ein Widerspruch in der dritten Gleichung. Mit

$$
\mathbf{A}^T \mathbf{A} = \begin{pmatrix} 1 & 0 & 1 \\ 0 & 1 & 1 \end{pmatrix} \begin{pmatrix} 1 & 0 \\ 0 & 1 \\ 1 & 1 \end{pmatrix} = \begin{pmatrix} 2 & 1 \\ 1 & 2 \end{pmatrix}, \qquad \mathbf{A}^T \mathbf{b} = \begin{pmatrix} 2 \\ 3 \end{pmatrix}
$$

ergibt sich

$$
\mathbf{x}_{\#} = \begin{pmatrix} 2 & 1 \\ 1 & 2 \end{pmatrix}^{-1} \begin{pmatrix} 2 \\ 3 \end{pmatrix} = \frac{1}{3} \begin{pmatrix} +2 & -1 \\ -1 & +2 \end{pmatrix} \begin{pmatrix} 2 \\ 3 \end{pmatrix} = \frac{1}{3} \begin{pmatrix} 1 \\ 4 \end{pmatrix}
$$

als optimale Nährungslösung mit den Fehlertermen

$$
\mathbf{A} \mathbf{x}_{\#} - \mathbf{b} = \frac{1}{3} \begin{pmatrix} -2 \\ -2 \\ +2 \end{pmatrix}, \quad f(\mathbf{x}_{\#}) = \frac{4}{3}.
$$

Für jede andere Wahl von x ergibt sich ein größerer Wert. Die Nebenrechnungen

$$
\mathbf{x} = \begin{pmatrix} +1 \\ +2 \end{pmatrix} : \mathbf{A} \mathbf{x} - \mathbf{b} = \begin{pmatrix} 0 \\ 0 \\ +2 \end{pmatrix}, \quad f(\mathbf{x}) = 4
$$

$$
\mathbf{x} = \begin{pmatrix} +1 \\ 0 \end{pmatrix} : \mathbf{A} \mathbf{x} - \mathbf{b} = \begin{pmatrix} 0 \\ -2 \\ 0 \end{pmatrix}, \quad f(\mathbf{x}) = 4
$$

$$
\mathbf{x} = \begin{pmatrix} -1 \\ +2 \end{pmatrix} : \mathbf{A} \mathbf{x} - \mathbf{b} = \begin{pmatrix} -2 \\ 0 \\ 0 \end{pmatrix}, \quad f(\mathbf{x}) = 4
$$

zeigen zum Beispiel, dass das Ignorieren der dritten bzw. zweiten bzw. ersten Gleichung jeweils eine schlechtere Näherungslösung liefert (wobei hier zufälligerweise immer 4 entsteht).

#### Anwendung in DataScience

Problemstellung Für m gegebene Datenpunkte

$$
(x_1, y_1), (x_2, y_2), \ldots, (x_n, y_n)
$$

in der Ebene R 2 suchen wir ein approximierendes Polynom

$$
p(x) = \alpha_{n-1} x^{n-1} + \ldots + \alpha_1 x + \alpha_0,
$$

vom Grad n − 1, sodass die m Datenpunkte möglichst dicht am Graphen von p liegen.

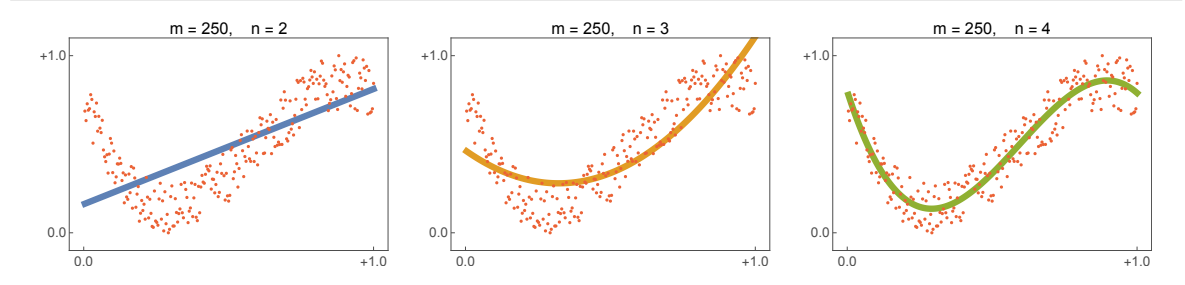

**Abbildung** Drei optimale Polynom-Approximationen für  $m = 250$  rote Datenpunkte.

lineares Gleichungssystem für die Koeffizienten Wenn alle Punkte genau auf dem Graphen von  $p$  liegen, so gelten die  $m$  Gleichungen

$$
y_1 = \alpha_{n-1} x_1^{n-1} + \alpha_{n-2} x_1^{n-2} + \ldots + \alpha_1 x_1 + \alpha_0
$$
  
\n
$$
y_2 = \alpha_{n-1} x_2^{n-1} + \alpha_{n-2} x_2^{n-2} + \ldots + \alpha_1 x_1 + \alpha_0
$$
  
\n
$$
\vdots
$$
  
\n
$$
y_m = \alpha_{n-1} x_m^{n-1} + \alpha_{n-2} x_m^{n-2} + \ldots + \alpha_1 x_m + \alpha_0
$$

die wir mithilfe der Matrizen und Vektoren

$$
\mathbf{X} := \begin{pmatrix} 1 & x_1 & x_1^2 & \dots & x_1^{n-2} & x_1^{n-1} \\ 1 & x_2 & x_2^2 & \dots & x_2^{n-2} & x_2^{n-1} \\ \vdots & \vdots & \vdots & & \vdots & \vdots \\ 1 & x_m & x_m^2 & \dots & x_m^{n-2} & x_m^{n-1} \end{pmatrix}, \qquad \boldsymbol{\alpha} := \begin{pmatrix} \alpha_0 \\ \alpha_1 \\ \vdots \\ \alpha_{n-1} \end{pmatrix}, \qquad \mathbf{y} := \begin{pmatrix} y_1 \\ y_2 \\ \vdots \\ y_m \end{pmatrix}.
$$

als

$$
X\,\alpha=y
$$

schreiben können.

**Achtung** Die Unbekannten sind die Einträge von  $\alpha$ , d.h. die Polynomkoeffizienten  $\alpha_j$ , wobei die Gleichungen *linear* in diesen Unbekannten ist. Die Zahlen  $x_i$ , also die horizontalen Koordinaten der Datenpunkte, sind bekannt und legen (in nichtlinearer Weise) die Einträge der Matrix X fest. Analog bestimmen die  $y_i$  die rechte Seite im Gleichungssystem für  $\alpha$ .

Klarstellung Wir müssen mathematische Resultate immer im Kontext anwenden und dabei auch wechselnde Bezeichnungen berücksichtigen.

**Strategie** Im Fall von  $m > n$  ist das Gleichungssystem in aller Regel überbestimmt und es wird keine exakte Lösung geben. Wir können aber durch das Lösen einer entsprechenden Normalengleichung die optimale Wahl der Koeffizienten  $\alpha_{\#}$ bestimmen, für die der Approximationsfehler minimal wird.

optimale Polynom-Koeffizienten Die optimalen Polynom-Koeffizienten können durch Lösen der Normalengleichung

$$
\mathbf{X}^T\mathbf{X}\,\boldsymbol{\alpha}_{\#}=\mathbf{X}^T\mathbf{y}
$$
bestimmt werden, wobei es sich um  $n$  lineare Gleichungen für die  $n$  Komponenten  $\alpha_{\#,0},\ldots,\,\alpha_{\#,n-1}$ von $\pmb{\alpha}_{\#}$ handelt. Zum Beispiel gilt

$$
\mathbf{X} = \begin{pmatrix} 1 & x_1 \\ 1 & x_2 \\ 1 & x_3 \\ 1 & x_4 \end{pmatrix}, \quad \mathbf{X}^T \mathbf{X} = \begin{pmatrix} 4 & x_1 + x_2 + x_3 + x_4 \\ x_1 + x_2 + x_3 + x_4 & x_1^2 + x_2^2 + x_3^2 + x_4^2 \end{pmatrix} \qquad \boxed{\begin{matrix} m=4 \\ n=2 \end{matrix}}
$$

sowie

$$
\mathbf{X} = \begin{pmatrix} 1 & x_1 & x_1^2 \\ 1 & x_2 & x_2^2 \\ 1 & x_3 & x_3^2 \end{pmatrix}, \quad \mathbf{X}^T \mathbf{X} = \begin{pmatrix} 3 & x_1 + x_2 + x_3 & x_1^2 + x_2^2 + x_3^2 \\ x_1 + x_2 + x_3 & x_1^2 + x_2^2 + x_3^2 & x_1^3 + x_2^3 + x_3^3 \\ x_1^2 + x_2^2 + x_3^2 & x_1^3 + x_2^3 + x_3^3 & x_1^4 + x_2^4 + x_3^4 \end{pmatrix} \quad \boxed{m=3}
$$

und ganz allgemein erhalten wir die Formel

$$
(\mathbf{X}^T \mathbf{X})_{ij} = \sum_{k=1}^m x_k^{i+j-2}
$$
 für  $i, j \in \{1, ..., n\}.$ 

Beispiel Für den Spieldatensatz

$$
\begin{array}{c|cccc}\ni & 1 & 2 & 3 & 4 \\
\hline\nx_i & -1 & 0 & +1 & +2 \\
y_i & 0 & -1 & 0 & +1\n\end{array}\n\qquad\n\begin{array}{|c|c|}\n\hline\nm = 4\n\end{array}
$$

berechnen wir

$$
\mathbf{X}^T \mathbf{X} = \begin{pmatrix} 4 & 2 \\ 2 & 6 \end{pmatrix}, \qquad \mathbf{X}^T \mathbf{y} = \begin{pmatrix} 0 \\ 2 \end{pmatrix}, \qquad \alpha_{\#} = \frac{1}{5} \begin{pmatrix} -1 \\ +2 \end{pmatrix} \qquad \boxed{n=2}
$$

$$
\mathbf{X}^T \mathbf{X} = \begin{pmatrix} 4 & 2 & 6 \\ 2 & 6 & 8 \\ 6 & 8 & 18 \end{pmatrix}, \qquad \mathbf{X}^T \mathbf{y} = \begin{pmatrix} 0 \\ 2 \\ 4 \end{pmatrix}, \qquad \alpha_{\#} = \frac{1}{10} \begin{pmatrix} -7 \\ -1 \\ +5 \end{pmatrix} \qquad \boxed{n=3}
$$

$$
\mathbf{X}^T \mathbf{X} = \begin{pmatrix} 4 & 2 & 6 & 8 \\ 2 & 6 & 8 & 18 \\ 6 & 8 & 18 & 32 \\ 8 & 18 & 32 & 66 \end{pmatrix}, \qquad \mathbf{X}^T \mathbf{y} = \begin{pmatrix} 0 \\ 2 \\ 4 \\ 8 \end{pmatrix}, \qquad \alpha_{\#} = \begin{pmatrix} 1 \\ 1 \\ 3 \\ -1 \end{pmatrix} \qquad \boxed{n=4}
$$

und erhalten

$$
p_{\#}(x) = + \frac{2}{5}x - \frac{1}{5} \qquad \boxed{n=2}
$$
  
\n
$$
p_{\#}(x) = + \frac{1}{2}x^{2} - \frac{1}{10}x - \frac{7}{10} \qquad \boxed{n=3}
$$
  
\n
$$
p_{\#}(x) = - \frac{1}{3}x^{3} + x^{2} + \frac{1}{3}x - 1 \qquad \boxed{n=4}
$$

als beste Polynom-Approximation der gegebenen Spieldaten.

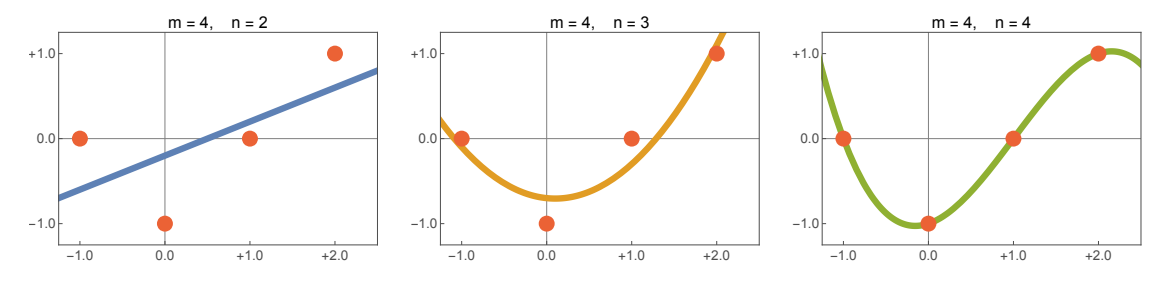

Abbildung Optimale Polynom-Approximation des Spieldatensatzes aus vier roten Punkten.

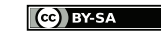

# Kapitel 5

# Lineare Abbildungen

Vorlesung 17, 08. Januar 2024

# 5.1 Matrixdarstellungen und Basiswechsel

Klarstellung Alle nachfolgenden Betrachtungen gelten wieder im Reellen und ganz analog im Komplexen.

**Definition** Eine Abbildung  $T: V \to W$  zwischen zwei Vektoräumen heißt linear, falls

$$
T(\lambda \mathbf{v} + \tilde{\lambda} \tilde{\mathbf{v}}) = \lambda T(\mathbf{v}) + \tilde{\lambda} T(\tilde{\mathbf{v}})
$$

für alle Vektoren  $\mathbf{v}, \tilde{\mathbf{v}} \in V$  und alle Skalare  $\lambda, \tilde{\lambda}$  gilt.

#### Beispiele

1. Jede  $(m, n)$ - Matrix **A** definiert via

$$
T(\mathbf{v}) = \mathbf{A}\,\mathbf{v}
$$

in natürlicher Weise eine lineare Abbildung  $T : \mathbb{R}^n \to \mathbb{R}^m$ .

2. Die Vorschrift

$$
f \quad \mapsto \quad T(f) := \int\limits_0^1 f(s) \, \mathrm{d} s
$$

definiert eine lineare Abbildung vom Raum aller stetigen Funktionen auf dem Interval [0, 1] in die Menge der reellen Zahlen.

3. Die Ableitungsoperation  $p \mapsto p'$  mit

$$
p'(x) = \sum_{k=0}^{n-1} (k+1) \alpha_{k+1} x^k \quad \text{für} \quad p(x) = \sum_{k=0}^{n} \alpha_k x^k
$$

ist eine lineare Abbildung des Raumes aller Polynome vom Grad  $\leq n$  in sich.

4. Die Umkehrabbildung einer linearen und bijektiven Abbildung ist auch linear.

**Bemerkung** Eine lineare Abbildung  $T: V \rightarrow W$  ist bereits eindeutig durch die Angabe von

 $T(\mathbf{v}_1), \ldots, T(\mathbf{v}_n)$ 

charakterisiert, sofern die Vektoren  $\mathbf{v}_1, \ldots, \mathbf{v}_n$  eine Basis des Definitionsbereiches V bilden (Übungsaufgabe).

Theorem (Basisdarstellung linearer Abbildung) Seien V bzw. W endlichdimensionale Räume der Dimension n bzw. m und seien

$$
(\mathbf{v}_1, \ldots, \mathbf{v}_n), \qquad (\mathbf{w}_1, \ldots, \mathbf{w}_m)
$$

zwei gegebene Basen. Dann existiert für jede lineare Abbildung  $T: V \to W$  genau eine  $(m, n)$ -Matrix **A**, sodass die folgenden Aussagen erfüllt sind:

1. Es gilt

$$
T(\mathbf{v}_j) = \sum_{i=1}^m a_{ij} \mathbf{w}_i
$$

für alle  $i = 1, \ldots, m$  und alle  $j = 1, \ldots, n$ .

2. Für je zwei Vektoren  $\mathbf{v} \in V$  und  $\mathbf{w} \in W$  mit den Basisdarstellungen

$$
\mathbf{v} = \sum_{j=1}^{n} x_j \mathbf{v}_j, \qquad \mathbf{w} = \sum_{i=1}^{m} y_i \mathbf{w}_i
$$

gilt die logische Äquivalenz

$$
\mathbf{w} = T(\mathbf{v}) \qquad \Leftrightarrow \qquad \mathbf{y} = \mathbf{A}\mathbf{x},
$$

wobei  $\mathbf{x} \in \mathbb{R}^n$  bzw.  $\mathbf{y} \in \mathbb{R}^m$  aus den Komponenten  $x_j$  bzw.  $y_i$  bestehen.

Die Matrix A wird Basisdarstellung (oder Matrixdarstellung) der linearen Abbildung T bzgl. der gewählten Basen genannt.

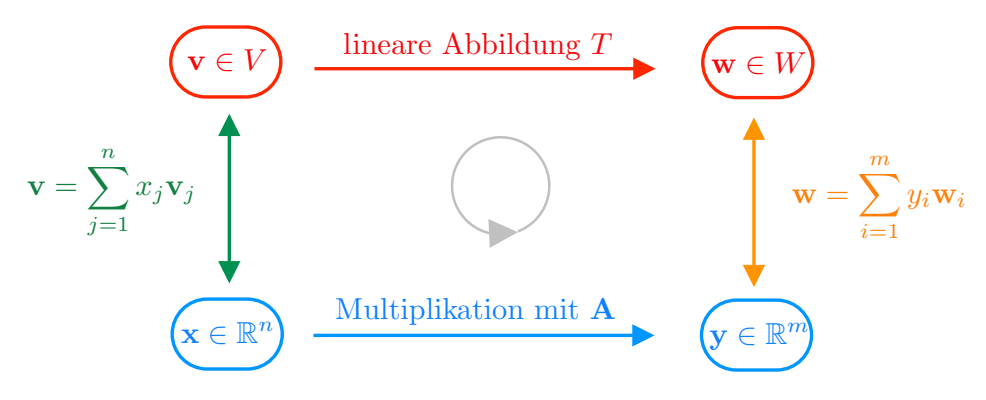

Abbildung Flussdiagramm zur Basisdarstellung linearer Abbildungen.

Beweis: Für jedes feste j besitzt  $T(\mathbf{v}_i) \in W$  eine eindeutige Darstellung bzgl. der Basis in W. Die entsprechenden Komponenten nennen wir  $a_{1j}, \ldots, a_{mj}$  und schreiben sie als Einträge in die *j*-te Spalte einer  $(m, n)$ -Matrix **A**. Insbesondere gilt damit die

Michael Herrmann: Lineare Algebra für ET **(cc) BYSA** Version vom 2. Februar 2024

erste Behauptung nach Konstruktion und wir erhalten wegen der Linearität von T die Formel

$$
T(\mathbf{v}) = T\left(\sum_{j=1}^{n} x_j \mathbf{v}_j\right) = \sum_{j=1}^{n} x_j T(\mathbf{v}_j) = \sum_{j=1}^{n} x_j \sum_{i=1}^{m} a_{ij} \mathbf{w}_i
$$

$$
= \sum_{i=1}^{m} \left(\sum_{j=1}^{n} a_{ij} x_j\right) \mathbf{w}_i
$$

für jedes  $\mathbf{v} \in V$ . Da die Vektoren  $\mathbf{w}_i$  aber eine Basis in W bilden, kann die Formel

$$
T(\mathbf{v}) = \sum_{i=1}^{m} y_i \mathbf{w}_i
$$

nur dann gelten, wenn die Koeffizienten vor den Basisvektoren  $w_i$  in beiden Formeln übereinstimmen. Dies ist aber gerade die komponentenweise Formulierung der zweiten Behauptung.  $\Box$ 

**Merkregel** Die j-te Spalte von A enthält die Komponenten des Vektors  $T(\mathbf{v}_i)$  bzgl. der Basenvektoren  $\mathbf{w}_1, \ldots, \mathbf{w}_m$ .

**Beispiel** Wir betrachten  $V = W = \mathbb{R}^2$  sowie die lineare Abbildung  $T: V \to W$  mit

$$
\begin{pmatrix} \varrho \, \cos \, (\theta) \\ \varrho \, \sin \, (\theta) \end{pmatrix} \qquad \xrightarrow{\quad T \quad} \qquad \begin{pmatrix} \varrho \, \cos \, (\theta + \alpha) \\ \varrho \, \sin \, (\theta + \alpha) \end{pmatrix} \, ,
$$

die mittels Polarkoordinaten eingeführt wird und eine Drehung um den Winkel  $\alpha$ beschreibt. Wir wählen die kanonische Standardbasis in V und W, d.h.

$$
\mathbf{v}_1 = \mathbf{w}_1 = \begin{pmatrix} 1 \\ 0 \end{pmatrix} = \begin{pmatrix} \cos(0) \\ \sin(0) \end{pmatrix}, \qquad \mathbf{v}_2 = \mathbf{w}_2 = \begin{pmatrix} 0 \\ 1 \end{pmatrix} = \begin{pmatrix} \cos(\pi/2) \\ \sin(\pi/2) \end{pmatrix},
$$

und erhalten

$$
T(\mathbf{v}_1) = \begin{pmatrix} \cos{(\alpha)} \\ \sin{(\alpha)} \end{pmatrix} = \cos{(\alpha)} \mathbf{w}_1 + \sin{(\alpha)} \mathbf{w}_2
$$

sowie

$$
T(\mathbf{v}_2) = \begin{pmatrix} \cos{(\alpha + \pi/2)} \\ \sin{(\alpha + \pi/2)} \end{pmatrix} = \begin{pmatrix} -\sin{(\alpha)} \\ +\cos{(\alpha)} \end{pmatrix} = -\sin{(\alpha)} \mathbf{w}_1 + \cos{(\alpha)} \mathbf{w}_2,
$$

wobei wir die Additionstheoreme benutzt haben. Wir können nun spaltenweise die Matrix

$$
\mathbf{A} = \begin{pmatrix} +\cos(\alpha) & -\sin(\alpha) \\ +\sin(\alpha) & +\cos(\alpha) \end{pmatrix}
$$

als Basisdarstellung der Abbildung T bzgl. der kanonischen Basenablesen. Diese Matrix wird auch (zweidimensionale) Drehmatrix zum Winkel  $\alpha$  genannt.

Michael Herrmann: Lineare Algebra für ET **(c) BY-SA** Version vom 2. Februar 2024

Beispiel Wir betrachten die Räume und die Basis aus dem vorangegangenen Beispiel sowie die lineare Abbildung

$$
\begin{pmatrix} v_1 \\ v_2 \end{pmatrix} \longrightarrow \begin{pmatrix} v_2 \\ v_1 \end{pmatrix} =: T \left( \begin{pmatrix} v_1 \\ v_2 \end{pmatrix} \right),
$$

die einer Indexvertauschung entspricht. Diesmal finden wir

$$
T(\mathbf{v}_1) = \mathbf{v}_2 = 0 \mathbf{v}_1 + 1 \mathbf{v}_2
$$
,  $T(\mathbf{v}_2) = \mathbf{v}_1 = 1 \mathbf{v}_1 + 0 \mathbf{v}_2$ 

und können spaltenweise die Matrixdarstellung

$$
\mathbf{A} = \begin{pmatrix} 0 & 1 \\ 1 & 0 \end{pmatrix}
$$

ablesen, wobei es sich diesmal um eine Permutationsmatrix handelt.

**Klarstellung** Statten wir die Räume  $V = \mathbb{R}^n$  und  $W = \mathbb{R}^m$  mit ihrer jeweiligen kanonischen Standardbasis aus, so gibt es keinen großen Unterschied zwischen linearen Abbildungen und ihren Matrixdarstellungen bzgl. der kanonischen Basen.

Oder anders gesagt: Jede  $(m, n)$ -Matrix **A** definiert durch Multiplikation in natürlicher Weise eine lineare Abbildung  $T : \mathbb{R}^n \to \mathbb{R}^m$  und das Theorem besagt, dass A auch die Basisdarstellung von T bzgl. der kanonischen Bases ist.

Beweis: Für  $m = 3$  und  $n = 2$  folgt dies aus der ersten Formel im Theorem kombiniert mit

$$
\begin{pmatrix} a_{11} & a_{12} \ a_{21} & a_{22} \ a_{31} & a_{32} \end{pmatrix} \begin{pmatrix} 1 \ 0 \end{pmatrix} = a_{11} \begin{pmatrix} 1 \ 0 \ 0 \end{pmatrix} + a_{21} \begin{pmatrix} 0 \ 1 \ 0 \end{pmatrix} + a_{31} \begin{pmatrix} 0 \ 0 \ 1 \end{pmatrix},
$$
  

$$
\begin{pmatrix} a_{11} & a_{12} \ a_{21} & a_{22} \ a_{31} & a_{32} \end{pmatrix} \begin{pmatrix} 0 \ 1 \end{pmatrix} = a_{12} \begin{pmatrix} 1 \ 0 \ 0 \end{pmatrix} + a_{22} \begin{pmatrix} 0 \ 1 \ 0 \end{pmatrix} + a_{32} \begin{pmatrix} 0 \ 0 \ 1 \end{pmatrix}.
$$

Für andere Werte von m und n können wir ganz analog argumentieren.

Achtung Bei abstrakten Vektorräumen bzw. bei nicht-kanonischen Basen müssen wir klar zwischen Abbildungen und ihren Matrixdarstellungen trennen. Insbesondere kann dieselbe Abbildung durch verschiedene Matrizen dargestellt werden.

Bemerkung Die Bedeutung und der Sinn unterschiedlicher Matrixdarstellungen wird sich Ihnen erst im Laufe Ihres Studiums voll erschließen.

**Beispiel** Für  $V = \mathbb{R}^3$  und  $W = \mathbb{R}^2$  betrachten wir die lineare Abbildung

$$
\mathbf{v} = \begin{pmatrix} v_1 \\ v_2 \\ v_3 \end{pmatrix} \xrightarrow{\qquad T} \mathbf{w} = \begin{pmatrix} 1 & 2 & 3 \\ 4 & 5 & 6 \end{pmatrix} \begin{pmatrix} v_1 \\ v_2 \\ v_3 \end{pmatrix} = \begin{pmatrix} 1 & v_1 + 2 & v_2 + 3 & v_3 \\ 4 & v_1 + 5 & v_2 + 6 & v_3 \end{pmatrix},
$$

die durch Multiplikation mit einer konkreten (2, 3)-Matrix definiert ist, und wir hatten uns gerade überlegt, dass diese Matrix auch die Basisdarstellung der Abbildung bzgl. der kanonischen Basen in V und W ist.

 $\Box$ 

Wir wollen nun die Basisdarstellung der Abbildung T bzgl. der Basen

$$
\mathbf{v}_1 = \begin{pmatrix} 1 \\ 1 \\ 0 \end{pmatrix} , \qquad \mathbf{v}_2 = \begin{pmatrix} 0 \\ 1 \\ 1 \end{pmatrix} , \qquad \mathbf{v}_3 = \begin{pmatrix} 1 \\ 0 \\ 1 \end{pmatrix}
$$

und

$$
\mathbf{w}_1 = \begin{pmatrix} 1 \\ 1 \end{pmatrix} , \qquad \mathbf{w}_2 = \begin{pmatrix} -1 \\ 1 \end{pmatrix}
$$

herleiten. Dazu berechnen wir zunächst das Bild jedes Basisvektors  $\mathbf{v}_j$  in  $V$  und stellen dieses dann bzgl. der gewählten Basis in  $W$  dar. Durch einfache Rechnungen verifizieren wir

$$
T(\mathbf{v}_1) = \begin{pmatrix} 3 \\ 9 \end{pmatrix} = 6\mathbf{w}_1 + 3\mathbf{w}_2
$$
  

$$
T(\mathbf{v}_2) = \begin{pmatrix} 5 \\ 11 \end{pmatrix} = 8\mathbf{w}_1 + 3\mathbf{w}_2
$$
  

$$
T(\mathbf{v}_3) = \begin{pmatrix} 4 \\ 10 \end{pmatrix} = 7\mathbf{w}_1 + 3\mathbf{w}_2
$$

und können nun (nach dem ersten Teil des Theorems) die Spalten der Matrix A der Reihe nach ablesen. Wir erhalten dadurch

$$
\mathbf{A} = \begin{pmatrix} 6 & 8 & 7 \\ 3 & 3 & 3 \end{pmatrix}
$$

als Basisdarstellung von T bzgl. der gewählten Basen in V und W.

Interpretation : Die Matrizen

$$
\begin{pmatrix}\n1 & 2 & 3 \\
4 & 5 & 6\n\end{pmatrix}\n\text{ und }\n\begin{pmatrix}\n6 & 8 & 7 \\
3 & 3 & 3\n\end{pmatrix}
$$

beschreiben dieselbe lineare Abbildung  $\mathbb{R}^3 \to \mathbb{R}^2$ , aber jeweils einer anderem Basiswahl. Die erste Matrix entspricht dabei den kanonischen Basen in  $\mathbb{R}^2$  und  $\mathbb{R}^2$ , die zweite jedoch den oben angegebenen Bases  $v_1$ ,  $v_2$ ,  $v_2$  und  $w_1$ ,  $w_2$ .

Bemerkung : Wir wollen der Vollständigkeit halber festhalten, dass wir eigentlich drei inhomogene Gleichungssysteme gelöst haben. In der Tat, für jedes  $j = 1, \ldots, 3$  soll

$$
T(\mathbf{v}_j) = a_{1j} \mathbf{w}_1 + a_{2j} \mathbf{w}_2 = a_{1j} \begin{pmatrix} w_{1,1} \\ w_{1,2} \end{pmatrix} + a_{2j} \begin{pmatrix} w_{2,1} \\ w_{2,2} \end{pmatrix} = \begin{pmatrix} w_{1,1} & w_{2,1} \\ w_{1,2} & w_{2,2} \end{pmatrix} \begin{pmatrix} a_{1j} \\ a_{2j} \end{pmatrix}
$$

gelten und wir erhalten daher insgesamt die drei Gleichungssysteme

$$
\begin{pmatrix} 1 & -1 \ 1 & 1 \end{pmatrix} \begin{pmatrix} a_{11} \ a_{21} \end{pmatrix} = \begin{pmatrix} 3 \ 9 \end{pmatrix}, \quad \begin{pmatrix} 1 & -1 \ 1 & 1 \end{pmatrix} \begin{pmatrix} a_{12} \ a_{22} \end{pmatrix} = \begin{pmatrix} 5 \ 11 \end{pmatrix}, \quad \begin{pmatrix} 1 & -1 \ 1 & 1 \end{pmatrix} \begin{pmatrix} a_{13} \ a_{23} \end{pmatrix} = \begin{pmatrix} 4 \ 10 \end{pmatrix}
$$

für die drei zweidimensionalen Spaltenvektoren der Matrix A. Beachte, dass alle diese Gleichungssysteme die gleiche Koeffizientenmatrix besitzen, deren i-te Spalte gerade der Vektor  $w_i$  ist. Wir hatten die Lösung eben im Kopf berechnet, aber wir hätten natürlich alternativ auch das Gauß-Jordan-Verfahren anwenden können:

$$
\begin{pmatrix} 1 & -1 & 3 & 5 & 4 \ 1 & 1 & 9 & 11 & 10 \end{pmatrix} \cong \begin{pmatrix} 1 & -1 & 3 & 5 & 4 \ 0 & 1 & 3 & 3 & 3 \end{pmatrix} \cong \begin{pmatrix} 1 & 0 & 6 & 8 & 7 \ 0 & 1 & 3 & 3 & 3 \end{pmatrix}
$$
  
Michael Hermann: *Linear Algebra für ET* **© BYSA versin versin versin** von 2. Februar 2024

Kochrezept Die Beispiele illustrieren das folgende, allgemeine Prinzip für den Fall  $V = \mathbb{R}^n$  und  $W = \mathbb{R}^m$ : Wir können die Basisdarstellung A der gegebenen linearen Abbildung  $T: \mathbb{R}^n \to \mathbb{R}^m$  dadurch bestimmen, dass wir die erweiterte Koeffizienten-Matrix

$$
\left(\begin{array}{cccc} | & | & | \\ \mathbf{w}_1 & \ldots & \mathbf{w}_m \\ | & | & | & | \end{array}\begin{array}{ccc} | & | & | \\ T(\mathbf{v}_1) & \ldots & T(\mathbf{v}_n) \\ | & | & | \end{array}\right)
$$

solange mit dem Gauß-Jordan-Verfahren äquivalent umformen, bis auf der linken Seite Einheitsmatrix  $I_m$  steht. Anschließend können wir die gesuchte Matrix **A** rechts vom Mittelstrich ablesen.

Matrizenmultiplikation und Komposition von Abbildungen Seien  $V, W, U$ drei Vektorräume der Dimension n, m, k und seien

$$
T: V \to W, \qquad S: W \to U
$$

zwei lineare Abbildungen. Ist  $(\mathbf{v}_1, \ldots, \mathbf{v}_n)$  bzw.  $(\mathbf{w}_1, \ldots, \mathbf{w}_m)$  bzw.  $(\mathbf{u}_1, \ldots, \mathbf{u}_k)$  eine Basis von V bzw. W bzw. U und ist A bzw. B die entsprechende Matrixdarstellung von  $T$  bzw.  $S$ , so ist

$$
\mathbf{B}\,\mathbf{A}
$$

die Basisdarstellung von  $S \circ T$ .

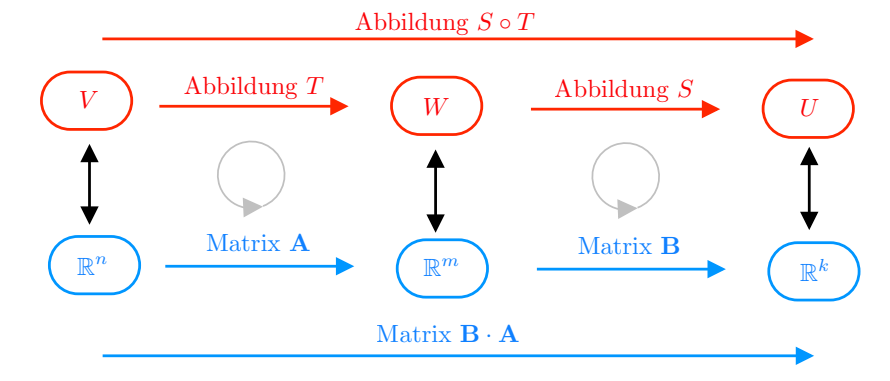

Abbildung Flussdiagramm zur Matrixdarstellung linearer Abbildungen.

#### Bemerkungen

- 1. Diese wichtige Tatsache ergibt sich aus der Definition einer Matrixdarstellung und den Regeln der Matrizenmultiplikation. Oder anders gesagt: Wir können kann sie einfach nachrechnen.
- 2. Insbesondere zeigt sich hier, dass die Matrizenmultiplikation in sehr sinnvoller Weise definiert wurde: Die Matrizenmultiplikation entspricht nämlich gerade der Komposition (oder Hintereinanderausführung) linearer Abbildungen.

**Folgerung** Eine lineare Abbildung  $T: V \to W$  ist genau dann bijektiv, wenn die Darstellungsmatrix  $\bf{A}$  bei gegebener Basiswahl in V und W invertierbar ist, wobei die Matrixdarstellung der Umkehrabbildung  $T^{-1}$  die zu A inverse Matrix  $A^{-1}$  ist. Insbesondere kann im Fall dim  $V \neq \dim W$  die lineare Abbildung T niemals bijektiv sein.

Beispiel Mit den Additionstheoremen ergibt sich

$$
\begin{pmatrix}\n\cos(\alpha) & -\sin(\alpha) \\
\sin(\alpha) & \cos(\alpha)\n\end{pmatrix}\n\begin{pmatrix}\n\cos(\beta) & -\sin(\beta) \\
\sin(\beta) & \cos(\beta)\n\end{pmatrix}\n=\n\begin{pmatrix}\n\cos(\alpha+\beta) & -\sin(\alpha+\beta) \\
\sin(\alpha+\beta) & \cos(\alpha+\beta)\n\end{pmatrix},
$$

d.h. die Komposition zweier Teildrehungen in der Ebene ist ein Gesamtdrehung um die Summe der Teilwinkel. Insbesondere gilt damit auch

$$
\begin{pmatrix}\n\cos(\alpha) & -\sin(\alpha) \\
\sin(\alpha) & \cos(\alpha)\n\end{pmatrix}^{-1} = \begin{pmatrix}\n\cos(-\alpha) & -\sin(-\alpha) \\
\sin(-\alpha) & \cos(-\alpha)\n\end{pmatrix} = \begin{pmatrix}\n\cos(\alpha) & \sin(\alpha) \\
-\sin(\alpha) & \cos(\alpha)\n\end{pmatrix},
$$

d.h. die Inverse der (2, 2)-Drehmatrix mit Winkel  $\alpha$  ist gerade die (2, 2)-Drehmatrix zum Winkel  $-\alpha$ .

Beispiel Mit den Additionstheoremen und der Matrizen-Multiplikation berechnen wir

$$
\begin{pmatrix}\n\cos(\alpha) & -\sin(\alpha) \\
\sin(\alpha) & \cos(\alpha)\n\end{pmatrix}\n\begin{pmatrix}\n1 & 0 \\
0 & -1\n\end{pmatrix}\n\begin{pmatrix}\n\cos(\alpha) & \sin(\alpha) \\
-\sin(\alpha) & \cos(\alpha)\n\end{pmatrix}\n=\n\begin{pmatrix}\n\cos(2\alpha) & \sin(2\alpha) \\
\sin(2\alpha) & -\cos(2\alpha)\n\end{pmatrix}.
$$

Die linke Seite beschreibt die Komposition (von rechts nach links) der Drehung um den Winkel  $-\alpha$ , der Spiegelung an der x-Achse, und der Drehung um den Winkel  $+\alpha$ und wir können mit unserem geometrischen Wissen schließen, dass auf der rechten Seite eine Spiegelungsmatrix steht. Es handelt sich dabei um die Spiegelung an der Ursprungsgeraden

$$
\text{span}\left\{ \begin{pmatrix} \cos{(\alpha)} \\ \sin{(\alpha)} \end{pmatrix} \right\},\,
$$

denn diese Vektoren werden unter der Abbildung nicht bewegt. Mit anderen Worten: Es gilt

$$
\begin{pmatrix}\n\cos (2\alpha) & \sin (2\alpha) \\
\sin (2\alpha) & -\cos (2\alpha)\n\end{pmatrix}\n\begin{pmatrix}\n\cos (\alpha) \\
\sin (\alpha)\n\end{pmatrix} =\n\begin{pmatrix}\n\cos (2\alpha) \cos (\alpha) + \sin (2\alpha) \sin (\alpha) \\
\sin (2\alpha) \cos (\alpha) - \cos (2\alpha) \sin (\alpha)\n\end{pmatrix} =\n\begin{pmatrix}\n\cos (\alpha) \\
\sin (\alpha)\n\end{pmatrix},
$$

wobei die letzte Gleichheit wieder aufgrund von Additionstheoremen gilt.

Basiswechsel und Übergangsmatrizen Sei V ein gegebener Vektorraum der Dimension  $n$  und seien

$$
(\mathbf{v}_1, \ldots, \mathbf{v}_n)
$$
 bzw.  $(\tilde{\mathbf{v}}_1, \ldots, \tilde{\mathbf{v}}_n)$ 

zwei verschiedene Basen in V. Dann existieren für jeden Vektor  $\mathbf{v} \in V$  via

$$
\sum_{j=1}^{n} x_j \mathbf{v}_j = \mathbf{v} = \sum_{j=1}^{n} \tilde{x}_j \tilde{\mathbf{v}}_j
$$

zwei Komponentensätze, und es stellt sich die Frage, ob bzw. wie wir für einen gegebenen Vektor  $\mathbf{v} \in V$  die entsprechenden Basisdarstellungen  $\mathbf{x} \in \mathbb{R}^n$  und  $\tilde{\mathbf{x}} \in \mathbb{R}^n$ ineinander umrechnen können.

Michael Herrmann: Lineare Algebra für ET Version vom 2. Februar 2024

$$
(c0) BY-SA
$$

Theorem (Übergangsmatrizen und Basiswechsel) Mit den obigen Notationen gibt es genau zwei  $(n, n)$ -Matrizen S und  $\tilde{S}$  mit Einträgen  $s_{ij}$  und  $\tilde{s}_{ij}$ , sodass die folgenden vier Aussagen erfüllt sind:

1. Es gilt

$$
\tilde{\mathbf{v}}_k = \sum_{j=1}^n s_{jk} \mathbf{v}_j
$$
 sowie  $\mathbf{v}_k = \sum_{j=1}^n \tilde{s}_{jk} \tilde{\mathbf{v}}_j$ 

für alle  $k \in \{1, \ldots, n\}.$ 

- 2. Es gilt  $S\tilde{S} = \tilde{S}S = I_n$ , d.h. beide Matrizen sind zueinander invers.
- 3. Es gilt immer  $\mathbf{x} = \mathbf{S}\tilde{\mathbf{x}}$ , d.h. S beschreibt den Übergang von  $\tilde{\mathbf{x}}$  nach  $\mathbf{x}$ .
- 4. Es gilt immer  $\tilde{\mathbf{x}} = \tilde{\mathbf{S}} \mathbf{x}$ , d.h.  $\tilde{\mathbf{S}}$  beschreibt den Übergang von x nach  $\tilde{\mathbf{x}}$ .

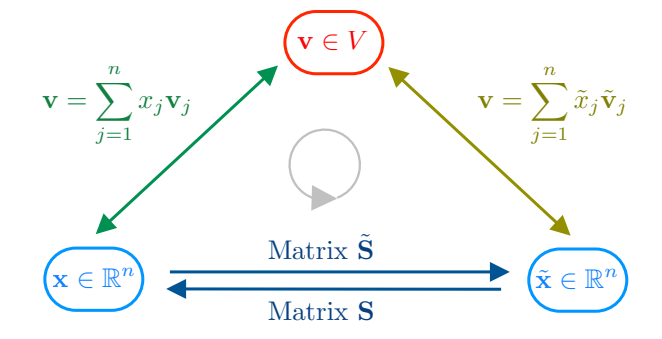

Abbildung Flussdiagramm zu Basiswechseln und Übergangsmatrizen.

Beweis: Wir können die erste Behauptung als Definition der Einträge von S und S betrachten und müssen nur noch zeigen, dass dann alle anderen Behauptungen erfüllt sind. Zunächst gilt

$$
\sum_{j=1}^n \delta_{jk} \tilde{\mathbf{v}}_j = \tilde{\mathbf{v}}_k = \sum_{l=1}^n s_{lk} \mathbf{v}_l = \sum_{l=1}^n s_{lk} \left( \sum_{j=1}^n \tilde{s}_{jl} \tilde{\mathbf{v}}_j \right) = \sum_{j=1}^n \left( \sum_{l=1}^n \tilde{s}_{jl} s_{lk} \right) \tilde{\mathbf{v}}_j,
$$

und ein Koeffizientenvergleich (die  $\tilde{\mathbf{v}}_i$  bilden eine Basis) liefert

$$
\sum_{l=1}^{n} \tilde{s}_{jl} s_{lk} = \delta_{jk} = \begin{cases} 1 & \text{sofern } j = k \\ 0 & \text{sonst} \end{cases}
$$
 für alle  $j, k \in \{1, ..., n\}$ ,

aber dies ist gerade die Komponentenschreibweise von  $SS = I_n$ . Die Gleichung  $SS = I_n$ kann analog bewiesen werden. Andererseits gilt stets

$$
\sum_{j=1}^{n} x_j \mathbf{v}_j = \mathbf{v} = \sum_{k=1}^{n} \tilde{x}_k \tilde{\mathbf{v}}_k = \sum_{k=1}^{n} \tilde{x}_k \left( \sum_{j=1}^{n} s_{jk} \mathbf{v}_j \right) = \sum_{j=1}^{n} \left( \sum_{k=1}^{n} s_{jk} \tilde{x}_k \right) \mathbf{v}_j
$$

und ein Koeffizientenvergleich zeigt

$$
x_j = \sum_{k=1}^n s_{jk} \, \tilde{x}_k \qquad \text{für alle } j \in \{1, \dots, n\},
$$

aber dies ist gerade die Komponentenschreibweise von  $x = S\tilde{x}$ . Die Herleitung der vierten Behauptung erfolgt analog.  $\Box$ 

Michael Herrmann: Lineare Algebra für ET **(c) BYSA** Version vom 2. Februar 2024

*Beispiel* Für  $V = \mathbb{R}^2$  und

$$
\mathbf{v}_1 = \begin{pmatrix} 7 \\ -3 \end{pmatrix}, \quad \mathbf{v}_2 = \begin{pmatrix} -19 \\ 8 \end{pmatrix}, \qquad \tilde{\mathbf{v}}_1 = \begin{pmatrix} 2 \\ -1 \end{pmatrix}, \quad \tilde{\mathbf{v}}_2 = \begin{pmatrix} -3 \\ 1 \end{pmatrix}
$$

verifizieren wir — durch scharfes Hinsehen oder kleine Rechnungen — die Formeln

$$
\tilde{\mathbf{v}}_1 = 3\,\mathbf{v}_1 + 1\,\mathbf{v}_2\,, \qquad \tilde{\mathbf{v}}_2 = 5\,\mathbf{v}_1 + 2\,\mathbf{v}_2\,.
$$

sowie

$$
\mathbf{v}_1 = 2\,\tilde{\mathbf{v}}_1 - 1\,\tilde{\mathbf{v}}_2\,, \qquad \mathbf{v}_2 = -5\,\tilde{\mathbf{v}}_1 + 3\,\tilde{\mathbf{v}}_2
$$

Wir können nun spaltenweise die Formeln

$$
\mathbf{S} = \begin{pmatrix} 3 & 5 \\ 1 & 2 \end{pmatrix}, \qquad \tilde{\mathbf{S}} = \begin{pmatrix} 2 & -5 \\ -1 & 3 \end{pmatrix}
$$

ablesen und außerdem leicht per Hand nachprüfen, dass diese Matrizen wirklich invers zueinander sind.

Komponenten von Vektoren : Zur Vollständigkeit wollen wir auch die Aussagen des Theorems zur Basisdarstellung von ausgewählten Vektoren  $\mathbf{v} \in V$  nachprüfen. Für den ersten Einheitsvektor gilt zum Beispiel

$$
\mathbf{v} = \begin{pmatrix} 1 \\ 0 \end{pmatrix} = -8\,\mathbf{v}_1 - 3\,\mathbf{v}_2 = -1\,\tilde{\mathbf{v}}_1 - 1\,\tilde{\mathbf{v}}_2\,,
$$

und dies impliziert die Basisdarstellungen

$$
\mathbf{x} = \begin{pmatrix} -8 \\ -3 \end{pmatrix}, \qquad \tilde{\mathbf{x}} = \begin{pmatrix} -1 \\ -1 \end{pmatrix}.
$$

Wir können nun leicht nachrechnen, dass mit diesen konkreten Werten wirklich  $\mathbf{x} = \mathbf{S} \tilde{\mathbf{x}}$ und  $\tilde{\mathbf{x}} = \tilde{\mathbf{S}} \mathbf{x}$  gilt. Analoges gilt für den zweiten Einheitsvektor

$$
\mathbf{v} = \begin{pmatrix} 0 \\ 1 \end{pmatrix} = -19 \mathbf{v}_1 - 7 \mathbf{v}_2 = -3 \tilde{\mathbf{v}}_1 - 2 \tilde{\mathbf{v}}_2,
$$

mit

$$
\mathbf{x} = \begin{pmatrix} -19 \\ -7 \end{pmatrix}, \qquad \tilde{\mathbf{x}} = \begin{pmatrix} -3 \\ -2 \end{pmatrix}.
$$

Beachte, dass in beiden Fällen  $x \neq \tilde{S}\tilde{x}$  und  $\tilde{x} \neq S\tilde{x}$  gilt, aber diese Kombinationen tauchen auch weder im Theorem noch im Bild auf.

**Beispiel** Wir betrachten  $V = \mathbb{R}^3$  sowie

$$
\mathbf{v}_1 = \begin{pmatrix} 0 \\ 1 \\ 1 \end{pmatrix}, \quad \mathbf{v}_2 = \begin{pmatrix} 1 \\ 0 \\ 1 \end{pmatrix}, \quad \mathbf{v}_3 = \begin{pmatrix} 1 \\ 1 \\ 0 \end{pmatrix}
$$

Michael Herrmann: Lineare Algebra für ET **CC** BY-SA Version vom 2. Februar 2024

und

$$
\tilde{\mathbf{v}}_1 = \begin{pmatrix} 0 \\ 0 \\ 1 \end{pmatrix} , \qquad \tilde{\mathbf{v}}_2 = \begin{pmatrix} 2 \\ 0 \\ 0 \end{pmatrix} , \qquad \tilde{\mathbf{v}}_3 = \begin{pmatrix} 0 \\ -1 \\ 0 \end{pmatrix}
$$

Um die Koeffizienten der Matrix S zu bestimmen, bemerken wir zunächst für jedes k, dass die Darstellungsformel für  $\tilde{v}_k$  als lineares Gleichungssystem für die Komponenten der k-ten Spalte von S geschrieben werden kann:

$$
\begin{pmatrix}\n\tilde{v}_{k,1} \\
\tilde{v}_{k,2} \\
\tilde{v}_{k,3}\n\end{pmatrix} = \tilde{\mathbf{v}}_k = s_{1k} \mathbf{v}_1 + s_{2k} \mathbf{v}_2 + s_{3k} \mathbf{v}_3
$$
\n
$$
= \begin{pmatrix}\n| & | & |\mathbf{v}_1 \mathbf{v}_2 \mathbf{v}_3 \\
| & | & |\mathbf{v}_3 \mathbf{v}_3\n\end{pmatrix} \begin{pmatrix}\ns_{1k} \\
s_{2k} \\
s_{3k}\n\end{pmatrix} = \begin{pmatrix}\n0 & 1 & 1 \\
1 & 0 & 1 \\
1 & 1 & 0\n\end{pmatrix} \begin{pmatrix}\ns_{1k} \\
s_{2k} \\
s_{3k}\n\end{pmatrix}.
$$

Insbesondere können wir die Matrix S durch das Gauß-Jordan-Verfahren bestimmen, und erhalten via

$$
\begin{pmatrix}\n0 & 1 & 1 & 0 & 2 & 0 \\
1 & 0 & 1 & 0 & 0 & -1 \\
1 & 1 & 0 & 1 & 0 & 0\n\end{pmatrix} \cong \begin{pmatrix}\n1 & 0 & 1 & 0 & 0 & -1 \\
0 & 1 & 1 & 0 & 2 & 0 \\
0 & 1 & -1 & 1 & 0 & 1\n\end{pmatrix} \cong \begin{pmatrix}\n1 & 0 & 1 & 0 & 0 & -1 \\
0 & 1 & 1 & 0 & 2 & 0 \\
0 & 0 & -2 & 1 & -2 & 1\n\end{pmatrix}
$$
\n
$$
\cong \begin{pmatrix}\n1 & 0 & 1 & 0 & 0 & -1 \\
0 & 1 & 1 & 0 & 2 & 0 \\
0 & 0 & 1 & -\frac{1}{2} & 1 & -\frac{1}{2}\n\end{pmatrix} \cong \begin{pmatrix}\n1 & 0 & 0 & \frac{1}{2} & -1 & -\frac{1}{2} \\
0 & 1 & 0 & \frac{1}{2} & 1 & \frac{1}{2} \\
0 & 0 & 1 & -\frac{1}{2} & 1 & -\frac{1}{2}\n\end{pmatrix}
$$

die Formel

$$
\mathbf{S} = \frac{1}{2} \left( \begin{array}{rrr} 1 & -2 & -1 \\ 1 & 2 & 1 \\ -1 & 2 & -1 \end{array} \right).
$$

Anschließend können wir  $\tilde{S}$  entweder als Inverse von  $S$  oder mittels der Gauß-Jordan-Rechnung

$$
\left(\begin{array}{rrr} 0 & 2 & 0 & 0 & 1 & 1 \\ 0 & 0 & -1 & 1 & 0 & 1 \\ 1 & 0 & 0 & 1 & 1 & 0 \end{array}\right) \cong \left(\begin{array}{rrr} 1 & 0 & 0 & 1 & 1 & 0 \\ 0 & 2 & 0 & 0 & 1 & 1 \\ 0 & 0 & -1 & 1 & 0 & 1 \end{array}\right) \cong \left(\begin{array}{rrr} 1 & 0 & 0 & 1 & 1 & 0 \\ 0 & 1 & 0 & 0 & \frac{1}{2} & \frac{1}{2} \\ 0 & 0 & 1 & -1 & 0 & -1 \end{array}\right)
$$

bestimmen und erhalten

$$
\tilde{\mathbf{S}} = \mathbf{S}^{-1} = \frac{1}{2} \begin{pmatrix} 2 & 2 & 0 \\ 0 & 1 & 1 \\ -2 & 0 & -2 \end{pmatrix} .
$$

Bemerkung : Wir können aus den Spaltenvektoren von S die Identitäten

$$
\tilde{\mathbf{v}}_1 = +\frac{1}{2}\mathbf{v}_1 + \frac{1}{2}\mathbf{v}_2 - \frac{1}{2}\mathbf{v}_3
$$
  

$$
\tilde{\mathbf{v}}_2 = -1\mathbf{v}_1 + 1\mathbf{v}_2 + 1\mathbf{v}_3
$$
  

$$
\tilde{\mathbf{v}}_3 = -\frac{1}{2}\mathbf{v}_1 + \frac{1}{2}\mathbf{v}_2 + \frac{1}{2}\mathbf{v}_3
$$

ablesen, wohingegen die Spalten von  $\tilde{\mathbf{S}}$  uns

$$
\mathbf{v}_1 = +1 \tilde{\mathbf{v}}_1 + 0 \tilde{\mathbf{v}}_2 - 1 \tilde{\mathbf{v}}_3
$$
  

$$
\mathbf{v}_2 = +1 \tilde{\mathbf{v}}_1 + \frac{1}{2} \tilde{\mathbf{v}}_2 + 0 \tilde{\mathbf{v}}_3
$$
  

$$
\mathbf{v}_3 = +0 \tilde{\mathbf{v}}_1 + \frac{1}{2} \tilde{\mathbf{v}}_2 - 1 \tilde{\mathbf{v}}_3
$$

liefern.

Michael Herrmann: Lineare Algebra für ET **CC** BYSA Version vom 2. Februar 2024

Kochrezept Unsere Beispiele illustrieren das folgende, allgemeine Prinzip für den Fall  $V = \mathbb{R}^n$ : Wir können die Übergangsmatrizen S und  $\tilde{S}$  zum Beispiel dadurch bestimmen, dass wir das Gauß-Jordan-Verfahren auf die erweiterten Koeffizienten-Matrizen

$$
\left(\begin{array}{ccc|c} | & | & | & | \\ \mathbf{v}_1 & \mathbf{v}_2 & \mathbf{v}_3 & \tilde{\mathbf{v}}_1 & \tilde{\mathbf{v}}_2 & \tilde{\mathbf{v}}_3 \\ | & | & | & | & | & | \end{array}\right) \qquad \text{und} \qquad \left(\begin{array}{ccc|c} | & | & | & | & | & | \\ \tilde{\mathbf{v}}_1 & \tilde{\mathbf{v}}_2 & \tilde{\mathbf{v}}_3 & \mathbf{v}_1 & \mathbf{v}_2 & \mathbf{v}_3 \\ | & | & | & | & | \end{array}\right)
$$

anwenden. Wenn wir S oder S bereits kennen, so können wir die jeweils andere auch als inverse Matrix bestimmen, zum Beispiel mittels der entsprechenden Variante des Gauß-Jordan-Verfahrens. Ein wichtiger Spezialfall entsteht, wenn jeder Basisvektor  $v_i$ der j-te Einheitsvektor ist: In diesem Fall kann die Matrix S direkt aus den Vektoren  $\tilde{\mathbf{v}}_i$  zusammengesetzt werden.

Vorlesung 18, 09. Januar 2024, Teil 1

Basiswechsel für lineare Abbildungen Sei  $T: V \to W$  eine lineare Abbildung und sei A ihre Basisdarstellung bzgl. zweier Basen  $(\mathbf{v}_1, \ldots, \mathbf{v}_n)$  und  $(\mathbf{w}_1, \ldots, \mathbf{w}_m)$  von V und W. Sind nun  $(\tilde{\mathbf{v}}_1, \ldots, \tilde{\mathbf{v}}_n)$  und  $(\tilde{\mathbf{w}}_1, \ldots, \tilde{\mathbf{w}}_m)$  zwei andere Basen in V und W und  $\tilde{A}$  die entsprechende Basisdarstellung von T, so gilt

$$
\tilde{\mathbf{A}} = \tilde{\mathbf{R}} \mathbf{A} \mathbf{S} \qquad \text{sowie} \qquad \mathbf{A} = \mathbf{R} \tilde{\mathbf{A}} \tilde{\mathbf{S}},
$$

wobei S und  $\tilde{\mathbf{S}}$  bzw. R und  $\tilde{\mathbf{R}}$  die Basiswechsel in V und W beschreiben (siehe Bild). Diese Formeln ergeben sich unmittelbar aus den bisher abgeleiteten Resulaten in diesem Abschnitt.

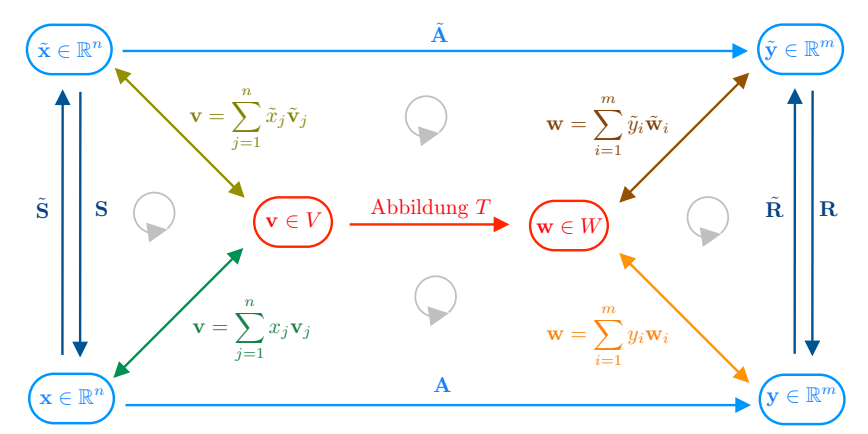

Abbildung Flussdiagramm zu Basiswechsel und Basisdarstellung bei linearen Abbildungen. Beachte, dass weder T noch A oder  $\tilde{A}$  invertierbar sein müssen, aber dass immer  $\tilde{S} = S^{-1}$  und  $\tilde{\mathbf{R}} = \mathbf{R}^{-1}$  gilt.

**Beispiel** Wir betrachten den einfachen Fall  $V = W = \mathbb{R}^2$  sowie die lineare Abbildung

$$
\mathbf{w} = T(\mathbf{v}) \quad \text{mit} \quad \begin{pmatrix} w_1 \\ w_2 \end{pmatrix} = \begin{pmatrix} a_{11} v_1 + a_{12} v_2 \\ a_{21} v_1 + a_{22} v_2 \end{pmatrix}
$$

mit gegebenen Koeffizienten  $a_{ij} \in \mathbb{R}$ . Wir wollen der Einfachheit halber auch jeweils eine Basis in V und W kanonisch wählen, d.h. wir setzen

$$
\mathbf{v}_1 = \mathbf{w}_1 = \begin{pmatrix} 1 \\ 0 \end{pmatrix}, \qquad \mathbf{v}_2 = \mathbf{w}_2 = \begin{pmatrix} 0 \\ 1 \end{pmatrix}.
$$

Michael Herrmann: *Lineare Algebra für ET*  $\left[\begin{array}{c} \infty \text{ }\end{array}\right]$  **EX-SA** Version vom 2. Februar 2024

Damit kann die entsprechenden Basisdarstellung A von T (unterer Pfeil im Bild) direkt als

$$
\mathbf{A} = \begin{pmatrix} a_{11} & a_{12} \\ a_{21} & a_{22} \end{pmatrix}
$$

abgelesen werden und wir wollen die Matrix  $\tilde{A}$  (oberer Pfeil im Bild) für zwei Wahlen der jeweils anderen Basen berechnen.

Basiswechsel 1: Wir betrachten sowohl im Bild- als auch im Urbildraum jeweils die Basis

$$
\tilde{\mathbf{v}}_1 := \tilde{\mathbf{w}}_1 := \begin{pmatrix} 1 \\ 1 \end{pmatrix} , \qquad \tilde{\mathbf{v}}_2 := \tilde{\mathbf{w}}_2 := \begin{pmatrix} -1 \\ 1 \end{pmatrix}
$$

und bemerken zunächst, dass wegen

$$
\tilde{\mathbf{v}}_1 = 1\,\mathbf{v}_1 + 1\,\mathbf{v}_2\,,\qquad \tilde{\mathbf{v}}_2 = -1\,\mathbf{v}_1 + 1\,\mathbf{v}_2
$$

bzw.

$$
\mathbf{v}_1 = \frac{1}{2} \, \tilde{\mathbf{v}}_1 - \frac{1}{2} \, \tilde{\mathbf{v}}_2 \,, \qquad \mathbf{v}_2 = \frac{1}{2} \, \tilde{\mathbf{v}}_1 + \frac{1}{2} \, \tilde{\mathbf{v}}_2
$$

die entsprechenden Übergangsmatrizen und ihre Inverse spaltenweise als

$$
\mathbf{S} = \mathbf{R} = \begin{pmatrix} 1 & -1 \\ 1 & 1 \end{pmatrix}, \qquad \tilde{\mathbf{S}} = \tilde{\mathbf{R}} = \mathbf{S}^{-1} = \mathbf{R}^{-1} = \frac{1}{2} \begin{pmatrix} 1 & 1 \\ -1 & 1 \end{pmatrix}
$$

identifiziert werden können. Mit den Formeln für die Basiswechsel-Matrizen ergibt sich insbesondere

$$
\tilde{\mathbf{A}} = \tilde{\mathbf{S}} \mathbf{A} \mathbf{S} = \tilde{\mathbf{S}} \begin{pmatrix} a_{11} + a_{12} & -a_{11} + a_{12} \\ a_{21} + a_{22} & -a_{21} + a_{22} \end{pmatrix}
$$
  
=  $\frac{1}{2} \begin{pmatrix} a_{11} + a_{12} + a_{21} + a_{22} & -a_{11} + a_{12} - a_{21} + a_{22} \\ -a_{11} - a_{12} + a_{21} + a_{22} & a_{11} - a_{12} - a_{21} + a_{22} \end{pmatrix}$ 

Wir wollen abschließend die eben hergeleitete Formel alternativ begründen. Dazu berechnen wir

$$
T(\tilde{\mathbf{v}}_1) = \begin{pmatrix} a_{11} + a_{12} \\ a_{21} + a_{22} \end{pmatrix} = \frac{a_{11} + a_{12} + a_{21} + a_{22}}{2} \tilde{\mathbf{w}}_1 + \frac{-a_{11} - a_{12} + a_{21} + a_{22}}{2} \tilde{\mathbf{w}}_2
$$

sowie

$$
T(\tilde{\mathbf{v}}_2)=\begin{pmatrix} -a_{11}+a_{12} \\ -a_{21}+a_{22} \end{pmatrix}=\frac{-a_{11}+a_{12}-a_{21}+a_{22}}{2}\tilde{\mathbf{w}}_1+\frac{a_{11}-a_{12}-a_{21}+a_{22}}{2}\tilde{\mathbf{w}}_2,
$$

und können aus die Formeln die Matrix  $\tilde{A}$  spaltenweise und analog zum ersten Theorem in diesem Abschnitts berechnen. Wir erhalten dabei wieder das gleiche Ergebnis. Wir können  $\hat{A}$  schließlich auch auf eine dritte Art, nämlich durch das oben beschriebene Kochrezept berechnen. Dazu wendet man das Gauß-Jordan-Verfahrens auf die folgende erweiterte Koeffizientenmatrix an:

$$
\left(\begin{array}{cc} 1 & -1 & a_{11} + a_{12} & -a_{11} + a_{12} \\ 1 & 1 & a_{21} + a_{22} & -a_{21} + a_{22} \end{array}\right)
$$

Michael Herrmann: Lineare Algebra für ET **(c) BYSA** Version vom 2. Februar 2024

.

Basiswechsel 2 : Mit der alternativen Wahl

$$
\tilde{\mathbf{v}}_1 = \tilde{\mathbf{w}}_1 = \begin{pmatrix} 0 \\ 1 \end{pmatrix}, \quad \tilde{\mathbf{v}}_2 = \tilde{\mathbf{w}}_2 = \begin{pmatrix} -1 \\ 0 \end{pmatrix}
$$

können wir auch wieder die Matrix A auf verschiedene Weisen berechnen. Wir beginnen diesmal mit dem direkten Weg ohne Basiswechsel und lesen aus

$$
T(\tilde{\mathbf{v}}_1) = \begin{pmatrix} a_{12} \\ a_{22} \end{pmatrix} = a_{22} \tilde{\mathbf{w}}_1 - a_{12} \tilde{\mathbf{w}}_2
$$

sowie

$$
T(\tilde{\mathbf{v}}_2) = \begin{pmatrix} -a_{11} \\ -a_{21} \end{pmatrix} = -a_{21} \tilde{\mathbf{w}}_1 + a_{11} \tilde{\mathbf{w}}_2
$$

spaltenweise die Formel

$$
\tilde{\mathbf{A}} = \begin{pmatrix} a_{22} & -a_{21} \\ a_{-12} & a_{11} \end{pmatrix}
$$

ab. Andererseits gilt

$$
\tilde{\mathbf{v}}_1 = 0 \,\mathbf{v}_1 + 1 \,\mathbf{v}_2 \,, \quad \tilde{\mathbf{v}}_2 = -1 \,\mathbf{v}_1 + 0 \,\mathbf{v}_2
$$

bzw.

$$
\mathbf{v}_1 = 0\,\tilde{\mathbf{v}}_1 - 1\,\tilde{\mathbf{v}}_2\,,\quad \mathbf{v}_2 = 1\,\tilde{\mathbf{v}}_1 - 0\,\tilde{\mathbf{v}}_2
$$

und damit auch

$$
\mathbf{S} = \mathbf{R} = \begin{pmatrix} 0 & -1 \\ 1 & 0 \end{pmatrix} \quad \text{bzw.} \quad \tilde{\mathbf{S}} = \tilde{\mathbf{R}} = \mathbf{S}^{-1} = \tilde{\mathbf{R}}^{-1} \tilde{\mathbf{S}}^{-1} = \begin{pmatrix} 0 & 1 \\ -1 & 0 \end{pmatrix}.
$$

Wir können nun leicht nachrechnen, dass auch wieder  $\tilde{A} = \tilde{S}AS$  gilt. Dasselbe Ergebnis können wir drittens auch mittels der erweiterten Koeffizientenmatrix

$$
\left(\begin{array}{cc|cc} 0 & -1 & a_{12} & -a_{11} \\ 1 & 0 & a_{22} & -a_{21} \end{array}\right)
$$

und dem Gauß-Jordan-Verfahren erreichen.

Bemerkung : Bei Vertauschungen von Basisvektoren müssen die Einträge in der Basisdarstellung A entsprechend vertauscht werden. Wir werden das später beim Studium von Permutationsmatrizen besser verstehen.

**Definition** Zwei  $(m, n)$ -Matrizen **A** und **B** heißen äquivalent, falls eine invertierbare  $(n, n)$ -Matrix **S** sowie eine invertierbare  $(m, m)$ -Matrix **R** existieren, sodass

$$
\mathbf{B} = \mathbf{R}^{-1} \mathbf{A} \mathbf{S} \qquad \text{bzw.} \qquad \mathbf{A} = \mathbf{R} \mathbf{B} \mathbf{S}^{-1}
$$

gilt, wobei jeweils eine Gleichung die andere impliziert (Übungsaufgabe). Im Fall von  $m = n$  und  $\mathbf{R} = \mathbf{S}$  nennen wir die (dann quadratischen) Matrizen **A** und **B** auch ähnlich.

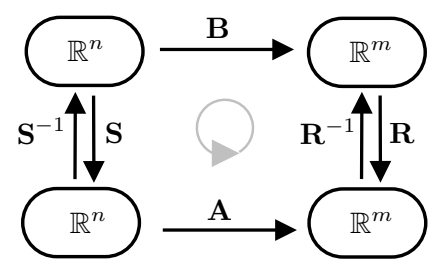

Abbildung Zur Äquivalenz und Ähnlichkeit von Matrizen.

Michael Herrmann: Lineare Algebra für ET **CC** BY-SA Version vom 2. Februar 2024

Bemerkung Bei ähnlichen Matrizen gilt

$$
\det \mathbf{B} = \det \left( \mathbf{S}^{-1} \mathbf{A} \mathbf{S} \right) = \left( \det \mathbf{S}^{-1} \right) \left( \det \mathbf{A} \right) \left( \det \mathbf{S} \right) = \det \mathbf{A} ,
$$

weil mit  $S^{-1}S$  auch  $(\text{det }S^{-1})$  det  $S = 1$  erfüllt ist

Beispiele Mit

$$
\mathbf{A} = \begin{pmatrix} 1 & 2 & 0 \\ 1 & 0 & 2 \\ 0 & 2 & 1 \end{pmatrix}, \qquad \mathbf{B} = \begin{pmatrix} 3 & 0 & 0 \\ 0 & -2 & 0 \\ 0 & 0 & 1 \end{pmatrix}
$$

und

$$
\mathbf{S}^{-1} = \mathbf{R}^{-1} = \frac{1}{15} \begin{pmatrix} 3 & 6 & 6 \\ 1 & -3 & 2 \\ -5 & 0 & 5 \end{pmatrix} \qquad \mathbf{S} = \mathbf{R} = \begin{pmatrix} 1 & 2 & -2 \\ 1 & -3 & 0 \\ 1 & 2 & 1 \end{pmatrix}
$$

gilt  $A = RBR^{-1}$ . Insbesondere sind die 3, -2, und 1 die sogenannten Eigenwerte (siehe nächstes Kapitel) der zu einander ähnlichen Matrizen A und B.

Bemerkung Ähnliche bzw. äquivalente Matrizen beschreiben letztlich dieselbe lineare Abbildung, nur bzgl. jeweils anderer Basen. Eine naheliegende und wichtige Frage ist nun, welche Eigenschaften einer Matrix sich nicht beim Wechsel von Basen ändern (Invariantentheorie) bzw. ob man immer geschickt Basen so wählen kann, dass die entsprechende Basisdarstellung möglichst einfach wird (Theorie der Normalformen). Wir werden beide Aspekte weiter untersuchen und insbesondere die Klasse der zugelassenen Übergangsmatrizen R und S weiter einschränken.

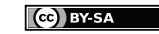

# 5.2 Orthogonalität und Gram-Schmidt-Verfahren

#### Setting für diesen Abschnitt

- 1. V ist reeller Vektorraum der Dimension n ∈ N und besitzt ein Skalarprodukt ⟨·, ·⟩ sowie eine entsprechende Norm ∥·∥.
- 2.  $\mathbf{v}_1 \dots, \mathbf{v}_n$  ist gegebene Basis von V.
- 3. W ist m-dimensionaler Unterraum von  $V$ , der von den linear unabhängigen Vektoren  $\mathbf{w}_1, \ldots, \mathbf{w}_m$  aufgespannt wird.

Klarstellung Alle Aussagen in diesem Abschnitt gelten zunächst nur für reelle Matrizen. Im Komplexen gelten analoge Formeln und Ergebnisse, aber wir müssen berücksichtigen, dass Skalarprodukte dann nicht mehr bilinear, sondern sesquilinear sind und deshalb an einigen Stellen konjugiert komplexe Zahlen auftreten werden.

**Erinnerung** Die Basis  $(\mathbf{w}_1, \ldots, \mathbf{w}_m)$  heißt Orthogonalbasis (O-Basis) in W, falls

$$
\langle \mathbf{w}_l, \mathbf{w}_i \rangle = 0
$$
 für alle  $l, i = 1, ..., m$  mit  $l \neq i$ 

bzw. Orthonormalbasis (ON-Basis), falls zusätzlich

$$
\langle \mathbf{w}_i, \mathbf{w}_i \rangle = 1
$$
 für alle  $i = 1, ..., m$ 

gilt. Man spricht alternativ auch von einem O-System bzw. einem ON-System in V (denn dort sind die  $w_i$  immer noch linear unabhängig und orthogonal, aber für  $m < n$ keine Basis mehr).

**Lemma** (Fourier-Entwicklung und Satz von Pythagoras) Bilden die  $w_i$  eine ON-Basis in  $W$ , so gilt

$$
\mathbf{w} = \sum_{i=1}^{m} \langle \mathbf{w}, \mathbf{w}_i \rangle \mathbf{w}_i, \qquad \|\mathbf{w}\|^2 = \sum_{i=1}^{m} \langle \mathbf{w}, \mathbf{w}_i \rangle^2
$$

für jedes  $\mathbf{w} \in W$ .

Beweis : Der Ansatz

$$
\mathbf{w} = \sum_{l=1}^{m} y_l \mathbf{w}_l
$$

impliziert

$$
\langle \mathbf{w}_i, \mathbf{w} \rangle = \left\langle \mathbf{w}_i, \sum_{l=1}^m y_l \mathbf{w}_l \right\rangle = \sum_{l=1}^m y_l \left\langle \mathbf{w}_i, \mathbf{w}_l \right\rangle = \sum_{l=1}^m y_l \delta_{il} = y_i,
$$

wobei  $\delta_{il}$  wieder das Kronecker-Delta ist und nur für  $i = l$  eine 1, sonst immer eine 0 liefert. Analog folgt

$$
\langle \mathbf{w}, \mathbf{w} \rangle = \left\langle \sum_{l=1}^{m} y_l \mathbf{w}_l, \sum_{i=1}^{m} y_i \mathbf{w}_i \right\rangle = \sum_{i=1}^{m} \sum_{j=1}^{m} y_i y_l \, \delta_{il} = \sum_{i=1}^{m} y_i^2.
$$

Michael Herrmann: Lineare Algebra für ET Version vom 2. Februar 2024

 $\Box$ 

### Gram-Schmidtsches Orthogonalisierungs-Verfahren

**Idee** Mit einfachen Algorithmen kann aus einer gegebenen Basis  $\mathbf{w}_1, \ldots, \mathbf{w}_m$  von W rekursiv eine orthogonale bzw. eine orthonormale Basis  $\tilde{\mathbf{w}}_1, \ldots, \tilde{\mathbf{w}}_n$  erzeugt werden.

#### O-Variante

- 1. Setze im ersten Schritt  $\tilde{\mathbf{w}}_1 := \mathbf{w}_1$ .
- 2. Berechne im *i*-ten Schritt  $(i = 2, \ldots, m)$  den Vektor  $\tilde{\mathbf{w}}_i$  via

$$
\tilde{\mathbf{w}}_i := \mathbf{w}_i - \sum_{l=1}^{i-1} c_{il} \, \tilde{\mathbf{w}}_l \, , \qquad c_{il} := \frac{\langle \mathbf{w}_i, \, \tilde{\mathbf{w}}_l \rangle}{\langle \tilde{\mathbf{w}}_l, \, \tilde{\mathbf{w}}_l \rangle}
$$

aus  $w_i$  sowie den Ergebnissen der vorangegangenen Schritte.

**Eigenschaften** Dieses Verfahren erzeugt aus den folgenden Gründen sukzessive eine ON-Basis:

1. Der Algorithmus impliziert

$$
\tilde{\mathbf{w}}_2 = \mathbf{w}_2 - c_{21} \tilde{\mathbf{w}}_1 \qquad \text{bzw.} \qquad \tilde{\mathbf{w}}_3 = \mathbf{w}_3 - c_{31} \tilde{\mathbf{w}}_1 - c_{32} \tilde{\mathbf{w}}_2
$$

für den zweiten bzw. den dritten Schritt, wobei die "Korrekturkoeffizienten"

$$
c_{21} = \frac{\langle \mathbf{w}_2, \tilde{\mathbf{w}}_1 \rangle}{\langle \tilde{\mathbf{w}}_1, \tilde{\mathbf{w}}_1 \rangle} \quad \text{bzw.} \quad c_{31} = \frac{\langle \mathbf{w}_3, \tilde{\mathbf{w}}_1 \rangle}{\langle \tilde{\mathbf{w}}_1, \tilde{\mathbf{w}}_1 \rangle}, \quad c_{32} = \frac{\langle \mathbf{w}_3, \tilde{\mathbf{w}}_2 \rangle}{\langle \tilde{\mathbf{w}}_2, \tilde{\mathbf{w}}_2 \rangle}
$$

gerade so gewählt sind, dass  $\tilde{w}_2$  senkrecht auf  $\tilde{w}_1$  steht bzw. das  $\tilde{w}_3$  senkrecht auf  $\tilde{\mathbf{w}}_1$  und  $\tilde{\mathbf{w}}_2$  steht. Insbesondere gilt

$$
\langle \tilde{\mathbf{w}}_2, \tilde{\mathbf{w}}_1 \rangle = 0
$$
 bzw.  $\langle \tilde{\mathbf{w}}_3, \tilde{\mathbf{w}}_1 \rangle = 0$  und  $\langle \tilde{\mathbf{w}}_3, \tilde{\mathbf{w}}_2 \rangle = 0$ .

2. Ganz allgemein können wir die Implikation

$$
\tilde{\mathbf{w}}_1, \ldots, \tilde{\mathbf{w}}_{i-1}
$$
 sind O-System  $\implies \tilde{\mathbf{w}}_1, \ldots, \tilde{\mathbf{w}}_i$  sind O-System

zeigen. In der Tat, mit  $1 \leq k \leq i-1$  gilt nach Konstruktion

$$
\langle \tilde{\mathbf{w}}_k, \tilde{\mathbf{w}}_i \rangle = \langle \tilde{\mathbf{w}}_k, \mathbf{w}_i \rangle - \left\langle \tilde{\mathbf{w}}_k, \sum_{l=1}^{i-1} \frac{\langle \mathbf{w}_i, \tilde{\mathbf{w}}_l \rangle}{\langle \tilde{\mathbf{w}}_l, \tilde{\mathbf{w}}_l \rangle} \tilde{\mathbf{w}}_l \right\rangle
$$
  
\n
$$
= \langle \tilde{\mathbf{w}}_k, \mathbf{w}_i \rangle - \sum_{l=1}^{i-1} \frac{\langle \mathbf{w}_i, \tilde{\mathbf{w}}_l \rangle}{\langle \tilde{\mathbf{w}}_l, \tilde{\mathbf{w}}_l \rangle} \langle \tilde{\mathbf{w}}_k, \tilde{\mathbf{w}}_l \rangle
$$
  
\n
$$
= \langle \tilde{\mathbf{w}}_k, \mathbf{w}_i \rangle - \frac{\langle \mathbf{w}_i, \tilde{\mathbf{w}}_k \rangle}{\langle \tilde{\mathbf{w}}_k, \tilde{\mathbf{w}}_k \rangle} \langle \tilde{\mathbf{w}}_k, \tilde{\mathbf{w}}_k \rangle
$$
  
\n
$$
= 0,
$$

wobei wir benutzt haben, dass

$$
\left\langle\tilde{\mathbf{w}}_{k},\,\tilde{\mathbf{w}}_{l}\right\rangle=\delta_{kl}\left\langle\tilde{\mathbf{w}}_{k},\,\tilde{\mathbf{w}}_{k}\right\rangle
$$

aufgrund der Implikationsvoraussetzung gilt. Wir schließen, dass der im  $i$ -ten Schritt erzeugte neue Basisvektor  $\tilde{\mathbf{w}}_i$  in der Tat auf allen vorher konstruierten senkrecht steht (eben weil wir die richtigen Korrekturkoeffizienten verwenden).

3. Nach Konstruktion gilt

$$
\tilde{\mathbf{w}}_i \in \text{span}\{\mathbf{w}_1, \dots, \mathbf{w}_i\}
$$

für alle  $i = 1, \ldots, m$  und rekursiv über *i* zeigen wir

$$
\tilde{\mathbf{w}}_i \notin \text{span}\{\tilde{\mathbf{w}}_1, \ldots, \tilde{\mathbf{w}}_{i-1}\}.
$$

Dabei kann  $\tilde{\mathbf{w}}_i$  niemals der Nullvektor sein und das Verfahren ist wohldefiniert und liefert nach m Schritten wieder eine Basis von W.

Bemerkung Der Ausdruck

$$
\frac{\langle \mathbf{w}, \tilde{\mathbf{w}} \rangle}{\langle \tilde{\mathbf{w}}, \tilde{\mathbf{w}} \rangle} \tilde{\mathbf{w}} = \left\langle \mathbf{w}, \frac{\tilde{\mathbf{w}}}{\|\tilde{\mathbf{w}}\|} \right\rangle \frac{\tilde{\mathbf{w}}}{\|\tilde{\mathbf{w}}\|}
$$

ist gerade der Anteil von w in Richtung von  $\tilde{\mathbf{w}}$  (auch Projektion von w auf span $\{\tilde{\mathbf{w}}\}$ genannt).

**Beispiel** Für  $n = 4$  und  $m = 3$  sei

$$
\mathbf{w}_1 = \begin{pmatrix} 2 \\ 1 \\ 1 \\ 0 \end{pmatrix}, \qquad \mathbf{w}_2 = \begin{pmatrix} 3 \\ 0 \\ 0 \\ 1 \end{pmatrix}, \qquad \mathbf{w}_3 = \begin{pmatrix} 0 \\ 2 \\ 4 \\ 2 \end{pmatrix}
$$

die gegebene Basis von  $W \subset V = \mathbb{R}^4$ . Die ersten beiden Schritte im Algorithmus liefern

$$
\tilde{\mathbf{w}}_1 = \begin{pmatrix} 2 \\ 1 \\ 1 \\ 0 \end{pmatrix}, \qquad \tilde{\mathbf{w}}_2 = \begin{pmatrix} 3 \\ 0 \\ 0 \\ 1 \end{pmatrix} - c_{21} \begin{pmatrix} 2 \\ 1 \\ 1 \\ 0 \end{pmatrix} = \begin{pmatrix} 1 \\ -1 \\ -1 \\ 1 \end{pmatrix}
$$

mit dem Zwischenergebnis

$$
c_{21} = \frac{3 \cdot 2 + 0 \cdot 1 + 0 \cdot 1 + 1 \cdot 0}{2^2 + 1^2 + 1^2 + 0^2} = 1.
$$

Im dritten und letzen Schritt erhalten wir

$$
\tilde{\mathbf{w}}_3 = \begin{pmatrix} 0 \\ 2 \\ 4 \\ 2 \end{pmatrix} - c_{31} \begin{pmatrix} 2 \\ 1 \\ 1 \\ 0 \end{pmatrix} - c_{32} \begin{pmatrix} 1 \\ -1 \\ -1 \\ 1 \end{pmatrix} = \begin{pmatrix} -1 \\ 0 \\ 2 \\ 3 \end{pmatrix},
$$

wobei

$$
c_{31} = \frac{0 \cdot 2 + 2 \cdot 1 + 4 \cdot 1 + 2 \cdot 0}{2^2 + 1^2 + 1^2 + 0^2} = 1, \qquad c_{32} = \frac{0 \cdot 1 - 2 \cdot 1 - 4 \cdot 1 + 2 \cdot 1}{1^2 + 1^2 + 1^2 + 1^2} = -1.
$$

Bemerkung Haben wir eine O-Basis  $\tilde{\mathbf{w}}_1, \ldots, \tilde{\mathbf{w}}_m$  berechnet, so können wir durch anschließende Normierung aller Vektoren via

$$
\hat{\mathbf{w}}_i := \frac{\tilde{\mathbf{w}}_i}{\|\tilde{\mathbf{w}}_i\|}, \qquad i = 1, \dots, m
$$

auch eine entsprechende ON-Basis  $\hat{\mathbf{w}}_1, \ldots, \hat{\mathbf{w}}_m$  erzeugen. Wir können die Normierung aber auch gleich in jedem Zwischenschritt ausführen und erhält die folgende Variante des Algorithmus.

Michael Herrmann: Lineare Algebra für ET **(c) BY-SA** Version vom 2. Februar 2024

#### ON-Variante

- 1. Setze im ersten Schritt  $\hat{\mathbf{w}}_1 := \frac{1}{\|\mathbf{w}\|_1}$  $\|\mathbf{w}_1\|$  $\mathbf{w}_1$  .
- 2. Berechne im i-ten Schritt

$$
\hat{\mathbf{w}}_i := \frac{1}{\|\tilde{\mathbf{w}}_i\|} \tilde{\mathbf{w}}_i, \qquad \tilde{\mathbf{w}}_i := \mathbf{w}_i - \sum_{l=1}^{i-1} d_{il} \hat{\mathbf{w}}_l, \qquad d_{il} := \langle \mathbf{w}_i, \hat{\mathbf{w}}_l \rangle
$$

**Beispiel** Wir betrachten  $W = \mathbb{R}^3$  mit der gegebenen Basis

$$
\mathbf{w}_1 = \begin{pmatrix} 0 \\ 2 \\ 0 \end{pmatrix}, \quad \mathbf{w}_2 = \begin{pmatrix} 4 \\ -3 \\ 4 \end{pmatrix}, \quad \mathbf{w}_3 = \begin{pmatrix} 3 \\ 2 \\ 1 \end{pmatrix}.
$$

Im ersten Schritt ergibt sich

$$
\hat{\mathbf{w}}_1 = \frac{1}{\sqrt{0^2 + 2^2 + 0^2}} \begin{pmatrix} 0 \\ 2 \\ 0 \end{pmatrix} = \begin{pmatrix} 0 \\ 1 \\ 0 \end{pmatrix}
$$

und anschließend erhalten wir

$$
\hat{\mathbf{w}}_2 = \frac{1}{\sqrt{2}} \begin{pmatrix} 1 \\ 0 \\ 1 \end{pmatrix} , \qquad \hat{\mathbf{w}}_3 = \frac{1}{\sqrt{2}} \begin{pmatrix} 1 \\ 0 \\ -1 \end{pmatrix}
$$

aus den Zwischenresultaten

$$
\tilde{\mathbf{w}}_2 = \begin{pmatrix} 4 \\ -3 \\ 4 \end{pmatrix} - d_{21} \begin{pmatrix} 0 \\ 1 \\ 0 \end{pmatrix} = \begin{pmatrix} 4 \\ 0 \\ 4 \end{pmatrix}, \quad d_{21} = 4 \cdot 0 - 3 \cdot 1 + 4 \cdot 0 = -3
$$

und

$$
\tilde{\mathbf{w}}_3 = \begin{pmatrix} 3 \\ 2 \\ 1 \end{pmatrix} - d_{31} \begin{pmatrix} 0 \\ 1 \\ 0 \end{pmatrix} - \frac{d_{32}}{\sqrt{2}} \begin{pmatrix} 1 \\ 0 \\ 1 \end{pmatrix} = \begin{pmatrix} 1 \\ 0 \\ -1 \end{pmatrix}
$$

mit

$$
d_{31} = 3 \cdot 0 + 2 \cdot 1 + 1 \cdot 0 = 2, \qquad d_{32} = \frac{3 \cdot 1 + 2 \cdot 0 + 1 \cdot 1}{\sqrt{2}} = 2\sqrt{2}.
$$

Bemerkung Wir können die Verfahren auch auf die Basis  $v_1, \ldots, v_n$  anwenden, um in n Schritten eine O-Basis oder ON-Basis  $\tilde{\mathbf{v}}_1, \ldots, \tilde{\mathbf{v}}_n$  zu erzeugen. Außerdem überlegt man sich leicht die Implikation

$$
\mathbf{w}_1 = \mathbf{v}_1, \quad \dots, \quad \mathbf{w}_m = \mathbf{v}_m \qquad \implies \qquad \tilde{\mathbf{w}}_1 = \tilde{\mathbf{v}}_1 \quad \dots, \quad \tilde{\mathbf{w}}_m = \tilde{\mathbf{v}}_m
$$

#### Orthogonalprojektionen

Komplemente von Unterräumen Die Menge

$$
W^{\perp} := \{ v \in V : \langle v, w \rangle = 0 \quad \text{für alle} \quad w \in W \}
$$

ist auch ein linearer Unterraum von V (Übungsaufgabe), besitzt die Dimension  $n - m$ und wird das orthogonale Komplement von W genannt. Außerdem zeigt man leicht

$$
\left(W^{\perp}\right)^{\perp} = W.
$$

Michael Herrmann: Lineare Algebra für ET **(c) BY-SA** Version vom 2. Februar 2024

**Beispiel** Für  $V = \mathbb{R}^3$  und  $W = \text{span}\{\mathbf{w}_1, \mathbf{w}_2\}$  gilt

$$
W^{\perp} = \text{span}\{\mathbf{w}_1 \times \mathbf{w}_2\},\
$$

sofern  $w_1$  und  $w_2$  linear unabhängig sind.

**Theorem** (Projektionssatz) Für jedes  $v \in V$  existiert eine eindeutige Zerlegung  $\mathbf{v} = \mathbf{v}^{\parallel} + \mathbf{v}^{\perp} \quad \text{mit} \quad \mathbf{v}^{\parallel} \in W \,, \quad \mathbf{v}^{\perp} \in W^{\perp} \,.$ 

Die Vektoren v<sup>∥</sup> und v<sup>⊥</sup> werden die Orthogonalprojektionen von v auf W und  $W^{\perp}$ genannt.

 $Beweis$ : Nach einem geeigneten Basiswechsel können wir (Übungsaufgabe)

$$
W = \mathrm{span}\{\mathbf{v}_1,\ldots,\mathbf{v}_m\}
$$

annehmen und durch eine Anwendung des Gram-Schmidtschen Verfahrens außerdem sicherstellen, dass  $\mathbf{v}_1, \ldots, \mathbf{v}_n$  sogar eine ON-Basis in V ist. Dies impliziert automatisch (wieder Übungsaufgabe)

$$
W^{\perp} = \mathrm{span}\{\mathbf{v}_{m+1},\ldots,\mathbf{v}_n\}.
$$

Mithilfe der Fourier-Entwicklung

$$
\mathbf{v} = \sum_{j=1}^{n} \left\langle \mathbf{v}, \, \mathbf{v}_j \right\rangle \mathbf{v}_j
$$

sehen wir nun leicht, dass

$$
\mathbf{v}^{\parallel}:=\sum_{j=1}^{m}\left\langle \mathbf{v},\,\mathbf{v}_{j}\right\rangle \mathbf{v}_{j}\,,\qquad\mathbf{v}^{\perp}:=\sum_{j=m+1}^{n}\left\langle \mathbf{v},\,\mathbf{v}_{j}\right\rangle \mathbf{v}_{j}
$$

die gewünschten Eigenschaften besitzen. Um schließlich die Eindeutigkeit zu zeigen, nehmen wir an, dass zusätzlich

$$
\mathbf{v} = \mathbf{u}^{\parallel} + \mathbf{u}^{\perp} , \qquad \mathbf{u}^{\parallel} \in W , \qquad \mathbf{u}^{\perp} \in W^{\perp}
$$

erfüllt ist und erhalten

$$
0 = \langle \mathbf{v}_j, \, \mathbf{v} - \mathbf{v} \rangle = \langle \mathbf{v}_j, \, \mathbf{v}^{\parallel} + \mathbf{v}^{\perp} - \mathbf{u}^{\parallel} - \mathbf{u}^{\perp} \rangle = \langle \mathbf{v}_j, \, \mathbf{v}^{\parallel} \rangle - \langle \mathbf{v}_j, \, \mathbf{u}^{\parallel} \rangle
$$

für jedes  $j = 1, \ldots, m$ . Insbesondere gilt

$$
\mathbf{v}^{\parallel} = \sum_{j=1}^{m} \left\langle \mathbf{v}_{j}, \, \mathbf{v}^{\parallel} \right\rangle \mathbf{v}_{j} = \sum_{j=1}^{m} \left\langle \mathbf{v}_{j}, \, \mathbf{u}^{\parallel} \right\rangle \mathbf{u}_{j} = \mathbf{u}^{\parallel} ,
$$

und damit auch  $\mathbf{v}^{\perp} = \mathbf{v} - \mathbf{v}^{\parallel} = \mathbf{v} - \mathbf{u}^{\parallel} = \mathbf{u}^{\perp}$ .

**Bemerkung** Die Projektionen v<sup> $\parallel$ </sup> und v<sup> $\perp$ </sup> von v existieren unabhängig von der gewählten Basis und können im Prinzip auch mit jeder Basis berechnet werden. Bei nicht-orthonormalen Basen sind die Formeln aber deutlich komplizierter als die im Beweis angegebenen.

Michael Herrmann: Lineare Algebra für ET **(c) BY-SA** Version vom 2. Februar 2024

 $\Box$ 

Theorem (Approximationssatz) Es gilt

$$
\|\mathbf{v} - \mathbf{v}^{\parallel}\| \le \|\mathbf{v} - \mathbf{w}\| \quad \text{für alle} \quad \mathbf{w} \in W
$$

sowie

$$
\|\mathbf{v} - \mathbf{v}^{\perp}\| \le \|\mathbf{v} - \mathbf{u}\|
$$
 für alle  $\mathbf{u} \in W^{\perp}$ .

 $Beweis$ : Wir betrachten eine ON-Basis von  $V$  wie im Beweis des Projektionssatzes und bemerken, dass

$$
\left\|\mathbf{v}-\mathbf{v}^{\parallel}\right\|^2=\left\|\mathbf{v}^{\perp}\right\|^2=\sum_{j=m+1}^n\left\langle\mathbf{v},\,\mathbf{v}_j\right\rangle^2,\qquad \left\|\mathbf{v}-\mathbf{v}^{\perp}\right\|^2=\left\|\mathbf{v}^{\parallel}\right\|^2=\sum_{j=1}^m\left\langle\mathbf{v},\,\mathbf{v}_j\right\rangle^2.
$$

Andererseits gilt wegen  $\mathbf{w} \in W$  und mit der Fourier-Entwickung

$$
\|\mathbf{v} - \mathbf{w}\|^2 = \sum_{j=1}^m \langle \mathbf{v} - \mathbf{w}, \mathbf{v}_j \rangle^2 + \sum_{j=m+1}^n (\langle \mathbf{v}, \mathbf{v}_j \rangle - \langle \mathbf{w}, \mathbf{v}_j \rangle)^2
$$
  
\n
$$
= \sum_{j=1}^m \langle \mathbf{v} - \mathbf{w}, \mathbf{v}_j \rangle^2 + \sum_{j=m+1}^n (\langle \mathbf{v}, \mathbf{v}_j \rangle - 0)^2
$$
  
\n
$$
= \sum_{j=1}^m \langle \mathbf{v} - \mathbf{w}, \mathbf{v}_j \rangle^2 + ||\mathbf{v} - \mathbf{v}||^2
$$
  
\n
$$
\ge ||\mathbf{v} - \mathbf{v}||^2.
$$

Analog ergibt sich

$$
\|\mathbf{v} - \mathbf{u}\|^2 = \sum_{j=1}^m (\langle \mathbf{v}, \mathbf{v}_j \rangle - 0)^2 + \sum_{j=m+1}^n \langle \mathbf{v} - \mathbf{u}, \mathbf{v}_j \rangle^2
$$
  
=  $\|\mathbf{v} - \mathbf{v}^\perp\|^2 + \sum_{j=m+1}^n \langle \mathbf{v} - \mathbf{u}, \mathbf{v}_j \rangle^2$   
 $\geq \|\mathbf{v} - \mathbf{v}^\perp\|^2$ 

und die beiden Behauptungen folgen nach Wurzelziehen.

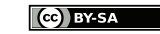

# 5.3 Orthogonale Matrizen

#### Erinnerung

- 1. Eine reelle Matrix  $\mathbf{A} \in \mathbb{R}^{(m,m)}$  heißt orthogonal, falls  $\mathbf{A} \mathbf{A}^T = \mathbf{A}^T \mathbf{A} = \mathbf{I}_n$  gilt.
- 2. Das komplexe Analogon von orthogonal ist unitär, d.h.  $\mathbf{A} \mathbf{A}^* = \mathbf{A}^* \mathbf{A} = \mathbf{I}_n$  mit adjungierter Matrix  $\mathbf{A}^* = \overline{\mathbf{A}}^T$ .

#### Bemerkungen

1. Jede orthogonale ist invertierbar mit  $\mathbf{A}^{-1} = \mathbf{A}^{T}$ . Außerdem gilt

$$
\det\left(\mathbf{A}\right) = \det\left(\mathbf{A}^T\right) = \det\left(\mathbf{A}^{-1}\right) = \frac{1}{\det\left(\mathbf{A}\right)}
$$

und damit det  $(\mathbf{A}) = +1$  oder det  $(\mathbf{A}) = -1$ .

2. Analoge Aussagen ergeben sich für jede unitäre Matrix.

#### Nützliche Formeln

1. Für alle  $\mathbf{x}, \tilde{\mathbf{x}} \in \mathbb{R}^n$  gilt

$$
\mathbf{x}^T \tilde{\mathbf{x}} = \langle \mathbf{x}, \tilde{\mathbf{x}} \rangle = \langle \tilde{\mathbf{x}}, \mathbf{x} \rangle = \tilde{\mathbf{x}}^T \mathbf{x}
$$

sowie

$$
\langle \mathbf{A} \mathbf{x}, \tilde{\mathbf{x}} \rangle = (\mathbf{A} \mathbf{x})^T \tilde{\mathbf{x}} = \mathbf{x}^T (\mathbf{A}^T \tilde{\mathbf{x}}) = \langle \mathbf{x}, \mathbf{A}^T \tilde{\mathbf{x}} \rangle
$$

wobei  $\mathbf{A} \in \mathbb{R}^{(n,n)}$  beliebig ist.

2. Es gilt auch stets die Parallelogramm-Identität

$$
4\langle \mathbf{x}, \tilde{\mathbf{x}} \rangle = \langle \mathbf{x} + \tilde{\mathbf{x}}, \, \mathbf{x} + \tilde{\mathbf{x}} \rangle - \langle \mathbf{x} + \tilde{\mathbf{x}}, \, \mathbf{x} - \tilde{\mathbf{x}} \rangle = ||(\mathbf{x} + \tilde{\mathbf{x}})||^2 - ||(\mathbf{x} + \tilde{\mathbf{x}})||^2.
$$

Insbesondere kann jedes Skalarprodukt durch Normen ausgedrückt werden.

Theorem (Hauptsatz über orthogonale Matrizen) Für eine quadratische Matrix  $\mathbf{A} \in \mathbb{R}^{(n,n)}$  sind die folgenden Aussagen äquivalent

- 1. **A** ist längentreu, d.h. es gilt  $\|\mathbf{A}\mathbf{x}\| = \|\mathbf{x}\|$  für alle  $\mathbf{x} \in \mathbb{R}^n$ .
- 2. A erhält das Skalarprodukt, d.h es gilt

$$
\langle \mathbf{A} \mathbf{x}, \, \mathbf{A} \, \tilde{\mathbf{x}} \rangle = \langle \mathbf{x}, \, \tilde{\mathbf{x}} \rangle
$$

für alle  $\mathbf{x}, \tilde{\mathbf{x}} \in \mathbb{R}^n$ 

- 3. A ist orthogonale Matrix.
- 4. Die Zeilen von A bilden eine ON-Basis im  $\mathbb{R}^n$ .

Michael Herrmann: Lineare Algebra für ET **CC** BY-SA Version vom 2. Februar 2024

 $\Box$ 

5. Die Spalten von A bilden eine ON-Basis im  $\mathbb{R}^n$ .

Beweis,  $1 \Rightarrow 2$ .: Die Parallelogramm-Identität und die Voraussetzung liefern

$$
4 \langle \mathbf{A} \mathbf{x}, \mathbf{A} \tilde{\mathbf{x}} \rangle = ||\mathbf{A} (\mathbf{x} + \tilde{\mathbf{x}})||^2 - ||\mathbf{A} (\mathbf{x} - \tilde{\mathbf{x}})||^2
$$
  
=  $||\mathbf{x} + \tilde{\mathbf{x}}||^2 - ||\mathbf{x} - \tilde{\mathbf{x}}||^2$   
=  $4 \langle \mathbf{x}, \tilde{\mathbf{x}} \rangle$ .

Beweis, 2.  $\Rightarrow$  3.: Für die  $(i, j)$ -te Komponente des Matrizproduktes  $A<sup>T</sup> A$  gilt

$$
\left(\mathbf{A}^T\,\mathbf{A}\right)_{ij} = \mathbf{e}_i^T\,\mathbf{A}^T\,\mathbf{A}\,\mathbf{e}_j = \langle \mathbf{A}\,\mathbf{e}_i,\,\mathbf{A}\,\mathbf{e}_j \rangle = \langle \mathbf{e}_i,\,\mathbf{e}_j \rangle = \delta_{ij} = \big(\mathbf{I}_n\big)_{ij},
$$

und wir haben damit komponentenweise die Gleichung

$$
\mathbf{A}^T \, \mathbf{A} = \mathbf{I}_n
$$

gezeigt. Die Rechenregeln für inverse Matrizen garantieren, dass  $\mathbf{A}^T$  die Inverse von  $\mathbf{A}$ ist und damit auch  $\mathbf{A} \mathbf{A}^T = \mathbf{I}_n$  erfüllt.

Beweis,  $3. \Rightarrow 1$ .: Es gilt

$$
\|\mathbf{A}\mathbf{x}\|^2 = \langle \mathbf{A}\mathbf{x}, \mathbf{A}\mathbf{x} \rangle = \langle \mathbf{x}, \mathbf{A}^T \mathbf{A} \mathbf{x} \rangle = \langle \mathbf{x}, \mathbf{x} \rangle = \|\mathbf{x}\|^2.
$$

Beweis, 3.  $\Leftrightarrow$  4.  $\Leftrightarrow$  5.: Dies wurde schon in den Großen Übungen gezeigt.

Folgerung Das Produkt zweier orthogonaler Matrizen ist wieder orthogonal,wie die folgende Rechnung zeigt:

$$
\left(\mathbf{A}\,\tilde{\mathbf{A}}\right)^{T} = \tilde{\mathbf{A}}^{T}\,\mathbf{A}^{T} = \tilde{\mathbf{A}}^{-1}\,\mathbf{A}^{-1}\left(\mathbf{A}\,\tilde{\mathbf{A}}\right)^{-1}
$$

Außerdem sind mit **A** auch immer  $A<sup>T</sup>$  und  $A<sup>-1</sup>$  orthogonal.

#### Bemerkungen

- 1. In zwei Dimensionen  $(n = 2)$  werden alle orthogonalen Matrizen in der Großen Übung charakterisiert. Insbesondere gibt es nur Drehungen und Spiegelungen.
- 2. Die Menge alle orthogonalen Matrizen aus  $\mathbb{R}^{(n,n)}$  ist die orthogonale Gruppe  $O(n)$  und alle orthogonalen Matrizen mit Determinate 1 bilden die spezielle orthogonale Gruppe  $SO(n)$ .

**Permutationsmatrizen** Jede  $(n, n)$ -Matrix der Form

$$
\begin{pmatrix} | & | & | \\ \mathbf{e}_{\sigma(1)} & \dots & \mathbf{e}_{\sigma(n)} \\ | & | & | \end{pmatrix}
$$

mit Permutation  $\sigma \in S(n)$  ist orthogonal und heißt Permutationsmatrix zu  $\sigma$ , wobei  $e_i \in \mathbb{R}^n$  der *i*-te Einheitsvektor ist. Die Determinate einer Permutationsmatrix ist gerade das Vorzeichen der Permutation und die Transponierte ist auch Permutationsmatrix.

**Beispiel** Für  $n = 2$  gibt es die zwei Permutationsmatrizen

$$
\begin{pmatrix}\n1 & 0 \\
0 & 1\n\end{pmatrix}\n\quad\n\begin{pmatrix}\n0 & 1 \\
1 & 0\n\end{pmatrix},
$$

wohingegen

$$
\begin{pmatrix} 1 & 0 & 0 \ 0 & 0 & 1 \ 0 & 1 & 0 \end{pmatrix}, \quad \begin{pmatrix} 0 & 0 & 1 \ 0 & 1 & 0 \ 1 & 0 & 0 \end{pmatrix}, \quad \begin{pmatrix} 0 & 1 & 0 \ 1 & 0 & 0 \ 0 & 0 & 1 \end{pmatrix}
$$

und

$$
\begin{pmatrix}\n1 & 0 & 0 \\
0 & 1 & 0 \\
0 & 0 & 1\n\end{pmatrix}, \quad\n\begin{pmatrix}\n0 & 0 & 1 \\
1 & 0 & 0 \\
0 & 1 & 0\n\end{pmatrix}, \quad\n\begin{pmatrix}\n0 & 1 & 0 \\
0 & 0 & 1 \\
1 & 0 & 0\n\end{pmatrix}
$$

alle sechs Permuationsmatrizen für  $n = 3$  sind.

#### Orthogonale Matrizen für  $n = 3$

Spiegelungen an einer Ursprungsebene Jede Ursprungsebene in  $\mathbb{R}^3$  wird durch zwei linear unabhängige Vektoren  $\mathbf{w}_1$  und  $\mathbf{w}_2$  aufgespannt und besitzt immer einen Normalenvektor

$$
\mathbf{n}:=\pm\frac{\mathbf{w}_1\times\mathbf{w}_2}{\|\mathbf{w}_1\times\mathbf{w}_2\|}
$$

der Länge 1 (die Wahl des Vorzeichen ist hier egal). Die Spiegelung an dieser Ebene wird durch die Householder-Matrix

$$
\mathbf{A} = \mathbf{I}_3 - 2 \,\mathbf{n}\,\mathbf{n}^T
$$

beschrieben, denn wegen

$$
\mathbf{n}^T\mathbf{w}_i = \langle \mathbf{n},\,\mathbf{w}_i \rangle = 0\,,\qquad \mathbf{n}^T\mathbf{n} = \langle \mathbf{n},\,\mathbf{n} \rangle = 1\,,\qquad \mathbf{n}\,\mathbf{n}^T\mathbf{x} = \langle \mathbf{n},\,\mathbf{x} \rangle\,\mathbf{n}
$$

gilt mit

$$
\mathbf{x} = \lambda_1 \mathbf{w}_1 + \lambda_2 \mathbf{w}_2 + \mu \mathbf{n}
$$

auch

$$
\mathbf{A} \mathbf{x} = \mathbf{I}_3 \left( \lambda_1 \mathbf{w}_1 + \lambda_2 \mathbf{w}_2 + \mu t \mathbf{n} \right) - 2 \left\langle \mathbf{n}, \lambda_1 \mathbf{w}_1 + \lambda_2 \mathbf{w}_2 + \mu \mathbf{n} \right\rangle \mathbf{n}
$$
  
=  $\left( \lambda_1 \mathbf{w}_1 + \lambda_2 \mathbf{w}_2 + \mu \mathbf{n} \right) - 2 \left( 0 + 0 + \mu \right) \mathbf{n}$   
=  $\lambda_1 \mathbf{w}_1 + \lambda_2 \mathbf{w}_2 - \mu \mathbf{n}$ .

Insbesondere folgt  $A A x = x$ , d.h. es gilt  $A A = I_3$ , und weil auch  $A<sup>T</sup> = A$  gilt (Nachrechnen!) schließen wir, dass jede Householder-Matrix wirklich orthogonal ist.

Beispiele Die Matrizen

$$
\begin{pmatrix}\n-1 & 0 & 0 \\
0 & 1 & 0 \\
0 & 0 & 1\n\end{pmatrix}, \qquad \begin{pmatrix}\n1 & 0 & 0 \\
0 & -1 & 0 \\
0 & 0 & 1\n\end{pmatrix}, \qquad \begin{pmatrix}\n1 & 0 & 0 \\
0 & 1 & 0 \\
0 & 0 & -1\n\end{pmatrix}
$$

beschreiben Spiegelungen an Ebenen, die jeweils senkrecht auf einem Einheitsvektor stehen. Die Matrix

$$
\mathbf{A} = \begin{pmatrix} 1 & 0 & 0 \\ 0 & 1 & 0 \\ 0 & 0 & 1 \end{pmatrix} - 2 \begin{pmatrix} \cos(\alpha) \\ \sin(\alpha) \\ 0 \end{pmatrix} (\cos(\alpha) - \sin(\alpha) - 0)
$$

$$
= \begin{pmatrix} \sin^2(\alpha) - \cos^2(\alpha) & -2\sin(\alpha)\cos(\alpha) & 0 \\ -2\sin(\alpha)\cos(\alpha) & -\sin^2(\alpha) + \cos^2(\alpha) & 0 \\ 0 & 0 & 1 \end{pmatrix}
$$

$$
= \begin{pmatrix} -\cos(2\alpha) & -\sin(2\alpha) & 0 \\ -\sin(2\alpha) & \cos(2\alpha) & 0 \\ 0 & 0 & 1 \end{pmatrix}
$$

beschreibt auch eine Spiegelung.

Bemerkung Jeder Vektor  $\mathbf{n} \in \mathbb{R}^3$  mit  $\|\mathbf{n}\| = 1$  kann als

$$
\mathbf{n} = \begin{pmatrix} \cos{(\alpha)} & \cos{(\beta)} \\ \sin{(\alpha)} & \cos{(\beta)} \\ \sin{(\beta)} \end{pmatrix}
$$

geschrieben werden, wobei  $\alpha$  und  $\beta$  zwei Winkel sind.

**Bemerkung** Householder-Matrizen existieren auch für  $n \geq 4$  und haben analoge Eigenschaften.

Drehungen um eine Achse Die entsprechenden Matrixdarstellungen sind auch orthogonal.

Beispiele Die Matrizen

$$
\begin{pmatrix}\n1 & 0 & 0 \\
0 & \cos(\alpha) & -\sin(\alpha) \\
0 & \sin(\alpha) & \cos(\alpha)\n\end{pmatrix}, \quad\n\begin{pmatrix}\n\cos(\alpha) & 0 & -\sin(\alpha) \\
0 & 1 & 0 \\
\sin(\alpha) & 0 & \cos(\alpha)\n\end{pmatrix}, \quad\n\begin{pmatrix}\n\cos(\alpha) & -\sin(\alpha) & 0 \\
\sin(\alpha) & \cos(\alpha) & 0 \\
0 & 0 & 1\n\end{pmatrix}
$$

beschreiben die Drehungen um den Winkel  $\alpha$  bzgl. der  $e_1$ -,  $e_2$ - bzw.  $e_3$ -Achse.

**Therorem** (Darstellungssatz für O(3)) Sei  $A \in \mathbb{R}^{(3,3)}$  orthogonal. Dann ist A

- 1. eine Drehung, sofern det  $A = 1$ ,
- 2. eine Komposition einer Drehung und einer Spiegelung an einer Ebene, falls  $\det A = -1.$

Beweis, Teil 1a : Wir zeigen zunächst die Existenz eines Achsenvektor  $\mathbf{v}_* \in \mathbb{R}^3$  mit  $\mathbf{A} \mathbf{v}_* = \mathbf{v}_*$ . Dazu bemerken wir, dass wegen

$$
\det (\mathbf{A} - \mathbf{I}_3) = \det (\mathbf{A} (\mathbf{I}_3 - \mathbf{A}^T)) = \det \mathbf{A} \det ((\mathbf{I}_3 - \mathbf{A})^T) = 1 \det (\mathbf{I}_3 - \mathbf{A})
$$
  
= det ((-1) ( $\mathbf{A} - \mathbf{I}_3$ )) = (-1)<sup>3</sup> det ( $\mathbf{A} - \mathbf{I}_3$ ) = - det ( $\mathbf{A} - \mathbf{I}_3$ )

schon det  $(A - I_3) = 0$  gelten muss und wir daher  $v_* \neq 0$  im Kern von  $A - I_3$  wählen können, wobei durch Multiplikation mit einem geeigneten Skalar zusätzlich ∥v∗∥ = 1 sichergestellt werden kann.

Beweis, Teil 1b : Wir wählen nun (zum Beispiel mit Gram-Schmidt) eine ON-Basis  $\tilde{\mathbf{v}}_1$ ,  $\tilde{\mathbf{v}}_2$ ,  $\tilde{\mathbf{v}}_3$  mit  $\tilde{\mathbf{v}}_1 = \mathbf{v}_*$  und betrachten die Matrix

$$
\tilde{\mathbf{A}} = \mathbf{S}^{-1} \mathbf{A} \mathbf{S} , \qquad \mathbf{S} = \begin{pmatrix} | & | & | \\ \tilde{\mathbf{v}}_1 & \tilde{\mathbf{v}}_2 & \tilde{\mathbf{v}}_3 \\ | & | & | \end{pmatrix} .
$$

Da S und  $S^{-1} = S^T$  orthogonal sind (die Spalten bzw. Zeilen sind gerade die ON Vektoren  $\tilde{\mathbf{v}}_j$ ), ist  $\tilde{\mathbf{A}}$  als Produkt orthogonaler Matrizen auch wieder orthogonal. Nach Konstruktion gilt außerdem

$$
\tilde{\mathbf{v}}_1 = \mathbf{S}\,\mathbf{e}_1\,,\qquad \mathbf{A}\,\tilde{\mathbf{v}}_1 = \tilde{\mathbf{v}}_1\,,\qquad \mathbf{S}^{-1}\,\tilde{\mathbf{v}}_1 = \mathbf{e}_1
$$

und daher auch

$$
\tilde{\mathbf{A}}\,\mathbf{e}_1 = \mathbf{S}^{-1}\,\mathbf{A}\,\mathbf{S}\,\mathbf{e}_1 = \mathbf{S}^{-1}\,\mathbf{A}\,\tilde{\mathbf{v}}_1 = \mathbf{S}^{-1}\,\tilde{\mathbf{v}}_1 = \mathbf{e}_1
$$

und wir schließen, dass die erste Spalte von  $\mathbf{\hat{A}}$  gerade der erste Einheitsvektor  $\mathbf{e}_1$  ist. Da die Spalten von  $\ddot{A}$  aber ein ON-Basis bilden, muss damit schon

$$
\tilde{\mathbf{A}} = \begin{pmatrix} 1 & 0 & 0 \\ 0 & b_{11} & b_{12} \\ 0 & b_{21} & b_{22} \end{pmatrix}
$$

gelten, wobei

$$
\begin{pmatrix} b_{11} & b_{12} \\ b_{21} & b_{22} \end{pmatrix}
$$

eine orthogonale  $(2, 2)$ -Matrix mit Determinante +1 ist. Der Darstellungssazt für  $O(2)$ aus der Großen Übung garantiert nun

$$
\tilde{\mathbf{A}} = \begin{pmatrix} 1 & 0 & 0 \\ 0 & \cos(\alpha) & -\sin(\alpha) \\ 0 & \sin(\alpha) & \cos(\alpha) \end{pmatrix}
$$

für ein  $\alpha \in \mathbb{R}$ . Diese Matrix beschreibt die Drehung mit Winkel  $\alpha$  um die zu  $e_1$  parallele Drehachse.

Beweis, Teil 1c : Die Matrizen A und A beschreiben dieselbe lineare Abbbildung T bzgl. zweier verschiedener Basen — A bzgl. der kanonischen Basisvektoren  $e_i$  und  $\tilde{A}$ bzgl. der geschickt gewählten Basisvektoren  $\tilde{\mathbf{v}}_i$  — und wir schließen, dass auch A die Drehung mit Winkel  $\alpha$  und Drehachse  $v_*$  beschreibt.

Michael Herrmann: Lineare Algebra für ET **(c) BY-SA** Version vom 2. Februar 2024

Beweis, Teil 2 : Im Fall von det  $A = -1$  betrachten wir die Matrix

$$
\breve{\mathbf{A}} := \mathbf{A} \hat{\mathbf{A}}, \qquad \hat{\mathbf{A}} = \begin{pmatrix} 1 & 0 & 0 \\ 0 & 1 & 0 \\ 0 & 0 & -1 \end{pmatrix},
$$

die als Produkt orthogonaler Matrizen selbst orthogonal ist und für die wir wegen

$$
\det \check{\mathbf{A}} = \det \mathbf{A} \left( \det \hat{\mathbf{A}} \right) = (-1) (-1) = 1
$$

die Ergebnisse des ersten Teils anwenden können. Insbesondere ist  $\tilde{A}$  eine Drehung und weil die Householder-Matrix  $\hat{\mathbf{A}} = \hat{\mathbf{A}}^{T} = \hat{\mathbf{A}}^{-1}$  ein Spiegelung beschreibt, folgt die Behauptung aus  $\mathbf{A} = \check{\mathbf{A}} \hat{\mathbf{A}}^{-1}$ .  $\Box$ 

Bemerkung: Im Beweis beschreibt die Matrix S mit den Spaltenvektoren  $\tilde{\mathbf{v}}_j$  den Basiswechsel von  $(\tilde{\mathbf{v}}_1, \ldots, \tilde{\mathbf{v}}_3)$  nach  $(\mathbf{e}_1, \ldots, \mathbf{e}_3)$ . Dies kann entweder mit den abstrakten Resultaten von oben begründet oder wie folgt direkt verifiziert werden: Wenn wir die *i*-te Komponente des Spaltenvektors  $\tilde{\mathbf{v}}_j$  mit  $\tilde{v}_{j,i}$  und den  $(i, j)$ -Eintrag von **S** wie üblich mit  $s_{ij}$  bezeichnen, so gilt  $\tilde{v}_{j,i} = s_{ij}$  und aus

$$
\sum_{i=1}^{3} x_i \mathbf{e}_i = \sum_{j=1}^{3} \tilde{x}_j \tilde{\mathbf{v}}_j = \sum_{j=1}^{3} \tilde{x}_j \left( \sum_{i=1}^{3} \tilde{v}_{j,i} \mathbf{e}_i \right) = \sum_{j=1}^{3} \tilde{x}_j \left( \sum_{i=1}^{3} s_{ij} \mathbf{e}_i \right)
$$

$$
= \sum_{i=1}^{3} \left( \sum_{j=1}^{3} s_{ij} \tilde{x}_j \right) \mathbf{e}_i
$$

ergibt sich  $x_i = \sum_{j=1}^3 s_{ij} \, \tilde{x}_j$  bzw.  $\mathbf{x} = \mathbf{S} \, \tilde{\mathbf{x}}$  nach Koeffizientenvergleich.

#### Folgerung

- 1. Die Komposition zweier beliebiger Drehungen im  $\mathbb{R}^3$  ist eine einzelne Drehung! Die Komposition zwei Spieglungen ist auch eine Drehung.
- 2. Jede (3, 3)-Permutationsmatrix ist entweder Drehung oder Drehspiegelung.
- 3. Jede Permuationsmatrix ist entweder Drehung oder Komposition von Drehung und Spiegelung. Das kann man auch direkt sehen!

Bemerkung Für  $n \geq 4$  sind die Darstellungssätze von  $O(n)$  deutlich komplizierter.

Beispiel Die Matrix

$$
\mathbf{A} = \frac{1}{3} \begin{pmatrix} 1 & 2 & 2 \\ 2 & 1 & -2 \\ -2 & 2 & -1 \end{pmatrix}
$$

ist orthogonal mit Determinante +1 (Nachrechnen!) und beschreibt daher eine Drehung. Für die Drehachse suchen wir Lösungen  $\mathbf{v}_*$ der Gleichung  $(\mathbf{A}-\mathbf{I}_3)\,\mathbf{v}_*=\mathbf{0}$ und finden

$$
\mathbf{v}_{*} = \lambda \begin{pmatrix} 1 \\ 1 \\ 0 \end{pmatrix} ,
$$

Michael Herrmann: Lineare Algebra für ET **Version** vom 2. Februar 2024

wobei  $\lambda \in \mathbb{R}$  freier Parameter ist (und etwa als  $\lambda = 1/\sqrt{\lambda}$ 2 gewählt werden könnte, um ∥v∗∥ = 1 zu erreichen). Um auch noch den Drehwinkel α zu bestimmen, können wir die Transformationen aus dem Beweis benutzen oder alternativ mit

$$
\mathbf{w} = \begin{pmatrix} 0 \\ 0 \\ 1 \end{pmatrix}, \qquad \mathbf{A} \mathbf{w} = \frac{1}{3} \begin{pmatrix} 2 \\ -2 \\ -1 \end{pmatrix}
$$

wie folgt argumentieren: w und  $\mathbf{A} \mathbf{w}$  stehen beide senkrecht auf der durch  $\mathbf{v}_*$ aufgespannten Drehachse. Also ist der Drehwinkel gerade der Winkel zwischen diesen beiden Vektoren und wir erhalten

$$
\cos\left(\alpha\right) = \frac{\langle \mathbf{w}, \mathbf{A} \mathbf{w} \rangle}{\|\mathbf{w}\| \, \|\mathbf{A} \mathbf{w}\|} = -\frac{1}{3}.
$$

Damit kommen  $\alpha = -\arccos\left(-\frac{1}{3}\right)$  $(\frac{1}{3})$  oder  $\alpha = +\arccos\left(-\frac{1}{3}\right)$  $\frac{1}{3}$ ) in Frage (es gilt arccos  $\left(-\frac{1}{3}\right)$  $\frac{1}{3}$  ≈ 1,9 ≅ 109,5°), aber das Vorzeichen des Winkels können wir nicht so einfach berechnen, sondern müssen die Matrix $\tilde{\mathbf{A}}$ ermitteln.

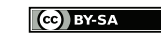

# Kapitel 6 Spektraltheorie

Vorlesung 20, 16. Januar 2024

Vorbemerkung In diesem Kapitel studieren wir nur quadratische  $(n, n)$ -Matrizen und führen die fundamentalen Konzepte der Eigenwerttheorie oder Spektraltheorie ein. Um die Darstellung möglichst einfach zu halten, wollen wir jede quadratische Matrix standardmäßig immer als Element von  $\mathbb{C}^{(n,n)}$  betrachten, selbst dann, wenn alle ihre Einträge reelle Zahlen sind. Der Grund ist, dass auch in der Spektraltheorie reeller Matrizen in natürlicher Weise komplexe Zahlen auftauchen können, nämlich als Nullstellen eines Polynoms. Alternativ kann man zwischen einer reellen und einer komplexen Theorie unterscheiden. In diesem Fall schreibt man oftmals  $A \in \mathbb{K}^{(n,n)}$ , sofern eine Aussage sowohl für reelle als auch für komplexe Matrizen gilt und K entweder durch R oder durch C ersetzt werden kann.

## 6.1 Eigenwerte und Eigenvektoren

**Definition** Eine Matrix  $A \in \mathbb{C}^{(n,n)}$  heißt diagonalisierbar, falls

 $\boldsymbol{\Lambda} = \mathbf{S}^{-1}\,\mathbf{A}\,\mathbf{S}$ 

für eine Diagonalmatrix  $\Lambda \in \mathbb{C}^{(n,n)}$  (mit Diagonaleinträgen  $\lambda_1,\ldots,\lambda_n$ ) sowie eine invertierbare Matrix  $\mathbf{S} \in \mathbb{C}^{(n,n)}$  gilt.

**Beobachtung** Ist **A** diagonalisierbar, so gilt  $\lambda_j e_j = S^{-1} A S e_j$  für jeden Einheitsvektor  $e_i$  und damit

$$
\lambda_j \mathbf{v}_j = \mathbf{A} \mathbf{v}_j,
$$

wobei  $\mathbf{v}_j := \mathbf{S} \mathbf{e}_j$  der j-te Spaltenvektor von S ist.

**Interpretation** Wenn A diagonalisierbar ist, dann existiert eine Basis  $\mathbf{v}_1, \ldots, \mathbf{v}_n$  (die Spaltenvektoren von S), sodass die durch A kodierte lineare Abbildung  $T(\mathbf{v}) = \mathbf{A}\mathbf{v}$ bzgl. der neuen Basis sehr einfach aussieht:

$$
\mathbf{v} = \sum_{j=1}^{n} \nu_j \, \mathbf{v}_j \qquad \Longrightarrow \qquad T(\mathbf{v}) = \sum_{j=1}^{n} \lambda_j \, \nu_j \, \mathbf{v}_j
$$

Insbesondere ist  $T(\mathbf{v}_j) = \lambda_j \mathbf{v}_j$ , d.h. die Abbildung T streckt jeden Vektor  $\mathbf{v}_j$  um den den Faktor  $\lambda_j$  (siehe Bild).

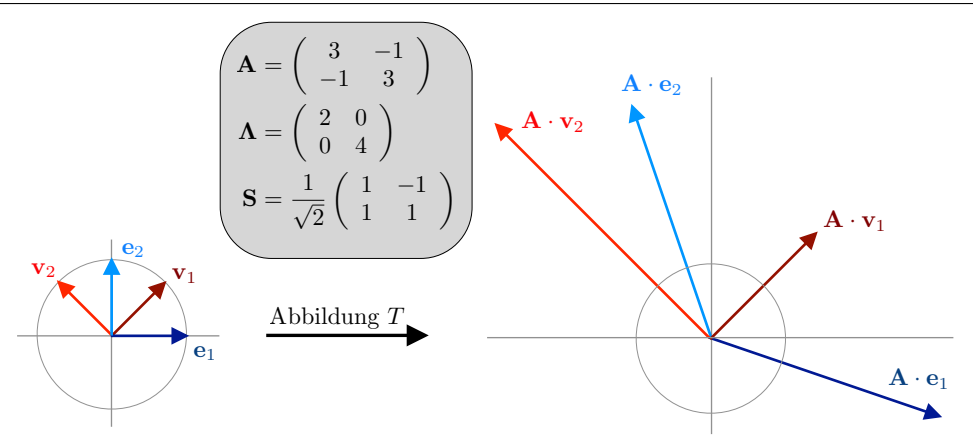

Abbildung Einfaches Beispiel für eine diagonalisierbare Matrix, wobei hier alle auftretenden Matrizen reell sind.

Definition Gilt

 $\lambda$  v =  $A$  v

für ein  $\lambda \in \mathbb{C}$  und ein  $\mathbf{v} \in \mathbb{C}^n$  mit  $\mathbf{v} \neq \mathbf{0}$ , so heißt  $\lambda$  Eigenwert von  $\mathbf{A} \in \mathbb{C}^{(n,n)}$  und  $\mathbf{v}$ wird Eigenvektor zum Eigenwert  $\lambda$  genannt.

#### **Beispiel** Es gilt  $S^{-1} A S = \Lambda$  für

$$
\mathbf{A} = \begin{pmatrix} 2 & 1 \\ 6 & 3 \end{pmatrix}, \qquad \mathbf{S} = \begin{pmatrix} -1 & 1 \\ 2 & 3 \end{pmatrix}, \qquad \mathbf{S}^{-1} = \frac{1}{5} \begin{pmatrix} -3 & 1 \\ 2 & 1 \end{pmatrix}, \qquad \mathbf{\Lambda} = \begin{pmatrix} 0 & 0 \\ 0 & 5 \end{pmatrix}
$$

d.h. A ist diagonalisierbar (wobei in diesem Beispiel nur reelle Zahlen auftauchen). Insbesondere sind

$$
\lambda_1 = 0
$$
,  $\lambda_2 = 5$ ,  $\mathbf{v}_1 = \begin{pmatrix} -1 \\ 2 \end{pmatrix}$   $\mathbf{v}_2 = \begin{pmatrix} 1 \\ 3 \end{pmatrix}$ 

die Eigenwerte und Eigenvektoren von A. Die reellen Zahlen  $\lambda_1$  und  $\lambda_2$  sind auch die Eigenwerte der Diagonalmatrix Λ, aber die entsprechenden Eigenvektoren sind nicht  $\mathbf{v}_1$  und  $\mathbf{v}_2$ , sondern die Einheitsvektoren  $\mathbf{e}_1$  und  $\mathbf{e}_2$ .

Beispiel Die reelle Matrix

$$
\mathbf{A} = \begin{pmatrix} a & -b \\ b & a \end{pmatrix}, \qquad a, b \in \mathbb{R}
$$

ist diagonalisierbar mit komplexen Matrizen

$$
\mathbf{S} = \begin{pmatrix} -\mathbf{i} & \mathbf{i} \\ 1 & 1 \end{pmatrix}, \qquad \mathbf{S}^{-1} = \frac{1}{2} \begin{pmatrix} \mathbf{i} & 1 \\ -\mathbf{i} & 1 \end{pmatrix}, \qquad \mathbf{\Lambda} = \begin{pmatrix} a - \mathbf{i}b & 0 \\ 0 & a + \mathbf{i}b \end{pmatrix}
$$

Insbesondere liefern die Diagonaleinträge von Λ bzw. die Spalten von S die Eigenwerte bzw. Eigenvektoren von A, denn einfache Rechnungen zeigen

$$
\mathbf{A}\,\mathbf{v}_1 = \mathbf{A}\,\begin{pmatrix} -\mathbf{i} \\ 1 \end{pmatrix} = \begin{pmatrix} -b - \mathbf{i} \, a \\ a - \mathbf{i} \, b \end{pmatrix} = (a - \mathbf{i} \, b) \begin{pmatrix} -\mathbf{i} \\ 1 \end{pmatrix} = \lambda_1 \,\mathbf{v}_1
$$

sowie

$$
\mathbf{A}\mathbf{v}_2 = \mathbf{A}\begin{pmatrix} \mathbf{i} \\ 1 \end{pmatrix} = \begin{pmatrix} -b + \mathbf{i} \ a \\ a + \mathbf{i} \ b \end{pmatrix} = (a + \mathbf{i} \ b) \begin{pmatrix} \mathbf{i} \\ 1 \end{pmatrix} = \lambda_2 \mathbf{v}_2
$$

Ein Spezialfall sind zweidimensionale Drehmatrizen mit  $a = \cos(\theta)$  und  $b = \sin(\theta)$ .

Michael Herrmann: Lineare Algebra für ET **(cc) BYSA** Version vom 2. Februar 2024

.

#### Achtung

- 1. Die Eigenwerte und -vektoren einer reellen Matrix können nicht-verschwindende Imaginärteile aufweisen! Insbesondere gilt: In der Eigenwert-Theorie reeller Matrizen sind komplexe Zahlen im Allgemeinen nicht zu vermeiden!
- 2. Nicht jede quadratische Matrix A ist diagonalisierbar. Standard-Beispiele für nicht diagonalisierbare Matrizen sind die weiter unten betrachteten Jordan-Matrizen.
- 3. Ist **A** reelle Matrix und  $\lambda$  ein reeller Eigenwert von **A**, so gibt es auch immer einen entsprechenden reellen Eigenvektor v. Für jeden reellen Eigenwert können wir ganz allgemein zeigen, dass aus jedem Eigenvektor v mit komplexen Einträgen durch komponentenweisen Übergang zum Realteil und zum Imaginärteil reelle Eigenvektoren konstruiert werden können (Übungsaufgabe).

#### Bemerkung

- 1. Die Menge aller Eigenwerte von A wird Spektrum von A genannt und mit spec A abgekürzt. Das Spektrum von A ist also eine Teilmenge von C.
- 2. Die Menge

$$
E_{\lambda} := \{ \mathbf{v} \in \mathbb{C}^n \; : \; \lambda \mathbf{v} = \mathbf{A} \mathbf{v} \} = \ker (\mathbf{A} - \lambda \mathbf{I})
$$

ist für jedes  $\lambda \in \mathbb{C}$  ein Unterraum von  $\mathbb{C}^n$  und wird für Eigenwerte  $\lambda \in \text{spec } A$ der entsprechende Eigenraum genannt. Insbesondere liefert der Hauptsatz über quadratische Matrizen (angewendet auf  $A - \lambda I$ ) die logische Aquivalenz

$$
\lambda \in \text{spec } \mathbf{A} \quad \Leftrightarrow \quad E_{\lambda} \neq \{ \mathbf{0} \} \quad \Leftrightarrow \quad \dim \big( \ker \big( \mathbf{A} - \lambda \mathbf{I} \big) \big) > 0
$$
  

$$
\Leftrightarrow \quad \det \big( \mathbf{A} - \lambda \mathbf{I} \big) = 0
$$

bzw.  $\lambda \notin \text{spec} \,\mathbf{A} \Leftrightarrow E_{\lambda} = \{0\} \Leftrightarrow \det (\mathbf{A} - \lambda \mathbf{I}) \neq 0$ . Diese Bedingung an die Determinante von  $\mathbf{A} - \lambda \mathbf{I}$  führt in sehr natürlicher Weise zum weiter unten diskutierten charakteristischen Polynom der Matrix A.

- 3. Das Spektrum kodiert alle wichtigen Eigenschaften einer Matrix und spielt eine zentrale Rolle in der Mathematik und den Anwendungswissenschaften. Zum Beispiel müssen bei Stabilitätsuntersuchungen Eigenwerte geeigneter Matrizen berechnet und ausgewertet werden.
- 4. Für jede Diagonalmatrix folgt aus einfachen Rechnungen: Die Diagonaleinträge sind gerade die Eigenwerte und die kanonischen Einheitsvektoren sind die entsprechenden Eigenvektoren.

Prinzip Das Spektrum ähnlicher Matrizen ist identisch. Genauer gesagt: Aus

$$
B = R^{-1} A R \quad \text{und} \qquad \lambda v = A v
$$

folgt (Nachrechnen!)

Michael Herrmann: *Lineare Algebra für ET*  $\left[\begin{matrix} \mathbf{c} \\ \mathbf{c} \end{matrix}\right]$  **BY-SA** Version vom 2. Februar 2024

Insbesondere ist jeder Eigenwert von A auch Eigenwert von B, und wegen

$$
\mathbf{A} = \mathbf{R} \, \mathbf{B} \, \mathbf{R}^{-1} \,, \qquad \mathbf{v} = \mathbf{R}^{-1} \, \mathbf{w}
$$

gilt analog auch die Umkehrung. Die entsprechenden Eigenvektoren v und w sind zwar verschieden, können aber mittels der Übergangsmatrizen  $R$  bzw.  $R^{-1}$  ineinander umgerechnet werden.

Lemma (Unabhängigkeit von Eigenvektoren) Seien  $\lambda_1, \ldots, \lambda_k$  paarweise verschiedene Eigenwerte von A und seien  $v_1, \ldots, v_k$  entsprechende Eigenvektoren. Dann sind diese Eigenvektoren linear unabhängig.

Beweis: Wir benutzen vollständige Induktion über k, wobei der Induktionsanfang  $k = 1$ trivial ist. Für den Induktionsschritt  $k-1 \rightarrow k$  betrachten wir eine Linearkombination der  $\mathbf{v}_i$  mit Gewichten  $\nu_i \in \mathbb{C}$ , sodass

$$
0=\sum_{j=1}^k\nu_i\,\mathbf{v}_j.
$$

Durch Multiplizieren beider Seiten mit der Matrix  $\mathbf{A} - \lambda_k \mathbf{I}$  ergibt sich

$$
0 = (\mathbf{A} - \lambda_k \mathbf{I}) \left( \sum_{j=1}^k \nu_j \mathbf{v}_j \right) = \sum_{j=1}^k \nu_j \mathbf{A} \mathbf{v}_j - \sum_{j=1}^k \nu_j \lambda_k \mathbf{v}_j = \sum_{j=1}^k \nu_j \lambda_j \mathbf{v}_j - \sum_{j=1}^k \nu_j \lambda_k \mathbf{v}_j
$$
  
= 
$$
\sum_{j=1}^k \nu_j (\lambda_j - \lambda_k) \mathbf{v}_j = \left( \sum_{j=1}^{k-1} \nu_j (\lambda_j - \lambda_k) \mathbf{v}_j \right) + \mathbf{0}.
$$

Die Induktionsvoraussetzung impliziert nun  $\nu_j (\lambda_j - \lambda_k) = 0$  für alle  $j = 1, ..., k - 1$ und wegen  $\lambda_j \neq \lambda_k$  erhalten wir

$$
\nu_1=\ldots=\nu_{k-1}=0.
$$

Außerdem muss aber auch  $\nu_k = 0$  gelten, weil ja insgesamt die Summer aller  $\lambda_j \mathbf{v}_j$ verschwindet, und wir haben den Induktionsschritt etabliert.

**Theorem** (1. Diagonalisierbarkeitssatz) Jede quadratische Matrix  $A \in \mathbb{C}^{(n,n)}$ , die n paarweise verschiedene Eigenwerte besizt, ist diagonalisierbar.

 $Beweis$ : Wir wählen für jeden Eigenwert  $\lambda_i$  einen Eigenvektor  $v_i$  und bilden aus diesen spaltenweise eine Matrix S, d.h.

$$
\mathbf{S} := \begin{pmatrix} | & & | \\ \mathbf{v}_1 & \dots & \mathbf{v}_n \\ | & & | \end{pmatrix}.
$$

Nach dem vorangegangenen Lemma sind die Vektoren  $v_1, \ldots, v_n$  linear unabhängig, d.h. die Matrix S besitzt maximalen Rang und ist damit invertierbar (Hauptsatz über quadratische Matrizen). Außerdem ist  $\Lambda := S^{-1}AS$  gerade die Diagonalmatrix der Eigenwerte  $\lambda_j$ , denn es gilt

$$
\mathbf{S}\,\mathbf{e}_j=\mathbf{v}_j\,,\qquad \mathbf{A}\,\mathbf{S}\,\mathbf{e}_j=\mathbf{A}\,\mathbf{v}_j=\lambda_j\,\mathbf{v}_j\,,\qquad \mathbf{S}^{-1}\,\mathbf{A}\,\mathbf{S}\,\mathbf{e}_j=\lambda_j\,\mathbf{S}^{-1}\,\mathbf{v}_j=\lambda_j\,\mathbf{e}_j
$$

für alle  $j = 1, \ldots, n$ , d.h. die j-te Spalte von  $\Lambda$  ist gerade  $\lambda_j e_j$ . Michael Herrmann: Lineare Algebra für ET **Version** vom 2. Februar 2024

#### Beispiel Die Matrix

$$
\mathbf{A} = \begin{pmatrix} 1 & 0 & 8 \\ 0 & 3 & 0 \\ 2 & 0 & 1 \end{pmatrix}
$$

besitzt die drei verschiedenen Eigenwerte

$$
\lambda_1 = -3 \,, \qquad \lambda_2 = 3 \,, \qquad \lambda_3 = 5 \,,
$$

wobei wir gleich sehen werden, dass diese als Nullstellen des Polynoms

$$
p_{\mathbf{A}}(z) = -z^3 + 5z^2 + 9z - 45
$$

ermittelt werden können. Für jeden Eigenwert  $\lambda_j$  bestimmen wir nun durch Lösen des entsprechenden Gleichungssystems einen Eigenvektor  $\mathbf{v}_i$  mit  $(\mathbf{A} - \lambda_i \mathbf{I})$  und schreiben diese als Spalten in die Matrix S. Dies liefert zum Beispiel

$$
\mathbf{S} = \begin{pmatrix} -2 & 0 & 2 \\ 0 & 1 & 0 \\ 1 & 0 & 1 \end{pmatrix}.
$$

und durch direkte Rechnungen verifizieren wir

$$
\mathbf{S}^{-1} = \frac{1}{4} \begin{pmatrix} -1 & 0 & 2 \\ 0 & 4 & 0 \\ 1 & 0 & 2 \end{pmatrix} , \qquad \mathbf{S}^{-1} \mathbf{A} \mathbf{S} = \begin{pmatrix} -3 & 0 & 0 \\ 0 & 3 & 0 \\ 0 & 0 & 5 \end{pmatrix} ,
$$

wobei die Diagonalmatrix wieder aus den Eigenwerten besteht.

Bemerkung : Die Eigenvektoren sind nur bis auf einen Vorfaktor eindeutig bestimmt. Zum Beispiel: Um den Raum  $E_{\lambda_1}$  bzw. den Kern von  $\mathbf{A} - \lambda_1 \mathbf{I}$  zu bestimmen, müssen wir das lineare und homogene Gleichungssystem

$$
(\mathbf{A} - \lambda_1 \mathbf{I}) \mathbf{v}_1 = \mathbf{0}
$$
 bzw.  $\begin{pmatrix} 4 & 0 & 8 \\ 0 & 6 & 0 \\ 2 & 0 & 4 \end{pmatrix} \begin{pmatrix} v_{1,1} \\ v_{1,2} \\ v_{1,3} \end{pmatrix} = \begin{pmatrix} 0 \\ 0 \\ 0 \end{pmatrix}$ 

lösen und erhalten

$$
\mathbf{v}_1 = \begin{pmatrix} v_{1,1} \\ v_{1,2} \\ v_{1,3} \end{pmatrix} = v_{1,3} \begin{pmatrix} -2 \\ 0 \\ 1 \end{pmatrix}
$$

als allgemeine Lösung, wobei  $v_{1,3} \neq 0$  beliebig gewählt werden kann. Die Wahl der Matrix S ist also nicht eindeutig bzw. wir werden weiter unten sehen, dass man weitere Bedingungen an die Eigenvektoren stellen kann.

Polynome und Spektrum Der Hauptsatz über quadratische Matrizen — bzw. die entsprechende Bemerkung weiter oben — zeigt, dass  $\lambda \in \mathbb{C}$  genau dann Eigenwert von **A** ist, wenn  $\lambda$  komplexe Nullstelle von  $p_A$  ist, wobei

$$
p_{\mathbf{A}}(z) := \det\big(\mathbf{A} - z\,\mathbf{I}\big)
$$

das charakteristische Polynom von A ist, das den Grad n besitzt. Der Fundamentalsatz der Algebra impliziert daher, dass jede quadratische  $(n, n)$ -Matrix (reell oder komplex) genau n komplexe Eigenwerte besitzt, wobei Mehrfachnullstellen möglich sind und einige (oder sogar alle) komplexen Nullstellen reell sein dürfen.

\*Bemerkung Der Fundamentalsatz der Algebra gilt nur im Komplexen, nicht im Reellen. Das ist der Grund, warum komplexe Spektraltheorie viel klarer und einfacher ist als die reelle Variante der Theorie.

#### Beispiele

1. Mit

$$
\mathbf{A} = \begin{pmatrix} 1 & 2 \\ 4 & 3 \end{pmatrix}
$$

erhalten wir

$$
p_{\mathbf{A}}(z) = \begin{vmatrix} 1 - z & 2 \\ 4 & 3 - z \end{vmatrix} = (1 - z)(3 - z) - 24 = z^2 - 4z - 5
$$

und die pq-Formel liefert spec  $A = \{-1, 5\}.$ 

2. Für

$$
\mathbf{A} = \begin{pmatrix} 1 & 2 & 3 \\ 4 & 5 & 6 \\ 7 & 8 & 9 \end{pmatrix}
$$

ergibt sich mit der Sarrus-Regel

$$
p_{\mathbf{A}}(z) = \begin{vmatrix} 1-z & 2 & 3 \\ 4 & 5-z & 6 \\ 7 & 8 & 9-z \end{vmatrix}
$$
  
=  $(1-z) \cdot (5-z) \cdot (9-z) + 2 \cdot 6 \cdot 7 + 3 \cdot 4 \cdot 8$   
=  $-3 \cdot (5-z) \cdot 7 - 6 \cdot 8 \cdot (1-z) - (z-9) \cdot 2 \cdot 4$   
=  $-z (z^2 - 15z - 18)$ 

und anschließend spec  $\mathbf{A} = \{0, \frac{3}{2}\}$  $\frac{3}{2}(5 -$ √  $\overline{33}$ ),  $\frac{3}{2}$  $\frac{3}{2}(5+\sqrt{33})\}$  nach Berechnung der Nullstellen von  $p_{\mathbf{A}}$ .

3. Für Diagonalmatrizen ist wieder alles ganz einfach: Mit

$$
\Lambda = \begin{pmatrix} \lambda_1 & & \\ & \ddots & \\ & & \lambda_n \end{pmatrix}
$$

ergibt sich

$$
p_{\mathbf{\Lambda}}(z) = (\lambda_1 - z) \cdot \ldots \cdot (\lambda_n - z), \quad \text{spec } \mathbf{\Lambda} = \{\lambda_1, \ldots, \lambda_n\}.
$$

Beachte, dass die Diagonaleinträge  $\lambda_i$  nicht paarweise verschieden sind müssen.

Michael Herrmann: *Lineare Algebra für ET* **CC** BYSA Version vom 2. Februar 2024
Vielfachheiten von Eigenwerten Eine weitere Konsequenz des Fundamentalsatzes der Algebra kann wie folgt formuliert werden: Bezeichnen wir mit m die Anzahl der paarweise verschiedenen Eigenwerte von A (es gilt  $1 \leq m \leq n$ ), d.h. gilt

$$
spec \mathbf{A} = \{\lambda_1, \ldots, \lambda_m\}, \qquad \lambda_{j_1} \neq \lambda_{j_2},
$$

so existieren m natürliche Zahlen  $a_1, \ldots, a_m$  mit  $a_1 + \ldots + a_m = n$ , sodass

$$
p_{\mathbf{A}}(z) = (-1)^n \cdot (z - \lambda_1)^{a_1} \cdot \ldots \cdot (z - \lambda_m)^{a_m}.
$$

Die Zahl  $a_j = a(\lambda_j)$  heißt dabei die algebraische Vielfachheit des Eigenwerts  $\lambda_j$ , wohingegen

$$
g(\lambda_j) = \dim \ker \left( \mathbf{A} - \lambda_j \mathbf{I} \right)
$$

die geometrische Vielfachheit genannt wird. Beide Vielfachheiten können, müssen nicht identisch sein.

#### Bemerkung

- 1. Für zwei ähnliche Matrizen A und B gilt  $p_{\mathbf{A}}(z) = p_{\mathbf{B}}(z)$  für jedes  $z \in \mathbb{C}$ sowie dim ker  $(A - \lambda I) = \dim \ker (B - \lambda I)$  für jedes  $\lambda \in \operatorname{spec} A = \operatorname{spec} B$ . Die algebraischen und die geometrischen Vielfachheiten der Eigenwerte können daher sowohl mit A als auch mit B berechnet werden.
- 2. Für jeden Eigenwert  $\lambda$  gilt

$$
1 \le g(\lambda) \le a(\lambda) \le n.
$$

Diese Ungleichungen ergeben sich aus einfachen Dimensionsbetrachtungen und durch geschickte Umformulierung mithilfe ähnlicher Matrizen. Siehe zum Beispiel [\[AORS,](#page-1-0) Seite 158].

Vorlesung 21, 22. Januar 2024, Teil 1

Beispiel Die Matrix

$$
\mathbf{A} = \begin{pmatrix} 6 & -1 & 2 \\ 0 & 4 & 0 \\ 2 & -1 & 6 \end{pmatrix}, \quad p_{\mathbf{A}}(z) = -z^3 + 16z^2 - 80z + 128 = -(z - 4)^2(z - 8)
$$

besitzt den Eigenwert 4 mit algebraischer Vielfachheit 2 sowie den Eigenwert 8 mit algebraischer Vielfachheit 1. Durch eine Gauß-Elimination finden wir

$$
\ker (\mathbf{A} - 4\mathbf{I}) = \mathrm{span}\{\mathbf{v}_1, \mathbf{v}_2\}, \quad \ker (\mathbf{A} - 8\mathbf{I}) = \mathrm{span}\{\mathbf{v}_3\}
$$

mit

$$
\mathbf{S} = \begin{pmatrix} | & | & | \\ \mathbf{v}_1 & \mathbf{v}_2 & \mathbf{v}_3 \\ | & | & | & | \end{pmatrix} = \begin{pmatrix} 1 & 1 & 1 \\ 0 & 2 & 0 \\ -1 & 0 & 1 \end{pmatrix},
$$

wobei die Eigenvektoren  $v_1, v_2$  und  $v_3$  linear unabhängig sind und spaltenweise zur Matrix S vereint wurden. Wir können nun leicht nachrechnen, dass A via

$$
\mathbf{S}^{-1} = \frac{1}{4} \begin{pmatrix} 2 & -1 & -2 \\ 0 & 2 & 0 \\ 2 & -1 & 2 \end{pmatrix} , \qquad \mathbf{S}^{-1} \mathbf{A} \mathbf{S} = \begin{pmatrix} 4 & 0 & 0 \\ 0 & 4 & 0 \\ 0 & 0 & 8 \end{pmatrix} = \mathbf{\Lambda}
$$

diagonalisierbar ist, wobei die Diagonalelemente von  $\Lambda$  gerade die Eigenwerte von  $\Lambda$ sind.

Michael Herrmann: Lineare Algebra für ET Version vom 2. Februar 2024

**Theorem** (2. Diagonalisierbarkeitssatz) Eine Matrix  $A \in \mathbb{C}^{(n,n)}$  ist genau dann diagonalisierbar, wenn  $a(\lambda) = q(\lambda)$  für jeden Eigenwert  $\lambda$  von **A** gilt.

Beweis, Hinrichtung : Die Behauptung folgt aus den Eigenschaften von Diagonalmatrizen sowie der Tatsache, dass ähnliche Matrizen dieselben Eigenwerte und Vielfachheiten besitzen.

Beweis, Rückrichtung : Da sich die geometrischen Vielfachheiten aller Eigenwerte nach Voraussetzung zu n addieren (im Allgemeinen gilt dies nur für die algebraischen Vielfachheiten), können wir eine Basis  $v_1, \ldots, v_n$  von Eigenvektoren wählen und anschließend analog zum Beweis des 1. Diagonalisierbarkeitssatzes argumentieren. Siehe dazu auch das vorherige Beispiel.

\*Bemerkung Der erste Diagonalisierbarkeitssatz gilt analog auch in der reellen Spektraltheorie, der zweite aber nicht, denn er basiert auf dem Fundamentalsatz der Algebra.

Berechungsvorschrift Für eine gegebene Matrix  $A \in \mathbb{C}^{(n,n)}$  müssen wir im Allgemeinen die folgende Schritte ausführen, um alle Größen aus diesem Abschnitt zu bestimmen:

- 1. Bestimme das charakterisistische Polynom  $p_A$  durch Determinantenberechnung mit Parameter z.
- 2. Finde alle Eigenwerte  $\lambda$  von **A** als komplexe Nullstellen von  $p_A$  sowie deren algebraischen Vielfachheiten  $a(\lambda)$ . Dies kann für große Werte von n sehr schwierig bzw. aufwändig sein und gelingt vielleicht nur approximativ auf dem Computer.
- 3. Berechne für jeden Eigenwert  $\lambda \in \text{spec } A$  den Eigenraum  $E_{\lambda}$  durch Lösen des homogenen Gleichungssystems  $(A - \lambda I) v = 0$  mit unbekanntem Vektor v.  $E_{\lambda}$  ist gerade der entsprechende Lösungsraum (d.h. die Menge aller Lösungen  $\mathbf{v} \in \mathbb{C}^n$ ) und seine Dimension die geometrische Vielfachkeit  $q(\lambda)$ .

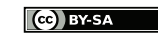

Vorlesung 21, 22. Januar 2024, Teil 2

# 6.2 Normalform allgemeiner Matrizen

Nicht alle Matrizen sind diagonalisierbar, denn es kann Eigenwerte  $\lambda$  geben, für die  $1 \leq q(\lambda) \leq a(\lambda)$  gilt. Wir wollen zunächst anhand einfacher Beispiele verstehen, was dies bedeutet.

Vorbemerkung Die einfachste (3, 3)-Diagonalmatrix ist

$$
\mathbf{D} = \begin{pmatrix} \lambda & 0 & 0 \\ 0 & \lambda & 0 \\ 0 & 0 & \lambda \end{pmatrix} \quad \text{mit} \quad p_{\mathbf{D}}(z) = (\lambda - z)^3,
$$

d.h.  $\lambda \in \mathbb{C}$  ist algebraisch dreifacher Eigenwert mit  $a(\lambda) = 3$ . Wie bemerken außerdem, dass wegen

$$
\ker\left(\mathbf{D}-\lambda\,\mathbf{I}\right)=\ker\mathbf{0}=\mathbb{C}^3=\mathrm{span}\big\{\mathbf{e}_1\,,\mathbf{e}_2\,,\mathbf{e}_3\big\}
$$

die geometrische Vielfachheit von λ ebenfalls 3 ist und es einen dreidimensionalen komplexen Eigenraum gibt (nämlich ganz C 3 ). Insbesondere gilt für die kanonische Basis

$$
\begin{array}{ccc} {\mathbf e}_1 & \xrightarrow{{\mathbf D} - \lambda {\mathbf I}} & {\mathbf 0} \, , \\ {\mathbf e}_2 & \xrightarrow{{\mathbf D} - \lambda {\mathbf I}} & {\mathbf 0} \, , \\ {\mathbf e}_3 & \xrightarrow{{\mathbf D} - \lambda {\mathbf I}} & {\mathbf 0} \, , \end{array}
$$

d.h. jeder der Vektoren  $e_i$  ist Eigenvektor von D und im Kern von D –  $\lambda$ I. Mit dieser Beobachtung können wir besser verstehen, was eigentlich bei nicht-diagonalisierbaren Matrizen passiert.

Jordan-Matrizen Wir betrachten nun zum Vergleich

$$
\mathbf{J} = \begin{pmatrix} \lambda & 1 & 0 \\ 0 & \lambda & 1 \\ 0 & 0 & \lambda \end{pmatrix} \quad \text{mit} \quad p_{\mathbf{J}}(\lambda) = \begin{vmatrix} \lambda - z & 1 & 0 \\ 0 & \lambda - z & 1 \\ 0 & 0 & \lambda - z \end{vmatrix} = (\lambda - z)^3
$$

als prototypisches Beispiel einer nicht-diagonalisierbaren  $(3, 3)$ -Matrix. In der Tat,  $\lambda$ ist wieder der einzige Eigenwert mit algebraischer Vielfachheit  $a(\lambda) = 3$ , aber wegen

$$
\mathbf{J} - \lambda \mathbf{I} = \begin{pmatrix} 0 & 1 & 0 \\ 0 & 0 & 1 \\ 0 & 0 & 0 \end{pmatrix}
$$

gilt diesmal  $q(\lambda) = 1$  für die geometrische Vielfachheit von  $\lambda$ . Es gibt also nur einen eindimensionalen komplexen Eigenraum (aufgespannt durch e1). Durch Nachrechnen bzw. scharfes Hinsehen verifizieren wir nun die sogenannte Kettenbedingung

$$
\begin{array}{ccc}\n\mathbf{e}_1 & \xrightarrow{\mathbf{J}-\lambda\mathbf{I}} & \mathbf{0} \,, \\
\mathbf{e}_2 & \xrightarrow{\mathbf{J}-\lambda\mathbf{I}} & \mathbf{e}_1 \,, \\
\mathbf{e}_3 & \xrightarrow{\mathbf{J}-\lambda\mathbf{I}} & \mathbf{e}_2 \,,\n\end{array}
$$

bzw.

$$
\ker (\mathbf{J} - \lambda \mathbf{I})^{1} = \text{span}\{\mathbf{e}_{1}\},
$$

$$
\ker (\mathbf{J} - \lambda \mathbf{I})^{2} = \text{span}\{\mathbf{e}_{1}, \mathbf{e}_{2}\},
$$

$$
\ker (\mathbf{J} - \lambda \mathbf{I})^{3} = \text{span}\{\mathbf{e}_{1}, \mathbf{e}_{2}, \mathbf{e}_{3}\}.
$$

Mit anderen Worten:  $e_2$  und  $e_3$  sind zwar keine Eigenvektoren von J mehr, aber immer noch verallgemeinerte Eigenvektoren (oder sogenannte Hauptvektoren), die zwar nicht im Kern von  $\mathbf{J} - \lambda \mathbf{I}$ , aber im Kern gewisser Potenzen von  $\mathbf{J} - \lambda \mathbf{I}$  enthalten sind.

**Verallgemeinerung** Ist  $\lambda$  ein Eigenwert von **A** mit  $g(\lambda) < a(\lambda)$ , so muss man nicht nur den Kern von  $\mathbf{A} - \lambda \mathbf{I}$  berechnen, um die Eigenvektoren zu erhalten, sondern man muss zusätzlich den Kern der Potenzen von A−λ I studieren, da dort verallgemeinerte Eigenvektoren zu finden sind.

Definition Die Matrizen

$$
\begin{pmatrix}\n\lambda & 1 \\
0 & \lambda\n\end{pmatrix}, \n\qquad\n\begin{pmatrix}\n\lambda & 1 & 0 \\
0 & \lambda & 1 \\
0 & 0 & \lambda\n\end{pmatrix}, \n\qquad\n\begin{pmatrix}\n\lambda & 1 & 0 & 0 \\
0 & \lambda & 1 & 0 \\
0 & 0 & \lambda & 1 \\
0 & 0 & 0 & \lambda\n\end{pmatrix}, \n\qquad\n\begin{pmatrix}\n\lambda & 1 & 0 & 0 & 0 \\
0 & \lambda & 1 & 0 & 0 \\
0 & 0 & \lambda & 1 & 0 \\
0 & 0 & 0 & \lambda & 1 \\
0 & 0 & 0 & 0 & \lambda\n\end{pmatrix}
$$

werden die 2-, 3-, 4- und 5-dimensionale Jordan-Matrix zum Eigenwert  $\lambda$  genannt. Analoge Formeln gibt es für die n-dimensionale Jordan-Matrix zum Eigenwert  $\lambda$  und das 1-dimensionale Analogon ist die  $(1, 1)$ -Matrix  $(\lambda)$ .

Jordan-Matrizen sind nicht nur prototypische Beispiele für nicht-diagonalisierbare Matrizen, sondern liefern auch die fundamentalen Bausteine, aus denen wir jede andere Matrix in gewisser Weise zusammensetzen können.

**Bemerkung** Für eine *n*-dimensionale Jordan-Matrix mit  $n > 1$  gilt (Übungsaufgabe) die Kettenbedingung

$$
\mathbf{e}_n \quad \xrightarrow{\mathbf{J}-\lambda\mathbf{I}} \quad \mathbf{e}_{n-1} \quad \xrightarrow{\mathbf{J}-\lambda\mathbf{I}} \quad \dots \quad \xrightarrow{\mathbf{J}-\lambda\mathbf{I}} \quad \mathbf{e}_2 \quad \xrightarrow{\mathbf{J}-\lambda\mathbf{I}} \quad \mathbf{e}_1 \quad \xrightarrow{\mathbf{J}-\lambda\mathbf{I}} \quad \mathbf{0}
$$

und damit auch

$$
\ker\big(\mathbf{A}-\lambda\,\mathbf{I}\big)^j=\mathrm{span}\big\{\mathbf{e}_1\,,\ldots\,,\mathbf{e}_j\big\}
$$

für alle  $j = 1, \ldots, n$ .

**Bemerkung** Ist J n-dimensionale Jordan-Matrix zum Eigenwert  $\lambda$ , so ist  $J - \lambda I$ Jordan-Matrix zum Eigenwert 0 und es gilt

$$
\left(\mathbf{J} - \lambda \mathbf{I}\right)^n = \mathbf{0}
$$

im Sinne von  $(n, n)$ -Matrizen. Man sagt deswegen auch, die *n*-dimensionale Jordan-Matrix zum Eigenwert 0 ist nilpotent, eben weil die n-te Potenz die Nullmatrix ergibt.

### Jordansche Normalform

Wir wollen mithilfe der Jordan-Matrizen einen ganz zentralen Satz der Linearen Algebra formulieren, der für jede beliebige quadratische Matrix  $\mathbf{A} \in \mathbb{C}^{(n,n)}$  gilt. Dazu bezeichnen wir mit

$$
\lambda_1\,,\;\ldots\,,\;\lambda_m\in\mathbb{C}\,,
$$

die paarweise verschiedenen Eigenwerte ( $1 \leq m \leq n$ ) von **A** und mit

$$
a(\lambda_k) \qquad \text{bzw.} \qquad g(\lambda_k)
$$

die algebraische bzw. geometrische Vielfachheit des Eigenwerts  $\lambda_k$  ( $k = 1, \ldots, m$ ). Insbesondere gilt stets

$$
1 \le g(\lambda_k) \le a(\lambda_k) \le n
$$
,  $\sum_{k=1}^m a(\lambda_k) = n$ .

Theorem (Jordansche Normalform) Für jedes A existieren Matrizen J und S, sodass die folgenden Aussagen erfüllt sind (siehe Bild):

- 1. Es gilt  $\mathbf{J} = \mathbf{S}^{-1} \mathbf{A} \mathbf{S}$ .
- 2. J ist eine Blockmatrix

$$
\mathbf{J} = \begin{pmatrix} \mathbf{J}^{(1)} & & \\ & \ddots & \\ & & \mathbf{J}^{(m)} \end{pmatrix}
$$

aus *m* Blöcken, wobei jede Matrix  $J^{(k)}$  der <u>Jordan-Block</u> zum Eigenwert  $\lambda_k$ genannt wird und die folgenden Eigenschaften aufweist:

- (a) Sie ist quadratisch mit  $a(\lambda_k)$  vielen Zeilen und Spalten.
- (b) Sie ist selbst wieder Blockmatrix

$$
\mathbf{J}^{(k)} = \begin{pmatrix} \mathbf{J}^{(k,1)} & & \\ & \ddots & \\ & & \mathbf{J}^{(k,l_k)} \end{pmatrix} \, .
$$

- (c) Jeder Unterblock  $\mathbf{J}^{(k,j)}$ 
	- (i) ist eine Jordan-Matrix (im Sinne der obigen Definition) der Dimension  $d^{(k,i)}$ , wobei der Entartungsfall  $d^{(k,i)} = 1$  zugelassen ist,
	- (ii) wird Jordan-Kästchen zum Eigenwert  $\lambda_k$  genannt.
- (d) Es gilt  $l_k = g(\lambda_k)$ , d.h. die Anzahl der Jordan-Kästchen zum Eigenwert  $\lambda_k$ ist gerade die geometrische Vielfachheit von  $\lambda_k$ ,
- (e) Es gilt  $\sum_{j=1}^{l_k} d^{(k,j)} = a(\lambda_k)$ , d.h. die Dimensionen aller Jordan-Kästchen zum Eigenwert  $\lambda_k$  summieren sich zur algebraischen Vielfachheit von  $\lambda_k$ .

3. Für jedes Jordan-Kästchen  $J^{(k,j)}$  erfüllen die entsprechenden Spaltenvektoren  ${\mathbf v}_1^{(k,j)}$  $\mathbf{v}_{d^{(k,j)}}^{(k,j)},\ldots,\mathbf{v}_{d^{(k,j)}}^{(k,j)}$  $\frac{\binom{K,\jmath}{J}}{d^{(k,j)}}$  von S die Kettenbedingungen

$$
(\mathbf{A} - \lambda \mathbf{I}) \mathbf{v}_{1}^{(k,j)} = 0
$$

sowie

$$
\left(\mathbf{A} - \lambda \mathbf{I}\right) \mathbf{v}_{2}^{(k,j)} = \mathbf{v}_{1}^{(k,j)}, \quad \dots \quad , \left(\mathbf{A} - \lambda \mathbf{I}\right) \mathbf{v}_{i}^{(k,j)} = \mathbf{v}_{i-1}^{(k,j)}.
$$

für alle  $i = 2, ..., d^{(k,j)}$ .

Die Matrix J wird Jordansche Normalform von A genannt und jede Spalten von S ist entweder Eigenvektor oder Hauptvektor zu einem Eigenwert von A.

|             |                  | $\overline{0}$   | 0              | $\overline{0}$ | 0                | 0                | $\theta$         | $\theta$       | $\theta$         | 0              | $\theta$       | 0              | 0                | 0                | $\overline{0}$   |  |
|-------------|------------------|------------------|----------------|----------------|------------------|------------------|------------------|----------------|------------------|----------------|----------------|----------------|------------------|------------------|------------------|--|
|             | $\overline{0}$   |                  |                | $\overline{0}$ | $\boldsymbol{0}$ | $\overline{0}$   | $\boldsymbol{0}$ | $\theta$       | $\boldsymbol{0}$ | $\overline{0}$ | $\overline{0}$ | $\overline{0}$ | $\boldsymbol{0}$ | $\overline{0}$   | $\boldsymbol{0}$ |  |
| ${\bf J} =$ |                  | $\lambda_1$      |                |                |                  |                  |                  |                |                  |                |                |                |                  |                  |                  |  |
|             | $\overline{0}$   | $\overline{0}$   | $\lambda_1$    | $\mathbf{1}$   | $\overline{0}$   | $\overline{0}$   | $\boldsymbol{0}$ | $\overline{0}$ | $\boldsymbol{0}$ | $\overline{0}$ | $\overline{0}$ | $\overline{0}$ | $\overline{0}$   | $\overline{0}$   | $\theta$         |  |
|             | $\overline{0}$   | $\overline{0}$   | $\overline{0}$ | $\lambda_1$    | $\boldsymbol{0}$ | $\boldsymbol{0}$ | $\boldsymbol{0}$ | $\theta$       | $\boldsymbol{0}$ | $\overline{0}$ | $\overline{0}$ | $\overline{0}$ | $\overline{0}$   | $\overline{0}$   | $\theta$         |  |
|             | $\overline{0}$   | $\overline{0}$   | $\overline{0}$ | $\overline{0}$ | $\lambda$ 2      | $\overline{0}$   | $\overline{0}$   | $\overline{0}$ | $\overline{0}$   | $\overline{0}$ | $\overline{0}$ | $\overline{0}$ | $\overline{0}$   | $\overline{0}$   | $\overline{0}$   |  |
|             | $\overline{0}$   | $\boldsymbol{0}$ | $\overline{0}$ | $\overline{0}$ | $\overline{0}$   | $\lambda_2$      | $\overline{0}$   | $\theta$       | $\theta$         | $\overline{0}$ | $\overline{0}$ | $\overline{0}$ | $\overline{0}$   | $\overline{0}$   | $\overline{0}$   |  |
|             | $\overline{0}$   | $\boldsymbol{0}$ | $\overline{0}$ | $\overline{0}$ | O                | $\theta$         | $\lambda_2$      | $\overline{1}$ | $\overline{0}$   | $\overline{0}$ | $\overline{0}$ | $\overline{0}$ | $\overline{0}$   | $\overline{0}$   | $\overline{0}$   |  |
|             | $\overline{0}$   | $\boldsymbol{0}$ | $\overline{0}$ | $\overline{0}$ | $\overline{0}$   | $\overline{0}$   | $\overline{0}$   | $\lambda_2$    | $\overline{0}$   | $\overline{0}$ | $\overline{0}$ | $\overline{0}$ | $\overline{0}$   | $\overline{0}$   | $\overline{0}$   |  |
|             | $\overline{0}$   | $\overline{0}$   | $\overline{0}$ | $\overline{0}$ | $\overline{0}$   | $\overline{0}$   | $\overline{0}$   | $\overline{0}$ | $\lambda_2$      | 1              | $\overline{0}$ | $\overline{0}$ | $\overline{0}$   | $\overline{0}$   | $\overline{0}$   |  |
|             | $\overline{0}$   | $\boldsymbol{0}$ | $\overline{0}$ | $\overline{0}$ | $\overline{0}$   | $\overline{0}$   | $\overline{0}$   | $\overline{0}$ | $\overline{0}$   | $\lambda_2$    | $\overline{0}$ | $\overline{0}$ | $\overline{0}$   | $\overline{0}$   | $\overline{0}$   |  |
|             | $\overline{0}$   | $\boldsymbol{0}$ | $\overline{0}$ | $\overline{0}$ | $\overline{0}$   | $\overline{0}$   | $\overline{0}$   | $\overline{0}$ | $\overline{0}$   | $\overline{0}$ | $\lambda_2$    | $\mathbf{1}$   | $\overline{0}$   | $\overline{0}$   | $\overline{0}$   |  |
|             | $\overline{0}$   | $\boldsymbol{0}$ | $\overline{0}$ | $\overline{0}$ | $\overline{0}$   | $\overline{0}$   | $\overline{0}$   | $\overline{0}$ | $\overline{0}$   | $\overline{0}$ | $\overline{0}$ | $\lambda_2$    | $\mathbf{1}$     | $\overline{0}$   | $\overline{0}$   |  |
|             | $\overline{0}$   | $\boldsymbol{0}$ | $\overline{0}$ | $\overline{0}$ | $\overline{0}$   | $\boldsymbol{0}$ | $\overline{0}$   | $\overline{0}$ | $\boldsymbol{0}$ | $\overline{0}$ | $\overline{0}$ | $\overline{0}$ | $\lambda_2$      | $\mathbf 1$      | $\overline{0}$   |  |
|             | $\overline{0}$   | $\overline{0}$   | $\overline{0}$ | $\overline{0}$ | $\overline{0}$   | $\overline{0}$   | $\overline{0}$   | $\overline{0}$ | $\boldsymbol{0}$ | $\overline{0}$ | $\overline{0}$ | $\overline{0}$ | $\overline{0}$   | $\lambda_2$      | $\mathbf{1}$     |  |
|             | $\boldsymbol{0}$ | $\boldsymbol{0}$ | $\overline{0}$ | $\overline{0}$ | $\overline{0}$   | $\overline{0}$   | $\overline{0}$   | $\overline{0}$ | $\boldsymbol{0}$ | $\overline{0}$ | $\overline{0}$ | $\overline{0}$ | $\boldsymbol{0}$ | $\boldsymbol{0}$ | $\lambda_2$      |  |

Abbildung Beispiel für die Jordansche Normalform einer (15, 15)-Matrix mit zwei Jordanblöcken, wobei der erste Block (rot) zum Eigenwert  $\lambda_1$  aus 2 Jordankästchen der Länge 1 bzw. 3 besteht. Der zweite Block (blau) gehört zum Eigenwert  $\lambda_2$  und umfasst 5 Jordankästchen der Längen 1, 1, 2, 2 und 5. Insbesondere gilt in diesem Beispiel  $a(\lambda_1) = 4$ ,  $g(\lambda_1) = 2$  sowie  $a(\lambda_2) = 11$ ,  $g(\lambda_2) = 5$ . Beachte, dass die Jordankästchen der Länge 1 in manchen Formulierungen des Theorems zu Diagonalblöcken zusammengefasst werden (lila).

|   |                  |                  |                  | 0                | 0                | 0                |                  |                  |                  |                  |  |
|---|------------------|------------------|------------------|------------------|------------------|------------------|------------------|------------------|------------------|------------------|--|
| J | $\theta$         |                  | $\overline{0}$   | $\overline{0}$   | $\boldsymbol{0}$ | $\boldsymbol{0}$ | $\overline{0}$   | 0                | 0                | 0                |  |
|   | 0                | $\overline{0}$   |                  | $\overline{0}$   | $\boldsymbol{0}$ | $\boldsymbol{0}$ | $\overline{0}$   | $\overline{0}$   | 0                |                  |  |
|   | $\boldsymbol{0}$ | $\boldsymbol{0}$ | 0                | $\lambda_2$      | $\overline{1}$   | $\overline{0}$   | $\overline{0}$   | $\overline{0}$   | 0                | 0                |  |
|   | 0                | 0                | 0                | $\boldsymbol{0}$ | $\lambda_2$      | $\boldsymbol{0}$ | $\boldsymbol{0}$ | 0                | $\boldsymbol{0}$ | 0                |  |
|   | $\boldsymbol{0}$ | 0                | $\boldsymbol{0}$ | $\overline{0}$   | 0                | $\lambda_3$      | $\boldsymbol{0}$ | $\boldsymbol{0}$ | 0                | 0                |  |
|   | 0                | 0                | $\overline{0}$   | $\overline{0}$   | $\boldsymbol{0}$ | $\boldsymbol{0}$ | $\lambda_4$      | $\boldsymbol{0}$ | $\boldsymbol{0}$ | $\boldsymbol{0}$ |  |
|   | 0                | $\theta$         | 0                | $\boldsymbol{0}$ | 0                | 0                | $\boldsymbol{0}$ | $\lambda_5$      | $\mathbf{1}$     | $\left( \right)$ |  |
|   | 0                | 0                | 0                | $\theta$         | $\boldsymbol{0}$ | $\boldsymbol{0}$ | $\boldsymbol{0}$ | $\theta$         | $\lambda_5$      | 1                |  |
|   | 0                |                  |                  |                  | 0                | $\boldsymbol{0}$ | $\boldsymbol{0}$ | $\theta$         | $\overline{0}$   | $\lambda_5$      |  |

Abbildung Zweites Beispiel für eine Jordansche Normalform mit einem Jordanblock bestehend aus 3 Kästchen und vier Jordanblöcken mit jeweils einem Kästchen.

Merkregel Jede quadratische Matrix kann nach einem geeigneten Basiswechsel vollständig in Jordankästchen zerlegt werden. Dabei ist die Matrix genau dann diagonalisierbar, wenn alle Jordankästchen die Dimension 1 besitzen.

Michael Herrmann: Lineare Algebra für ET **(cc) BYSA** Version vom 2. Februar 2024

### Bemerkung

- 1. Es gibt verschiedene Formulierungen des Theorems, die aber alle äquivalent sind.
- 2. Die Matrix J ist bis auf Permutationen der Eigenwerte und der Jordankästchen eindeutig durch A bestimmt. Die Matrix S ist ebenfalls nicht eindeutig, aber eine vollständige Beschreibung aller Mehrdeutigkeiten ist recht aufwändig.
- 3. Wir können den Beweis des Satzes im Rahmen dieser Vorlesung nicht führen. Er beruht auf dem Satz von Hamilton-Caley. Dieses sehr tiefe Resulat besagt, dass mit

$$
p_{\mathbf{A}}(z) = (-1)^n \cdot (z - \lambda_1)^{a(\lambda_1)} \cdot \ldots \cdot (z - \lambda_m)^{a(\lambda_m)}
$$

auch schon die Gleichheit

$$
\left(\mathbf{A}-\lambda_1\,\mathbf{I}\right)^{a(\lambda_1)}\cdot\ldots\cdot\left(\mathbf{A}-\lambda_m\,\mathbf{I}\right)^{a(\lambda_m)}=\mathbf{0}
$$

im Sinne quadratischer Matrizen gilt. Oder anders formuliert: Jede quadratische Matrix A annuliert ihr eigenes charakteristisches Polynom!

\*Beispiel Für

$$
\mathbf{A} = \begin{pmatrix} 1 & 2 \\ 3 & 4 \end{pmatrix}
$$

gilt

$$
p_{\mathbf{A}}(z) = (1-z)(4-z) - 6 = 1\,z\,z - 5\,z - 2 = 1\,z^2 - 5\,z^1 - 2\,z^0
$$

und die Erkenntnis von Hamilton-Caley kann im konkreten Fall einfach nachgerechnet werden (wobei wir  $\mathbf{A}^0 = \mathbf{I}$  verwenden):

$$
1 \mathbf{A}^2 - 5 \mathbf{A}^1 - 2 \mathbf{A}^0 = 1 \mathbf{A} \mathbf{A} - 5 \mathbf{A} - 2 \mathbf{I}
$$
  
=  $1 \begin{pmatrix} 7 & 10 \\ 15 & 22 \end{pmatrix} - 5 \begin{pmatrix} 1 & 2 \\ 3 & 4 \end{pmatrix} - 2 \begin{pmatrix} 1 & 0 \\ 0 & 1 \end{pmatrix}$   
=  $\begin{pmatrix} 0 & 0 \\ 0 & 0 \end{pmatrix}$ 

Beispiel Wir wollen die Jordansche Normalform der Matrix

$$
\mathbf{A} = \begin{pmatrix} -3 & 15 & -11 \\ -9 & 21 & -9 \\ -9 & 15 & 0 \end{pmatrix}
$$

bestimmen und berechnen zunächst die Nullstellen des charakteristischen Polynoms via

$$
p_{\mathbf{A}}(z) = \begin{vmatrix} -3 - z & 15 & -11 \\ -9 & 21 - z & -9 \\ -9 & 15 & -z \end{vmatrix} = -z^3 + 18z^2 - 108z + 216 = -(z - 6)^3.
$$

Insbesondere gibt es in diesem (sehr einfachen) Beispiel nur den Eigenwert  $\lambda_1 = 6$ mit algebraischer Vielfachheit  $a(\lambda_1) = 3$  und wir schließen, dass es auch nur einen

Jordanblock geben wird, der aber vielleicht aus mehreren Kästchen besteht. Um dies zu klären, bestimmen wir nun die geometrische Vielfachheit von  $\lambda_1$ , indem wir ker  $\mathbf{A} - 6 \mathbf{I}$ durch Gauß-Elimination berechnen. Mit

$$
\begin{pmatrix} -9 & 15 & -11 & | & 0 \\ -9 & 15 & -9 & | & 0 \\ -9 & 15 & -6 & | & 0 \end{pmatrix} \cong \begin{pmatrix} -9 & 15 & -11 & | & 0 \\ 0 & 0 & 2 & | & 0 \\ 0 & 0 & 5 & | & 0 \end{pmatrix} \cong \begin{pmatrix} -9 & 15 & 0 & | & 0 \\ 0 & 0 & 2 & | & 0 \\ 0 & 0 & 0 & | & 0 \end{pmatrix}
$$

erhalten wir

$$
\ker\left(\mathbf{A} - \lambda_1 I\right) = \operatorname{span}\left\{ \begin{pmatrix} 5 \\ 3 \\ 0 \end{pmatrix} \right\}
$$

und damit die geometrische Vielfachheit  $q(\lambda_1) = 1$ . Insbesondere wissen wir nun schon, dass der Jordanblock nur aus einem Jordan-Kästchen der Dimension 3 bestehen kann. Es gilt also

$$
\mathbf{J} = \begin{pmatrix} 6 & 1 & 0 \\ 0 & 6 & 1 \\ 0 & 0 & 6 \end{pmatrix} \, .
$$

Wir müssen noch einen zulässigen Basiswechsel bzw. die Matrix S berechnen, wobei wir wegen der Kettenbedingung schon wissen, dass die erste Spalte von S im Kern von A − 6 I liegen wird. Wir haben nun prinzipiell mehrere Möglichkeiten, eine geeignete Matrix S zu finden:

- 1. Es muss S J−A S = 0 gelten und dies liefert 9 lineare und homogene Gleichungen für die 9 Komponenten von S, deren (nicht eindeutige Lösung) wir zum Beispiel durch eine Gauß-Elimination berechnen können. Diese Methode ist aber im Allgemeinen sehr aufwändig und wenig elegant, denn wir müssen zunächst eine (9, 9)-Koeffizientenmatrix berechnen und anschließend das entsprechende Gleichungssystem lösen.
- 2. Unsere Rechungen oben implizieren, dass

$$
\mathbf{v}_1 = \begin{pmatrix} 5 \\ 3 \\ 0 \end{pmatrix}
$$

eine mögliche Wahl des ersten Spaltenvektors von S ist, denn es gilt

$$
(\mathbf{A}-6\,\mathbf{I})\,\mathbf{v}_1=\mathbf{0}\,.
$$

Wir können nun mittels der Kettenbedingung  $v_2$  als Lösung der Gleichung

$$
(\mathbf{A} - 6\,\mathbf{I})\,\mathbf{v}_2 = \mathbf{v}_1
$$

und anschließend  $v_3$  als Lösung von

$$
(\mathbf{A} - 6\,\mathbf{I})\,\mathbf{v}_3 = \mathbf{v}_2
$$

bestimmen (es wird aber keine eindeutige Lösung geben). In dieser Variante müssen wir neben der bereits gelösten homogenen Gleichung zusätzlich noch zwei inhomogene Gleichungssyteme lösen, aber die (3, 3)-Koeffizientenmatrix ist jedesmal dieselbe.

3. Wir können schließlich alternativ auch die Kerne

$$
\ker (\mathbf{A} - 6\mathbf{I})^j
$$
 für  $j = 1, 2, 3$ 

bestimmen, wobei wir schon wissen, dass der erste bzw. zweite bzw. dritte Kern die Dimension 1 bzw. 2 bzw. 3 besitzt. Insbesondere können wir mittels der allgemeinen Lösungen drei verschiedener homogener Gleichungssysteme sukzessive drei linear unabhängige Vektoren  $v_1, v_2, v_3$  identifizieren, sodass

$$
\ker (\mathbf{A} - 6\mathbf{I})^{1} = \mathrm{span}\{\mathbf{v}_{1}\},
$$
  
\n
$$
\ker (\mathbf{A} - 6\mathbf{I})^{2} = \mathrm{span}\{\mathbf{v}_{1}, \mathbf{v}_{2}\},
$$
  
\n
$$
\ker (\mathbf{A} - 6\mathbf{I})^{3} = \mathrm{span}\{\mathbf{v}_{1}, \mathbf{v}_{2}, \mathbf{v}_{3}\}.
$$

Mit den letzten beiden Methoden können geeignete Vektoren  $v_1, v_2, v_3$  als Spalten von S konstruiert werden. Im konkreten Fall ergibt sich zum Beispiel

$$
\mathbf{S} = \begin{pmatrix} 5 & 2/3 & 1/3 \\ 3 & 0 & 0 \\ 0 & -1 & -1/3 \end{pmatrix}, \qquad \mathbf{S}^{-1} = \begin{pmatrix} 0 & 1/3 & 0 \\ -3 & 5 & -3 \\ 9 & -15 & 6 \end{pmatrix},
$$

aber das ist nicht die einzige mögliche Wahl.

Bemerkung Im Allgemeinen ist die Berechnung der Jordanschen Normalform recht aufwändig und erfordert die Lösung großer und/oder vieler linearer Gleichungssysteme. Heutzutage übernehmen die Aufgabe natürlich meist Computer.

Beispiel Die MATHEMATICA-Befehle JordanDecomposition und Inverse liefern für

$$
\mathbf{A} = \left( \begin{array}{rrrrr} 0 & 0 & -2 & -1 & 0 & 3 \\ 0 & 1 & 0 & -1 & 0 & 0 \\ -1 & 0 & 1 & 1 & 0 & 1 \\ 0 & 0 & 0 & 2 & 0 & 0 \\ -1 & -2 & -1 & -2 & 3 & 2 \\ -2 & 0 & -2 & 0 & 0 & 5 \end{array} \right)
$$

zum Beispiel

$$
\mathbf{J} = \left( \begin{array}{cccccc} 1 & 0 & 0 & 0 & 0 & 0 \\ 0 & 1 & 0 & 0 & 0 & 0 \\ 0 & 0 & 2 & 1 & 0 & 0 \\ 0 & 0 & 0 & 2 & 0 & 0 \\ 0 & 0 & 0 & 0 & 3 & 1 \\ 0 & 0 & 0 & 0 & 0 & 3 \end{array} \right)
$$

sowie

$$
\mathbf{S} = \begin{pmatrix} 1 & 0 & -1 & 0 & 0 & 1 \\ 0 & 1 & 0 & -1 & 0 & 0 \\ 1 & 0 & 1 & 0 & 0 & 0 \\ 0 & 0 & 0 & 1 & 0 & 0 \\ 0 & 1 & 0 & 0 & 1 & 0 \\ 1 & 0 & 0 & 0 & 0 & 1 \end{pmatrix}, \qquad \mathbf{S}^{-1} = \begin{pmatrix} 1 & 0 & 1 & 0 & 0 & -1 \\ 0 & 1 & 0 & 1 & 0 & 0 \\ -1 & 0 & 0 & 0 & 0 & 1 \\ 0 & 0 & 0 & 1 & 0 & 0 \\ 0 & -1 & 0 & -1 & 1 & 0 \\ -1 & 0 & -1 & 0 & 0 & 2 \end{pmatrix}.
$$

Michael Herrmann: Lineare Algebra für ET **(c) BY-SA** Version vom 2. Februar 2024

In diesem Beispiel gibt es also 3 Jordan-Blöcke (bzw. drei verschiedene Eigenwerte) mit insgesamt 4 Jordan-Kästchen. Die Befehle CharacteristicPolynomial und FactorList bzw. Solve sind auch nützlich und liefern in diesem Beispiel

$$
p_{\mathbf{A}}(z) = (z-1)^{2}(z-2)^{2}(z-3)^{2}.
$$

Bemerkung Weitere Beispiele finden sich in [\[AORS,](#page-1-0) Seite 164 ff] und in anderen Büchern.

Vorlesung 23, 22. Januar 2024

#### Eigenwerte und Invarianten

1. Die Determinante einer quadratischen Matrix ist immer das Produkt ihrer Eigenwerte, d.h. es gilt

$$
\lambda_1\cdot\ldots\cdot\lambda_n=\det\mathbf{A}\,,
$$

wobei mehrfache Eigenwerte auch mehrmals als Faktor zu berücksichtigen sind. Begründung : Da J obere Dreiecksmatrix ist, gilt zum einen

$$
\det \mathbf{J} = \lambda_1 \cdot \ldots \cdot \lambda_n \, .
$$

Andererseits gilt auch

$$
\det \mathbf{J} = \det \mathbf{S}^{-1} \cdot \det \mathbf{A} \cdot \det \mathbf{S} = \det \mathbf{A}
$$

wegen det  $S^{-1} = 1/\det S$  und weil wir die Multiplikationsreihenfolge von Zahlen beliebig vertauschen können.

2. Man kann auch die Formel

$$
\lambda_1 + \ldots + \lambda_n = \text{spur } J = \text{spur } A = a_{11} + \ldots + a_{nn}
$$

herleiten, wobei die Spur einer quadratischen Matrix immer die Summe ihrer Diagonaleinträge ist.

Bemerkungen : Die Spur und die Determinante sind Invarianten, da sie sich bei einem Basiswechsel nicht ändern.

**Spezialfall** Bei einer  $(2, 2)$ -Matrix gilt stets

 $\lambda_1 + \lambda_2 = a_{11} + a_{22}$ ,  $\lambda_1 \cdot \lambda_2 = a_{11} a_{22} - a_{12} a_{21}$ 

und mit diesen Formeln können wir die Eigenwerte oftmals sehr einfach ermitteln.

Beispiel : Für

$$
\mathbf{A} = \begin{pmatrix} 1/2 & 0 \\ 1 & 1 \end{pmatrix}
$$

gilt zum Beispiel

$$
\lambda_1 + \lambda_2 = 3/2, \qquad \lambda_1 \cdot \lambda_2 = 1/2
$$

und mit Scharfem Hinsehen erhalten wir  $\lambda_1 = 1$  und  $\lambda_2 = 1/2$  (oder  $\lambda_1 = 1/2$  und  $\lambda_2 = 1$ ).

Michael Herrmann: Lineare Algebra für ET **(c) BY-SA** Version vom 2. Februar 2024

## 6.3 Hauptachsentransformation

*Erinnerung* (Skalarprodukt in  $\mathbb{C}^n$ )

- 1.  $\langle \mathbf{v}, \mathbf{w} \rangle = \sum_{j=1}^n v_j \, \overline{w}_j = \overline{\langle \mathbf{w}, \mathbf{v} \rangle}, \quad \langle \mathbf{v}, \mathbf{w} \rangle = \mathbf{v}^T \, \overline{\mathbf{w}} = \mathbf{w}^* \, \mathbf{v}$
- 2. Skalarprodukte sind im Komplexen sesquilinear, d.h.

$$
\langle \lambda \mathbf{v} + \tilde{\lambda} \tilde{\mathbf{v}}, \mathbf{w} \rangle = \lambda \langle \mathbf{v}, \mathbf{w} \rangle + \tilde{\lambda} \langle \tilde{\mathbf{v}}, \mathbf{w} \rangle \qquad \text{(linear in ersten Argument)}
$$

aber

 $\langle \mathbf{v}, \mu \mathbf{w} + \tilde{\mu} \tilde{\mathbf{w}} \rangle = \overline{\mu} \langle \mathbf{v}, \mathbf{w} \rangle + \overline{\tilde{\mu}} \langle \mathbf{v}, \tilde{\mathbf{w}} \rangle$  (anti-linear im zweiten Argument).

 $3. \ \left\| \textbf{v} \right\| = \sqrt{\left\langle \textbf{v}, \, \textbf{v} \right\rangle} = \sqrt{\sum v_i \, \overline{v_i}}$ 4.  $\mathbf{A}^* = \overline{\mathbf{A}}^T$  $\langle \mathbf{A}\, \mathbf{v},\, \mathbf{w} \rangle = \left(\mathbf{A}\, \mathbf{v}\right)^T \overline{\mathbf{w}} = \mathbf{v}^T\, \mathbf{A}^T\, \overline{\mathbf{w}} = \mathbf{v}^T\, \overline{\left(\mathbf{A}^*\, \mathbf{w}\right)} = \langle \mathbf{v},\, \mathbf{A}^*\, \mathbf{w} \rangle$ 

Bemerkung Die genaue Definition von sesquilinear variiert in der Literatur. Einige Bücher benutzen die Formel  $\langle v, w \rangle = \sum_{j=1}^n \overline{v_j} w_j$ , sodass das Skalarprodukt dann linear im zweiten Argument  $w$  aber anti-linear im ersten Argument  $v$  ist.

#### Erinnerung

- 1. Eine komplexe Matrix **A** heißt <u>unitär</u>, falls  $\mathbf{A} \mathbf{A}^* = \mathbf{A}^* \mathbf{A} = \mathbf{I}$  bzw.  $\mathbf{A}^* = \mathbf{A}^{-1}$ , und hermitesch, falls  $A^* = A$ . Insbesondere ist eine reelle Matrix genau dann unitär bzw. hermitesch, falls sie orthogonal bzw. symmetrisch ist.
- 2. Analog zum Reellen können wir zeigen: Die Matrix A ist genau dann unitär, wenn ihre Spaltenvektoren (oder ihre Zeilenvektoren) eine ON-Basis in  $\mathbb{C}^n$  bilden.

Beispiele Die Matrizen

$$
\frac{1}{\sqrt{3}} \begin{pmatrix} i & 1-i \\ 1+i & i \end{pmatrix} \quad \text{und} \quad \frac{1}{2} \begin{pmatrix} 1 & 1 & 1 & 1 \\ 1 & i & -1 & -i \\ 1 & -1 & 1 & -1 \\ 1 & -i & -1 & i \end{pmatrix}
$$

sind unitär; die Matrizen

$$
\begin{pmatrix} 3 & 2+i \\ 2-i & 4 \end{pmatrix} \text{ und } \begin{pmatrix} -2 & 1+i & 1+4i & 2 \\ 1-i & 2 & 1 & -2i \\ 1-4i & 1 & 4 & 1-i \\ 2 & 2i & 1+i & -2 \end{pmatrix}
$$

sind hermitesch.

Michael Herrmann: Lineare Algebra für ET Version vom 2. Februar 2024

Theorem (Spektrum hermitescher Matrizen) Für jede hermitesche Matrix gilt:

- 1. Alle Eigenwerte sind reell.
- 2. Eigenvektoren zu verschiedenenen Eigenwerten stehen senkrecht aufeinander.

Beweis, Teil 1: Aus den obigen Rechenregeln und wegen  $A = A^*$  folgt für jeden Eigenvektor  $\mathbf{v} \neq \mathbf{0}$  zum Eigenwert  $\lambda$  die Formel

$$
\lambda \, \left\| \mathbf{v} \right\|^2 = \left\langle \lambda \, \mathbf{v}, \, \mathbf{v} \right\rangle = \left\langle \mathbf{A} \, \mathbf{v}, \, \mathbf{v} \right\rangle = \left\langle \mathbf{v}, \, \mathbf{A}^* \, \mathbf{v} \right\rangle = \left\langle \mathbf{v}, \, \mathbf{A} \, \mathbf{v} \right\rangle = \left\langle \mathbf{v}, \, \lambda \, \mathbf{v} \right\rangle = \overline{\lambda} \, \left\| \mathbf{v} \right\|^2 \, .
$$

Wegen  $\|\mathbf{v}\| \neq 0$  erhalten wir  $\lambda = \overline{\lambda}$  und damit  $\lambda \in \mathbb{R}$ 

Beweis, Teil 2: Seien nun v bzw. w eine Eigenvektor zum Eigenwert  $\lambda$  bzw.  $\mu$  und gelte  $\lambda \neq \mu$ . Mit

$$
\mathbf{A}\mathbf{v} = \lambda \mathbf{v}, \qquad \mathbf{A}\mathbf{w} = \mu \mathbf{w}, \qquad \overline{\mu} = \mu \neq \lambda = \overline{\lambda}, \qquad \mathbf{v} \neq \mathbf{0} \neq \mathbf{w}
$$

ergibt sich

$$
\lambda \langle v, w \rangle = \langle \lambda v, w \rangle = \langle A v, w \rangle = \langle v, A w \rangle = \langle v, \mu w \rangle = \overline{\mu} \langle v, w \rangle = \mu \langle v, w \rangle.
$$

Es muss also  $(\lambda - \mu)$  $\langle \mathbf{v}, \mathbf{w} \rangle = 0$  gelten und wegen  $(\lambda - \mu) \neq 0$  folgt  $\langle \mathbf{v}, \mathbf{w} \rangle = 0$ .  $\Box$ 

Theorem (Hauptachsen-Transformation für hermitesche Matrizen) Jede hermitesche Matrix A ist diagonalisierbar und es existieren eine reelle Diagonalmatrix Λ sowie eine unitäre Matrix S, sodass

$$
\mathbf{\Lambda} = \mathbf{S}^{-1} \, \mathbf{A} \, \mathbf{S} \, .
$$

Dabei sind die Diagonaleinträge von Λ die (reellen) Eigenwerte von A und die Spalten von S bestehen aus dazugehörigen Eigenvektoren.

Beweis, Teil 1: Angenommen, A wäre nicht diagonalisierbar. Dann gibt es nach dem Theorem über die Jordansche Normalform mindestens einen (reellen) Eigenwert  $\lambda$  mit  $1 \leq q(\lambda) \leq a(\lambda)$  sowie einen verallgemeinerten Eigenvektor **v**, sodass

$$
(A - \lambda I)^2 v = 0, \qquad (A - \lambda I) v \neq 0.
$$

Da  $\mathbf{A} - \lambda \mathbf{I}$  auch hermitesch ist (Nachrechnen!) erhalten wir

$$
0 = \langle (\mathbf{A} - \lambda \mathbf{I}) (\mathbf{A} - \lambda \mathbf{I}) \mathbf{v}, \mathbf{v} \rangle = \langle (\mathbf{A} - \lambda \mathbf{I}) \mathbf{v}, (\mathbf{A} - \lambda \mathbf{I}) \mathbf{v} \rangle = ||(\mathbf{A} - \lambda \mathbf{I}) \mathbf{v}||^2
$$

und damit via  $(A - \lambda I)v = 0$  den gewünschten Widerspruch. Also ist die Matrix A diagonalisierbar und es gilt (siehe den 2. Diagonalisierbarkeitssatz)  $g(\lambda) = a(\lambda)$  für jeden Eigenwert  $\lambda$  von **A**.

Beweis, Teil 2: Die Matrix A besitzt m verschiedene Eigenwerte  $\lambda_1, \ldots, \lambda_m \in \mathbb{R}$ , wobei

$$
\sum_{j=1}^{m} g(\lambda_j) = \sum_{j=1}^{m} a(\lambda_j) = n
$$

Michael Herrmann: Lineare Algebra für ET **Version** vom 2. Februar 2024

gilt. Wir wählen nun für jedes  $j = 1, \ldots, m$  genau  $g(\lambda_j)$  linear unabhängige Eigenvektoren

$$
{\bf v}_1^{(j)}\,,\; \ldots\,,\; {\bf v}_{g(\lambda_j)}^{(j)}\,,\;
$$

wobei wir O.B.d.A. annehmen dürfen, dass diese eine ON-Basis im Eigenraum  $E_{\lambda_i}$ bilden, denn wir können aus jeder anderen Basis mit Hilfe des Gram-Schmidt-Verfahrens eine solche konstruieren. Der zweite Teil des Satzes über das Spektrum hermitescher Matrizen garantiert, dass die n Vektoren

$$
\mathbf{v}_1^{(1)}, \; \ldots \; , \; \mathbf{v}_{g(\lambda_1)}^{(1)}, \; \; \ldots \; , \; \; \mathbf{v}_1^{(m)}, \; \ldots \; , \; \mathbf{v}_{g(\lambda_m)}^{(m)}
$$

eine komplexe ON-Basis von  $\mathbb{C}^n$  bilden bzw. dass die spaltenweise aus diesen Vektoren gebildete Matrix S hermitesch ist. Die behauptete Diagonalisierbarkeit folgt nun analog zum Beweis des ersten Diagonalisierungssatzes, sofern die  $\lambda_i$  der Reihe nach und gemäß ihrer Vielfachheit in die Diagonaleinträge von Λ geschrieben werden.  $\Box$ 

#### Bemerkung

- 1. Die Hauptachsentransformation kann als Spezialfall des Theorems über die Jordansche Normalform betrachten werden, wobei dann  $J = \Lambda$  gilt.
- 2. Die Matrix  $\Lambda$  ist bis auf Permutationen der Eigenwerte bzw. Diagonalelemente eindeutig bestimmt. Die Matrix S besitzt weitere Mehrdeutigkeiten, da es viele ON-Basen im Eigenraum  $E_{\lambda_j}$  gibt (jedenfalls sofern dim  $E_{\lambda_j} = g(\lambda_j) > 1$ ).
- 3. Beachte, dass nicht jede diagonalisierbare Matrix hermitesch ist. Ein einfaches Gegenbeispiel ist

$$
\mathbf{A} = \begin{pmatrix} 1 & 0 \\ 1 & -1 \end{pmatrix}, \quad \mathbf{\Lambda} = \begin{pmatrix} -1 & 0 \\ 0 & 1 \end{pmatrix}, \quad \mathbf{S} = \frac{1}{\sqrt{2}} \begin{pmatrix} 0 & 2 \\ 1 & 1 \end{pmatrix}, \quad \mathbf{S}^{-1} = \frac{1}{\sqrt{2}} \begin{pmatrix} -1 & 2 \\ 1 & 0 \end{pmatrix},
$$

wobei aber A nicht hermitesch und S nicht unitär ist.

- 4. Es gilt die folgende partielle Umkehrung des Theorems (Übungsaufgabe): Gibt es für A eine unitäre Matrix S, sodass  $S^{-1} A S$  eine reelle Diagonalmatrix ist, so ist A hermitesch.
- 5. Ist A reellwertig und symmetrisch, so kann S immer als reelle und orthogonale Matrix gewählt werden, eben weil es dann immer auch reelle Eigenvektoren gibt.

Beispiel Die hermitesche Matrix

$$
\mathbf{A} = \begin{pmatrix} 2 & 1+i \\ 1-i & 1 \end{pmatrix}
$$

besitzt (Nachrechnen!) die jeweils einfachen Eigenwerte

$$
\lambda_1 = 0, \qquad \lambda_2 = 3
$$

sowie die entsprechenden Eigenräume

$$
E_0 = \text{span}\left\{ \begin{pmatrix} -1 - \mathbf{i} \\ 2 \end{pmatrix} \right\}, \qquad E_3 = \text{span}\left\{ \begin{pmatrix} 1 + \mathbf{i} \\ 1 \end{pmatrix} \right\}.
$$

Insbesondere gilt das Theorem über die Hauptachsen-Transformation mit

$$
\Lambda = \begin{pmatrix} 0 & 0 \\ 0 & 3 \end{pmatrix}, \quad \mathbf{S} = \frac{1}{\sqrt{6}} \begin{pmatrix} -1 - i & (1 + i)\sqrt{2} \\ 2 & \sqrt{2} \end{pmatrix}, \quad \mathbf{S}^{-1} = \frac{1}{\sqrt{6}} \begin{pmatrix} -1 + i & 2 \\ (1 - i)\sqrt{2} & \sqrt{2} \end{pmatrix},
$$
vobei  $\mathbf{S}^{-1} = \mathbf{S}^*$ .

wobei S

Michael Herrmann: Lineare Algebra für ET **(c) BY-SA** Version vom 2. Februar 2024

Beispiel Wir wollen die Hauptachsentransformation für die symmetrische Matrix

$$
\mathbf{A} = \begin{pmatrix} 1 & 3 & 0 \\ 3 & -2 & -1 \\ 0 & -1 & 1 \end{pmatrix}
$$

durchführen und berechnen zunächst ihr charakteristisches Polynom zu

$$
p_{\mathbf{A}}(z) = (1-z)(-2-z)(1-z) - (1-z) - 9(1-z) = -z^3 + 13z - 12.
$$

Durch scharfes Hinsehen bemerken wir  $p_{\mathbf{A}}(1) = 0$  und erhalten nach Polynomdivision sowie quadratischer Ergänzung

$$
p_{\mathbf{A}}(z) = -(z-1)(z-3)(z+4)
$$

und damit die drei Eigenwerte

$$
\lambda_1=1\,,\qquad \lambda_2=3\,,\qquad \lambda_3=-4\,,
$$

deren algebraische und geometrische Vielfachheit jeweils 1 ist. Wir berechnen nun für  $\lambda_1$  mittels der Gauß-Elimination

$$
\left(\begin{array}{ccc|c}\n0 & 3 & 0 & 0 \\
3 & -3 & -1 & 0 \\
0 & -1 & 0 & 0\n\end{array}\right) \cong \left(\begin{array}{ccc|c}\n3 & -3 & -1 & 0 \\
0 & 1 & 0 & 0 \\
0 & 3 & 0 & 0\n\end{array}\right) \cong \left(\begin{array}{ccc|c}\n3 & 0 & -1 & 0 \\
0 & 1 & 0 & 0 \\
0 & 0 & 0 & 0\n\end{array}\right)
$$

den Eigenvektor

$$
\mathbf{v}_1 = \frac{1}{\sqrt{10}} \begin{pmatrix} 1 \\ 0 \\ 3 \end{pmatrix} ,
$$

wobei wir ∥v1∥ = 1 durch geeignete Wahl des Vorfaktors sichergestellt haben. Anschließend berechnen wir für den zweiten Eigenwert  $\lambda_2$  via

$$
\begin{pmatrix} -2 & 3 & 0 & 0 \ 3 & -5 & -1 & 0 \ 0 & -1 & -2 & 0 \end{pmatrix} \cong \begin{pmatrix} 1 & -2 & -1 & 0 \ 3 & -5 & -1 & 0 \ 0 & 1 & 2 & 0 \end{pmatrix}
$$

$$
\cong \begin{pmatrix} 1 & -2 & -1 & 0 \ 0 & 1 & 2 & 0 \ 0 & 1 & 2 & 0 \end{pmatrix} \cong \begin{pmatrix} 1 & 0 & 3 & 0 \ 0 & 1 & 2 & 0 \ 0 & 0 & 0 & 0 \end{pmatrix}
$$

einen entsprechenden Eigenvektor und mit einer Normierung erhalten wir

$$
\mathbf{v}_2 = \frac{1}{\sqrt{14}} \begin{pmatrix} 3 \\ 2 \\ -1 \end{pmatrix},
$$

Wir könnten nun analog  $v_3$  konstruieren, aber alternativ können wir auch die Formel

$$
\mathbf{v}_3 = \mathbf{v}_1 \times \mathbf{v}_2 = \frac{1}{\sqrt{10}\sqrt{14}} \begin{pmatrix} 0 \cdot (-1) - 3 \cdot 2 \\ 3 \cdot 3 - 1 \cdot (-1) \\ 1 \cdot 2 - 0 \cdot 3 \end{pmatrix} = \frac{1}{2\sqrt{35}} \begin{pmatrix} -6 \\ 10 \\ 2 \end{pmatrix} = \frac{1}{\sqrt{35}} \begin{pmatrix} -3 \\ 5 \\ 1 \end{pmatrix}
$$

verwenden, weil wir ja schon wissen, dass  $v_3$  senkrecht auf  $v_1$  und  $v_2$  stehen muss. Insgesamt ergibt sich

$$
\lambda = \begin{pmatrix} 1 & 0 & 0 \\ 0 & 3 & 0 \\ 0 & 0 & -4 \end{pmatrix}, \qquad \mathbf{S} = \begin{pmatrix} | & | & | \\ \mathbf{v}_1 & \mathbf{v}_2 & \mathbf{v}_3 \\ | & | & | \end{pmatrix} \qquad \mathbf{S}^{-1} = \mathbf{S}^T = \begin{pmatrix} - & \mathbf{v}_1^T & - \\ - & \mathbf{v}_2^T & - \\ - & \mathbf{v}_3^T & - \end{pmatrix}.
$$
  
Michael Hermann: *Linear Algebra für ET* **[6c) BYSA Version V**ersion vom 2. Februar 2024

\*Reelle Quadriken Eine Funktion  $q : \mathbb{R}^n \to \mathbb{R}$  der Bauart

$$
q(\mathbf{x}) = \mathbf{x}^T \mathbf{A} \mathbf{x} + \mathbf{b}^T \mathbf{x} + c
$$

heißt quadratisches Polynom in den Variablen  $x_1, \ldots, x_n$ , wobei die symmeterische Matrix  $\mathbf{A} = \mathbf{A}^T \in \mathbb{R}^{(n,n)}$ , der Vektor  $\mathbf{b} \in \mathbb{R}$  und der Skalar  $c \in \mathbb{R}$  gegeben sind. Die Nullstellenmenge von q wird die entsprechende Quadrik genannt, siehe die Große Übung bzw. [\[AORS,](#page-1-0) Seite 173ff] für Beispiele.

Durch die Hauptachsen-Transformation

$$
\mathbf{S}^{-1}\mathbf{A}\mathbf{S} = \mathbf{\Lambda} =: \tilde{\mathbf{A}} \qquad \text{sowie} \qquad \tilde{\mathbf{b}} := \mathbf{S}^{-1}\mathbf{b} = \mathbf{S}^T\mathbf{b}
$$

wird ein neues quadratisches Polynom

$$
\tilde{q}(\tilde{\mathbf{x}}) := \tilde{\mathbf{x}}^T \tilde{\mathbf{A}} \tilde{\mathbf{x}} + \tilde{\mathbf{b}}^T \tilde{\mathbf{x}} + c
$$

definiert, und mittels der Koordinatentransformationen

$$
\mathbf{x} = \mathbf{S}\,\tilde{\mathbf{x}} \qquad \tilde{\mathbf{x}} = \mathbf{S}^{-1}\,\mathbf{x}
$$

kann leicht gezeigt werden, dass

$$
q(\mathbf{x}) = 0 \qquad \Longleftrightarrow \qquad \tilde{q}(\tilde{\mathbf{x}}) = 0 \, .
$$

Oder anders gesagt: Die Quadriken von q und  $\tilde{q}$  unterscheiden sich nur durch eine orthogonale Abbildung (zum Beispiel Drehung oder Spiegelung). Diese Beobachtung ist sehr nützlich und erlaubt es, Quadriken anhand von Normalformen zu klassifizieren, siehe wieder [\[AORS,](#page-1-0) Seite 173ff], wobei dann meist noch eine geeigete Verschiebung eingebaut wird.

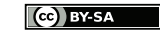

# Kapitel 7

# \*Fourier-Reihen

Vorlesung 23, 29. Januar 2024

# 7.1 Fourier-Reihen periodischer Funktionen

## T-periodische Funktionen

**Definition** Für eine gegebene Periode  $T > 0$  sagen wir, die Funktion  $f : \mathbb{R} \to \mathbb{R}$  ist T-periodisch, falls

$$
f(t+T) = f(t)
$$

für alle  $t \in \mathbb{R}$  gilt.

Beobachtung Jede T-periodische Funktion ist eindeutig durch ihre Werte auf einem halboffenen Intervall der Länge T, also auf einem Intervall der Bauart  $[t_*, t_* + T]$  oder (t∗, t<sup>∗</sup> + T], definiert (siehe Bild). So gilt zum Beispiel:

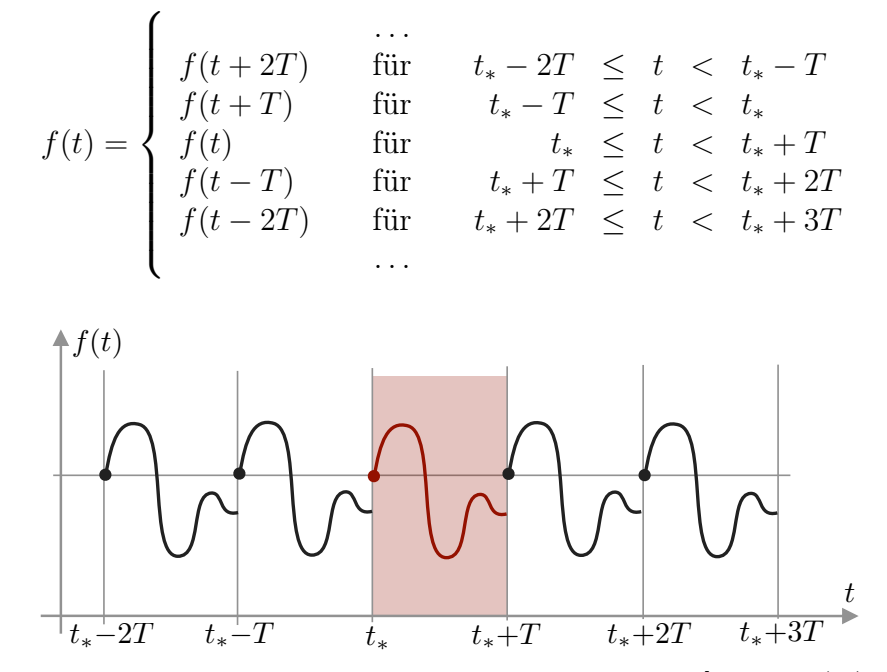

Abbildung Zur T-periodischen Fortsetzung einer auf dem Intervall  $[t_*, t_* + T]$  (rot) gegebenen Funktion. Beachte, dass durch die Fortsetzung Unstetigkeiten entstehen können.

Lemma (Nützliche Integralformeln) Für jede T-periodische Funktion gilt

$$
\int_{t_*}^{t_*+T} f(t) dt = \int_{0}^{T} f(t) dt = \int_{-T/2}^{T/2} f(t) dt, \qquad \int_{0}^{nT} f(t) dt = n \int_{0}^{T} f(t) dt,
$$

sofern auch nur eines der Integrale wohldefiniert ist.

Beweis: Wir bemerken zunächst, dass wegen

$$
\frac{\mathrm{d}}{\mathrm{d}t_*} \int_{t_*}^{t_*+T} f(t) \, \mathrm{d}t = f(t_* + T) - f(t_*) = 0 \,,
$$

das Integral auf der linken Seite nicht von t<sup>∗</sup> abhängt. Außerdem gilt

$$
\int_{0}^{nT} f(t) dt = \sum_{i=1}^{n} \int_{(i-1)T}^{iT} f(t) dt = \sum_{i=1}^{n} \int_{0}^{T} f(\tilde{t} + (i-1)T) d\tilde{t} = \sum_{i=1}^{n} \int_{0}^{T} f(\tilde{t}) d\tilde{t},
$$

wobei wir im *i*-ten Teilintegral  $t = \tilde{t} + (i + 1)T$  substituiert und die Periodizität von f eingesetzt haben.  $\Box$ 

#### Harmonische Funktionen als periodische Bausteine Die Funktionen

$$
1 = \cos(0 \omega t), \qquad \cos(m \omega t), \qquad \sin(m \omega t)
$$

mit  $m \in \mathbb{N} = \{1, 2, 3, \ldots\}$  sind alle T-periodisch, sofern die Kreisfrequenz durch

$$
\omega:=\frac{2\pi}{T}
$$

festgelegt ist (siehe Bild).

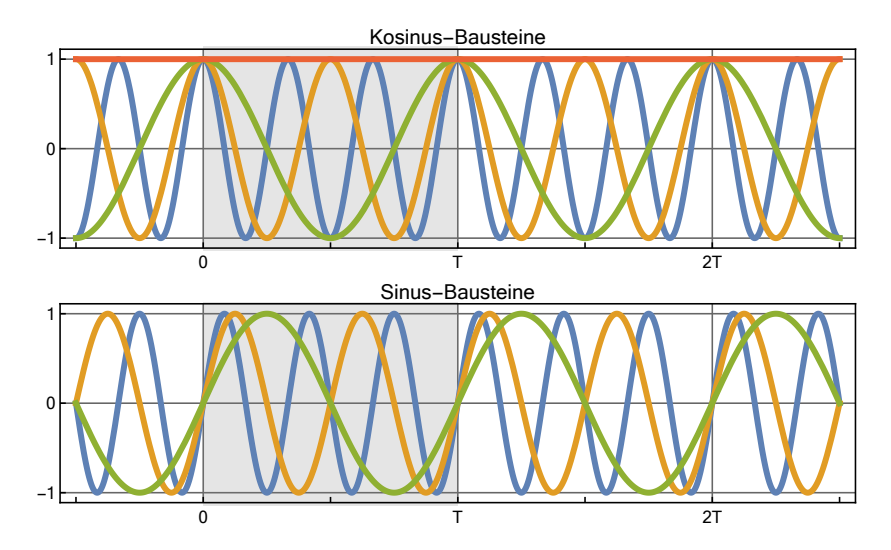

**Abbildung** Die harmonischen Funktionen für  $m = 1$  (grün),  $m = 2$  (gelb),  $m = 3$  (blau) und die konstante Funktion (rot).

Durch Nachrechnen im Reellen (oder im Komplexen wie weiter unten) verifizieren wir die sogenannten Orthogonalitätsrelationen

$$
\int_{0}^{T} 1 \cdot 1 dt = T, \qquad \int_{0}^{T} 1 \cdot \cos(m \omega t) dt = 0, \qquad \int_{0}^{T} 1 \cdot \sin(m \omega t) dt = 0
$$

sowie

$$
\int_{0}^{T} \sin(m \omega t) \cdot \sin(l \omega t) dt = \int_{0}^{T} \cos(m \omega t) \cdot \cos(l \omega t) dt = \frac{1}{2} \cdot T \cdot \delta_{ml}
$$

und

$$
\int_{0}^{T} \cos(k \omega t) \cdot \sin(l \omega t) dt = 0.
$$

Hierbei sind  $m, l \in \mathbb{N}$  beliebig und

$$
\delta_{ml} = \begin{cases} 1 & \text{für } m = l \,, \\ 0 & \text{für } m \neq l \end{cases}
$$

ist wieder das Kronecker-Delta. Diese Relationen sind sehr wichtig und beschreiben, dass die harmonischen Funktionen paarweise senkrecht aufeinander stehen, wobei ein geeigneter Vektorraum (der sogenannte Lebesguesche Funktionenraum L 2 ) sowie das Skalarprodukt

$$
\langle u, v \rangle = \frac{1}{T} \int_{0}^{T} u(t) v(t) dt
$$

zu Grunde liegen. Wir werden zwar die Formeln benutzen, aber von dem abstrakten Setting keinen weiteren Gebrauch machen.

Grundkonzept Die zentrale Idee der Fourier-Analysis ist, dass sich jede hinreichend gute T-periodische Funktion als Reihe

$$
f(t) = \frac{a_0}{2} + \sum_{m=1}^{\infty} a_m \cos(m \omega t) + \sum_{m=1}^{\infty} b_m \sin(m \omega t)
$$

mit geeigneten Koeffizienten  $a_m$  und  $b_m$  schreiben lässt.

Fragen Für welche Funktion f ist die Reihendarstellung möglich? Und wenn ja, wie berechnen sich die Koeffizienten?

Notwendige Bedingungen Die zweite Frage können wir vergleichsweise einfach beantworten: Wir multiplizieren beide Seiten der Reihendarstellung von f mit einer der harmonischen Funktionen, integrieren über eine Periodenlänge, vertauschen die Integration und die Reihenbildung (obwohl man streng genommen erst rechtfertigen

Michael Herrmann: Lineare Algebra für ET **CC** BY-SA Version vom 2. Februar 2024

muss, dass man das wirklich darf), und setzen die Orthogonalitätsrelationen ein. Für den konstanten Baustein ergibt sich

$$
\int_{0}^{T} f(t) dt = \frac{a_0}{2} \int_{0}^{T} 1 dt + \sum_{m=1}^{\infty} a_m \int_{0}^{T} \cos(m \omega t) dt + \sum_{m=1}^{\infty} b_m \int_{0}^{T} \sin(m \omega t) dt
$$

$$
= \frac{a_0}{2} T + \sum_{m=0}^{\infty} a_m 0 + \sum_{m=1}^{\infty} b_m 0 = \frac{1}{2} a_0 T
$$

und damit eine notwendige Bedingung für  $a_0$ . Für den *l*-ten Kosinus erhalten wir

$$
\int_{0}^{T} f(t) \cos(l \omega t) dt = \frac{a_0}{2} \int_{0}^{T} \cos(l \omega t) dt + \sum_{m=1}^{\infty} a_m \int_{0}^{T} \cos(m \omega t) \cos(l \omega t) dt \n+ \sum_{m=1}^{\infty} b_m \int_{0}^{T} \sin(m \omega t) \cos(l \omega t) dt \n= \frac{1}{2} a_0 0 + \frac{1}{2} T \sum_{m=0}^{\infty} a_m \delta_{ml} + \sum_{m=1}^{\infty} b_m 0 \n= \frac{1}{2} T a_l
$$

und mit dem l-ten Sinus analog

$$
\int_{0}^{T} f(t) \sin (l \omega t) dt = \frac{1}{2} T b_l.
$$

Fourier-Koeffizienten und Fourier-Polynome Wir betrachten die notwendigen Bedingungen als Definition der Koeffizienten, d.h. wir setzen

$$
a_0 := \frac{2}{T} \int_0^T f(t) dt, \quad a_m := \frac{2}{T} \int_0^T f(t) \cos(m \omega t) dt, \quad b_m := \frac{2}{T} \int_0^T f(t) \sin(m \omega t) dt
$$

für jedes  $m \in \mathbb{N}$ , und definieren

$$
F_N(t) := \frac{a_0}{2} + \sum_{m=1}^{N} a_m \cos(m \omega t) + \sum_{m=1}^{N} b_m \sin(m \omega t).
$$

Beachte, dass  $F_N$  für jedes  $N \in \mathbb{N}$  unendlich oft stetig differenzierbar und T-periodisch ist. Außerdem kann man mit den Additionstheoremen

$$
\sin(2\,\omega\,t) = \sin(\omega\,t)\,\cos(\omega\,t)\,,\qquad \cos(2\,\omega\,t) = \cos^2(\omega\,t) - \sin^2(\omega\,t)\,,\qquad \text{usw}.
$$

zeigen, dass jede Funktion  $F_N$  sich als trigonometrisches Polynom schreiben lässt, d.h als Linearkombination von Produkten/Potenzen von sin  $(\omega t)$  und  $\cos(\omega t)$ . Die genauen Formeln interessieren uns hier aber nicht.

**Notation** Manchmal schreibt man  $F_{f,n}(t)$  und  $a_{f,m}$ ,  $b_{f,m}$  statt  $F_n(t)$  und  $a_m$ ,  $b_m$ , um die Abhängigkeit von f deutlich zu machen.

Michael Herrmann: Lineare Algebra für ET **(c) BY-SA** Version vom 2. Februar 2024

Fragen Wir können nun für jede feste Funktion f die Fragen von oben wie folgt erweitern:

- 1. Für welche Werte von t existiert der Limes  $F_{\infty}(t) = \lim_{n\to\infty} F_n(t)$  und wie schnell/langsam ist die Konvergenz?
- 2. Für welche Werte von t gilt  $F_{\infty}(t) = f(t)$ ?

Wir wollen nun zunächst einige Beispiele rechnen, wobei in diesen Beispielen immer  $T = 2\pi$  und damit  $\omega = 1$  gilt.

#### **Die Sägezahnfunktion** Wir definieren f als  $2\pi$ -periodische Fortsetzung von

 $f(t) := \frac{1}{2} (\pi - t)$  für  $0 < t < 2\pi$ ,  $f(0) = 0$ ,

wobei der Wert von  $f(0)$  nicht wirklich wichtig ist.

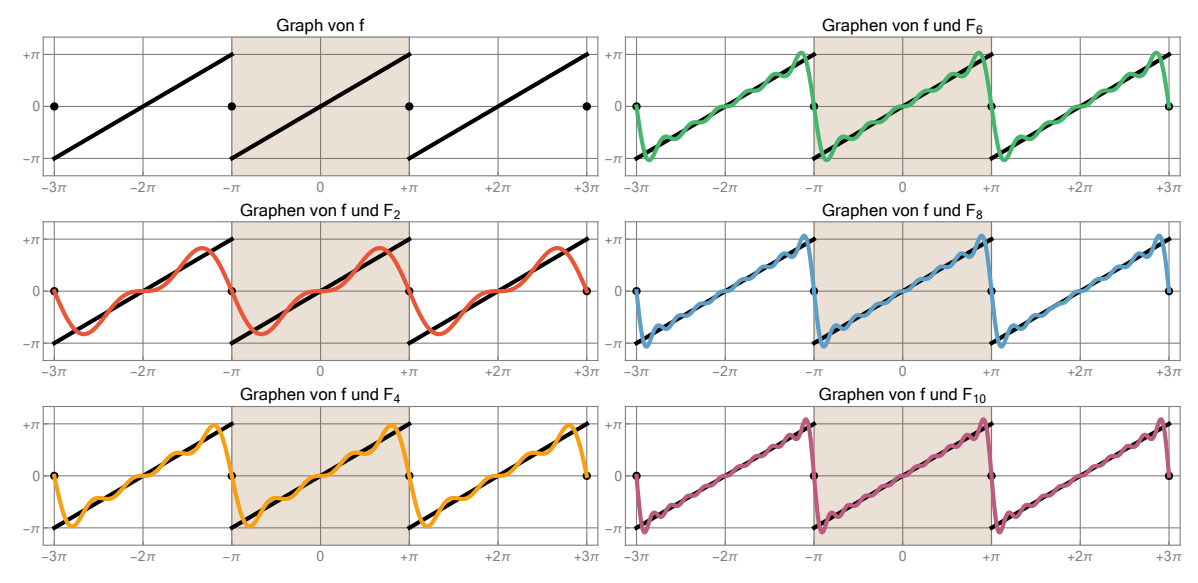

Abbildung Beispiel 1: Die Sägezahnfunktion.

Da f ungerade ist (d.h.  $f(x) = -f(-x)$ ) ergibt sich (siehe auch das Lemma oben)

$$
a_0 = \frac{1}{\pi} \int_{-\pi}^{+\pi} f(t) dt = 0
$$

sowie

$$
a_m = \frac{1}{\pi} \int_{0}^{2\pi} f(t) \cos(m t) dt = \frac{1}{\pi} \int_{-\pi}^{+\pi} f(t) \cos(m t) dt = 0,
$$

weil der Integrand als Produkt einer geraden und einer ungeraden Funktion selbst ungerade ist. Außerdem gilt

$$
b_m = \frac{1}{\pi} \int_0^{2\pi} f(t) \sin(m t) dt = \frac{1}{\pi} \int_0^{2\pi} \frac{1}{2} (\pi - t) \sin(m t) dt
$$
  
=  $-\frac{1}{2\pi} \int_0^{2\pi} t \sin(m t) dt = \frac{1}{2\pi} \left[ t \frac{\cos(m t)}{m} \right]_{t=0}^{t=2\pi} - \frac{1}{2\pi} \int_0^{2\pi} \frac{\cos(m t)}{m} dt$   
=  $\frac{1}{2\pi} \left[ t \frac{\cos(m t)}{m} \right] 6t = 2\pi = \frac{1}{m},$ 

Michael Herrmann: Lineare Algebra für ET **(c) BY-SA** Version vom 2. Februar 2024

und wir erhalten

$$
F_{\infty}(t) = \sin(t) + \frac{\sin(2t)}{2} + \frac{\sin(3t)}{3} + \frac{\sin(4t)}{4} + \dots
$$

als explizite Formel für die Fourier-Reihe von f sowie die entsprechenden Ausdrücke für die Partialsummen  $F_N(t)$  (siehe Bild).

#### Rechteckschwingung Für die  $2\pi$ -periodische Funktion  $f$  mit

 $f(t) := +1$  für  $0 < t < \pi$ ,  $f(t) := -1$  für  $\pi < t < 2\pi$ ,  $f(0) := f(\pi) := 0$ ,

gilt wieder

$$
a_0 = 0 \,, \qquad a_m = 0
$$

für alle  $m \in \mathbb{N}$ , da f ungerade ist (siehe Bild). Des Weiteren berechnen wir

$$
b_m = \frac{1}{\pi} \int_{-\pi}^{+\pi} f(t) \sin(m t) dt = -\frac{1}{\pi} \int_{-\pi}^{0} \sin(m t) dt + \frac{1}{\pi} \int_{0}^{+\pi} \sin(m t) dt
$$
  
=  $\left[ \frac{\cos(m t)}{m \pi} \right]_{t=-\pi}^{t=0} - \left[ \frac{\cos(m t)}{m \pi} \right]_{t=0}^{t=-\pi} = \frac{2}{m \pi} - \frac{2 \cos(m \pi)}{m \pi}$   
=  $\frac{4}{m \pi} \begin{cases} 1 & \text{für } m \text{ ungerade} \\ 0 & \text{für } m \text{ gerade} \end{cases}$ 

und erhalten

$$
F_{\infty}(t) = \frac{4 \sin(t)}{\pi} + \frac{4 \sin(3t)}{3 \pi} + \frac{4 \sin(5t)}{5 \pi} + \dots
$$

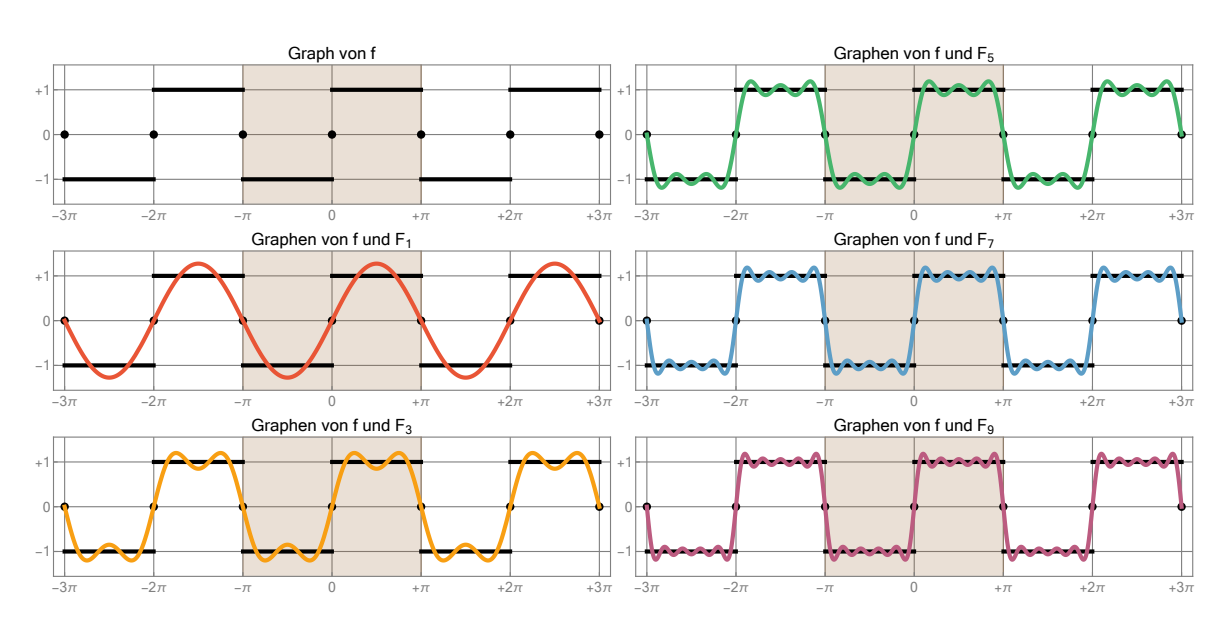

Abbildung Beispiel 2: Die Rechteckschwingung.

Nebenresultat Es gilt

$$
F_{\infty}\left(\frac{\pi}{2}\right) = \frac{4}{\pi} \left( \frac{1}{1} - \frac{1}{3} + \frac{1}{5} - \frac{1}{7} + \dots \right)
$$

Michael Herrmann: Lineare Algebra für ET **CC** BYSA Version vom 2. Februar 2024

und, wie wir unten werden unten sehen, auch  $f(\pi/2) = F_{\infty}(\pi/2)$ . Durch Einsetzen und Umformen erhalten wir

$$
\sum_{n=0}^{\infty} \frac{(-1)^n}{2n+1} = \frac{\pi}{4} f\left(\frac{\pi}{2}\right) = \frac{\pi}{4}.
$$

Ganz allgemein gilt: Durch das Studium von Fourier-Reihen können viele exakte Summenformeln für Reihen abgeleitet werden, obwohl das weder die ursprüngliche Motivation noch die wichtigste Anwendung die Theorie ist.

Parabelbogenfunktion Die 2π-periodische Fortsetzung von

$$
f(t) = t^2 \qquad \text{für} \quad -\pi \le t < \pi
$$

ist gerade (siehe Bild), d.h., diesmal gilt

$$
b_m = \frac{1}{\pi} \int_{-\pi}^{+\pi} f(t) \sin(m t) dt = 0,
$$

und eine direkte Rechnung zeigt

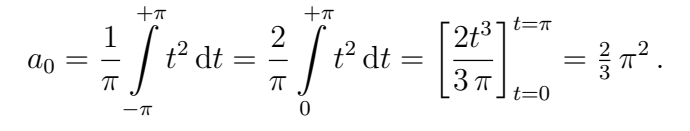

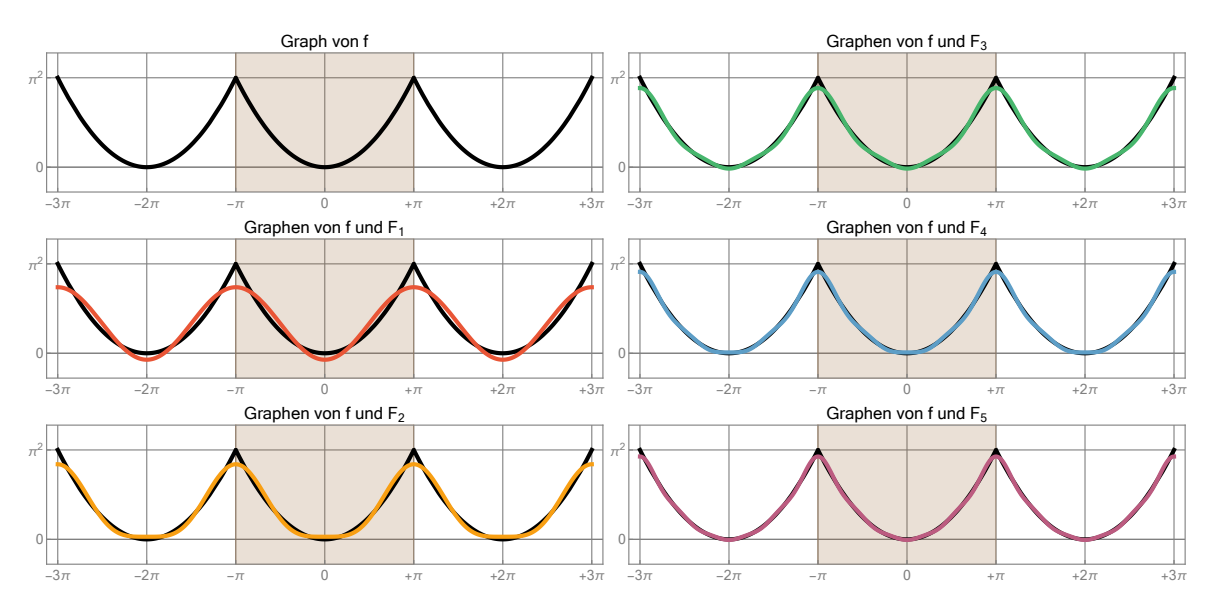

Abbildung Beispiel 3: Parabelbogenfunktion.

Eine zweifache partielle Integration liefert außerdem

$$
a_m = \frac{2}{\pi} \int_{0}^{+\pi} t^2 \cos(m t) dt = \frac{(-1)^m 4}{m^2},
$$

und wir erhalten

$$
F_{\infty}(t) = \frac{\pi^2}{3} - \frac{4 \cos(t)}{1} + \frac{4 \cos(2t)}{4} - \frac{4 \cos(3t)}{9} + \dots
$$
  
Michael Hermann: *Linear Algebra für ET* (c) B45A

## Nebenresultat Kombinieren wir

$$
F_{\infty}(\pi) = \frac{\pi^2}{3} + \frac{4}{1} + \frac{4}{4} + \frac{4}{9} + \dots
$$

mit  $F_{\infty}(\pi) = f(\pi)$  (siehe unten), so erhalten wir die klassische Formel

$$
\sum_{m=1}^{\infty} \frac{1}{m^2} = \frac{f(\pi) - \frac{1}{3}\pi^2}{4} = \frac{\pi^2}{6}.
$$

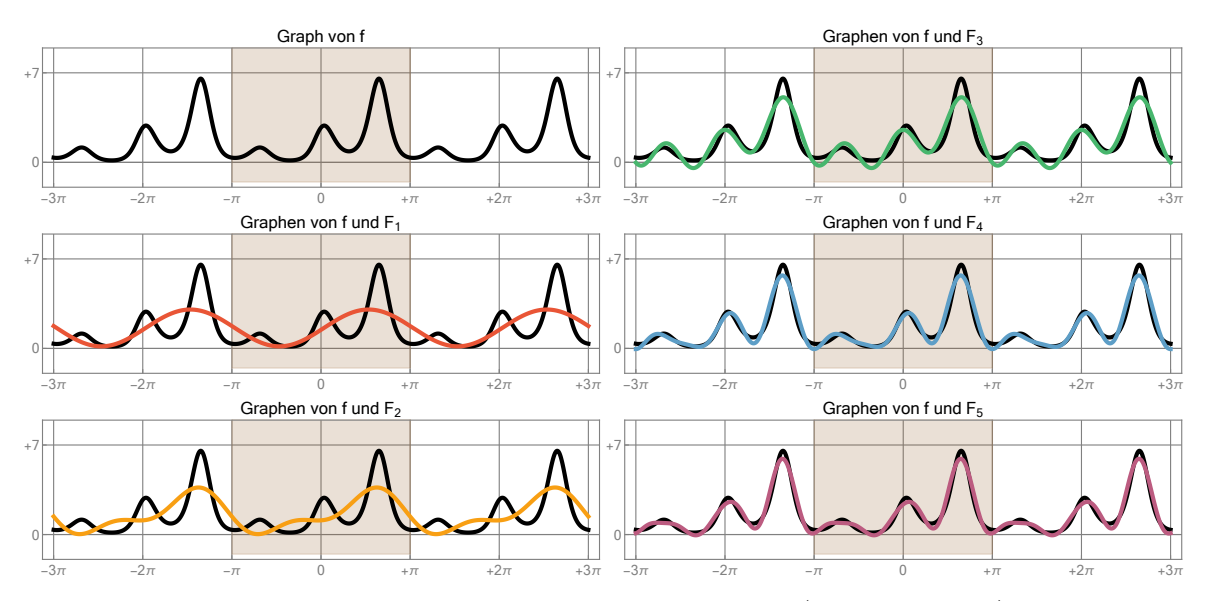

**Abbildung** Beispiel 4: Die  $2\pi$ -periodische Funktion  $f(t) = \exp(\sin(t) + \cos(3t))$  mit numerisch berechneten Fourier-Koeffizienten.

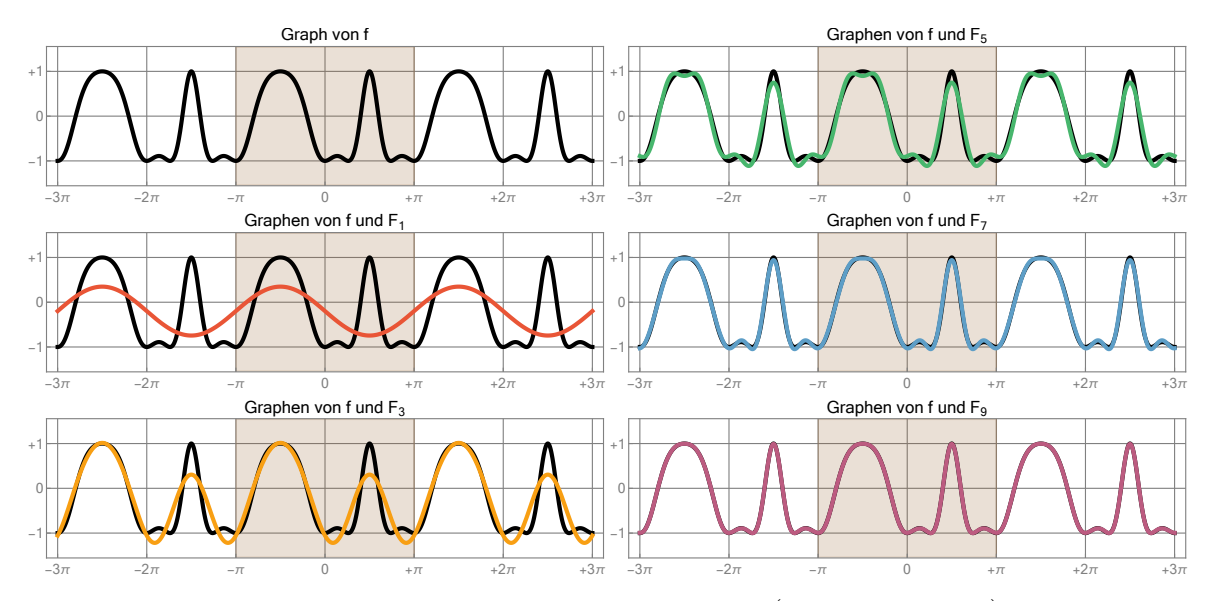

**Abbildung** Beispiel 5:Die  $2\pi$ -periodische Funktion  $f(t) = \cos(\sin(2t) + \pi \cos(t))$ , wieder mit mit numerisch berechneten Fourier-Koeffizienten.

Paritätseigenschaften Ist f gerade bzw. ungerade, d.h. gilt

$$
f(t) = +f(-t)
$$
 bzw.  $f(t) = -f(-t)$  für alle  $t \in \mathbb{R}$ ,

Michael Herrmann: Lineare Algebra für ET **CC** BYSA Version vom 2. Februar 2024

so rechnet man leicht nach, dass

$$
a_m = \frac{4}{T} \int_0^{T/2} \cos(m \omega t) f(t) dt \quad \text{und} \quad b_m = 0
$$

bzw.

$$
a_m = 0
$$
 und  $b_m = \frac{4}{T} \int_0^{T/2} \sin(m \omega t) f(t) dt$ 

gilt, wobei  $m \in \mathbb{N}_0$  jeweils beliebig ist.

#### Spektraldarstellung Man kann auch mit dem Ansatz

$$
a_m \cos(m \omega t) + b_m \sin(m \omega t) = \varrho_m \sin(m \omega t + \theta_m)
$$

die Fourier-Approximationen der Funktion f in der Form

$$
F_{\infty}(t) = \frac{1}{2} a_0 + \sum_{m=1}^{\infty} \varrho_m \sin(m \omega t + \theta_m)
$$

schreiben, wobei einfache Rechnungen zeigen, dass

$$
\begin{pmatrix} a_m \\ b_m \end{pmatrix} = \varrho_m \begin{pmatrix} \sin(\theta_m) \\ \cos(\theta_m) \end{pmatrix}
$$

bzw.

$$
\varrho_m = \sqrt{a_m^2 + b_m^2}, \qquad \tan(\theta_m) = \frac{b_m}{a_m}
$$

gelten muss. Man plottet nun oftmals die Größe  $\varrho_m$  bzw.  $\theta_m$  über m und spricht vom Amplitudenspektrum bzw. Phasenspektrum von f.

#### Beispiele

- 1. Für die Sägezahnfunktion und die Rechtecksspannung ergibt sich unmittelbar  $\varrho_m = b_m, \, \theta_m = 0$  und für die periodische Fortsetzung der Parabel gilt  $\varrho_m = m$ ,  $\theta_m = \pm \pi/2.$
- 2. Für die Beispiele 4 und 5 können die Spektren numerisch berechnet werden (siehe Bild).

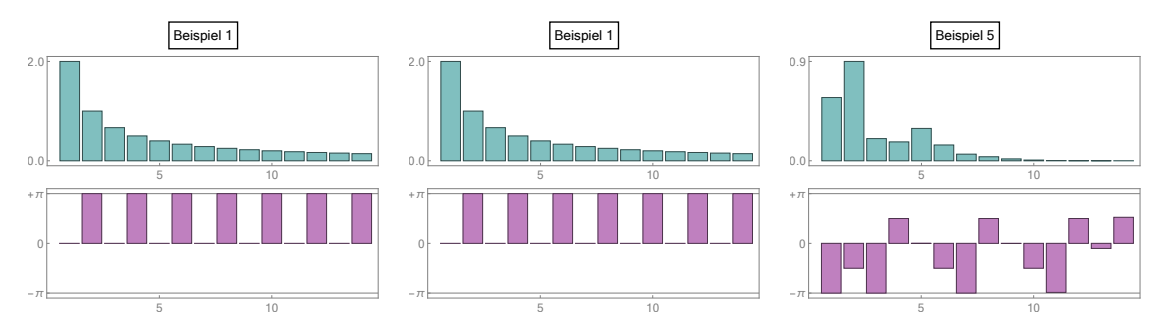

Abbildung Das Amplitudenspektrum (türkis) und das Phasenspektrum (magenta) für drei unserer Beispiele, wobei die (nichtnegative) Amplitude  $\rho_m$  für  $m \to \infty$  abklingt (mal schneller, mal langsamer). Die Phase  $\theta_m$  hat kein Vorzeichen und klingt auch nicht ab.

Vorlesung 24, 30. Januar 2024

# 7.2 Elemente der Theorie

Die komplexe Variante Mit elementaren Umformungen zeigen wir, dass die Fourier-Approximation  $F_N$  auch als

$$
F_N(t) = \sum_{j=-N}^{+N} \gamma_j \, \exp\left(+\mathrm{i} \, j \, \omega \, t\right)
$$

geschrieben werden kann, wobei der Index  $j \in \mathbb{Z}$  nun eine ganze Zahl ist und der Koeffizient

$$
\gamma_j = \frac{1}{T} \int\limits_0^T f(t) \exp\left(-\mathbf{i} \ j \ \omega \ t\right) \mathrm{d}t
$$

Werte in  $\mathbb C$  annimmt. In der Tat, die Formel für  $\gamma_j$  kombiniert mit der Euler-Formel und den Eigenschaften von Integralen liefert

$$
\gamma_0 = \frac{\alpha_0}{2}, \qquad \gamma_{+m} = \frac{a_m - \mathtt{i}\,b_m}{2}, \qquad \gamma_{-m} = \frac{a_m + \mathtt{i}\,b_m}{2}
$$

für alle  $m \in \mathbb{N}$  und insgesamt erhalten wir mit

$$
\sum_{j=-N}^{+N} \gamma_j \exp(i j \omega t) = \gamma_0 + \sum_{m=1}^{N} (\gamma_{-m} \exp(-i m \omega t) + \gamma_{+m} \exp(+i m \omega t))
$$

$$
= \gamma_0 + \sum_{m=1}^{N} (\gamma_{-m} + \gamma_{+m}) \cos(m \omega t)
$$

$$
+ \sum_{m=1}^{N} (-\gamma_{-m} + \gamma_{+m}) i \sin(m \omega t)
$$

$$
= \frac{1}{2} a_0 + \sum_{m=1}^{N} a_m \cos(m \omega t) + \sum_{m=1}^{N} b_m \sin(m \omega t)
$$

die behauptete Gleichheit der beiden Formeln für  $F_N$  (sowohl für  $N \in \mathbb{N}$  als auch im Grenzfall  $N = \infty$ ). Des Weiteren gelten die Orthogonalitätsrelationen

$$
\frac{1}{T} \int_{0}^{T} \exp(i j \omega t) \overline{\exp(i n \omega t)} dt = \frac{1}{T} \int_{0}^{T} \exp(i (j - n) \omega t) dt
$$

$$
= \frac{1}{\omega T} \int_{0}^{2\pi} \exp(i (j - n) s) ds = \frac{2\pi}{\omega T} \delta_{jn} = \delta_{jn},
$$

wobei wir in der Integralberechnung  $s = \omega t$  substituiert haben. Mit dieser Identität und der Euler-Formel können leicht die reellen Orthogonalitätsrelationen nachgeprüft werden werden. Außerdem können wir die Parsevalsche Gleichung

$$
\frac{1}{T} \int_{0}^{T} \left| f(t) \right|^2 dt = \sum_{j=-\infty}^{\infty} \left| \gamma_j \right|^2
$$

herleiten, die eine wesentliche Rolle in der Theorie der Fourier-Reihen spielt.

Michael Herrmann: Lineare Algebra für ET **(cc) BYSA** Version vom 2. Februar 2024

**Interpretation** Die komplexen Bausteine  $\exp(i \hat{j} \omega t)$  bilden eine orthonormale Basis im unendlich-dimensionalen und komplexen Vektorraum der T-periodischen Funktionen, wobei das entsprechende Skalarprodukt zweier T-periodischer Funktionen  $u, v : \mathbb{R} \to \mathbb{C}$  durch

$$
\langle u, v \rangle = \frac{1}{T} \int_{0}^{T} u(t) \overline{v(t)} dt
$$

gegeben ist. Die Parsevalsche Ungleichung ist dann gerade die entsprechende Variante des Satzes von Pythagoras (vgl. dazu die analoge endlich-dimensionale Diskussion in Abschitt §5.2).

#### Bemerkung

- 1. Die komplexe Variante kann auch auf Funktionen  $f : \mathbb{R} \to \mathbb{C}$  angewendet werden.
- 2. In der Mathematik schreibt man statt  $\gamma_j$  auch  $\hat{f}_j$  und bezeichnet die doppeltunendliche Folge  $(\hat{f}_j)_{j\in\mathbb{Z}}$  als die <u>Fourier-Transformierte</u> von f. Insbesondere entspricht jeder T-periodischen Funktion  $f : \mathbb{R} \to \mathbb{C}$  eine Funktion  $\hat{f} : \mathbb{Z} \to \mathbb{C}$  und umgekehrt. Dieses Konzept kann dann auch sehr viel allgemeiner gefasst werden. Schlagworte sind hier diskrete oder kontinuierliche Fourier-Transformation, Fourier-Integrale, abstrakte harmonische Analysis.
- 3. Es hat sich leider weder in der Mathematik noch in den Anwendungswissenschaften eine einheitliche Notation für Fourier-Reihen (und allgemeiner für die sogenannten Fourier-Methoden) herausgebildet, sondern Formeln, Sprechweisen, Normierungen usw. variieren in der Literatur zum Teil stark. Die zugrunde liegende Idee ist aber immer dieselbe: Eine Funktion/ein Signal wird in seine harmonischen Bausteine zerlegt.
- 4. Fourier-Methoden sind extrem wichtig, sowohl in der Mathematik als auch in den Natur- und Ingenieurwissenschaften. In der Quantenmechanik beschreibt die Fourier-Transformation zum Beispiel den Welle-Teilchen-Dualismus und die damit verbundene Heisenbergsche Unschärferelation.

Konvergenz der Fourier-Reihe Wir formulieren das zentrale Konvergenzresultat, dessen Beweis allerdings im Rahmen dieser Vorlesungsreihe nicht gegeben werden kann.

Theorem (Hauptsatz über Fourier-Reihen) Sei f beschränkt und stückweise stetig differenzierbar, so dass in jeder Unstetigkeitsstelle t via

$$
f(t \pm 0) := \lim_{\varepsilon \searrow 0} f(t \pm \varepsilon)
$$

der linksseitige Grenzwert  $f(t-0)$  und der rechtsseitige Grenzwert  $f(t+0)$  existiert.

1. (Existenz des punktweisen Grenzwertes) Für jedes  $t \in \mathbb{R}$  gilt

$$
F_N(t) \quad \xrightarrow{N \to \infty} \quad \frac{f(t-0) + f(t+0)}{2},
$$

wobei  $f(t-0) = f(t+0) = f(t)$  in jeder Stetigkeitsstelle  $t \in \mathbb{R}$  gilt.

2. (lokal gleichmäßige Konvergenz im Stetigkeitsbereich) Ist f in jedem Punkt des offenen Intervall I stetig, so gilt

$$
\sup_{t \in K} |F_N(t) - f(t)| \longrightarrow 0
$$

für jedes kompakte Intervall  $K \subset I$ .

3. (Konvergenz im Integralsinn) Es gilt

$$
\left\|F_n - f\right\|_p := \left(\int\limits_0^T \left|F_N(t) - f(t)\right|^p \mathrm{d}t\right)^{1/p} \xrightarrow{\qquad N \to \infty} 0
$$

für jeden Exponenten p mit  $1 \leq p < \infty$ .

**Folgerung** Die Fourier-Reihe  $F_{\infty}$  ist an jeder Stelle  $t \in \mathbb{R}$  wohldefiniert mit

$$
F_{\infty}(t) = \frac{f(t-0) + f(t+0)}{2}.
$$

Außerdem gilt

$$
\int_{0}^{T} |F_{\infty}(t) - f(t)| dt = 0
$$

sowie  $F_{\infty}(t) = f(t)$  in jeder Stetigkeitsstelle t.

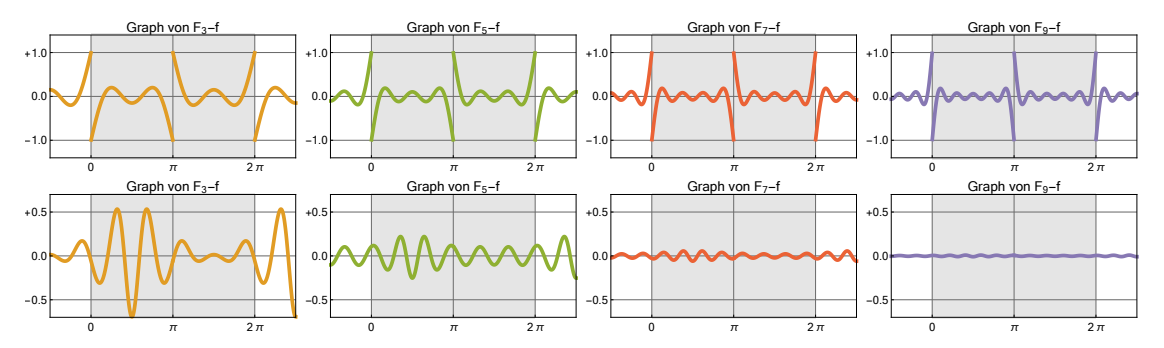

**Abbildung** Der Approximationsfehler  $F_n - f$  als Funktion in x für das zweite (oben) und das fünfte (unten) Beispiel, wobei sich durch Integration über  $[-\pi, +\pi]$  die folgende Werte ergeben:

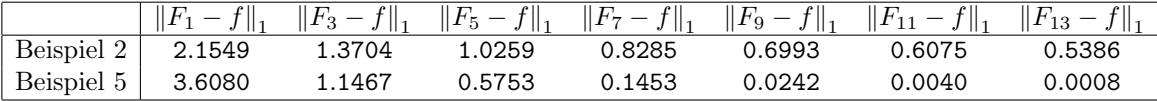

Die Konvergenz für  $n \to \infty$  ist in Beispiel 2 deutlich schlechter als in Beispiel 5, da die Funktion f in Beispiel 2 Sprünge aufweist, wohingegen sie in Beispiel 5 unendlich oft differenzierbar ist.

Bemerkung Der Approximationsfehler  $E_N := F_n - f$  ist zunächst auch eine Tperiodische Funktion und konvergiert für  $N \to \infty$  auf drei verschiedene Art und Weisen (die Konvergenz von Funktionenfolgen ist subtiler als die Konvergenz von Zahlenfolgen, weil es verschiedene, nicht-äquivalente Konvergenzbegriffe gibt).

Michael Herrmann: Lineare Algebra für ET **(cc) BYSA** Version vom 2. Februar 2024

Differentiation Ist f stetig differenzierbar, so gilt auch

$$
\dot{f}(t) = \sum_{m=1}^{\infty} b_m \, m \, \omega \cos(m \, \omega \, t) - \sum_{m=1}^{\infty} a_m \, m \, \omega \, \sin(m \, \omega \, t) \,,
$$

d.h. Fourier-Reihen dürfen gliedweise differenziert werden und die Fourier-Koeffizienten der Ableitung  $f$  können aus denen für  $f$  berechnet werden. Analog gilt

$$
\ddot{f}(t) = -\sum_{m=1}^{\infty} a_m m^2 \omega^2 \cos(m \omega t) - \sum_{m=1}^{\infty} b_m m^2 \omega^2 \sin(m \omega t),
$$

sofern die zweite Ableitung  $\ddot{f}$  überall existiert. Ganz allgemein kann man sagen: Aus den Fourier-Koeffizienten von f können sehr leicht die Fourier-Koeffizienten aller Ableitungen von f berechnet werden (sofern diese existieren).

Bemerkung: Auch Stammfunktionen können gliedweise berechnet werden.

\*Konvergenzgeschwindigkeit Es gilt die Faustregel: Je mehr Ableitungen von f existieren, umso besser ist die Konvergenz für  $N \to \infty$ . Abschätzungen können dabei aus der Parsevalschen Gleichung mit Hilfe des komplexen Kalküls gewonnen werden. Ist zum Beispiel f insgesamt K-mal stetig differenzierbar, so gilt

$$
\sum_{m=1}^{\infty} ( \varrho_m \cdot m^K )^2 = C_K < \infty \,, \qquad \varrho_m = \sqrt{|a_m|^2 + |b_m|^2}
$$

für eine Konstante  $C_K$ , die von F und K abhängt. Insbesondere müssen  $\varrho_m$  — bzw. sowohl  $|a_m|$  als auch  $|b_m|$  — im Limes  $m \to \infty$  mindestens so schnell wie  $\sqrt{C_K}/m^K$ abklingen, und diese Schranke ist asymptotisch für große K besser als für kleine K.

\*Gibbs-Phänomen Wir wollen das problematische Konvergenzverhalten in der Nähe von Unstetigkeitsstellen noch genauer untersuchen und betrachten dazu das prototypische Beispiel der Sägezahnfunktion mit Fehler

$$
E_N(t) = F_N(t) - f(t) = \frac{1}{2}(t - \pi) + \sum_{n=1}^N \frac{\sin(nt)}{n}.
$$

Die Ableitung kann nun sowohl durch

$$
\dot{E}_N(t) = \frac{1}{2} + \sum_{n=1}^{N} \cos(nt)
$$

als auch durch

$$
\dot{E}_N(t) = \frac{\sin\left(\left(N + \frac{1}{2}\right)t\right)}{2\,\sin\left(\frac{1}{2}\,t\right)}
$$

berechnet werden, wobei die Gleichheit der Formeln aus den Additionstheoremen hergeleitet werden kann. Insbesondere kann man zeigen, dass

$$
t_N = \frac{\pi}{N + \frac{1}{2}}
$$

Michael Herrmann: *Lineare Algebra für ET*  $\left[\begin{matrix} \mathbf{c} \\ \mathbf{c} \end{matrix}\right]$  **BY-SA** Version vom 2. Februar 2024

das erste lokale Extremum von  $F_N$  in Intervall  $(0, \infty)$  ist, und wir erhalten

$$
E_N(t_N) = \int\limits_0^{t_N} \dot{E}_N(t) dt - \frac{\pi}{2} = \int\limits_0^{\pi} \frac{\sin(u)}{u} \frac{u/(2N+1)}{\sin(u/(2N+1))} du - \frac{\pi}{2},
$$

wobei wir die Substitution  $u = (N + \frac{1}{2})$  $\frac{1}{2}$ )t verwendet haben. Nach l'Hospital (für festes u angewendet auf die N-Abhängigkeit) gilt nun

$$
E_N(t_N) \quad \xrightarrow{N \to \infty} \quad \int\limits_0^\pi \frac{\sin(u)}{u} \, \mathrm{d}u - \frac{\pi}{2} = \text{Si}(\pi) - \frac{\pi}{2} \approx 0.1789 \, f(0+0)
$$

und damit

 $E_N(t_N) \approx 0.0895 (f(0+0) - f(0-0))$ 

für alle großen N. Oder anders gesagt: Die Approximationen  $F_N$  überschwingen für jedes N die Funktion f, wobei die asymptotische Stärke dieses Überschwingens ca. 9% beträgt. Diese Erkenntnis wird als Gibbs-Phänomen bezeichnet. Es tritt bei jedem N auf, und zwar nicht nur für die Sägezahnfunktion, sondern analog auch für jede andere Funktion f an jeder ihrer Unstetigkeitsstellen.

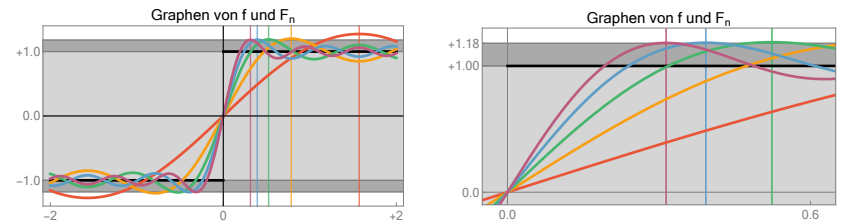

Abbildung Das Gibbs-Phänomen im zweiten Beispiel, wobei im linken und im rechten Bild zwei unterschiedliche Ausschnitte gezeigt werden und die vertikalen Linien die Extremstellen  $t_N$ repräsentieren. Beachte, dass das Verhältnis zwischen der Höhe eines dunkelgrauen Streifens und der Höhe des hellgrauen Streifens durch eine universelle Konstante festgelegt ist und ungefähr 9% beträgt.

## Anwendung RC-Tiefpass

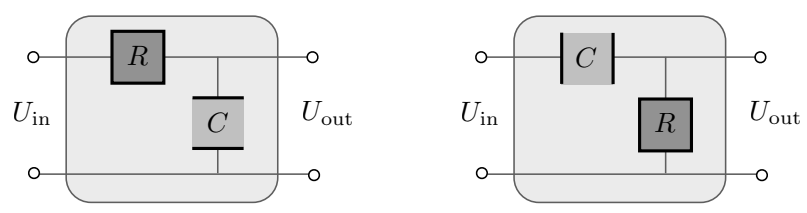

Abbildung Links: Ein RC-Tiefpass oder Tiefpass 1. Ordnung. Die mathematischen Eigenschaften werden im Text, die elektrischen zum Beispiel unter Tiefpass auf WIKIPEDIA diskutiert. Rechts: Der Hochpass kann mit ähnlichen Formeln beschrieben werden.

mathematisches Modell Man kann ein idealisiertes Bauelement durch die lineare Differentialgleichung

$$
\tau \dot{U}_{\text{out}}(t) + U_{\text{out}}(t) = U_{\text{in}}(t) , \qquad \tau = RC
$$

beschreiben, wobei R und C gegebene Konstanten sind (Widerstand und Kapazität, zum Beispiel in SI-Einheiten). Außerdem ist die Eingangsspannung  $U_{\text{in}}(t)$  eine bekannte, die Ausgangsspannung  $U_{\text{out}}$  jedoch eine zu bestimmende Funktion der Zeit t. Wir lernen die Theorie der Differentialgleichungen erst in Höheren Analysis kennen, können aber hier schon wesentliche Resultate ableiten.

Michael Herrmann: Lineare Algebra für ET **(c) BYSA** Version vom 2. Februar 2024

harmonischer Input Der Ausgangspunkt ist die Beobachtung

$$
U_{\rm in}(t) = \exp(i \Omega t) \qquad \Longrightarrow \qquad U_{\rm out}(t) = \frac{1}{1 + i \tau \Omega} \exp(i \Omega t),
$$

d.h. wenn der Input eine harmonische Funktion mit Frequenz  $\Omega$  ist, so ist auch der Output eine harmonische Funktion mit derselben Frequenz, aber wegen

$$
\frac{1}{1 + \mathbf{i} \tau \Omega} = \frac{1}{\sqrt{1 + \tau^2 \Omega^2}} \exp(-\mathbf{i} \arctan(\tau \Omega)).
$$

mit gedämpfter Amplitude und Phasenverschiebung. Dieses sehr einfache Gesetz über den Zusammenhang zwischen harmonischem Input und harmonischem Output kann zum Beispiel physikalisch begründet werden. Alternativ können wir einfach nachrechnen, dass die Formeln eine Lösung der Differentialgleichung liefern:

$$
\tau \dot{U}_{\text{out}}(t) + U_{\text{out}}(t) = \tau \frac{\mathbf{i} \Omega}{1 + \mathbf{i} \tau \Omega} \exp (\mathbf{i} \Omega t) + \frac{1}{1 + \mathbf{i} \tau \Omega} \exp (\mathbf{i} \Omega t) = U_{\text{in}}(t).
$$

T-periodischer Input Mit der obigen Beobachtung sowie der Theorie der Fourier-Reihen können wir nun alle T-periodischen Inputfunktionen behandeln, wobei wir gleich im Komplexen rechnen wollen. Ist die Eingangsspannung durch die Fourier-Reihe

$$
U_{\rm in}(t) = \sum_{j=-\infty}^{\infty} \hat{U}_{\rm in, j} \exp\left(\mathbf{i} \, j \, \omega \, t\right)
$$

gegeben, so können wir durch

$$
U_{\text{out}}(t) = \sum_{j=-\infty}^{\infty} \hat{U}_{\text{out},j} \exp(i j \omega t), \qquad \hat{U}_{\text{out},j} = \frac{\hat{U}_{\text{in},j}}{1 + i j \tau \omega}
$$

die entsprechende Ausgangsspannung erzeugen, wobei wir das obige Gesetz für  $\Omega = j \omega$ auswertet haben. Durch gliedweise Differentiation kann außerdem leicht die Probe gemacht werden, d.h. wir können wieder nachrechnen, dass Uout in der Tat die Differentialgleichung erfüllt.

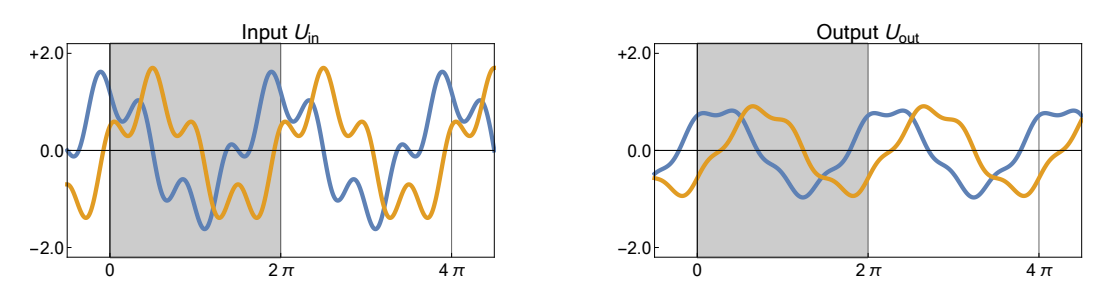

**Abbildung** Beispiel mit  $T = 2\pi$  und  $U_{\text{in}}(t) = 1.2 e^{it} + i 0.5 e^{i 3t}$ , wobei Real- und Imaginärteil in Blau und Gelb erscheinen.

Handlungsanweisung:

1. Berechne aus  $U_{\text{in}}$  die komplexen Fourier-Koeffizienten  $\hat{U}_{\text{in},j}$  mit Hilfe der Integralformel

$$
\hat{U}_{\text{in},j} = \frac{1}{T} \int_{0}^{T} U_{\text{in}}(t) \exp\left(-\mathbf{i} \, j \, \omega \, t\right) \mathrm{d}t \, .
$$

Michael Herrmann: Lineare Algebra für ET **(cc) BY-SA** Version vom 2. Februar 2024

- 2. Berechne  $\hat{U}_{\text{out},j}$  für jedes j aus  $\hat{U}_{\text{in},j}$  durch Multiplikation mit  $1/(1 + i \tau \omega)$ .
- 3. Setze  $U_{\text{out}}$  durch Summation bzw. Reihenbildung aus seinen Fourier-Bausteinen zusammen.

Das reelle Analogon zu den komplexen Formeln ist übrigens

$$
a_{\text{out},m} = \frac{a_{\text{in},m} - \tau \, m \, \omega \, b_{\text{in},m}}{1 + \tau^2 \, m^2 \, \omega^2} \, , \qquad b_{\text{out},m} = \frac{\tau \, m \, \omega \, a_{\text{in},m} + b_{\text{in},m}}{1 + \tau^2 \, m^2 \, \omega^2}
$$

und kann auch als

$$
\frac{\varrho_{\text{out},m}}{\varrho_{\text{in},m}} = \frac{1}{\sqrt{1+\tau^2\,m^2\,\omega^2}}\,,\qquad \theta_{\text{out},m}-\theta_{\text{in},m} = -\arctan\left(\tau\,m\,\omega\right),
$$

geschrieben werden, wobei man diese Formeln den Amplitudengang bzw. Phasengang des Tiefpasses nennt. Der Graph der Funktion

$$
H_{\tau}(\Omega) = \frac{1}{\sqrt{1 + \tau^2 \ \Omega^2}}
$$

wird dabei üblicherweise in einem doppelt logarithmischen Plot gezeichnet.

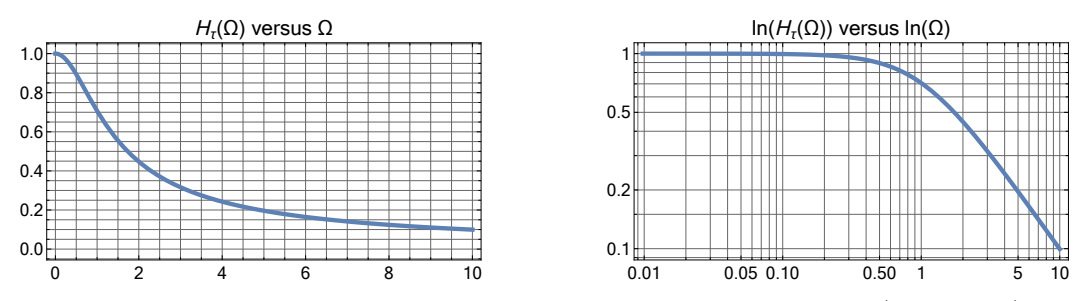

**Abbildung** Normaler and doppelt-logarithmischer Plot der Funktion  $H<sub>\tau</sub>$  (für  $\tau = 1$ ), die den Amplitudengang beschreibt.

## 7.3 Ausblick: Varianten der Fourier-Reihe

Vorbemerkung Es gibt weitere Varianten der Fourier-Reihe, die wichtig für viele Anwendungen sind und die wir abschließend kurz vorstellen wollen. Wir beschränken uns dabei auf den Fall reellwertiger Funktionen, obwohl analoge Aussagen auch für komplexwertige Funktionen getroffen werden können.

Drei verschiedene Fortsetzungen Eine gegebene Funktion  $f : [0, T] \to \mathbb{R}$  kann auf verschiedene Arten zu einer 2T-periodischen Funktion auf ganz R fortgesetzt werden, wobei wir akzeptieren, dass an den Vielfachen von T Unstetigkeiten bzw. Definitionsprobleme entstehen können.

- 1. Wir setzen f zu einer T-periodischen Funktion fort und können f durch die Fourier-Reihe aus dem letzten Abschnitt approximieren. Beachte, dass jede Tperiodische Funktion auch 2T-periodisch ist.
- 2. Wir setzen f im ersten Schritt zunächst zu einer ungeraden Funktion auf [−T, T] fort und anschließend zu einer 2T-periodischen Funktion auf ganz  $\mathbb R$  fort. Die Fourier-Reihe dieser 2T-periodischen Fortsetzung kann als Fourier-Sinus-Reihe

$$
f(t) = \sum_{m=1}^{\infty} \beta_m \sin\left(\frac{1}{2}m\,\omega\right), \qquad \beta_m = \frac{2}{T} \int_{0}^{T} f(x) \sin\left(\frac{1}{2}m\,\omega\,t\right) dt
$$

Michael Herrmann: Lineare Algebra für ET **(c) BYSA** Version vom 2. Februar 2024

geschrieben werden, da die Kosinus-Beiträge aus Paritätsgründen verschwinden. Beachte aber, dass wir hier nun auch halbzahlige Sinus-Bausteine auf dem Intervall [0, T] finden, da wir ja die Fourier-Reihe für 2T-periodische Funktionen benutzen. Insbesondere liefert der erste ganze Sinus-Baustein auf dem Doppelintervall [−T, +T] einen halben Sinus auf [0, T].

3. Setzen wir jedoch f zunächst zu einer geraden und anschließend zu einer 2Tperiodischen Funktion fort, so erhalten wir die Fourier-Kosinus-Reihe

$$
f(t) = \frac{1}{2}\alpha_0 + \sum_{m=1}^{\infty} \alpha_m \cos\left(\frac{1}{2}m\,\omega\right), \qquad \alpha_m = \frac{2}{T} \int_{0}^{T} f(x) \cos\left(\frac{1}{2}m\,\omega\,t\right) \mathrm{d}t
$$

als Darstellung mit halb- und ganzzahligen Kosinus-Bausteinen.

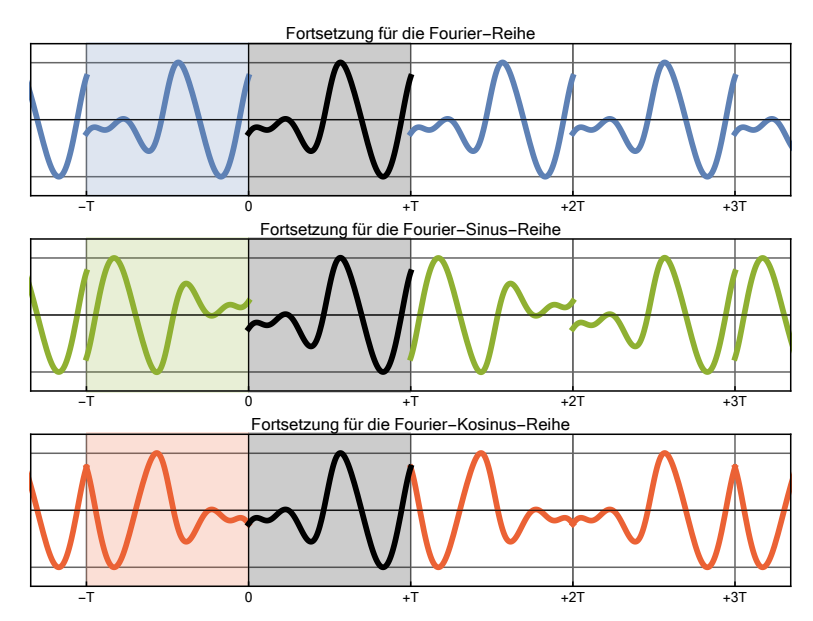

Abbildung Eine Funktion (schwarz) auf dem Intervall [0, T] kann wie im Text beschrieben uf drei verschiedene Arten zu einer 2 T-periodischen Funktion fortgesetzt werden.

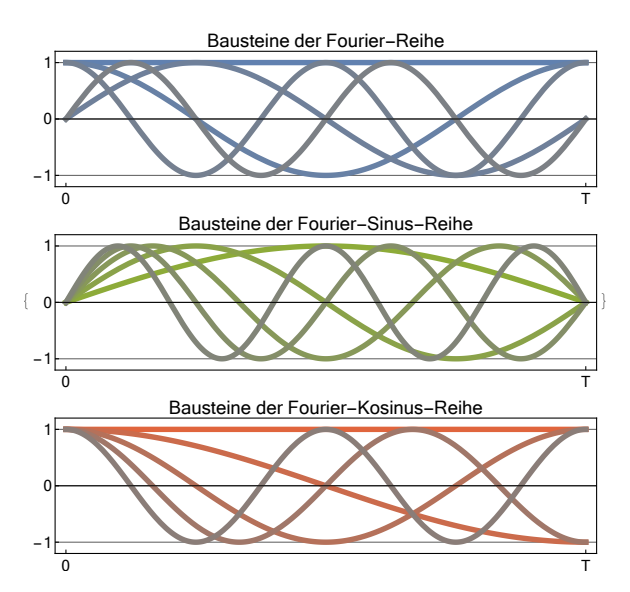

Abbildung Die Bausteine (bzw. Basis-Funktionen) der drei Reihen auf dem Intervall [0, T]. Bei der Fourier-Sinus-Reihe bzw. der Fourier-Kosinus-Reihe treten sowohl halbzahlige als auch ganzzahlige Sinus- bzw. Kosinus-Funktionen auf, während bei der Fourier-Reihe nur ganzzahlige Funktionen, aber dafür aus beiden Familien auftreten.

Michael Herrmann: Lineare Algebra für ET **(c) BY-SA** Version vom 2. Februar 2024

**Folgerung** Jede Funktion auf dem Intervall  $[0, T]$  kann auf drei verschiedene Weisen als konvergente trigonometrische Reihe geschrieben werden, wobei jeweils Gibbs-Phänomene an den Randpunkten  $t = 0$  und  $t = T$  auftreten können.

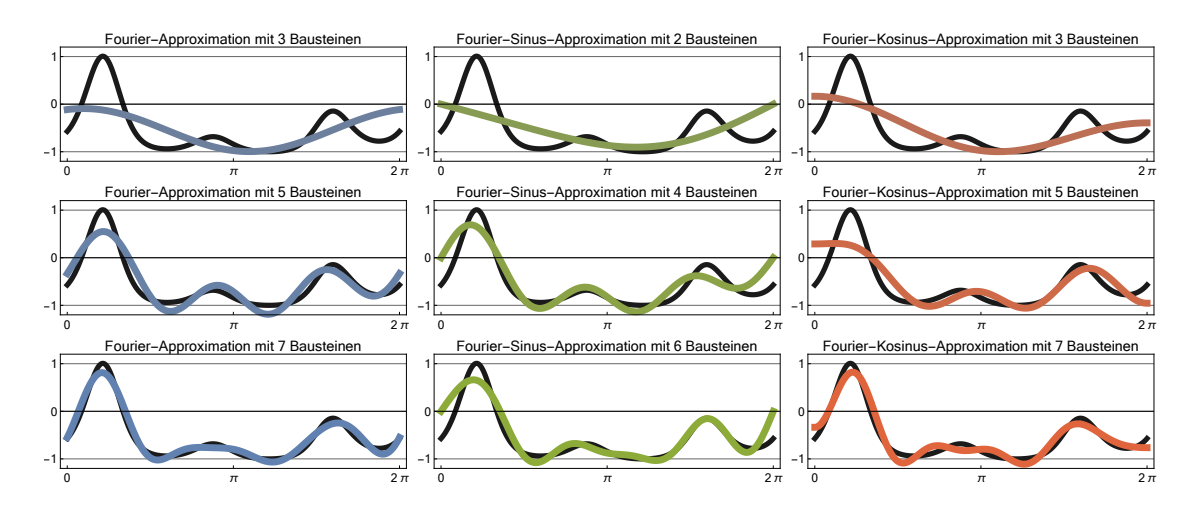

**Abbildung** Beispiel A:  $T = 2\pi$  und  $f(t) = \exp(\cos(t)) + \sin(3t)$ .

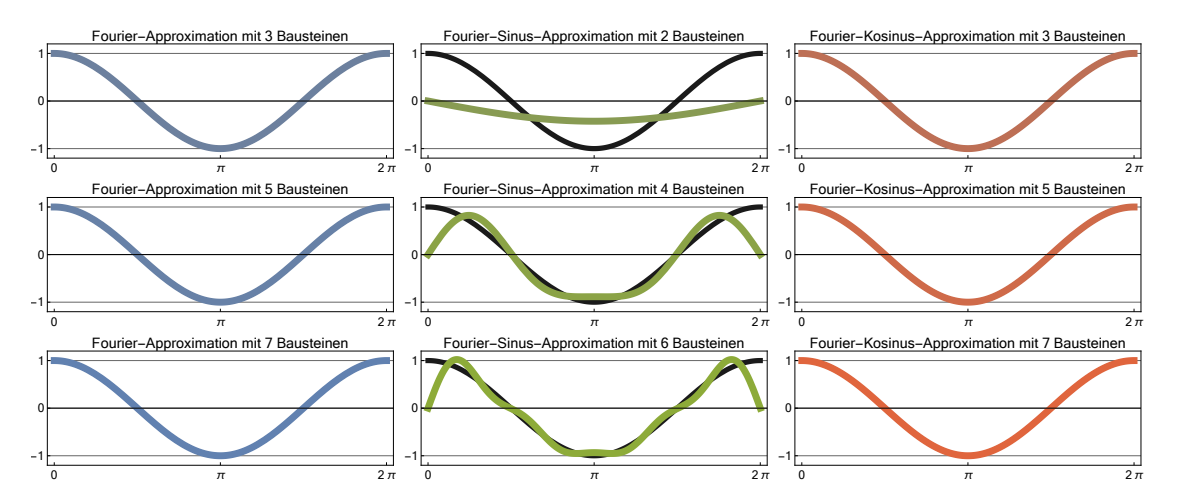

**Abbildung** Beispiel B:  $T = 2\pi$  und  $f(t) = \cos(t)$ . Beachte die Gibbs-Phänome, die bei der Sinus-Reihe am Intervallrand auftreten.

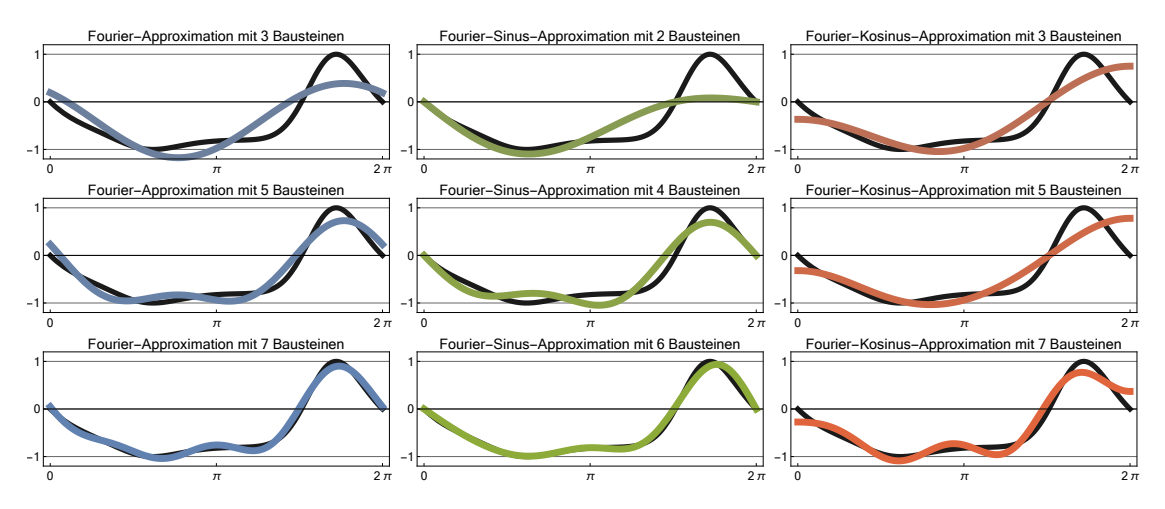

**Abbildung** Beispiel C: Es gelten die Dirichlet-Randbedingungen  $f(0) = f(T) = 0$ , die aber nur bei den Fourier-Sinus-Approximationen erfüllt werden.

Michael Herrmann: Lineare Algebra für ET **(c) BYSA** Version vom 2. Februar 2024

Bemerkung Die Kosinus-Funktion kann aus Sinus-Bausteinen zusammengesetzt werden. Mit  $T = 2\pi$  ergeben sich die Koeffizienten

$$
\beta_m = -\frac{2\,m\left((-1)^m - 1\right)}{\pi\,(m^2 - 4)}
$$

und damit die Darstellung

$$
\cos(t) = -\frac{4\sin\left(\frac{t}{2}\right)}{3\pi} + \frac{12\sin\left(\frac{3t}{2}\right)}{5\pi} + \frac{20\sin\left(\frac{5t}{2}\right)}{21\pi} + \dots
$$

für jedes t mit  $0 < t < 2\pi$ . Für  $t = 0$  und  $t = 2\pi$  gilt diese Formel so nicht, da dort die fortgesetzte Funktion unstetig ist und die Fourier-Sinus-Reihe den Wert 0 annimmt (Gibbs-Phänomen). Siehe auch die Bilder für Beispiel B.

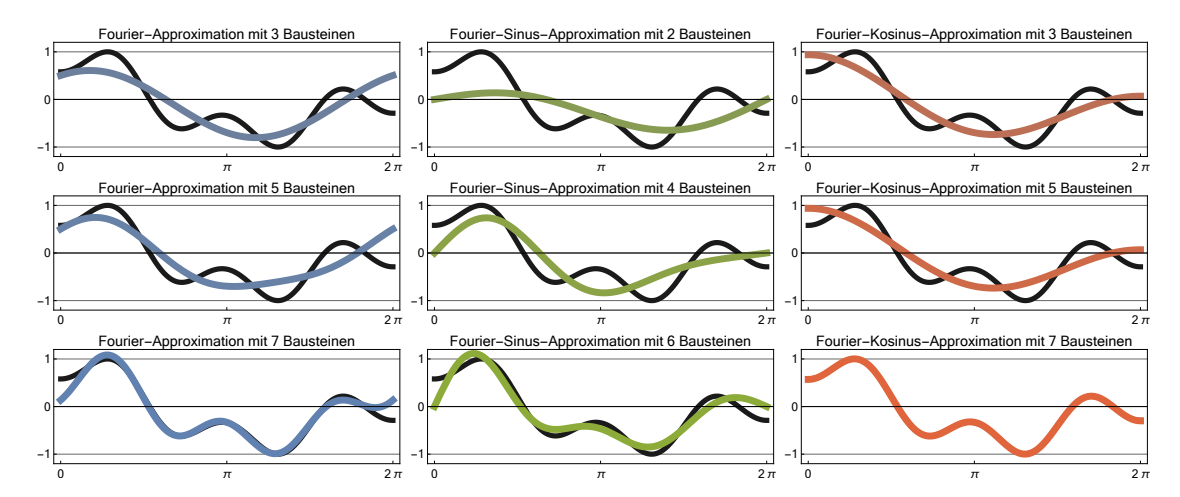

**Abbildung** Beispiel D: Die Neumann-Randbedingungen  $\dot{f}(0) = \dot{f}(T) = 0$  werden nur von den Kosinus-Bausteinen respektiert.

#### Anwendungsregel

- 1. Gilt  $f(0) = f(T) = 0$  (Dirichlet-Randbedingungen), so ist die Fourier-Sinus-Reihe am besten geeignet.
- 2. Gilt  $\dot{f}(0) = \dot{f}(T) = 0$  (Neumann-Randbedingungen), so bietet sich die Fourier-Kosinus-Reihe an.
- 3. In allen anderen Fällen wird meist die Fourier-Reihe verwendet.

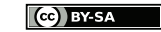
# Anhang A

# \*Elektrische Netzwerke und Matrizen

In diesem Anhang beschreiben wir drei unterschiedliche Verfahren, um die Ströme in einem gegebenen elektrischen Netzwerk mittels linearer Gleichungssysteme bzw. mit Hilfe geeigneter Matrizen berechnen zu können. Um die wesentlichen Ideen möglichst einfach, betrachten wir zunächst immer das im linken Bild dargestellte Beispiel für die folgende Klasse von Netzwerken:

- 1. Das Netzwerk (bzw. der Graph) besteht aus n Knoten, m Kanten (oder Zweigen) und insgesamt  $l$  Maschen (graphentheoretische "Kreise").
- 2. Auf jeder Kante (oder jedem Zweig) gibt es einen gegebenen Widerstand und ggf. eine externe Stromquelle mit einer bekannten Spannung.

In allgemeinen Netzwerken gibt es natürlich auch Kondensatoren oder Spulen und wir werden am Ende diskutieren, wie diese zu behandeln sind.

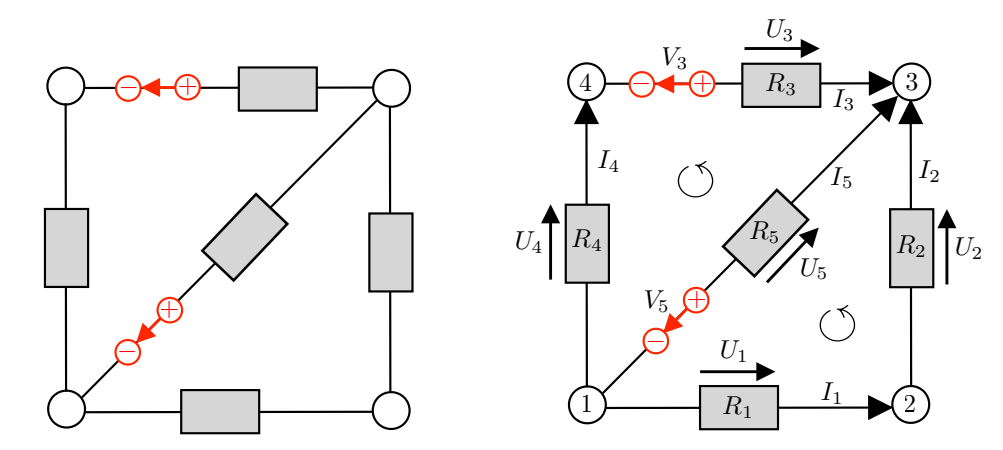

**Abbildung** Links: Erstes Beispiel für ein elektrisches Netzwerk mit  $n = 4$  Knoten,  $m = 5$  Kanten und  $l = 3$  Maschen. Rechts: Für die mathematischen Betrachtungen werden willkürliche Nummerierungen und Orientierungen gewählt. Die drei Maschen laufen wie folgt durch die Knoten:  $1 \rightarrow 2 \rightarrow 3 \rightarrow 1$ ,  $1 \rightarrow 3 \rightarrow 4 \rightarrow 1$  und  $1 \rightarrow 2 \rightarrow 3 \rightarrow 4 \rightarrow 1$ .

Als Vorbereitung für unsere Untersuchungen

- 1. nummerieren wir die Knoten, Kanten und Maschen jeweils beliebig,
- 2. wählen für jede Kante eine beliebige Orientierung (also einen Richtungspfeil), wobei wir o.B.d.A. vereinbaren wollen, dass auf jeder Kante mit Stromquelle der Kantenpfeil entgegengesetzt zum Spannungspfeil der Stromquelle festgelegt wird,
- 3. wählen wir für jede Masche eine Orientierung, d.h. einen Umlaufsinn (bei planaren Netzwerken können wir zum Beispiel immer gegen den Uhrzeigersinn laufen).

Sobald geeignete Nummerierungen und Kantenorientierungen gewählt sind, können wir für jede Kante  $i \in \{1, \ldots, m\}$  die folgenden Größen betrachten:

- 1. einen Widerstandswert  $R_i$ , wobei wir immer  $0 < R_i < \infty$  voraussetzen wollen,
- 2. die Spannung  $V_i$  einer Stromquelle, wobei wir ggf.  $V_i = 0$  setzen,
- 3. einen Spannungsabfall  $U_i$  am Widerstand  $R_i$ ,
- 4. einen Strom  $I_i$  durch die Kante (auch Zweigstrom genannt).

In der Regel sind die Werte  $R_i$  und  $V_i$  bekannt, aber wir müssen die Ströme  $I_i$  sowie die Spannungen U<sup>i</sup> bestimmen. Die erhaltenen Kantenströme werden am Ende nicht von der Wahl der Kanten- und Maschenorientierungen abhängen, da wir für jeden Kantenstrom entweder einen positiven bzw. einen negativen Wert erhalten werden, je nachdem ob der Strom mit bzw. gegen den willkürlich gewählten Kantenpfeil fließt.

## Zweigstrom-Analyse — Herleitung

Wir diskutieren zunächst die grundlegenden physikalischen Prinzipien im Netzwerk und identifizieren ein vollständiges Gleichungssystem für die Kantenströme  $I_i$ , wobei diese auch Zweigströme genannt werden.

#### n Kirchhoffsche Knotenregeln (Ladungserhaltung)

In jedem Knoten des Netzwerkes ist die Summe der einlaufenden Ströme gleich der Summe der auslaufenden Ströme.

Dieses Gesetz kann in jedem Knoten in eine Gleichung für die Ströme übersetzt werden, wobei die ein- bzw. auslaufenden Ströme mit +1 bzw. −1 gewichtet werden. Für das konkrete Netzwerkbeispiel erhalten wir:

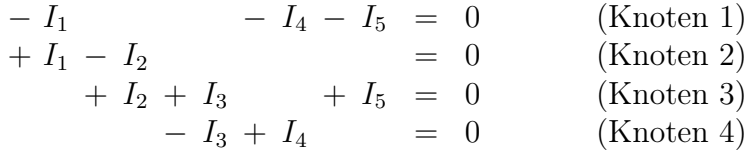

Beachte, dass diese Gleichungen linear abhängig sind, da die Summe aller Gleichungen aus graphentheoretischen Erwägungen (jede Kante hat genau einen Anfangs- und genau einen Endknoten und erscheint daher genau zweimal mit verschiedenen Vorzeichen) die Tautologie 0 = 0 ergeben muss; je  $n-1$  Knotengleichungen sollten aber linear unabhängig sein (sonst kann das Netzwerk nicht zusammenhängend sein).

#### l Kirchhoffsche Maschenregeln (Energieerhaltung)

In jeder Masche des Netzwerkes heben sich alle vorzeichenbehafteten Teilspannungen insgesamt auf.

Dieses Gesetz liefert in jeder Masche eine lineare Gleichung für die Spannungen, wobei alle Kanten der Masche gemäß der Maschenorientierung durchlaufen werden und jede richtig oder falsch orientierte Teilspannung mit dem Vorfaktor +1 bzw. −1 berücksichtigt wird. Im konkreten Netzwerk erhalten wir:

$$
+ U_1 + U_2 - U_3 + V_3 - U_4 + U_5 = 0 \t (1. Masche: 1-2-3-1)+ U_1 + U_2 - U_3 + V_3 - U_4 = 0 \t (2. Masche: 1-3-4-1)= 0 \t (3. Masche: 1-2-3-4-1)
$$

Auch hier sind die Gleichungen nicht unabhängig voneinander (siehe die Bemerkung unten).

m Ohmsche Widerstände (Materialgesetze) Schließlich wissen wir, dass es an jedem Widerstand einen einfachen Zusammenhang zwischen der Spannung und dem Strom gibt, nämlich

 $U_i = R_i \cdot I_i$  für jede Kante  $i \in \{1, \ldots, m\}$ .

Gleichungssystem für die Ströme Ersetzen wir die Spannungen  $U_i$  in den Maschenregeln mit Hilfe der Ohmschen Gesetze durch die Ströme  $I_i$ , so erhalten wir insgesamt  $n + l$  Gleichungen für die m unbekannten Ströme  $I_1, \ldots, I_m$ . Die entsprechende erweiterte Koeffizientenmatrix ergibt sich im konkreten Beispiel zu

$$
\left(\begin{array}{cccc|c} -1 & 0 & 0 & -1 & -1 & 0 \\ 1 & -1 & 0 & 0 & 0 & 0 \\ 0 & 1 & 1 & 0 & 1 & 0 \\ 0 & 0 & -1 & 1 & 0 & 0 \\ R_1 & R_2 & 0 & 0 & -R_5 & -V_5 \\ 0 & 0 & -R_3 & -R_4 & R_5 & -V_3 + V_5 \\ R_1 & R_2 & -R_3 & -R_4 & 0 & -V_3 \end{array}\right)
$$

und enthält nur die (bekannten) Widerstände  $R_i$  und die (bekannten) Beiträge  $V_i$  der Stromquellen, wobei wir letztere auf die rechte Seite der Gleichungen verschoben haben.

Wir können nun dieses Gleichungssystem für konkrete Werte der Parameter  $R_i$  und Vi lösen, wobei die Physik sicherstellt, dass es immer eine eindeutige Lösung für die Kantenströme  $I_i$  geben wird (oder wir uns irgendwo verrechnet haben). Anschließend können wir die Spannungen  $U_i$  mittels des Ohmschen Gesetzes aus den  $I_i$  direkt berechnen.

Für das konkrete Netzwerk ergibt sich zum Beispiel mit den Zahlenwerten

$$
R_1 = R_2 = R_3 = R_4 = R_5 = 1
$$

und

$$
V_3 = 4
$$
,  $V_5 = 2$  bzw.  $V_3 = 8$ ,  $V_5 = 8$ 

der Stromvektor

$$
\mathbf{I} = \begin{pmatrix} -1 \\ -1 \\ 1 \\ 1 \\ 0 \end{pmatrix} \qquad \text{bzw.} \qquad \mathbf{I} = \begin{pmatrix} -3 \\ -3 \\ 1 \\ 1 \\ 2 \end{pmatrix}.
$$

Die Negativität von  $I_1$  und  $I_2$  bedeutet jeweils, dass der Strom entgegen des von uns willkürlich gewählten Pfeiles fließt, wohingegen die Positivität von  $I_3$  und  $I_4$  zeigt, dass die gewählten Kantenpfeile mit der technischen Stromrichtung in der berechneten Lösung übereinstimmen.

## Zweigstrom-Verfahren — Umformulierung

Wir können die Gleichungen für ein elektrisches Netzwerk auch etwas systematischer studieren. Dazu betrachten wir zunächst die Inzidenzmatrix IM des Netzwerkes, die m Zeilen sowie n Spalten besitzt und deren Einträge nur Werte in {−1, 0, +1} annehmen. Genauer gesagt: In der i-ten Zeile und der j-ten Spalte der Inzidenzmatrix steht genau dann −1 bzw. +1, wenn der j-te Knoten des Netzwerkes der Anfangs- bzw. Endknoten der i-ten Kante ist. Für das obige Beispiel ergibt sich

$$
\mathbf{IM} = \begin{pmatrix} -1 & +1 & 0 & 0 \\ 0 & -1 & 1 & 0 \\ 0 & 0 & 1 & -1 \\ -1 & 0 & 0 & 1 \\ -1 & 0 & 1 & 0 \end{pmatrix}, \qquad \mathbf{IM}^T = \begin{pmatrix} -1 & 0 & 0 & -1 & -1 \\ 1 & -1 & 0 & 0 & 0 \\ 0 & 1 & 1 & 0 & 1 \\ 0 & 0 & -1 & 1 & 0 \end{pmatrix}.
$$

Die Kirchhoffschen Knotenregeln lassen sich mit Hilfe der Inzidenzmatrix in kompakter Form als

> $IM<sup>T</sup> \cdot I = 0$  $(n \text{ Gleichungen für die } m \text{ Ströme } I_i)$

schreiben, wobei auf beiden Seiten des Gleichheitszeichens ein n-dimensionaler Vektor steht und I den m-dimensionalen Spaltenvektor mit Komponenten  $I_i$  bezeichnet.

Desweiteren betrachten wir die Maschenmatrix MM mit l Zeilen und m Spalten, wobei das Element in der k-ten Zeile und der i-ten Spalte nur dann von 0 verschieden ist, wenn die Kante i zur Masche k gehört; in diesem Fall wählen wir den Wert  $+1$  bzw.  $-1$ , je nachdem ob die Orientierung der Kante i (der gewählte Pfeil) und die Orientierung der Masche k (meist gegen den Uhrzeigersinn) kompatibel bzw. inkompatibel sind. Für das konkrete Netzwerk ergibt sich damit:

$$
\mathbf{MM} = \begin{pmatrix} 1 & 1 & 0 & 0 & -1 \\ 0 & 0 & -1 & -1 & +1 \\ 1 & 1 & -1 & -1 & 0 \end{pmatrix}, \qquad \mathbf{MM}^T = \begin{pmatrix} 1 & 0 & 1 \\ 1 & 0 & 1 \\ 0 & -1 & -1 \\ 0 & -1 & -1 \\ -1 & 1 & 0 \end{pmatrix}.
$$

Die Kirchhoffschen Maschenregeln können nun als

 $\text{MM} \cdot (\text{U} - \text{V})$  $(l$  Gleichungen für die m Spannungen  $U_i$ )

kodiert werden, wobei wir schon jeder Kante i ohne Stromquelle den Wert  $V_i = 0$ zugeordnet hatten.

Schließlich führen wir noch die quadratische Widerstandsmatrix WM ein, indem wir aus allen Werten  $R_i$  eine  $(m, m)$ -Diagonalmatrix erzeugen. Im Beispiel meint dies

$$
\mathbf{W}\mathbf{M} = \begin{pmatrix} R_1 & 0 & 0 & 0 & 0 \\ 0 & R_2 & 0 & 0 & \\ 0 & 0 & R_3 & 0 & 0 \\ 0 & 0 & 0 & R_4 & 0 \\ 0 & 0 & 0 & 0 & R_5 \end{pmatrix}.
$$

Insgesamt können wir das Gleichungssystem für die Kantenströme in Form der zwei matrizenwertigen Gleichungen

$$
\mathbf{IM}^T \cdot \mathbf{I} = \mathbf{0} \,, \qquad \mathbf{MM} \cdot \big( \mathbf{WM} \cdot \mathbf{I} - \mathbf{V} \big) = \mathbf{0}
$$

schreiben, die jeweils die n Knotenregeln und die l Maschenregeln repräsentieren. (Die erweiterte Koeffizientenmatrix von oben umfasst alle  $n + l$  Gleichungen).

Bemerkung Es ist bei mittleren und großen Netzwerken nicht einfach zu erkennen, wie viele Maschengleichungen linear unabhängig sind bzw. wie viele man eigentlich ignorieren kann. Die Graphentheorie liefert für dieses Problem effiziente Algorithmen (zum Beispiel mit Hilfe geeignet gewählter oder berechneter Spannbäume), und man kann zeigen, dass es genau  $m-n+1$  sogenannte Fundamentalmaschen gibt. Man kann aber auch immer gefahrlos die überflüssigen Gleichungen mitnehmen.

## Knotenpotential-Verfahren

Wir besprechen nun eine zweite Netzwerkmethode, bei der man die elektrischen Potentiale  $\Phi_j$  in den Knoten betrachtet. Der Schlüssel für dieses Verfahren sind die Kantengleichungen

$$
U_i - V_i = \Phi_{a(i)} - \Phi_{e(i)} ,
$$

die entlang jeder Kante i die Potentialdifferenz in den Eckknoten mit den Spannungen in Verbindung setzt. Hierbei meint

$$
a(i) \in \{1, \ldots, n\} \qquad bzw. \qquad e(i) \in \{1, \ldots, n\}
$$

den Knotenindex des Anfangs- bzw. des Endknotens der Kante i. Insbesondere sind diese Werte gerade die Spaltenindizes, für die in der i-ten Zeile der Inzidenzmatrix gerade −1 bzw. +1 steht. Im konkreten Fall gilt:

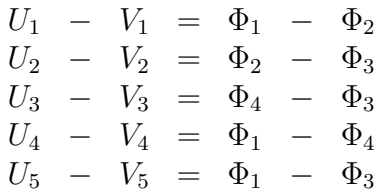

Ganz allgemein kann dies als

$$
\mathbf{U}-\mathbf{V}=\mathbf{W}\mathbf{M}\cdot\mathbf{I}-\mathbf{V}=-\mathbf{I}\mathbf{M}\cdot\mathbf{\Phi}
$$

geschrieben werden, wobei das Minus-Zeichen auf der rechten Seite die technische Stromrichtung repräsentiert (und sich sich von der physikalischen Stromrichtung im Vorzeichen unterscheidet).

Die erste wesentliche Beobachtung ist, dass diese Gleichung nach Multiplikation mit MM schon die Gültigkeit aller Maschenregeln garantiert. Insbesondere bedeutet die Einführung der Knotenpotentiale, dass die Maschenregeln automatisch erfüllt sind und wir uns nur noch um die Knotenregeln kümmern müssen.

Theorem (fundamentale Identitäten) In jedem Netzwerk gilt

 $MM \cdot IM = 0$  bzw.  $\mathbf{I}\mathbf{M}^T \cdot \mathbf{M} \mathbf{M}^T = \mathbf{0}$ 

im Sinne von  $(l, n)$ -Matrizen bzw.  $(n, l)$ -Matrizen.

Bemerkung: Die  $(l, m)$ -Matrix **MM** und die  $(m, n)$ -Matrix **IM** beschreiben die Geometrie des Netzwerkes. Sie hängen weder von den Quellspannungen  $V_i$  noch von den Widerständen  $R_i$  oder den Strömen  $I_i$  ab.

Beweis: Die Regeln der Matrizenmultiplikation implizieren, dass der Eintrag in der  $k$ -ten Zeile und der *j*-ten Spalte des Matrixproduktes  $MM \cdot IM$  eine Summe über Kantenindizes ist, wobei der Summand zur Kante i nur dann von 0 verschieden ist, wenn die Kante i zur Masche k gehört und gleichzeitig den Knoten j enthält. Wenn der Knoten j gar nicht zur Masche k gehört, ist dies für kein i richtig und wir summieren lauter Nullen. Andernfalls werden genau zwei Kanten einen von Null verschiedenen Summanden liefern, denn entlang der Masche k laufen wir genau einmal durch den Knoten j, wobei genau zwei Kanten beteiligt sind.

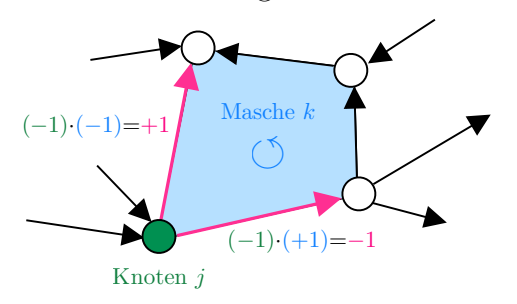

Mit Hilfe des Bildes und elementarer Vertauschungen (Wechsel der Kanten- und/oder Maschenorientierung) zeigt man leicht, dass die beiden von Null verschiedenen Summanden sich im Vorzeichen unterscheiden und sich daher zu 0 addieren. Insgesamt haben wir gezeigt, dass für jede Wahl von  $k \in \{1, \ldots, l\}$  und  $j \in \{1, \ldots, n\}$  der entsprechende Eintrag in MM·IM verschwindet und dies ist gerade die erste Behauptung. Die zweite ergibt sich nach Transposition aller Matrizen.  $\Box$ 

Ergänzung Die Grundidee des Beweises können wir auch gut im konkreten Beispiel verstehen. Um den Eintrag in der k-ten Zeile und j-ten Spalte von MM · IM zu berechnen, multiplizieren wir die k-te Zeile von MM mit der j-ten Spalte von IM, d.h. wir betrachten die Masche k sowie den Knoten *j*. Für  $k = 2$  und  $j = 4$  erhalten wir

$$
\begin{pmatrix} 0 & 0 & -1 & -1 & +1 \end{pmatrix} \cdot \begin{pmatrix} 0 \\ 0 \\ -1 \\ +1 \\ 0 \end{pmatrix} = 0 + 0 + 1 - 1 + 0,
$$

wobei jeder der fünf auftretenden Summanden ( $i = 1$  bis  $i = 5$ ) einer Kante entspricht und wie folgt verstanden werden kann:

 $0 = 0 \cdot 0$  | Kante  $i = 1$  gehört nicht zur Masche  $k = 2$ und enthält nicht den Knoten  $j = 4$  $0 = 0 \cdot 0$  | Kante  $i = 2$  gehört nicht zur Masche  $k = 2$ und enthält nicht den Knoten  $i = 4$  $+1 = (-1) \cdot (-1)$  | Kante  $i = 3$  läuft gegen die Masche  $k = 2$ und beginnt in Knoten  $j = 4$  $-1 = (-1) \cdot (+1)$  | Kante  $i = 4$  läuft gegen die Masche  $k = 2$ und endet in Knoten  $i = 4$  $0 = (+1) \cdot 0$  | Kante  $i = 5$  läuft mit der Masche  $k = 2$ aber enthält nicht den Knoten  $i = 4$ 

Insbesondere gibt es genau zwei von 0 verschiedene Summanden, nämlich von den beiden Kanten, die sowohl den Knoten  $j = 4$  enthalten als auch zur Masche  $k = 2$ gehören, aber beide Beträge heben sich gegenseitig auf.

Für  $k = 1$  und  $j = 4$  ergibt sich hingegen

$$
\begin{pmatrix} +1 & +1 & 0 & 0 & -1 \end{pmatrix} \cdot \begin{pmatrix} 0 \\ 0 \\ -1 \\ +1 \\ 0 \end{pmatrix} = 0 + 0 + 0 + 0 + 0,
$$

denn da der Knoten  $j = 4$  gar nicht zur Masche  $k = 2$  gehört, gibt es auch keine Kante, die einen von 0 verschiedenen Summanden liefert.

Analoge Argumente können auf jede Wahl von k und j angewendet werden und implizieren, dass alle Einträge von MM · IM verschwinden.

Die zweite wesentliche Beobachtung ist, dass die Kirchhoffschen Knotenregeln ein Gleichungssystem für die Knotenpotentiale liefern. In der Tat, ersetzen wir U durch Φ und V, so impliziert das Ohmsche Gesetz die Gleichung

$$
\mathbf{I}=\mathbf{L}\mathbf{M}\cdot\mathbf{U}=\mathbf{L}\mathbf{M}\cdot\big(-\mathbf{I}\mathbf{M}\cdot\pmb{\Phi}+\mathbf{V}\big)\,,
$$

wobei die Matrix LM gerade die Inverse zu WM ist. Insbesondere ist LM wieder eine Diagonalmatrix, wobei der  $(i, i)$ -Eintrag gerade der *i*-te Leitwert  $L_i = 1/R_i$  ist. Im konkreten Netzwerk gilt insbesondere

$$
\mathbf{LM} = \mathbf{WM}^{-1} = \begin{pmatrix} L_1 & 0 & 0 & 0 & 0 \\ 0 & L_2 & 0 & 0 & 0 \\ 0 & 0 & L_3 & 0 & 0 \\ 0 & 0 & 0 & L_4 & 0 \\ 0 & 0 & 0 & 0 & L_5 \end{pmatrix}.
$$

Die n Kirchhoffschen Knotenregeln können damit als

$$
(\mathbf{IM}^T\cdot\mathbf{LM}\cdot\mathbf{IM})\cdot\mathbf{\Phi}=\mathbf{IM}^T\cdot\mathbf{LM}\cdot\mathbf{V}
$$

geschrieben werden, wobei alle Terme auf der rechten Seite bekannt sind und auf der linken Seite vor dem unbekannten Vektor  $\Phi \in \mathbb{R}^n$  eine  $(n, n)$ -Matrix steht. Für das Beispiel ergibt sich

$$
\left(\mathbf{IM}^T \cdot \mathbf{LM} \cdot \mathbf{IM}\right) = \begin{pmatrix} L_1 + L_4 + L_5 & -L_1 & -L_5 & -L_4 \\ -L_1 & L_1 + L_2 & -L_2 & 0 \\ -L_5 & -L_2 & L_2 + L_3 + L_5 & -L_3 \\ -L_4 & 0 & -L_3 & L_3 + L_4 \end{pmatrix}
$$

sowie

$$
\mathbf{IM}^T \mathbf{LM} \mathbf{V} = \begin{pmatrix} -L_5 V_5 \\ 0 \\ L_3 V_3 + L_5 V_5 \\ -L_3 V_3 \end{pmatrix}.
$$

Sobald alle Knotenpotentiale durch Lösen des Gleichungssytem bestimmt wurden, kann anschließend für jede Kante i die Spannung  $U_i$  sowie der Strom  $I_i$  mit Hilfe von  $R_i$ ,  $V_i$ und  $\Phi_{a(i)}, \Phi_{e(i)}$  direkt berechnet werden.

$$
(c\text{c}) BY-SA
$$

Ein Vorteil des Knoten-Potentialverfahrens besteht darin, dass man die Maschenmatrix weder aufschreiben noch auf linear abhängige Zeilen untersuchen muss. Außerdem besitzt das zu lösende Gleichungssystem für die  $\Phi_i$  eine quadratische und symmetrische Koeffizientenmatrix, und dies erleichtert bei großen Systemen die numerische Berechnung von Lösungen erheblich. Die gewonnenen Resultate sind aber immer äquivalent zu den Kantenströmen, die mit Hilfe von Rechtecksmatrizen in der Zweigstrom-Analyse ermittelt werden. Beachte auch, dass die Potentiale in den Knoten leben, wohingegen die Ströme durch Kanten fließen.

Für das konkrete Netzwerk ergibt sich mit den oben spezifizierten Zahlenwerten

$$
\Phi = \begin{pmatrix} 1 \\ 2 \\ 3 \\ 0 \end{pmatrix} + \gamma \begin{pmatrix} 1 \\ 1 \\ 1 \\ 1 \end{pmatrix} \qquad \text{bzw.} \qquad \Phi = \begin{pmatrix} 1 \\ 4 \\ 7 \\ 0 \end{pmatrix} + \gamma \begin{pmatrix} 1 \\ 1 \\ 1 \\ 1 \end{pmatrix} \,,
$$

als Lösung der entsprechenden Potentialgleichung, wobei der Parameter  $\gamma \in \mathbb{R}$  beliebig gewählt werden kann. Diese Mehrdeutigkeit ist nicht überraschend, da nur Potentialdifferenzen eine physikalische Bedeutung besitzen. Insbesondere kann man  $\gamma$  immer so wählen, dass das Potential in einem frei gewählten Knoten verschwindet (Erdung des Netzwerkes).

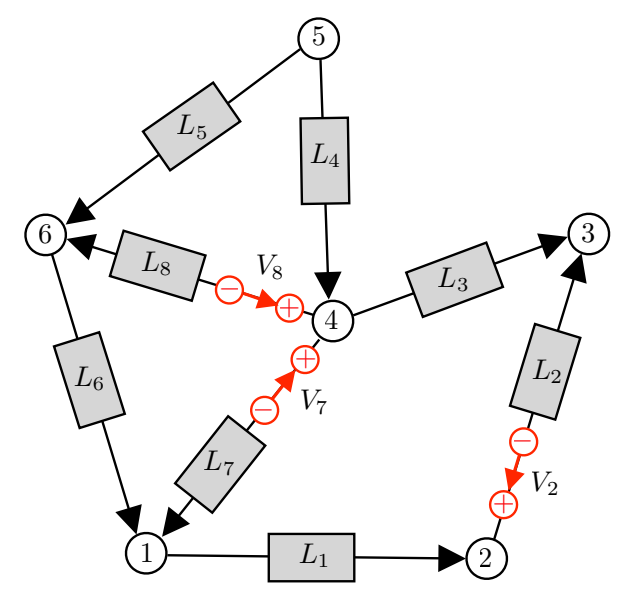

**Abbildung** Zweites Beispiel für ein elektrisches Netzwerk mit  $n = 6$ ,  $m = 8$  und den Leitwerten  $L_i = 1/R_i$ . Es gibt insgesamt  $l = 6$  Maschen, aber nur  $m - n + 1 = 3$  Fundamentalmaschen, aus denen die anderen zusammengesetzt werden können.

Die Struktur der Potentialgleichung Die Rechnungen für das erste Netzwerk illustrieren die folgenden allgemeinen Prinzipien:

- 1. Für je zwei Knotenindizes  $j_1 \neq j_2$  verschwinden die Matrixeinträge  $(j_1, j_2)$ und  $(j_2, j_1)$  genau dann, wenn die Knoten  $j_1$  und  $j_2$  nicht durch eine Kante verbunden sind. Andernfalls steht in beiden Einträgen der negative Leitwert der Verbindungskante.
- 2. Alle Diagonaleinträge sind positiv, so dass alle Zeilen- und Spaltensummen in der Matrix verschwinden. Insbesondere enthält der Diagonaleintrag  $(i, j)$  die Summe der Leitwerte aller Kanten, für die der Knoten j entweder Anfangs- oder Endknoten ist.

3. Die j-te Zeile der rechten Seite ist eine gewichtete Summe von Beiträgen der Bauart  $L_i \cdot V_i$  über alle Kanten i, die den Knoten j enthalten, wobei ein- bzw. auslaufenden Kanten mit +1 bzw. −1 gewichtet sind. (Beachte, dass die Pfeile der Kanten und der Spannungsquellen entgegengesetzt gewählt wurden).

Mit diesen Regeln ergeben sich für das zweite Netzwerk die Koeffizientenmatrix

$$
\begin{pmatrix}\nL_1 + L_7 + L_6 & -L_1 & 0 & -L_7 & 0 & -L_6 \\
-L_1 & L_1 + L_2 & -L_2 & 0 & 0 & 0 \\
0 & -L_2 & L_2 + L_3 & -L_3 & 0 & 0 \\
-L_7 & 0 & -L_3 & L_7 + L_3 + L_4 + L_8 & -L_4 & -L_8 \\
0 & 0 & 0 & -L_4 & L_4 + L_5 & -L_5 \\
-L_6 & 0 & 0 & -L_8 & -L_5 & +L_6 + L_8 + L_5\n\end{pmatrix}
$$

sowie die rechte Seite

$$
\begin{pmatrix} L_7 V_7 \\ -L_2 V_2 \\ L_2 V_2 \\ -L_7 V_7 - L_8 V_8 \\ 0 \\ L_8 V_8 \end{pmatrix},
$$

aber beide Formeln können alternativ auch schrittweise aus den Kirchhoffschen Regeln abgeleitet werden.

Die im Knotenpotential-Verfahren enstehende Koeffizientenmatrix ist ein Beispiel für einen gewichteten Laplace-Operator auf Graphen. Solche und ähnliche Operatoren sind von zentraler Bedeutung in der Mathematik und den Anwendungswissenschaften. Sie tauchen in sehr vielen und sehr unterschiedlichen Kontexten auf.

### Maschenstrom-Verfahren

Es gibt noch ein drittes Verfahren, bei dem jeder Masche k ein sogenannter Maschenstrom J<sup>k</sup> zugeordnet wird, wobei die Kantenströme sich als Linearkombinationen der Maschenströme darstellen lassen. Für das erste Netzwerkbeispiel ergeben sich unter sorgfältiger Berücksichtigung aller Orientierungen die Gleichungen

$$
I_1 = + J_1 + J_3
$$
  
\n
$$
I_2 = + J_1 + J_3
$$
  
\n
$$
I_3 = - J_2 - J_3
$$
  
\n
$$
I_4 = - J_1 + J_2
$$

und ganz allgemein gilt immer

$$
\mathbf{I} = \mathbf{M}\mathbf{M}^T \cdot \mathbf{J},
$$

wobei J gerade der l-dimensionale Vektor der Maschenströme ist. Der wesentliche Punkt bei dieser Methode ist, dass die Einführung der Maschenströme automatisch die Gültigkeit aller Kirchhoffschen Knotenregeln garantiert. In der Tat, es gilt

$$
\mathbf{IM}^T \cdot \mathbf{I} = \mathbf{IM}^T \cdot \mathbf{MM}^T \cdot \mathbf{J} = \mathbf{0}^T \cdot \mathbf{J} = \mathbf{0} \,,
$$

$$
\begin{pmatrix} \mathbf{C} \\ \mathbf{C} \end{pmatrix} \mathbf{B} \mathbf{Y} \mathbf{S} \mathbf{A}
$$

wobei wir das weiter oben bewiesene Geometrie-Theorem benutzt haben. Außerdem kann nun mit Hilfe der Kirchhoffschen Maschenregeln und der Ohmschen Gesetze das Gleichungssystem

### $\textbf{MM} \cdot \textbf{WM} \cdot \textbf{MM}^T \cdot \textbf{J} = \textbf{MM} \cdot \textbf{V}$

für J abgeleitet werden, wobei die Koeffizientenmatrix diesmal aus l Zeilen und l Spalten besteht. Für das erste Netzwerkbeispiel ergibt sich die rechte Seite

$$
\mathbf{MM} \cdot \mathbf{V} = \begin{pmatrix} -V_5 \\ -V_3 + V_5 \\ -V_3 \end{pmatrix}
$$

sowie die Koeffizientenmatrix

$$
\mathbf{MM} \cdot \mathbf{WM} \cdot \mathbf{MM}^T = \begin{pmatrix} R_1 + R_2 + R_5 & -R_5 & R_1 + R_2 \\ -R_5 & R_3 + R_4 + R_5 & R_3 + R_4 \\ R_1 + R_2 & R_3 + R_4 & R_1 + R_2 + R_3 + R_4 \end{pmatrix}.
$$

Beachte, dass die quadratische Koeffizientenmatrix im Maschenstrom-Verfahren wieder symmetrisch ist, aber diesmal werden die Einträge aus den Widerständen gebildet und maschenweise, nicht knotenweise zusammengesetzt. Außerdem wird die Koeffizientenmatrix im Allgemeinen einen Kern besitzen, wobei dessen Dimension gerade die Anzahl der linear abhängigen Maschengleichungen ist.

Mit den konkreten Zahlenwerten von oben berechnen wir

$$
\mathbf{J} = \begin{pmatrix} -1 \\ -1 \\ 0 \end{pmatrix} + \delta \begin{pmatrix} 1 \\ 1 \\ -1 \end{pmatrix} \qquad \text{bzw.} \qquad \mathbf{J} = \begin{pmatrix} -3 \\ -1 \\ 0 \end{pmatrix} + \delta \begin{pmatrix} 1 \\ 1 \\ -1 \end{pmatrix}
$$

als allgemeine Lösung für die Maschenströme, wobei der Parameter  $\delta \in \mathbb{R}$  beliebig gewählt werden darf. Anschließend erhalten wir nach Multiplikation mit  $MM<sup>T</sup>$  dieselben Kantenströme wie in der Zweigstrom-Analyse und im Knotenpotential-Verfahren, und zwar für jede Wahl von  $\delta$ .

#### Diskussion

- 1. Alle drei Verfahren führen auf unterschiedlichen Wegen zum gleichen Ergebnis. Insbesondere werden einmal die Kantenströme direkt, die anderen beiden Male über den "Umweg" Knotenpotentiale bzw. Maschenströme berechnet.
- 2. Jedes Verfahren führt zu linearen Gleichungssystemen, aber die entsprechenden Koeffizientenmatrizen sind sehr verschieden.
- 3. Jedes Verfahren hat seine Vor- und Nachteile. Bei großen Netzwerken wird in der Praxis entweder das Knotenpotential- bzw. das Maschenstrom-Verfahren verwendet (je nach Anwendung und Netzwerk), da hier Gleichungssysteme mit quadratischen Matrizen (der Dimension n bzw. l) zu lösen sind.
- 4. Gibt es mehr Maschen als Knoten  $(l > n)$ , so ist das Knotenpotential-Verfahren besser, da es auf eine kleinere Matrix führt. Gibt es jedoch viele Knoten und nur wenige Maschen  $(n > l)$ , so bietet sich das Maschenstrom-Verfahren an.

- 5. Beim Maschenstrom-Verfahren muss man explizit alle Maschen kennen bzw. ermitteln. Das Knotenpotential-Verfahren beruht hingegen nur auf der Kenntnis von Kanten und Knoten.
- 6. Knotenpotential- und Maschenstrom-Verfahren sind aus mathematischer Sicht zueinander konjugierte oder duale Probleme.
- 7. Alle Verfahren erlauben es, durch geschickte Tricks (Zusammenfassung von Knoten und/oder Kanten, Einschränkung auf fundamentale Maschen usw.) die Anzahl der Gleichungen zu reduzieren. Im ersten Netzwerk könnte man zum Beispiel den Knoten 2 entfernen und die Kanten 1 und 2 zu einer einzigen Kante mit Widerstand  $R_1 + R_2$  zusammenfassen.
- 8. Wir haben in diesem Abschnitt die mathematisch-geprägte Sicht des Dozenten auf die drei Verfahren kennengelernt, die von der ingenieurwissenschaftlichen Darstellung in Notation und Terminologie abweichen kann.

Zum Abschluss geben wir noch ein kleines Übungsnetzwerk an, mit dem man sowohl die finale Äquivalenz als auch die algorithmischen Unterschiede des Zweigstrom-, des Knotenpotential- und des Maschenstrom-Verfahrens sehr gut studieren kann.

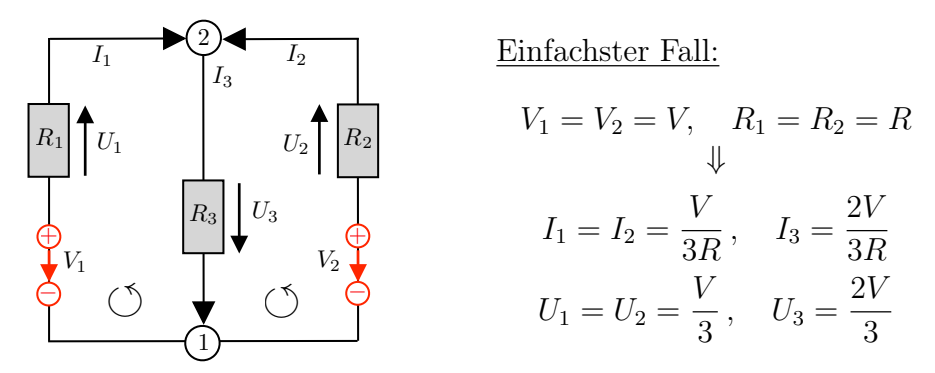

**Abbildung** Einfaches Netzwerk mit  $n = 2$ ,  $m = 2$  und  $l = 2 + 1$  als Testobjekt. Was passiert jeweils bei Änderung der Kanten- oder Maschenorientierungen?

Verallgemeinerung Alle wesentlichen Argumente gelten auch in Netzwerken, die neben Widerständen auch Spulen oder Kondensatoren enthalten, sofern an allen Stromquellen eine Wechselspannung mit konstanter Frequenz Ω anliegt. In diesem Fall rechnen wir mit komplexen anstelle von reellen Zahlen und die Impedanzen

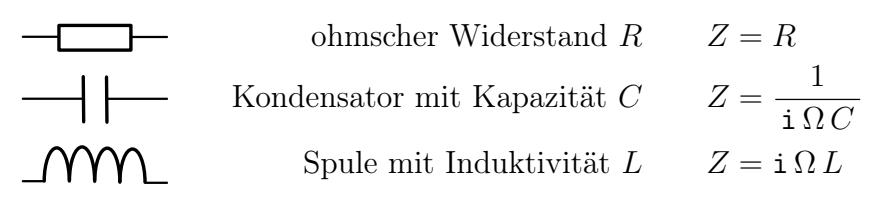

nehmen die Rolle der Widerstände ein. Insbesondere ist in allen Formeln  $R_i$  durch  $Z_i$ und  $1/R_i$  durch  $1/Z_i$  zu ersetzen, wobei die Frequenz im Gegensatz zu den anderen Parametern nicht vom Kantenindex i abhängen darf.

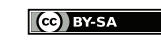